# <span id="page-0-0"></span>**rasterio Documentation**

*Release 1.4b1.dev0*

**Sean Gillies**

**Apr 18, 2024**

# **CONTENTS**

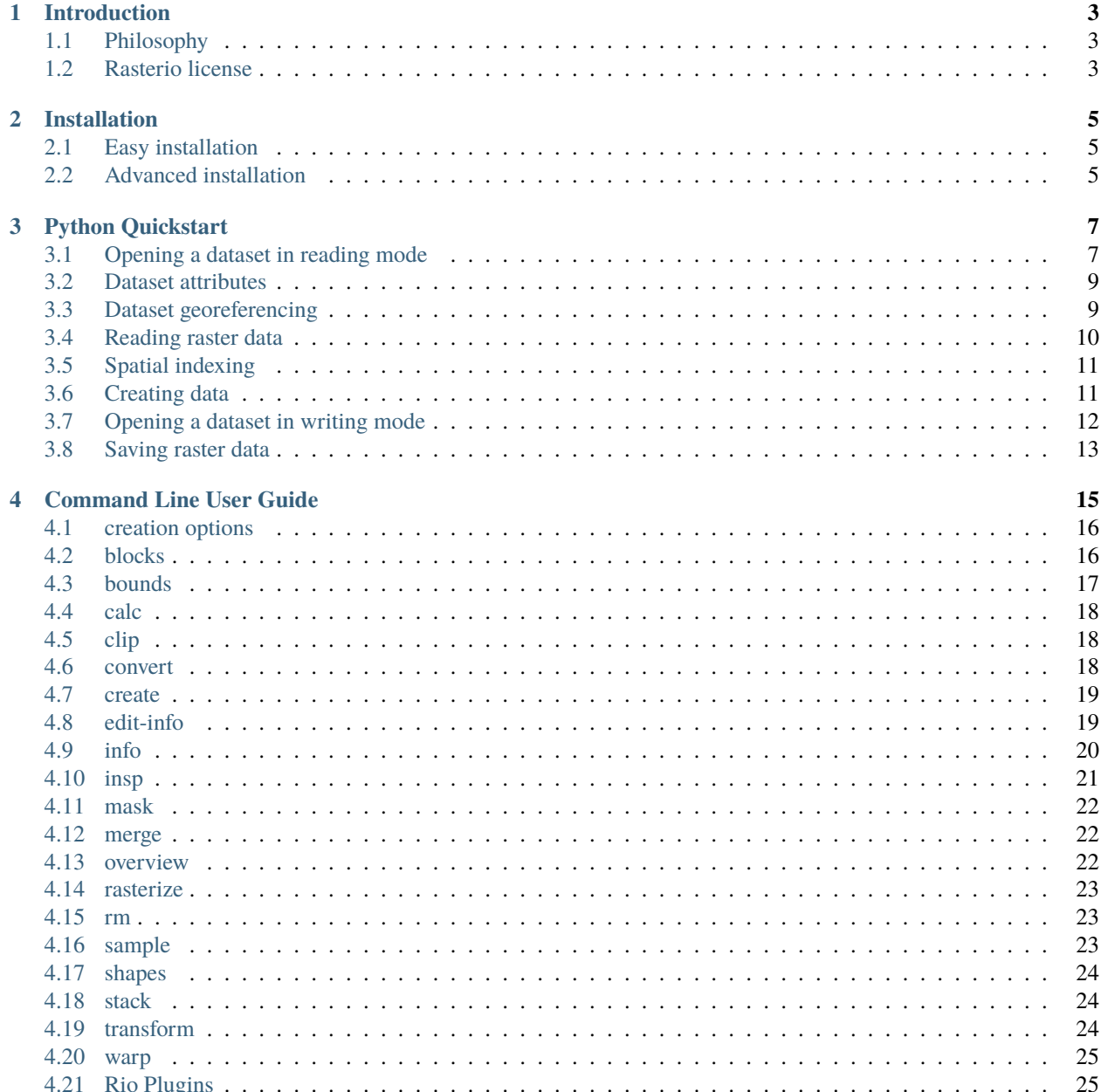

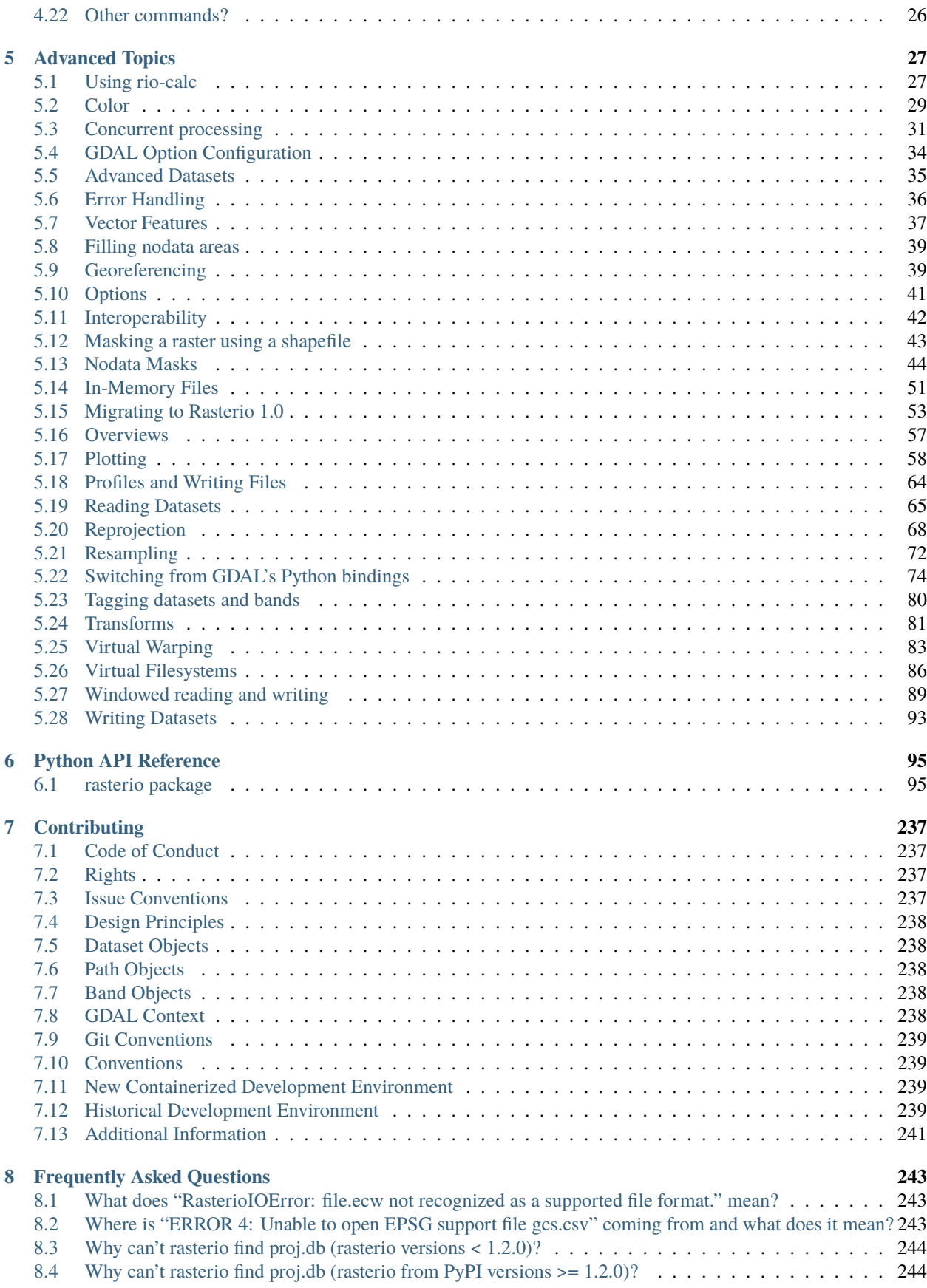

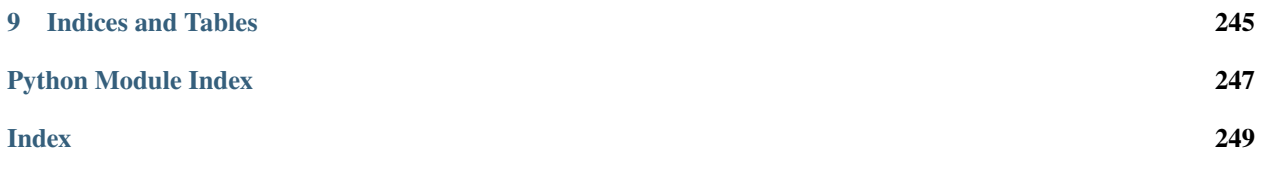

Geographic information systems use GeoTIFF and other formats to organize and store gridded raster datasets such as satellite imagery and terrain models. Rasterio reads and writes these formats and provides a Python API based on Numpy N-dimensional arrays and GeoJSON.

Here's an example program that extracts the GeoJSON shapes of a raster's valid data footprint.

```
import rasterio
import rasterio.features
import rasterio.warp
with rasterio.open('example.tif') as dataset:
   # Read the dataset's valid data mask as a ndarray.
   mask = dataset_datasetmask()# Extract feature shapes and values from the array.
   for geom, val in rasterio.features.shapes(
            mask, transform=dataset.transform):
        # Transform shapes from the dataset's own coordinate
        # reference system to CRS84 (EPSG:4326).
        geom = rasterio.warp.transform_geom(
            dataset.crs, 'EPSG:4326', geom, precision=6)
        # Print GeoJSON shapes to stdout.
       print(geom)
```
The output of the program:

{'type': 'Polygon', 'coordinates': [[(-77.730817, 25.282335), ...]]}

Rasterio supports Python versions 3.6 or higher.

### **CHAPTER**

# **INTRODUCTION**

# <span id="page-8-1"></span><span id="page-8-0"></span>**1.1 Philosophy**

Before Rasterio there was one Python option for accessing the many different kind of raster data files used in the GIS field: the Python bindings distributed with the [Geospatial Data Abstraction Library, GDAL.](http://gdal.org/) These bindings extend Python, but provide little abstraction for GDAL's C API. This means that Python programs using them tend to read and run like C programs. For example, GDAL's Python bindings require users to watch out for dangling C pointers, potential crashers of programs. This is bad: among other considerations we've chosen Python instead of C to avoid problems with pointers.

What would it be like to have a geospatial data abstraction in the Python standard library? One that used modern Python language features and idioms? One that freed users from concern about dangling pointers and other C programming pitfalls? Rasterio's goal is to be this kind of raster data library – expressing GDAL's data model using fewer nonidiomatic extension classes and more idiomatic Python types and protocols, while performing as fast as GDAL's Python bindings.

High performance, lower cognitive load, cleaner and more transparent code. This is what Rasterio is about.

# <span id="page-8-2"></span>**1.2 Rasterio license**

Copyright (c) 2016, MapBox All rights reserved.

Redistribution and use in source and binary forms, with or without modification, are permitted provided that the following conditions are met:

- Redistributions of source code must retain the above copyright notice, this list of conditions and the following disclaimer.
- Redistributions in binary form must reproduce the above copyright notice, this list of conditions and the following disclaimer in the documentation and/or other materials provided with the distribution.
- Neither the name of Mapbox nor the names of its contributors may be used to endorse or promote products derived from this software without specific prior written permission.

THIS SOFTWARE IS PROVIDED BY THE COPYRIGHT HOLDERS AND CONTRIBUTORS "AS IS" AND ANY EXPRESS OR IMPLIED WARRANTIES, INCLUDING, BUT NOT LIMITED TO, THE IMPLIED WARRANTIES OF MERCHANTABILITY AND FITNESS FOR A PARTICULAR PURPOSE ARE DISCLAIMED. IN NO EVENT SHALL <COPYRIGHT HOLDER> BE LIABLE FOR ANY DIRECT, INDIRECT, INCIDENTAL, SPECIAL, EX-EMPLARY, OR CONSEQUENTIAL DAMAGES (INCLUDING, BUT NOT LIMITED TO, PROCUREMENT OF SUBSTITUTE GOODS OR SERVICES; LOSS OF USE, DATA, OR PROFITS; OR BUSINESS INTERRUPTION) HOWEVER CAUSED AND ON ANY THEORY OF LIABILITY, WHETHER IN CONTRACT, STRICT LIABIL-ITY, OR TORT (INCLUDING NEGLIGENCE OR OTHERWISE) ARISING IN ANY WAY OUT OF THE USE OF THIS SOFTWARE, EVEN IF ADVISED OF THE POSSIBILITY OF SUCH DAMAGE.

#### **CHAPTER**

**TWO**

# **INSTALLATION**

<span id="page-10-0"></span>Installation of the Rasterio package is complicated by its dependency on libgdal and other C libraries. There are easy installations paths and an advanced installation path.

# <span id="page-10-1"></span>**2.1 Easy installation**

Rasterio has several [extension modules](https://docs.python.org/3/extending/extending.html) which link against libgdal. This complicates installation. Binary distributions (wheels) containing libgdal and its own dependencies are available from the Python Package Index and can be installed using pip.

pip install rasterio

These wheels are mainly intended to make installation easy for simple applications, not so much for production. They are not tested for compatibility with all other binary wheels, conda packages, or QGIS, and omit many of GDAL's optional format drivers.

Many users find Anaconda and conda-forge a good way to install Rasterio and get access to more optional format drivers (like TileDB and others).

Rasterio 1.4 requires Python 3.9 or higher and GDAL 3.3 or higher.

# <span id="page-10-2"></span>**2.2 Advanced installation**

Once GDAL and its dependencies are installed on your computer (how to do this is documented at [https://gdal.org\)](https://gdal.org) Rasterio can be built and installed using setuptools or pip. If your GDAL installation provides the gdal-config program, the process is simpler.

Without pip:

GDAL\_CONFIG=/path/to/gdal-config python setup.py install

With pip (version  $\ge$  = 22.3 is required):

```
python -m pip install --user -U pip
GDAL_CONFIG=/path/to/gdal-config python -m pip install --user --no-binary rasterio␣
˓→rasterio
```
These are pretty much equivalent. Pip will use setuptools as the build backend. If the gdal-config program is on your executable path, then you don't need to set the environment variable.

Without gdal-config you will need to configure header and library locations for the build in another way. One way to do this is to create a setup.cfg file in the source directory with content like this:

```
[build_ext]
include_dirs = C:/vcpkg/installed/x64-windows/include
libraries = gdal
library_dirs = C:/vcpkg/installed/x64-windows/lib
```
This is the approach taken by Rasterio's [wheel-building workflow.](https://github.com/rasterio/rasterio-wheels/blob/main/.github/workflows/win-wheels.yaml#L67-L74) With this file in place you can run either python setup.py install or python -m pip install --user ..

You can also pass those three values on the command line following the [setuptools documentation.](https://setuptools.pypa.io/en/latest/userguide/ext_modules.html#compiler-and-linker-options) However, the setup.cfg approach is easier.

### **CHAPTER**

# **THREE**

# **PYTHON QUICKSTART**

<span id="page-12-0"></span>Reading and writing data files is a spatial data programmer's bread and butter. This document explains how to use Rasterio to read existing files and to create new files. Some advanced topics are glossed over to be covered in more detail elsewhere in Rasterio's documentation. Only the GeoTIFF format is used here, but the examples do apply to other raster data formats. It is presumed that Rasterio has been *[installed](#page-10-0)*.

# <span id="page-12-1"></span>**3.1 Opening a dataset in reading mode**

Consider a GeoTIFF file named example.tif with 16-bit Landsat 8 imagery covering a part of the United States's Colorado Plateau<sup>[1](#page-12-2)</sup>. Because the imagery is large (70 MB) and has a wide dynamic range it is difficult to display it in a browser. A rescaled and dynamically squashed version is shown below.

<span id="page-12-2"></span><sup>&</sup>lt;sup>1</sup> "example.tif" is an alias for band 4 of Landsat scene LC80370342016194LGN00.

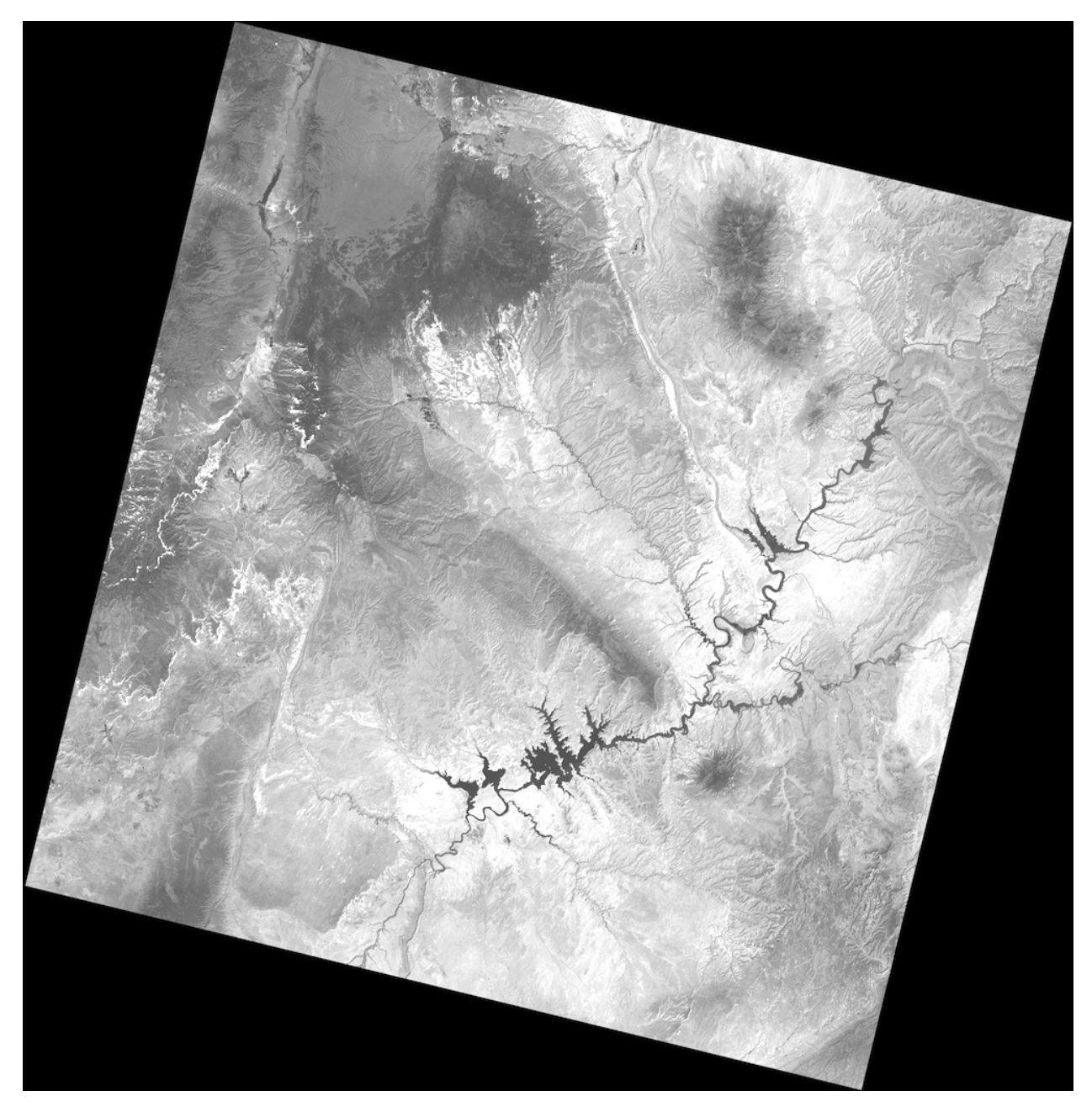

Import rasterio to begin.

>>> import rasterio

Next, open the file.

```
>>> dataset = rasterio.open('example.tif')
```
Rasterio's [open\(\)](#page-238-0) function takes a path string or path-like object and returns an opened dataset object. The path may point to a file of any supported raster format. Rasterio will open it using the proper GDAL format driver. Dataset objects have some of the same attributes as Python file objects.

>>> dataset.name

(continued from previous page)

```
'example.tif'
>>> dataset.mode
'r'
>>> dataset.closed
False
```
# <span id="page-14-0"></span>**3.2 Dataset attributes**

Properties of the raster data stored in the example GeoTIFF can be accessed through attributes of the opened dataset object. Dataset objects have bands and this example has a band count of 1.

>>> dataset.count 1

A dataset band is an array of values representing the partial distribution of a single variable in 2-dimensional (2D) space. All band arrays of a dataset have the same number of rows and columns. The variable represented by the example dataset's sole band is Level-1 digital numbers (DN) for the Landsat 8 Operational Land Imager (OLI) band 4 (wavelengths between 640-670 nanometers). These values can be scaled to radiance or reflectance values. The array of DN values is 7731 columns wide and 7871 rows high.

```
>>> dataset.width
7731
>>> dataset.height
7871
```
Some dataset attributes expose the properties of all dataset bands via a tuple of values, one per band. To get a mapping of band indexes to variable data types, apply a dictionary comprehension to the [zip\(\)](https://docs.python.org/3/library/functions.html#zip) product of a dataset's [DatasetReader.indexes](#page-166-0) and [DatasetReader.dtypes](#page-165-0) attributes.

```
>>> {i: dtype for i, dtype in zip(dataset.indexes, dataset.dtypes)}
{1: 'uint16'}
```
The example file's sole band contains unsigned 16-bit integer values. The GeoTIFF format also supports signed integers and floats of different size.

# <span id="page-14-1"></span>**3.3 Dataset georeferencing**

A GIS raster dataset is different from an ordinary image; its elements (or "pixels") are mapped to regions on the earth's surface. Every pixels of a dataset is contained within a spatial bounding box.

```
>>> dataset.bounds
BoundingBox(left=358485.0, bottom=4028985.0, right=590415.0, top=4265115.0)
```
Our example covers the world from 358485 meters (in this case) to 590415 meters, left to right, and 4028985 meters to 4265115 meters bottom to top. It covers a region 231.93 kilometers wide by 236.13 kilometers high.

The value of DatasetReader. bounds attribute is derived from a more fundamental attribute: the dataset's geospatial transform.

```
>>> dataset.transform
Affine(30.0, 0.0, 358485.0,
       0.0, -30.0, 4265115.0)
```
A dataset's [DatasetReader.transform](#page-171-0) is an affine transformation matrix that maps pixel locations in (col, row) coordinates to  $(x, y)$  spatial positions. The product of this matrix and  $(0, 0)$ , the column and row coordinates of the upper left corner of the dataset, is the spatial position of the upper left corner.

```
>>> dataset.transform * (0, 0)
(358485.0, 4265115.0)
```
The position of the lower right corner is obtained similarly.

```
>>> dataset.transform * (dataset.width, dataset.height)
(590415.0, 4028985.0)
```
But what do these numbers mean? 4028985 meters from where? These coordinate values are relative to the origin of the dataset's coordinate reference system (CRS).

```
>>> dataset.crs
CRS.from_epsg(32612)
```
[EPSG:32612](https://epsg.org/crs_32612/WGS-84-UTM-zone-12N.html) identifies a particular coordinate reference system: [UTM](https://en.wikipedia.org/wiki/Universal_Transverse_Mercator_coordinate_system) zone 12N. This system is used for mapping areas in the Northern Hemisphere between 108 and 114 degrees west. The upper left corner of the example dataset, (358485. 0, 4265115.0), is 141.5 kilometers west of zone 12's central meridian (111 degrees west) and 4265 kilometers north of the equator.

Between the [DatasetReader.crs](#page-164-0) and [DatasetReader.transform](#page-171-0) attributes, the georeferencing of a raster dataset is described and the dataset can compared to other GIS datasets.

# <span id="page-15-0"></span>**3.4 Reading raster data**

Data from a raster band can be accessed by the band's index number. Following the GDAL convention, bands are indexed from 1.

```
>>> dataset.indexes
(1,)
\gg band1 = dataset.read(1)
```
The [DatasetReader.read\(\)](#page-168-0) method returns a [numpy.ndarray](https://numpy.org/doc/stable/reference/generated/numpy.ndarray.html#numpy.ndarray).

```
>>> band1
array([[0, 0, 0, ..., 0, 0, 0],
       [0, 0, 0, \ldots, 0, 0, 0],[0, 0, 0, \ldots, 0, 0, 0],...,
       [0, 0, 0, \ldots, 0, 0, 0],[0, 0, 0, \ldots, 0, 0, 0],[0, 0, 0, \ldots, 0, 0, 0], dtype=uint16)
```
Values from the array can be addressed by their row, column index.

```
>>> band1[dataset.height // 2, dataset.width // 2]
17491
```
# <span id="page-16-0"></span>**3.5 Spatial indexing**

Datasets have an [DatasetReader.index\(\)](#page-166-1) method for getting the array indices corresponding to points in georeferenced space. To get the value for the pixel 100 kilometers east and 50 kilometers south of the dataset's upper left corner, do the following.

```
\gg x, y = (dataset.bounds.left + 100000, dataset.bounds.top - 50000)\gg row, col = dataset.index(x, y)
>>> row, col
(1666, 3333)
>>> band1[row, col]
7566
```
To get the spatial coordinates of a pixel, use the dataset's [DatasetReader.xy\(\)](#page-172-0) method. The coordinates of the center of the image can be computed like this.

```
\gg> dataset.xy(dataset.height // 2, dataset.width // 2)
(476550.0, 4149150.0)
```
# <span id="page-16-1"></span>**3.6 Creating data**

Reading data is only half the story. Using Rasterio dataset objects, arrays of values can be written to a raster data file and thus shared with other GIS applications such as QGIS.

As an example, consider an array of floating point values representing, e.g., a temperature or pressure anomaly field measured or modeled on a regular grid, 240 columns by 180 rows. The first and last grid points on the horizontal axis are located at 4.0 degrees west and 4.0 degrees east longitude, the first and last grid points on the vertical axis are located at 3 degrees south and 3 degrees north latitude.

```
>>> import numpy as np
>>> x = npu. linspace (-4.0, 4.0, 240)>>> y = npu. linspace(-3.0, 3.0, 180)
\gg X, Y = np.meshgrid(x, y)
>>> Z1 = np.exp(-2 * np.log(2) * ((X - 0.5) ** 2 + (Y - 0.5) ** 2) / 1 ** 2)
>>> Z2 = np.exp(-3 * np.log(2) * ((X + 0.5) ** 2 + (Y + 0.5) ** 2) / 2.5 ** 2)
\gg Z = 10.0 * (Z2 - Z1)
```
The fictional field for this example consists of the difference of two Gaussian distributions and is represented by the array Z. Its contours are shown below.

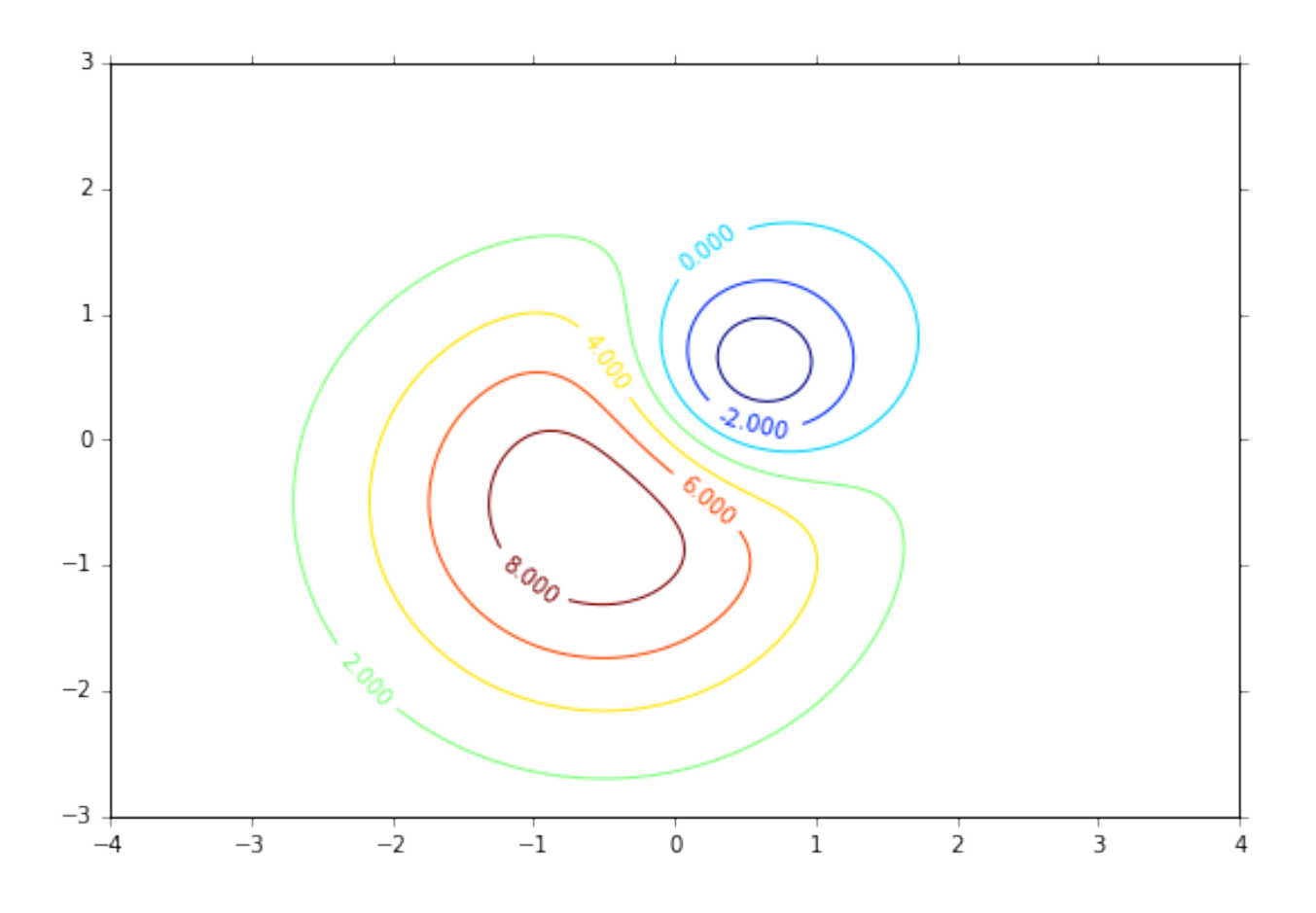

# <span id="page-17-0"></span>**3.7 Opening a dataset in writing mode**

To save this array along with georeferencing information to a new raster data file, call [rasterio.open\(\)](#page-238-0) with a path to the new file to be created, 'w' to specify writing mode, and several keyword arguments.

- *driver*: the name of the desired format driver
- *width*: the number of columns of the dataset
- *height*: the number of rows of the dataset
- *count*: a count of the dataset bands
- *dtype*: the data type of the dataset
- *crs*: a coordinate reference system identifier or description
- *transform*: an affine transformation matrix, and
- *nodata*: a "nodata" value

The first 5 of these keyword arguments parametrize fixed, format-specific properties of the data file and are required when opening a file to write. The last 3 are optional.

In this example the coordinate reference system will be '+proj=latlong', which describes an equirectangular coordinate reference system with units of decimal degrees. The proper affine transformation matrix can be computed from the matrix product of a translation and a scaling.

```
>>> from rasterio.transform import Affine
>>> res = (x[-1] - x[0]) / 240.0>>> transform = Affine.translation(x[0] - res / 2, y[0] - res / 2) * Affine.scale(res,.
\rightarrowres)
>>> transform
Affine(0.033333333333333333, 0.0, -4.0166666666666666,
       0.0, 0.033333333333333333, -3.0166666666666666)
```
The upper left point in the example grid is at 3 degrees west and 2 degrees north. The raster pixel centered on this grid point extends res / 2, or 1/60 degrees, in each direction, hence the shift in the expression above.

A dataset for storing the example grid is opened like so

```
>>> new_dataset = rasterio.open(
... '/tmp/new.tif',
... 'w',
... driver='GTiff',
... height=Z.shape[0],
... width=Z.shape[1],
... count=1,
... dtype=Z.dtype,
... crs='+proj=latlong',
... transform=transform,
... )
```
Values for the *height*, *width*, and *dtype* keyword arguments are taken directly from attributes of the 2-D array, Z. Not all raster formats can support the 64-bit float values in Z, but the GeoTIFF format can.

# <span id="page-18-0"></span>**3.8 Saving raster data**

To copy the grid to the opened dataset, call the new dataset's [DatasetWriter.write\(\)](#page-185-0) method with the grid and target band number as arguments.

```
>>> new_dataset.write(Z, 1)
```
Then call the *[DatasetWriter.close\(\)](#page-175-0)* method to sync data to disk and finish.

```
>>> new_dataset.close()
```
Because Rasterio's dataset objects mimic Python's file objects and implement Python's context manager protocol, it is possible to do the following instead.

```
with rasterio.open(
    '/tmp/new.tif',
    "w",
   driver='GTiff',
   height=Z.shape[0],
   width=Z.shape[1],
   count=1,
   dtype=Z.dtype,
   crs='+proj=latlong',
    transform=transform,
```
(continued from previous page)

) as dst: dst.write(Z, 1)

These are the basics of reading and writing raster data files. More features and examples are contained in the [advanced](#page-0-0) [topics](#page-0-0) section.

# **COMMAND LINE USER GUIDE**

<span id="page-20-0"></span>Rasterio's command line interface (CLI) is a program named "rio"<sup>[1](#page-20-1)</sup>.

The CLI allows you to build workflows using shell commands, either interactively at the command prompt or with a script. Many common cases are covered by CLI sub-commands and it is often more convenient to use a ready-made command as opposed to implementing similar functionality as a python script.

The rio program is developed using the [Click](http://click.palletsprojects.com/) framework. Its plugin system allows external modules to share a common namespace and handling of context variables.

```
$ rio --help
Usage: rio [OPTIONS] COMMAND [ARGS]...
 Rasterio command line interface.
Options:
 -v, --verbose Increase verbosity.
 -q, --quiet Decrease verbosity.
 --aws-profile TEXT Select a profile from the AWS credentials file
 --aws-no-sign-requests Make requests anonymously
 --aws-requester-pays Requester pays data transfer costs
 --version Show the version and exit.
 --gdal-version
 --show-versions Show dependency versions
 --help Show this message and exit.
Commands:
 blocks Write dataset blocks as GeoJSON features.
 bounds Write bounding boxes to stdout as GeoJSON.
 calc Raster data calculator.
 clip Clip a raster to given bounds.
 convert Copy and convert raster dataset.
 create Create an empty or filled dataset.
 edit-info Edit dataset metadata.
 env Print information about the Rasterio environment.
 gcps Print ground control points as GeoJSON.
 info Print information about a data file.
 insp Open a data file and start an interpreter.
 mask Mask in raster using features.
 merge Merge a stack of raster datasets.
```
<span id="page-20-1"></span><sup>&</sup>lt;sup>1</sup> In some Linux distributions "rio" may instead refer to the command line Diamond Rio MP3 player controller. This conflict can be avoided by installing Rasterio in an isolated Python environment.

(continued from previous page)

```
overview Construct overviews in an existing dataset.
rasterize Rasterize features.
rm Delete a dataset.
sample Sample a dataset.
shapes Write shapes extracted from bands or masks.
stack Stack a number of bands into a multiband dataset.
transform Transform coordinates.
warp Warp a raster dataset.
```
Commands are shown below. See --help of individual commands for more details.

### <span id="page-21-0"></span>**4.1 creation options**

For commands that create new datasets, format specific creation options may also be passed using --co. For example, to tile a new GeoTIFF output file, add the following.

--co tiled=true --co blockxsize=256 --co blockysize=256

To compress it using the LZW method, add

--co compress=LZW

### <span id="page-21-1"></span>**4.2 blocks**

This command prints features describing a raster's internal blocks, which are used directly for raster I/O. These features can be used to visualize how a windowed operation would operate using those blocks.

Output features have two JSON encoded properties: block and window. Block is a two element array like [0, 0] describing the window's position in the input band's window layout. Window is a JSON serialization of rasterio's Window class like {"col\_off": 0, "height": 3, "row\_off": 705, "width": 791}.

Block windows are extracted from the dataset (all bands must have matching block windows) by default, or from the band specified using the --bidx option:

rio blocks --bidx 3 tests/data/RGB.byte.tif

By default a GeoJSON FeatureCollection is written. With the --sequence option a GeoJSON feature stream is written instead.

rio blocks tests/data/RGB.byte.tif --sequence

Output features are reprojected to OGC:CRS84 (WGS 84) unless the --projected flag is provided, which causes the output to be kept in the input datasource's coordinate reference system.

For more information on exactly what blocks and windows represent, see rasterio.\_base.DatasetBase. block\_windows().

# <span id="page-22-0"></span>**4.3 bounds**

The bounds command writes the bounding boxes of raster datasets to GeoJSON for use with, e.g., [geojsonio-cli.](https://github.com/mapbox/geojsonio-cli)

```
$ rio bounds tests/data/RGB.byte.tif --indent 2
{
  "features": [
    {
       "geometry": {
         "coordinates": [
           \Gamma\Gamma-78.898133,
               23.564991
             ],
             \Gamma-76.599438,
               23.564991
             ],
             \Gamma-76.599438,
               25.550874
             ],
             \lceil-78.898133,
               25.550874
             ],
             \Gamma-78.898133,
               23.564991
             ]
           ]
        ],
         "type": "Polygon"
      },
       "properties": {
         "id": "0",
         "title": "tests/data/RGB.byte.tif"
      },
       "type": "Feature"
    }
  ],
  "type": "FeatureCollection"
}
```
Shoot the GeoJSON into a Leaflet map using geojsonio-cli by typing rio bounds tests/data/RGB.byte.tif | geojsonio.

# <span id="page-23-0"></span>**4.4 calc**

The calc command reads files as arrays, evaluates lisp-like expressions in their context, and writes the result as a new file. Members of the numpy module and arithmetic and logical operators are available builtin functions and operators. It is intended for simple calculations; any calculations requiring multiple steps is better done in Python using the Rasterio and Numpy APIs.

Input files may have different numbers of bands but should have the same number of rows and columns. The output file will have the same number of rows and columns as the inputs and one band per element of the expression result. An expression involving arithmetic operations on N-D arrays will produce a N-D array and result in an N-band output file.

The following produces a 3-band GeoTIFF with all values scaled by 0.95 and incremented by 2. In the expression, (read 1) evaluates to the first input dataset (3 bands) as a 3-D array.

\$ rio calc " $(+ 2 (* 0.95 (read 1)))$ " tests/data/RGB.byte.tif /tmp/out.tif

The following produces a 3-band GeoTIFF in which the first band is copied from the first band of the input and the next two bands are scaled (down) by the ratio of the first band's mean to their own means. The --name option is used to bind datasets to a name within the expression. (take a 1) gets the first band of the dataset named a as a 2-D array and (asarray ...) collects a sequence of 2-D arrays into a 3-D array for output.

```
$ rio calc "(asarray (take a 1) (* (take a 2) (/ (mean (take a 1)) (mean (take a 2))))
\rightarrow(* (take a 3) (/ (mean (take a 1)) (mean (take a 3)))))" \
> --name a=tests/data/RGB.byte.tif /tmp/out.rgb.tif
```
The command above is also an example of a calculation that is far beyond the design of the calc command and something that could be done much more efficiently in Python.

# <span id="page-23-1"></span>**4.5 clip**

The clip command clips a raster using bounds input directly or from a template raster.

```
$ rio clip input.tif output.tif --bounds xmin ymin xmax ymax
$ rio clip input.tif output.tif --like template.tif
```
If using --bounds, values must be in coordinate reference system of input. If using --like, bounds will automatically be transformed to match the coordinate reference system of the input.

It can also be combined to read bounds of a feature dataset using Fiona:

\$ rio clip input.tif output.tif --bounds \$(fio info features.shp --bounds)

# <span id="page-23-2"></span>**4.6 convert**

The convert command copies and converts raster datasets to other data types and formats (similar to gdal\_translate).

Data values may be linearly scaled when copying by using the --scale-ratio and --scale-offset options. Destination raster values are calculated as

 $dst = scale\_ratio * src + scale\_offset$ 

For example, to scale uint16 data with an actual range of 0-4095 to 0-255 as uint8:

\$ rio convert in16.tif out8.tif --dtype uint8 --scale-ratio 0.0625

You can use *–rgb* as shorthand for *–co photometric=rgb*.

### <span id="page-24-0"></span>**4.7 create**

The create command creates an empty dataset.

The fundamental, required parameters are: format driver name, data type, count of bands, height and width in pixels. Long and short options are provided for each of these. Coordinate reference system and affine transformation matrix are not strictly required and have long options only. All other format specific creation outputs must be specified using the –co option.

The pixel values of an empty dataset are format specific. "Smart" formats like GTiff use 0 or the nodata value if provided.

For example:

```
$ rio create new.tif -f GTiff -t uint8 -n 3 -h 512 -w 512 \
> --co tiled=true --co blockxsize=256 --co blockysize=256
```
The command above produces a 3-band GeoTIFF with 256 x 256 internal tiling.

# <span id="page-24-1"></span>**4.8 edit-info**

The edit-info command allows you edit a raster dataset's metadata, namely

- coordinate reference system
- affine transformation matrix
- nodata value
- tags
- color interpretation

A TIFF created by spatially-unaware image processing software like Photoshop or Imagemagick can be turned into a GeoTIFF by editing these metadata items.

For example, you can set or change a dataset's coordinate reference system to Web Mercator (EPSG:3857),

```
$ rio edit-info --crs EPSG:3857 example.tif
```
set its *[affine transformation matrix](#page-45-0)*,

```
$ rio edit-info --transform "[300.0, 0.0, 101985.0, 0.0, -300.0, 2826915.0]" example.tif
```
or set its nodata value to, e.g., *0*:

```
$ rio edit-info --nodata 0 example.tif
```
or set its color interpretation to red, green, blue, and alpha:

\$ rio edit-info --colorinterp 1=red,2=green,3=blue,4=alpha example.tif

which can also be expressed as:

\$ rio edit-info --colorinterp RGBA example.tif

See [rasterio.enums.ColorInterp](#page-131-0) for a full list of supported color interpretations and the color docs for more information.

# <span id="page-25-0"></span>**4.9 info**

The info command prints structured information about a dataset.

```
$ rio info tests/data/RGB.byte.tif --indent 2
{
  "count": 3,
  "crs": "EPSG:32618",
  "dtype": "uint8",
  "driver": "GTiff",
  "bounds": [
    101985.0,
    2611485.0,
    339315.0,
    2826915.0
 ],
  "lnglat": [
    -77.75790625255473,
    24.561583285327067
 ],
  "height": 718,
  "width": 791,
  "shape": [
   718,
    791
  ],
  "res": [
    300.0379266750948,
    300.041782729805
  ],
  "nodata": 0.0
}
```
More information, such as band statistics, can be had using the --verbose option.

```
$ rio info tests/data/RGB.byte.tif --indent 2 --verbose
{
  "count": 3,
  "crs": "EPSG:32618",
  "stats": [
    {
```
(continued from previous page)

```
"max": 255.0,
    "mean": 44.434478650699106,
    "min": 1.0
 },
  {
    "max": 255.0,
    "mean": 66.02203484105824,
    "min": 1.0
  },
  {
    "max": 255.0,
    "mean": 71.39316199120559,
    "min": 1.0
  }
],
"dtype": "uint8",
"driver": "GTiff",
"bounds": [
 101985.0,
 2611485.0,
  339315.0,
  2826915.0
],
"lnglat": [
  -77.75790625255473,
 24.561583285327067
],
"height": 718,
"width": 791,
"shape": [
 718,
  791
],
"res": [
 300.0379266750948,
  300.041782729805
],
"nodata": 0.0
```
# <span id="page-26-0"></span>**4.10 insp**

}

The insp command opens a dataset and an interpreter.

```
$ rio insp --ipython tests/data/RGB.byte.tif
Rasterio 0.32.0 Interactive Inspector (Python 2.7.10)
Type "src.meta", "src.read(1)", or "help(src)" for more information.
In [1]: print(src.name)
/path/rasterio/tests/data/RGB.byte.tif
```
(continued from previous page)

```
In [2]: print(src.bounds)
BoundingBox(left=101985.0, bottom=2611485.0, right=339315.0, top=2826915.0)
```
# <span id="page-27-0"></span>**4.11 mask**

The mask command masks in pixels from all bands of a raster using features (masking out all areas not covered by features) and optionally crops the output raster to the extent of the features. Features are assumed to be in the same coordinate reference system as the input raster.

A common use case is masking in raster data by political or other boundaries.

\$ rio mask input.tif output.tif --geojson-mask input.geojson

GeoJSON features may be provided using stdin or specified directly as first argument, and output can be cropped to the extent of the features.

**\$** rio mask input.tif output.tif --crop --geojson-mask -  $\lt$  input.geojson

The feature mask can be inverted to mask out pixels covered by features and keep pixels not covered by features.

\$ rio mask input.tif output.tif --invert --geojson-mask input.geojson

# <span id="page-27-1"></span>**4.12 merge**

The merge command can be used to flatten a stack of identically structured datasets.

```
$ rio merge rasterio/tests/data/R*.tif merged.tif
```
### <span id="page-27-2"></span>**4.13 overview**

The overview command creates overviews stored in the dataset, which can improve performance in some applications.

The decimation levels at which to build overviews can be specified as a comma separated list

```
$ rio overview --build 2,4,8,16
```
or a base and range of exponents.

```
$ rio overview --build 2^1..4
```
Note that overviews can not currently be removed and are not automatically updated when the dataset's primary bands are modified.

Information about existing overviews can be printed using the –ls option.

\$ rio overview --ls

The block size (tile width and height) used for overviews (internal or external) can be specified by setting the GDAL\_TIFF\_OVR\_BLOCKSIZE environment variable to a power-of-two value between 64 and 4096. The default value is 128.

\$ GDAL\_TIFF\_OVR\_BLOCKSIZE=256 rio overview --build 2^1..4

# <span id="page-28-0"></span>**4.14 rasterize**

The rasterize command rasterizes GeoJSON features into a new or existing raster.

\$ rio rasterize test.tif --res 0.0167 < input.geojson

The resulting file will have an upper left coordinate determined by the bounds of the GeoJSON (in EPSG:4326, which is the default), with a pixel size of approximately 30 arc seconds. Pixels whose center is within the polygon or that are selected by Bresenham's line algorithm will be burned in with a default value of 1.

It is possible to rasterize into an existing raster and use an alternative default value:

\$ rio rasterize existing.tif --default\_value 10 < input.geojson

It is also possible to rasterize using a template raster, which will be used to determine the transform, dimensions, and coordinate reference system of the output raster:

\$ rio rasterize test.tif --like tests/data/shade.tif < input.geojson

GeoJSON features may be provided using stdin or specified directly as first argument, and dimensions may be provided in place of pixel resolution:

\$ rio rasterize input.geojson test.tif --dimensions 1024 1024

Other options are available, see:

```
$ rio rasterize --help
```
### <span id="page-28-1"></span>**4.15 rm**

Invoking the shell's  $\frac{1}{2}$  rm <path> on a dataset can be used to delete a dataset referenced by a file path, but it won't handle deleting side car files. This command is aware of datasets and their sidecar files.

### <span id="page-28-2"></span>**4.16 sample**

The sample command reads x, y positions from stdin and writes the dataset values at that position to stdout.

```
$ cat << EOF | rio sample tests/data/RGB.byte.tif
> [220649.99999832606, 2719199.999999095]
> EOF
[18, 25, 14]
```
The output of the transform command (see below) makes good input for sample.

# <span id="page-29-0"></span>**4.17 shapes**

The shapes command extracts and writes features of a specified dataset band out as GeoJSON.

```
$ rio shapes tests/data/shade.tif --bidx 1 --precision 6 --collection > shade.geojson
```
The resulting file looks [like this.](https://gist.github.com/sgillies/34a2a7f45ef7d8d10488a8382be6042f)

Using the --mask option you can write out the shapes of a dataset's valid data region.

```
$ rio shapes tests/data/RGB.byte.tif --mask --precision 6 --collection > mask.geojson
```
The output of which looks [like this.](https://gist.github.com/sgillies/429df9c4d0e4d16073dd6e56e097a8eb)

Note: rio shapes returns line-delimited GeoJSONs by default. Use the --collection flag as shown here to return a single GeoJSON feature collection.

# <span id="page-29-1"></span>**4.18 stack**

The stack command stacks a number of bands from one or more input files into a multiband dataset. Input datasets must be of a kind: same data type, dimensions, etc. The output is cloned from the first input. By default, stack will take all bands from each input and write them in same order to the output. Optionally, bands for each input may be specified using the following syntax:

- --bidx N takes the Nth band from the input (first band is 1).
- --bidx M,N,O takes bands M, N, and O.
- --bidx M..O takes bands M-O, inclusive.
- --bidx ..N takes all bands up to and including N.
- --bidx N.. takes all bands from N to the end.

Examples using the Rasterio testing dataset that produce a copy of it.

```
$ rio stack RGB.byte.tif stacked.tif
$ rio stack RGB.byte.tif --bidx 1,2,3 stacked.tif
$ rio stack RGB.byte.tif --bidx 1..3 stacked.tif
$ rio stack RGB.byte.tif --bidx ..2 RGB.byte.tif --bidx 3.. stacked.tif
```
You can use *–rgb* as shorthand for *–co photometric=rgb*.

# <span id="page-29-2"></span>**4.19 transform**

The transform command reads a JSON array of coordinates, interleaved, and writes another array of transformed coordinates to stdout.

To transform a longitude, latitude point (EPSG:4326 is the default) to another coordinate system with 2 decimal places of output precision, do the following.

```
$ echo "[-78.0, 23.0]" | rio transform - --dst-crs EPSG:32618 --precision 2
[192457.13, 2546667.68]
```
To transform a longitude, latitude bounding box to the coordinate system of a raster dataset, do the following.

\$ echo "[-78.0, 23.0, -76.0, 25.0]" | rio transform - --dst-crs tests/data/RGB.byte.tif - ˓<sup>→</sup>-precision 2 [192457.13, 2546667.68, 399086.97, 2765319.94]

# <span id="page-30-0"></span>**4.20 warp**

The warp command warps (reprojects) a raster based on parameters that can be obtained from a template raster, or input directly. The output is always overwritten.

To copy coordinate reference system, transform, and dimensions from a template raster, do the following:

\$ rio warp input.tif output.tif --like template.tif

You can specify an output coordinate system using a PROJ.4 or EPSG:nnnn string, or a JSON text-encoded PROJ.4 object:

\$ rio warp input.tif output.tif --dst-crs EPSG:4326

\$ rio warp input.tif output.tif --dst-crs '+proj=longlat +ellps=WGS84 +datum=WGS84'

You can also specify dimensions, which will automatically calculate appropriate resolution based on the relationship between the bounds in the target crs and these dimensions:

\$ rio warp input.tif output.tif --dst-crs EPSG:4326 --dimensions 100 200

Or provide output bounds (in source crs) and resolution:

\$ rio warp input.tif output.tif --dst-crs EPSG:4326 --bounds -78 22 -76 24 --res  $0.1$ 

Previous command in case of south-up image,  $-$  escapes the next  $-$ :

```
$ rio warp input.tif output.tif --dst-crs EPSG:4326 --bounds -78 22 -76 24 --res 0.1 --
\rightarrow0.1
```
Other options are available, see:

\$ rio warp --help

# <span id="page-30-1"></span>**4.21 Rio Plugins**

Rio uses click-plugins to provide the ability to create additional subcommands using plugins developed outside rasterio. This is ideal for commands that require additional dependencies beyond those used by rasterio, or that provide functionality beyond the intended scope of rasterio.

For example, [rio-mbtiles](https://github.com/mapbox/rio-mbtiles) provides a command rio mbtiles to export a raster to an MBTiles file.

See [click-plugins](https://github.com/click-contrib/click-plugins) for more information on how to build these plugins in general.

To use these plugins with rio, add the commands to the rasterio.rio\_plugins entry point in your setup.py file, as described [here](https://github.com/click-contrib/click-plugins#developing-plugins) and in rasterio/rio/main.py.

See the [plugin registry](https://github.com/rasterio/rasterio/wiki/Rio-plugin-registry) for a list of available plugins.

# <span id="page-31-0"></span>**4.22 Other commands?**

Suggestions for other commands are welcome!

#### **CHAPTER**

**FIVE**

# **ADVANCED TOPICS**

# <span id="page-32-1"></span><span id="page-32-0"></span>**5.1 Using rio-calc**

Simple raster data processing on the command line is possible using Rasterio's rio-calc command. It uses the [snuggs](https://github.com/mapbox/snuggs) Numpy S-expression engine. The [snuggs README](https://github.com/mapbox/snuggs/blob/master/README.rst) explains how expressions are written and evaluated in general. This document explains Rasterio-specific details of rio-calc and offers some examples.

#### **5.1.1 Expressions**

Rio-calc expressions look like

(func|operator arg [\*args])

where func may be the name of any function in the module numpy or one of the rio-calc builtins: read, fillnodata, or sieve; and operator may be any of the standard Python arithmetic or logical operators. The arguments may themselves be expressions.

### **5.1.2 Copying a file**

Here's a trivial example of copying a dataset. The expression (read 1) evaluates to all bands of the first input dataset, an array with shape (3, 718, 791) in this case.

Note: rio-calc's indexes start at 1.

\$ rio calc "(read 1)" tests/data/RGB.byte.tif out.tif

#### **5.1.3 Reversing the band order of a file**

The expression (read i j) evaluates to the j-th band of the i-th input dataset. The asarray function collects bands read in reverse order into an array with shape (3, 718, 791) for output.

\$ rio calc "(asarray (read 1 3) (read 1 2) (read 1 1))" tests/data/RGB.byte.tif out.tif

#### **5.1.4 Stacking bands of multiple files**

Bands can be read from multiple input files. This example is another (slower) way to copy a file.

```
$ rio calc "(asarray (read 1 1) (read 2 2) (read 3 3))" \
> tests/data/RGB.byte.tif tests/data/RGB.byte.tif tests/data/RGB.byte.tif \
> out.tif
```
#### **5.1.5 Named datasets**

Datasets can be referenced in expressions by name and single bands picked out using the take function.

```
$ rio calc "(asarray (take a 3) (take a 2) (take a 1))" \
> --name "a=tests/data/RGB.byte.tif" out.tif
```
The third example, re-done using names, is:

```
$ rio calc "(asarray (take a 1) (take b 2) (take b 3))" \setminus> --name "a=tests/data/RGB.byte.tif" --name "b=tests/data/RGB.byte.tif" \
> --name "c=tests/data/RGB.byte.tif" out.tif
```
#### **5.1.6 Read and take**

The functions read and take overlap a bit in the previous examples but are rather different. The former involves I/O and the latter does not. You may also take from any array, as in this example.

\$ rio calc "(take (read 1) 1)" tests/data/RGB.byte.tif out.tif

#### **5.1.7 Arithmetic operations**

Arithmetic operations can be performed as with Numpy. Here is an example of scaling all three bands of a dataset by the same factors.

\$ rio calc "(+ 2 (\* 0.95 (read 1)))" tests/data/RGB.byte.tif out.tif

Here is a more complicated example of scaling bands by different factors.

```
$ rio calc "(asarray (+ 2 (* 0.95 (read 1 1))) (+ 3 (* 0.9 (read 1 2))) (+ 4 (* 0.85␣
˓→(read 1 3))))" tests/data/RGB.byte.tif out.tif
```
#### **5.1.8 Logical operations**

Logical operations can be used in conjunction with arithemtic operations. In this example, the output values are 255 wherever the input values are greater than or equal to 40.

\$ rio calc " $(*$  (>= (read 1) 40) 255)" tests/data/RGB.byte.tif out.tif

# <span id="page-34-0"></span>**5.2 Color**

### **5.2.1 Color interpretation**

Color interpretation of raster bands can be read from the dataset

```
>>> import rasterio
>>> src = rasterio.open("tests/data/RGB.byte.tif")
>>> src.colorinterp[0]
<ColorInterp.red: 3>
```
GDAL builds the color interpretation based on the driver and creation options. With the GTiff driver, rasters with exactly 3 bands of uint8 type will be RGB, 4 bands of uint8 will be RGBA by default.

Color interpretation can be set when creating a new datasource with the photometric creation option:

```
>>> profile = src.profile
>>> profile['photometric'] = "RGB"
>>> with rasterio.open("/tmp/rgb.tif", 'w', **profile) as dst:
... dst.write(src.read())
```
or via the [colorinterp](#page-175-1) property when a datasource is opened in update mode:

```
>>> from rasterio.enums import ColorInterp
>>> with rasterio.open('/tmp/rgb.tif', 'r+', **profile) as src:
... src.colorinterp = [
... ColorInterp.red, ColorInterp.green, ColorInterp.blue]
```
And the resulting raster will be interpretted as RGB.

```
>>> with rasterio.open("/tmp/rgb.tif") as src2:
... src2.colorinterp[1]
<ColorInterp.green: 4>
```
### **5.2.2 Writing colormaps**

Mappings from 8-bit (rasterio.uint8) pixel values to RGBA values can be attached to bands using the [write\\_colormap\(\)](#page-185-1) method.

```
import rasterio
with rasterio.Env():
   with rasterio.open('tests/data/shade.tif') as src:
        shade = src.read(1)meta = src.metawith rasterio.open('/tmp/colormap.tif', 'w', **meta) as dst:
        dst.write(shade, indexes=1)
        dst.write_colormap(
            1, {
                0: (255, 0, 0, 255),
```

```
255: (0, 0, 255, 255) })
        cmap = dst.colormap(1)
        # True
       assert cmap[0] == (255, 0, 0, 255)# True
       assert cmap[255] == (0, 0, 255, 255)subprocess.call(['open', '/tmp/colormap.tif'])
```
The program above (on OS X, another viewer is needed with a different OS) yields the image below:

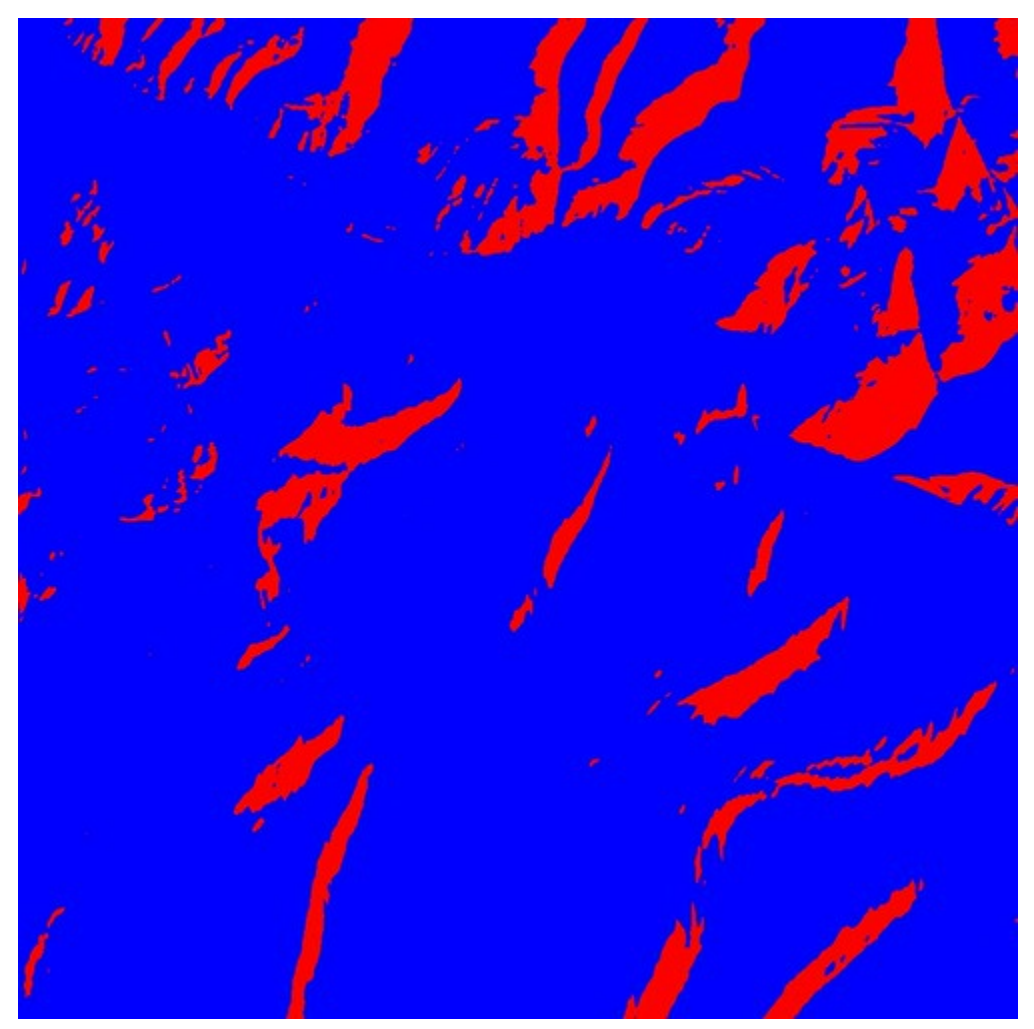

(continued from previous page)
## **5.2.3 Reading colormaps**

As shown above, the *colormap*() returns a dict holding the colormap for the given band index. For TIFF format files, the colormap will have 256 items, and all but two of those would map to  $(0, 0, 0, 0)$  in the example above.

# **5.3 Concurrent processing**

Rasterio affords concurrent processing of raster data. Python's global interpreter lock (GIL) is released when calling GDAL's GDALRasterIO() function, which means that Python threads can read and write concurrently.

The Numpy library also often releases the GIL, e.g., in applying universal functions to arrays, and this makes it possible to distribute processing of an array across cores of a processor.

This means that it is possible to parallelize tasks that need to be performed for a set of windows/pixels in the raster. Reading, writing and processing can always be done concurrently. But it depends on the hardware and where the bottlenecks are, how much of a speedup can be obtained. In the case that the processing function releases the GIL, multiple threads processing simultaneously can lead to further speedups.

**Note:** If you wish to do multiprocessing that is not trivially parallelizable accross very large images that do not fit in memory, or if you wish to do multiprocessing across multiple machines. You might want to have a look at [dask](https://dask.org/) and in particular this [example.](https://examples.dask.org/applications/satellite-imagery-geotiff.html)

The Cython function below, included in Rasterio's \_example module, simulates a GIL-releasing CPU-intensive raster processing function. You can also easily create GIL-releasing functions by using [numba](https://numba.pydata.org/)

```
# cython: boundscheck=False
import numpy as np
def compute(unsigned char[:, :, :] input):
    """reverses bands inefficiently
   Given input and output uint8 arrays, fakes an CPU-intensive
    computation.
    "''"cdef int I, J, K
   cdef int i, j, k, l
   cdef double val
   I = input.shape[0]J = input.shape[1]K = input.shape[2]output = np. empty((I, J, K), dtype='uint8')
   cdef unsigned char[:, :, :] output_view = output
   with nogil:
        for i in range(I):
            for j in range(J):
                for k in range(K):
                    val = <double>input[i, j, k]
                    for l in range(2000):
                        val := 1.0val = 2000.0
```
(continues on next page)

(continued from previous page)

```
output_view[~i, j, k] = <unsigned char>val
```
return output

Here is the program in examples/thread pool executor.py. It is set up in such a way that at most 1 thread is reading and at most 1 thread is writing at the same time. Processing is not protected by a lock and can be done by multiple threads simultaneously.

```
"""thread_pool_executor.py
Operate on a raster dataset window-by-window using a ThreadPoolExecutor.
Simulates a CPU-bound thread situation where multiple threads can improve
performance.
With -j 4, the program returns in about 1/4 the time as with -j 1.
" ""import concurrent.futures
import multiprocessing
import threading
import rasterio
from rasterio._example import compute
def main(infile, outfile, num_workers=4):
    """Process infile block-by-block and write to a new file
   The output is the same as the input, but with band order
   reversed.
    "''"with rasterio.open(infile) as src:
        # Create a destination dataset based on source params. The
        # destination will be tiled, and we'll process the tiles
        # concurrently.
        profile = src.profile
        profile.update(blockxsize=128, blockysize=128, tiled=True)
        with rasterio.open(outfile, "w", **src.profile) as dst:
            windows = [window for ij, window in dst.block_windows()]
            # We cannot write to the same file from multiple threads
            # without causing race conditions. To safely read/write
            # from multiple threads, we use a lock to protect the
            # DatasetReader/Writer
            read\_lock = threading.Lock()write\_lock = threading.Lock()def process(window):
                with read_lock:
```
(continues on next page)

(continued from previous page)

```
src_array = src.read(window=window)# The computation can be performed concurrently
    result = compute(src_array)with write lock:
        dst.write(result, window=window)
# We map the process() function over the list of
# windows.
with concurrent.futures.ThreadPoolExecutor(
    max_workers=num_workers
) as executor:
    executor.map(process, windows)
```
The code above simulates a CPU-intensive calculation that runs faster when spread over multiple cores using concurrent. futures. ThreadPoolExecutor compared to the case of one concurrent job  $(-j\ 1)$ ,

```
$ time python examples/thread_pool_executor.py tests/data/RGB.byte.tif /tmp/test.tif -j 1
real 0m4.277s
user 0m4.356s
sys 0m0.184s
```
we get over 3x speed up with four concurrent jobs.

```
$ time python examples/thread_pool_executor.py tests/data/RGB.byte.tif /tmp/test.tif -j 4
real 0m1.251s
user 0m4.402s
sys 0m0.168s
```
If the function that you'd like to map over raster windows doesn't release the GIL, you unfortunately cannot simply replace [ThreadPoolExecutor](https://docs.python.org/3/library/concurrent.futures.html#concurrent.futures.ThreadPoolExecutor) with [ProcessPoolExecutor](https://docs.python.org/3/library/concurrent.futures.html#concurrent.futures.ProcessPoolExecutor), the [DatasetReader](#page-161-0)/[DatasetWriter](#page-173-0) cannot be shared by multiple processes, which means that each process needs to open the file seperately, or you can do all the reading and writing from the main thread, as shown in this next example. This is much less efficient memory wise, however.

```
arrays = [src.read(window=window) for window in windows]with concurrent.futures.ProcessPoolExecutor(
   max_workers=num_workers
) as executor:
   futures = executor.map(compute, arrays)
    for window, result in zip(windows, futures):
        dst.write(result, window=window)
```
# **5.4 GDAL Option Configuration**

GDAL format drivers and some parts of the library are configurable.

From [https://trac.osgeo.org/gdal/wiki/ConfigOptions:](https://trac.osgeo.org/gdal/wiki/ConfigOptions)

ConfigOptions are normally used to alter the default behavior of GDAL and OGR drivers and in some cases the GDAL and OGR core. They are essentially global variables the user can set.

### **5.4.1 GDAL Example**

The following is from [GDAL's test suite.](https://github.com/OSGeo/gdal/blob/0b75aa3c39e6d126439fb17eed939de39f6f3720/autotest/gcore/tiff_read.py#L117-L119)

```
gdal.SetConfigOption('GTIFF_FORCE_RGBA', 'YES')
ds = qda1.0pen('data/stefan_full_qrevalpha.tif')gdal.SetConfigOption('GTIFF_FORCE_RGBA', None)
```
With GDAL's C or Python API, you call a function once to set a global configuration option before you need it and once again after you're through to unset it.

Downsides of this style of configuration include:

- Options can be configured far from the code they affect.
- There is no API for finding what options are currently set.
- If gdal.Open() raises an exception in the code above, the GTIFF\_FORCE\_RGBA option will not be unset.

That code example can be generalized to multiple options and made to recover better from errors.

```
options = {'GTIFF_FORCE_RGBA': 'YES'}
for key, val in options.items():
    gdal.SetConfigOption(key, val)
try:
   ds = gdal.Open('data/stefan_full_greyalpha.tif')
finally:
    for key, val in options.items():
        gdal.SetConfigOption(key, None)
```
This is better, but has a lot of boilerplate. Rasterio uses elements of Python syntax, keyword arguments and the [with](https://docs.python.org/3.7/reference/compound_stmts.html#the-with-statement) statement, to make this cleaner and easier to use.

## **5.4.2 Rasterio**

```
with rasterio.Env(GTIFF_FORCE_RGBA=True, CPL_DEBUG=True):
   with rasterio.open('data/stefan_full_greyalpha.tif') as dataset:
       # Suite of code accessing dataset ``ds`` follows...
```
The object returned when you call rasterio.Env is a context manager. It handles the GDAL configuration for a specific block of code and resets the configuration when the block exits for any reason, success or failure. The Rasterio with rasterio.Env() pattern organizes GDAL configuration into single statements and makes its relationship to a block of code clear.

If you want to know what options are configured at any time, you could bind it to a name like so.

```
with rasterio.Env(GTIFF_FORCE_RGBA=True, CPL_DEBUG=True) as env:
    for key, val in env.options.items():
        print(key, val)
# Prints:
# ('GTIFF_FORCE_RGBA', True)
# ('CPL_DEBUG', True)
```
### **5.4.3 When to use rasterio.Env()**

Rasterio code is often without the use of an *[Env](#page-136-0)* context block. For instance, you could use [rasterio.open\(\)](#page-238-0) directly without explicity creating an  $Env$ . In that case, the *[open\(\)](#page-238-0)* function will initialize a default environment in which to execute the code. Often this default environment is sufficient for most use cases and you only need to create an explicit [Env](#page-136-0) if you are customizing the default GDAL or format options.

## **5.5 Advanced Datasets**

The analogy of Python file objects influences the design of Rasterio dataset objects. Datasets of a few different kinds exist and the canonical way to obtain one is to call [rasterio.open\(\)](#page-238-0) with a path-like object or URI-like identifier, a mode (such as "r" or "w"), and other keyword arguments.

## **5.5.1 Dataset Identifiers**

Datasets in a computer's filesystem are identified by paths, "file" URLs, or instances of pathlib.Path. The following are equivalent.

- '/path/to/file.tif'
- 'file:///path/to/file.tif'
- pathlib.Path('/path/to/file.tif')

Datasets within a local zip file are identified using the "zip" scheme from [Apache Commons VFS.](https://commons.apache.org/proper/commons-vfs/filesystems.html#Zip_Jar_and_Tar)

- 'zip:///path/to/file.zip!/folder/file.tif'
- 'zip+file:///path/to/file.zip!/folder/file.tif'

Note that ! is the separator between the path of the archive file and the path within the archive file. Also note that his kind of identifier can't be expressed using pathlib.

Similarly, variables of a netCDF dataset can be accessed using "netcdf" scheme identifiers.

'netcdf:/path/to/file.nc:variable'

Datasets on the web are identifed by "http" or "https" URLs such as

- 'https://example.com/file.tif'
- 'https://landsat-pds.s3.amazonaws.com/L8/139/045/LC81390452014295LGN00/ LC81390452014295LGN00\_B1.TIF'

Datasets within a zip file on the web are identified using a "zip+https" scheme and paths separated by ! as above. For example:

'zip+https://example.com/file.tif&p=x&q=y!/folder/file.tif'

Datasets on AWS S3 may be identified using "s3" scheme identifiers.

's3://landsat-pds/L8/139/045/LC81390452014295LGN00/LC81390452014295LGN00\_B1.TIF'

Resources in other cloud storage systems will be similarly supported.

## **5.6 Error Handling**

**Todo:** error enums, context managers, converting GDAL errors to python exceptions

### **5.6.1 Debugging internal GDAL functions**

To get more debugging information from the internal GDAL/PROJ code:

1. Enable the *CPL\_DEBUG* config option.

**Note:** If setting the PROJ\_DEBUG environment variable inside a Python script, make sure that it is set before importing rasterio.

```
import os
os.environ["PROJ_DEBUG"] = "2"
import rasterio
with rasterio.Env(CPL_DEBUG=True):
    ...
```
2. Activate logging in *rasterio* with the devel *DEBUG*:

More information available here: <https://docs.python.org/3/howto/logging.html>

Here are examples to get started.

Example - Add handler to the *rasterio* logger:

import logging

```
console_handler = logging.StreamHandler()
formatter = logging.Formatter("%(levelname)s:%(message)s")
console_handler.setFormatter(formatter)
logger = logging.getLogger("rasterio")
logger.addHandler(console_handler)
logger.setLevel(logging.DEBUG)
```
Example - Activate default logging config:

import logging

logging.basicConfig(format="%(levelname)s:%(message)s", level=logging.DEBUG)

# **5.7 Vector Features**

Rasterio's features module provides functions to extract shapes of raster features and to create new features by "burning" shapes into rasters:  $shape($ ) and  $rateSize()$ . These functions expose GDAL functions in a general way, using iterators over GeoJSON-like Python objects instead of GIS layers.

## **5.7.1 Extracting shapes of raster features**

Consider the Python logo.

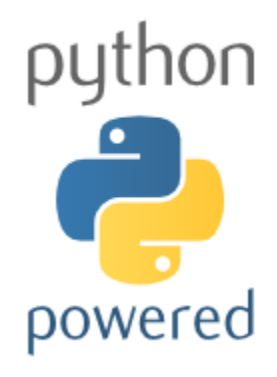

The shapes of the foreground features can be extracted like this:

```
import pprint
import rasterio
from rasterio import features
with rasterio.open('13547682814_f2e459f7a5_o_d.png') as src:
   blue = src.read(3)# pprint requires that the image dtype must be one of: int16, int32, uint8, uint16,
\rightarrowfloat32.
# If your data comes as int8 you can cast your data to an appropriate dtype like this:
# data = data.astype('int16')
mask = blue != 255shapes = features.shapes(blue, mask=mask)
pprint.pprint(next(shapes))
# Output
# pprint.pprint(next(shapes))
# ({'coordinates': [[(71.0, 6.0),
# (71.0, 7.0),
# (72.0, 7.0),
# (72.0, 6.0),
# (71.0, 6.0)]],
# 'type': 'Polygon'},
# 253)
```
The shapes iterator yields geometry, value pairs. The second item is the value of the raster feature corresponding to the shape and the first is its geometry. The coordinates of the geometries in this case are in pixel units with origin at the upper left of the image. If the source dataset was georeferenced, you would get similarly georeferenced geometries like this:

shapes = features.shapes(blue, mask=mask, transform=src.transform)

## **5.7.2 Burning shapes into a raster**

To go the other direction, use  $rasteerize()$  to burn values into the pixels intersecting with geometries.

```
image = features.rasterize(
            ((g, 255) for g, v in shapes),
            out_shape=src.shape)
```
By default, only pixels whose center is within the polygon or that are selected by Bresenham's line algorithm will be burned in. You can specify all\_touched=True to burn in all pixels touched by the geometry. The geometries will be rasterized by the "painter's algorithm" - geometries are handled in order and later geometries will overwrite earlier values.

Again, to burn in georeferenced shapes, pass an appropriate transform for the image to be created.

```
image = features.rasterize(
            ((g, 255) for g, v in shapes),
            out_shape=src.shape,
            transform=src.transform)
```
The values for the input shapes are replaced with 255 in a generator expression. Areas not covered by input geometries are replaced with an optional fill value, which defaults to 0. The resulting image, written to disk like this,

```
with rasterio.open(
        '/tmp/rasterized-results.tif', 'w',
        driver='GTiff',
        dtype=rasterio.uint8,
        count=1,
        width=src.width,
        height=src.height) as dst:
    dst.write(image, indexes=1)
```
has a black background and white foreground features.

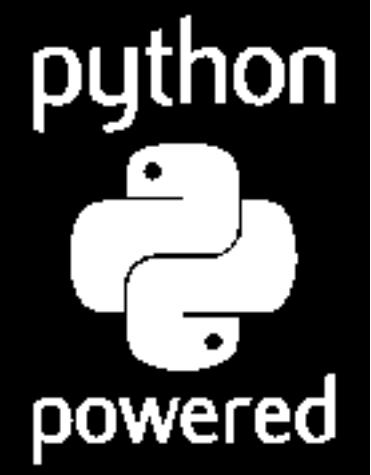

## **5.8 Filling nodata areas**

**Todo:** [fillnodata\(\)](#page-147-0)

## **5.9 Georeferencing**

There are two parts to the georeferencing of raster datasets: the definition of the local, regional, or global system in which a raster's pixels are located; and the parameters by which pixel coordinates are transformed into coordinates in that system.

### **5.9.1 Coordinate Reference System**

The coordinate reference system of a dataset is accessed from its [DatasetReader.crs](#page-164-0) attribute.

```
>>> import rasterio
>>> src = rasterio.open('tests/data/RGB.byte.tif')
>>> src.crs
CRS({'init': 'epsg:32618'})
```
Rasterio follows pyproj and uses PROJ.4 syntax in dict form as its native CRS syntax. If you want a WKT representation of the CRS, see: [CRS.to\\_wkt\(\)](#page-128-0):

```
>>> src.crs.to_wkt()
'PROJCS["WGS 84 / UTM zone 18N", GEOGCS["WGS 84", DATUM["WGS_1984", SPHEROID["WGS 84",
˓→6378137,298.257223563,AUTHORITY["EPSG","7030"]],AUTHORITY["EPSG","6326"]],PRIMEM[
˓→"Greenwich",0,AUTHORITY["EPSG","8901"]],UNIT["degree",0.0174532925199433,AUTHORITY[
˓→"EPSG","9122"]],AUTHORITY["EPSG","4326"]],PROJECTION["Transverse_Mercator"],PARAMETER[
˓→"latitude_of_origin",0],PARAMETER["central_meridian",-75],PARAMETER["scale_factor",0.
˓→9996],PARAMETER["false_easting",500000],PARAMETER["false_northing",0],UNIT["metre",1,
˓→AUTHORITY["EPSG","9001"]],AXIS["Easting",EAST],AXIS["Northing",NORTH],AUTHORITY["EPSG",
˓→"32618"]]'
```
When opening a new file for writing, you may also use a CRS string as an argument.

```
>>> profile = {'driver': 'GTiff', 'height': 100, 'width': 100, 'count': 1, 'dtype':␣
˓→rasterio.uint8}
>>> with rasterio.open('/tmp/foo.tif', 'w', crs='EPSG:3857', **profile) as dst:
       pass # write data to this Web Mercator projection dataset.
```
## **5.9.2 Coordinate Transformation**

This section describes the three primary kinds of georefencing metadata supported by rasterio.

### **Affine**

A dataset's pixel coordinate system has its origin at the "upper left" (imagine it displayed on your screen). Column index increases to the right, and row index increases downward. The mapping of these coordinates to "world" coordinates in the dataset's reference system is typically done with an affine transformation matrix.

>>> src.transform Affine(300.0379266750948, 0.0, 101985.0, 0.0, -300.041782729805, 2826915.0)

The Affine object is a named tuple with elements a, b, c, d, e, f corresponding to the elements in the matrix equation below, in which a pixel's image coordinates are  $x$ ,  $y$  and its world coordinates are  $x'$ ,  $y'$ .:

```
x' | | a b c | | x |
| y' | = | d e f | | y |
| 1 | | 0 0 1 | | 1 |
```
The Affine class has some useful properties and methods described at [https://github.com/sgillies/affine.](https://github.com/sgillies/affine)

Some datasets may not have an affine transformation matrix, but are still georeferenced.

#### **Ground Control Points**

A ground control point (GCP) is the mapping of a dataset's row and pixel coordinate to a single world x, y, and optionally z coordinate. Typically a dataset will have multiple GCPs distributed across the image. Rasterio can calculate an affine transformation matrix from a collection of GCPs using the [rasterio.transform.from\\_gcps\(\)](#page-211-0) method. Alternatively GCP interpolation can also be used for coordinate transforms.

#### **Rational Polynomial Coefficients**

A dataset may also be georeferenced with a set of rational polynomial coefficients (RPCs) which can be used to compute pixel coordinates from x, y, and z coordinates. The RPCs are an application of the Rigorous Projection Model which uses four sets of 20 term cubic polynomials and several normalizing parameters to establish a relationship between image and world coordinates. RPCs are defined with image coordinates in pixel units and world coordinates in decimal degrees of longitude and latitude and height above the WGS84 ellipsoid (EPSG:4326).

RPCs are usually provided by the dataset provider and are only well behaved over the extent of the image. Additionally, accurate height values are required for the best results. Datasets with low terrain variation may use an average height over the extent of the image, while datasets with higher terrain variation should use a digital elevation model to sample height values.The coordinate transformation from world to pixel coordinates is exact while the reverse is not, and must be computed iteratively. For more details on coordinate transformations using RPCs see [GDALCreateRPCTransformerV2\(\)](https://gdal.org/api/gdal_alg.html#_CPPv426GDALCreateRPCTransformerV2PK13GDALRPCInfoV2idPPc).

## **5.10 Options**

GDAL's format drivers have many [configuration options.](https://trac.osgeo.org/gdal/wiki/ConfigOptions) These options come in two flavors:

- **Configuration options** are used to alter the default behavior of GDAL and OGR and are generally treated as global environment variables by GDAL. These are set through a rasterio.Env context block in Python.
- **Creation options** are passed into the driver at dataset creation time as keyword arguments to rasterio. open(mode='w').

### **5.10.1 Configuration Options**

GDAL options are typically set as environment variables. While environment variables will influence the behavior of rasterio, we highly recommended avoiding them in favor of defining behavior programatically.

The preferred way to set options for rasterio is via rasterio.Env. Options set on entering the context are deleted on exit.

```
import rasterio
with rasterio.Env(GDAL_TIFF_INTERNAL_MASK=True):
    # GeoTIFFs written here will have internal masks, not the
    # .msk sidecars.
    # ...
# Option is gone and the default (False) returns.
```
Use native Python forms (True and False) for boolean options. Rasterio will convert them GDAL's internal forms.

See the [configuration options](https://trac.osgeo.org/gdal/wiki/ConfigOptions) page for a complete list of available options.

### **5.10.2 Creation options**

Each format has it's own set of driver-specific creation options that can be used to fine tune the output rasters. For details on a particular driver, see the [formats list.](http://gdal.org/formats_list.html)

For the purposes of this document, we will focus on the [GeoTIFF creation options.](http://gdal.org/frmt_gtiff.html) Some of the common GeoTIFF creation options include:

- TILED, BLOCKXSIZE, and BLOCKYSIZE to define the internal tiling
- COMPRESS to define the compression method
- PHOTOMETRIC to define the band's color interpretation

To specify these creation options in python code, you pass them as keyword arguments to the [rasterio.open\(\)](#page-238-0) command in write mode.

```
with rasterio.open("output.tif", 'w', **src.meta, compress="JPEG",
                   tiled=True, blockxsize=256, blockysize=256,
                   photometric="YCBCR") as dataset:
    # Write data to the dataset.
```
**Note:** The GeoTIFF format requires that *blockxsize* and *blockysize* be multiples of 16.

On the command line, rio commands will accept multiple --co options.

\$ rio copy source.tif dest.tif --co tiled=true

These keyword arguments may be lowercase or uppercase, as you prefer.

**Attention:** Some options may at a glance appear to be boolean, but are not. The GeoTIFF format's BIGTIFF option is one of these. The value must be YES, NO, IF\_NEEDED, or IF\_SAFER.

**Note:** Some *configuration* options also have an effect on driver behavior at creation time.

## **5.11 Interoperability**

### **5.11.1 Image processing software**

Some python image processing software packages organize arrays differently than rasterio. The interpretation of a 3-dimension array read from rasterio is:

(bands, rows, columns)

while image processing software like scikit-image, pillow and matplotlib are generally ordered:

(rows, columns, bands)

The number of rows defines the dataset's height, the columns are the dataset's width.

Numpy provides a way to efficiently swap the axis order and you can use the following reshape functions to convert between raster and image axis order:

```
>>> import rasterio
>>> from rasterio.plot import reshape_as_raster, reshape_as_image
>>> raster = rasterio.open("tests/data/RGB.byte.tif").read()
>>> raster.shape
(3, 718, 791)
>>> image = reshape_as_image(raster)
>>> image.shape
(718, 791, 3)
>>> raster2 = reshape_as_raster(image)
>>> raster2.shape
(3, 718, 791)
```
# **5.12 Masking a raster using a shapefile**

Using rasterio with fiona, it is simple to open a shapefile, read geometries, and mask out regions of a raster that are outside the polygons defined in the shapefile.

```
import fiona
import rasterio
import rasterio.mask
with fiona.open("tests/data/box.shp", "r") as shapefile:
    shapes = [feature["geometry"] for feature in shapefile]
```
This shapefile contains a single polygon, a box near the center of the raster, so in this case, our list of features is one element long.

```
with rasterio.open("tests/data/RGB.byte.tif") as src:
   out_image, out_transform = rasterio.mask.mask(src, shapes, crop=True)
   out_meta = src.meta
```
Using [matplotlib.pyplot.plot\(\)](https://matplotlib.org/stable/api/_as_gen/matplotlib.pyplot.plot.html#matplotlib.pyplot.plot) and [matplotlib.pyplot.imshow\(\)](https://matplotlib.org/stable/api/_as_gen/matplotlib.pyplot.imshow.html#matplotlib.pyplot.imshow), we can see the region defined by the shapefile in red overlaid on the original raster.

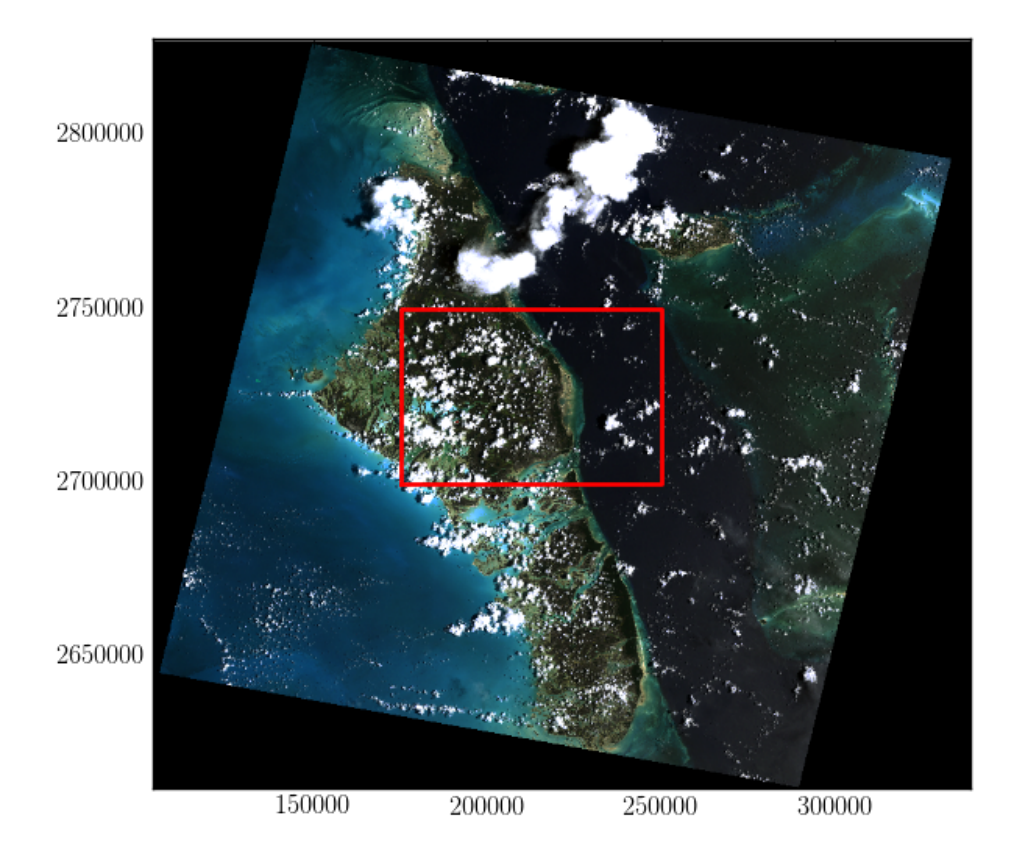

Applying the features in the shapefile as a mask on the raster sets all pixels outside of the features to be zero. Since crop=True in this example, the extent of the raster is also set to be the extent of the features in the shapefile. We can then use the updated spatial transform and raster height and width to write the masked raster to a new file.

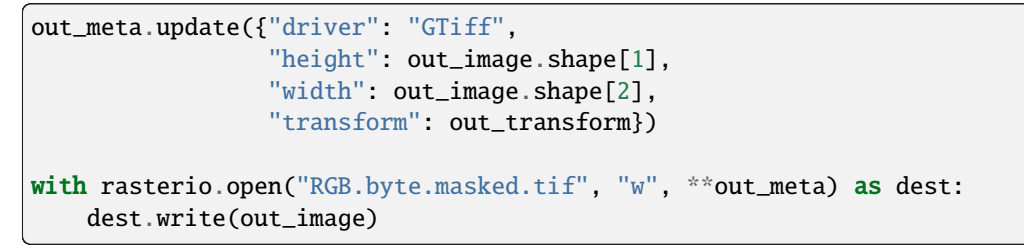

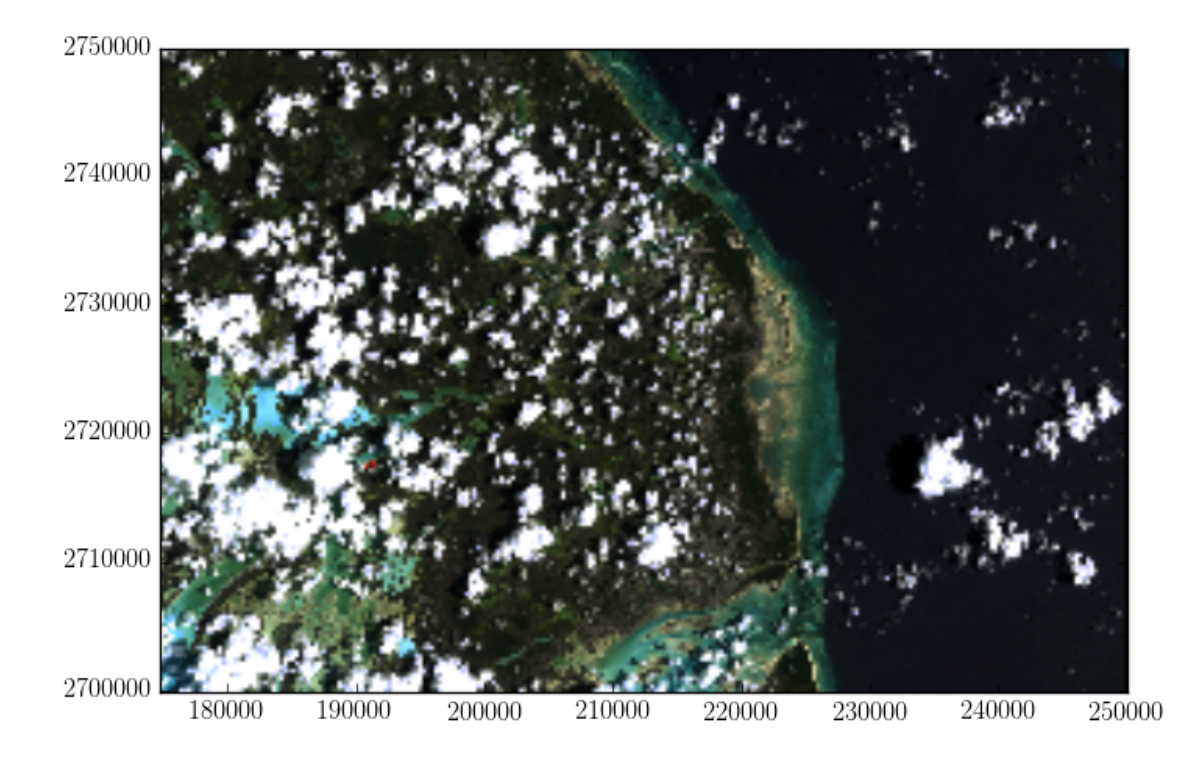

# **5.13 Nodata Masks**

Nodata masks allow you to identify regions of valid data values. In using Rasterio, you'll encounter two different kinds of masks.

One is the the valid data mask from GDAL, an unsigned byte array with the same number of rows and columns as the dataset in which non-zero elements (typically 255) indicate that the corresponding data elements are valid. Other elements are invalid, or *nodata* elements.

The other kind of mask is a [numpy.ma.MaskedArray](https://numpy.org/doc/stable/reference/maskedarray.baseclass.html#numpy.ma.MaskedArray) which has the inverse sense: *True* values in a masked array's mask indicate that the corresponding data elements are invalid. With care, you can safely navigate convert between the two mask types.

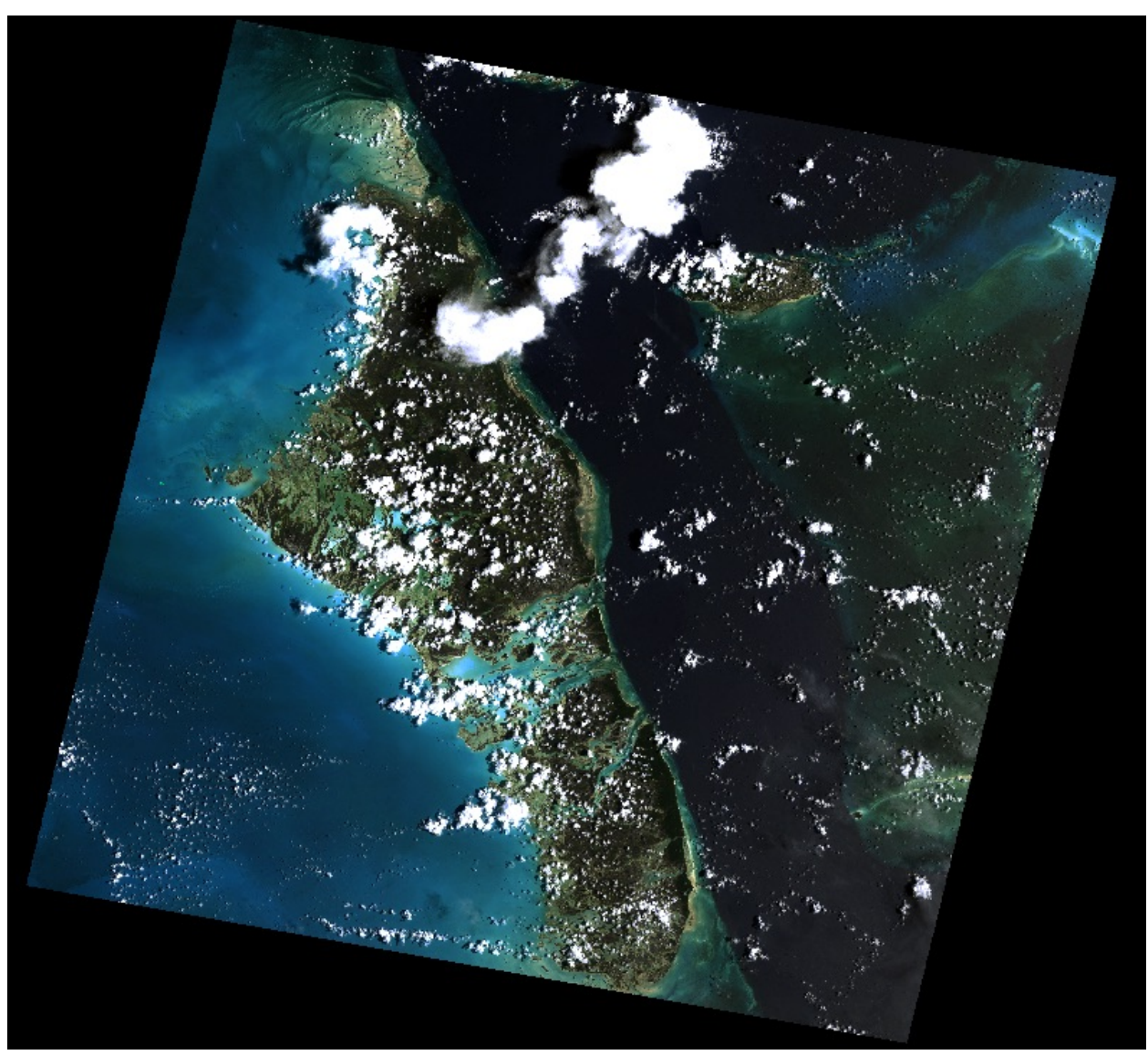

Consider Rasterio's RGB.byte.tif test dataset. It has 718 rows and 791 columns of pixels. Each pixel has 3 8-bit (uint8) channels or bands. It has a trapezoid of image data within a rectangular background of 0,0,0 value pixels.

Metadata in the dataset declares that values of 0 will be interpreted as invalid data or *nodata* pixels. In, e.g., merging the image with adjacent scenes, we'd like to ignore the nodata pixels and have only valid image data in our final mosaic.

Let's look at the two kinds of masks and their inverse relationship in the context of RGB.byte.tif.

```
>>> import rasterio
>>> src = rasterio.open("tests/data/RGB.byte.tif")
>>> src.shape
(718, 791)
>>> src.count
3
>>> src.dtypes
('uint8', 'uint8', 'uint8')
>>> src.nodatavals
(0.0, 0.0, 0.0)
```
(continues on next page)

(continued from previous page)

```
>>> src.nodata
0.0
```
### **5.13.1 Reading dataset masks**

For every band of a dataset there is a mask. These masks can be had as arrays using the dataset's [read\\_masks\(\)](#page-169-0) method. Below, msk is the valid data mask corresponding to the first dataset band.

```
>>> msk = src.read_masks(1)
>>> msk.shape
(718, 791)
>>> msk
array([0, 0, 0, ..., 0, 0, 0],[0, 0, 0, \ldots, 0, 0, 0],[0, 0, 0, \ldots, 0, 0, 0],...
       [0, 0, 0, \ldots, 0, 0, 0],[0, 0, 0, \ldots, 0, 0, 0],[0, 0, 0, ..., 0, 0, 0]], dtype=uint8)
```
This 2D array is a valid data mask in the sense of [GDAL RFC 15.](https://trac.osgeo.org/gdal/wiki/rfc15_nodatabitmask) The 0 values in its corners represent *nodata* regions. Zooming in on the interior of the mask array shows the 255 values that indicate *valid data* regions.

>>> msk[200:205,200:205] array([[255, 255, 255, 255, 255], [255, 255, 255, 255, 255], [255, 255, 255, 255, 255], [255, 255, 255, 255, 255], [255, 255, 255, 255, 255]], dtype=uint8)

Displayed using [matplotlib.pyplot.imshow\(\)](https://matplotlib.org/stable/api/_as_gen/matplotlib.pyplot.imshow.html#matplotlib.pyplot.imshow), the mask looks like this:

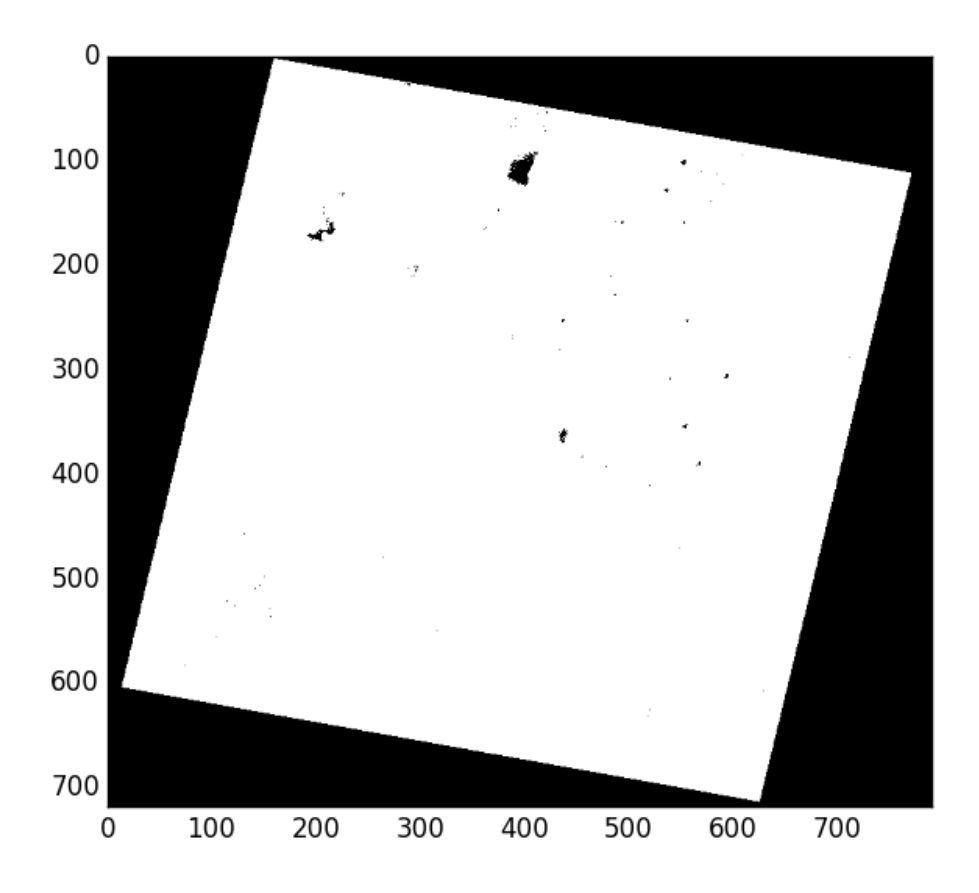

Wait, what are these 0 values in the mask interior? This is an example of a problem inherent in 8-bit raster data: lack of dynamic range. The dataset creator has said that 0 values represent missing data (see the [nodatavals](#page-167-0) property in the first code block of this document), but some of the valid data have values so low they've been rounded during processing to zero. This can happen in scaling 16-bit data to 8 bits. There's no magic nodata value bullet for this. Using 16 bits per band helps, but you really have to be careful with 8-bit per band datasets and their nodata values.

## **5.13.2 Writing masks**

Writing a mask that applies to all dataset bands is just as straightforward: pass an ndarray with True (or values that evaluate to True to indicate valid data and False to indicate no data to [write\\_mask\(\)](#page-186-0). Consider a copy of the test data opened in "r+" (update) mode.

```
>>> import shutil
>>> import rasterio
>>> tmp = shutil.copy("tests/data/RGB.byte.tif", "/tmp/RGB.byte.tif")
>>> src = rasterio.open(tmp, mode="r+")
```
To mark that all pixels of all bands are valid (i.e., to override nodata metadata values that can't be unset), you'd do this.

```
>>> src.write_mask(True)
>>> src.read_masks(1).all()
True
```
No data have been altered, nor have the dataset's nodata values been changed. A new band has been added to the dataset to store the valid data mask. By default it is saved to a "sidecar" GeoTIFF alongside the dataset file. When such a .msk GeoTIFF exists, Rasterio will ignore the nodata metadata values and return mask arrays based on the .msk file.

 $s$  ls -1 copy.tif\* -rw-r--r--@ 1 sean staff 1713704 Mar 24 14:19 copy.tif -rw-r--r-- 1 sean staff 916 Mar 24 14:25 copy.tif.msk

Can Rasterio help fix buggy nodata masks like the ones in RGB.byte.tif? It certainly can. Consider a fresh copy of that file.

```
>>> src.close()
>>> tmp = shutil.copy("tests/data/RGB.byte.tif", "/tmp/RGB.byte.tif")
\gg src = rasterio.open(tmp, mode="r+")
```
This time we'll read all 3 band masks (based on the nodata values, not a .msk GeoTIFF) and show them as an RGB image (with the help of [numpy.dstack\(\)](https://numpy.org/doc/stable/reference/generated/numpy.dstack.html#numpy.dstack)):

```
>>> msk = src.read_masks()
>>> show(np.dstack(msk))
```
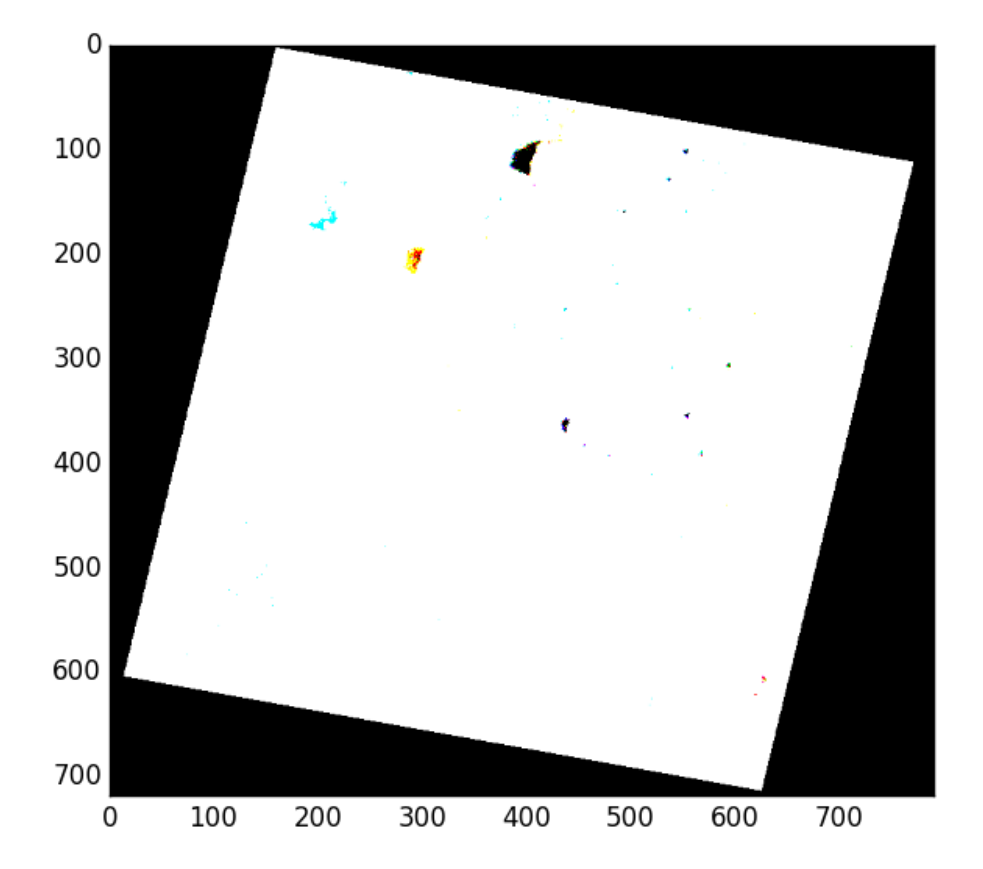

Colored regions appear where valid data pixels don't quite coincide. This is, again, an artifact of scaling data down to 8 bits per band. We'll begin by constructing a new mask array from the logical conjunction of the three band masks we've read.

```
>>> new_msk = (msk[0] & msk[1] & msk[2])
>>> show(new_msk)
```
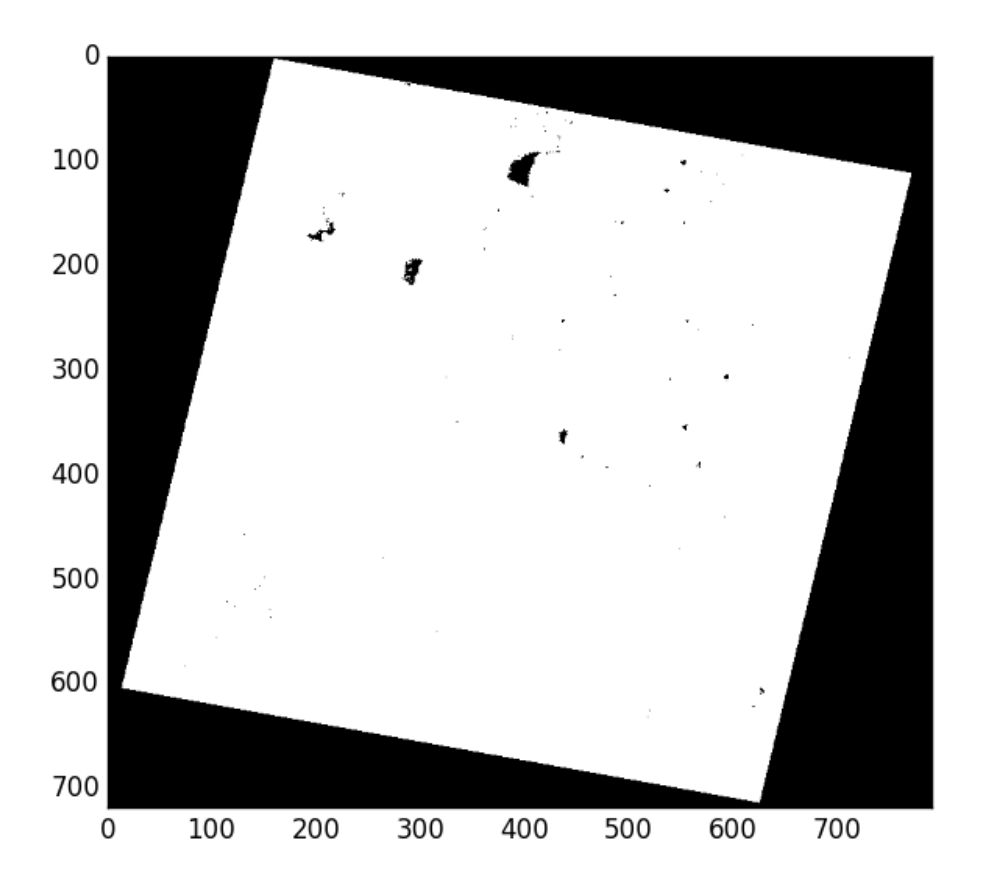

Now we'll use [sieve\(\)](#page-146-0) to shake out the small buggy regions of the mask. I've found the right value for the size argument empirically.

```
>>> from rasterio.features import sieve
>>> sieved_msk = sieve(new_msk, size=800)
>>> show(sieved_msk)
```
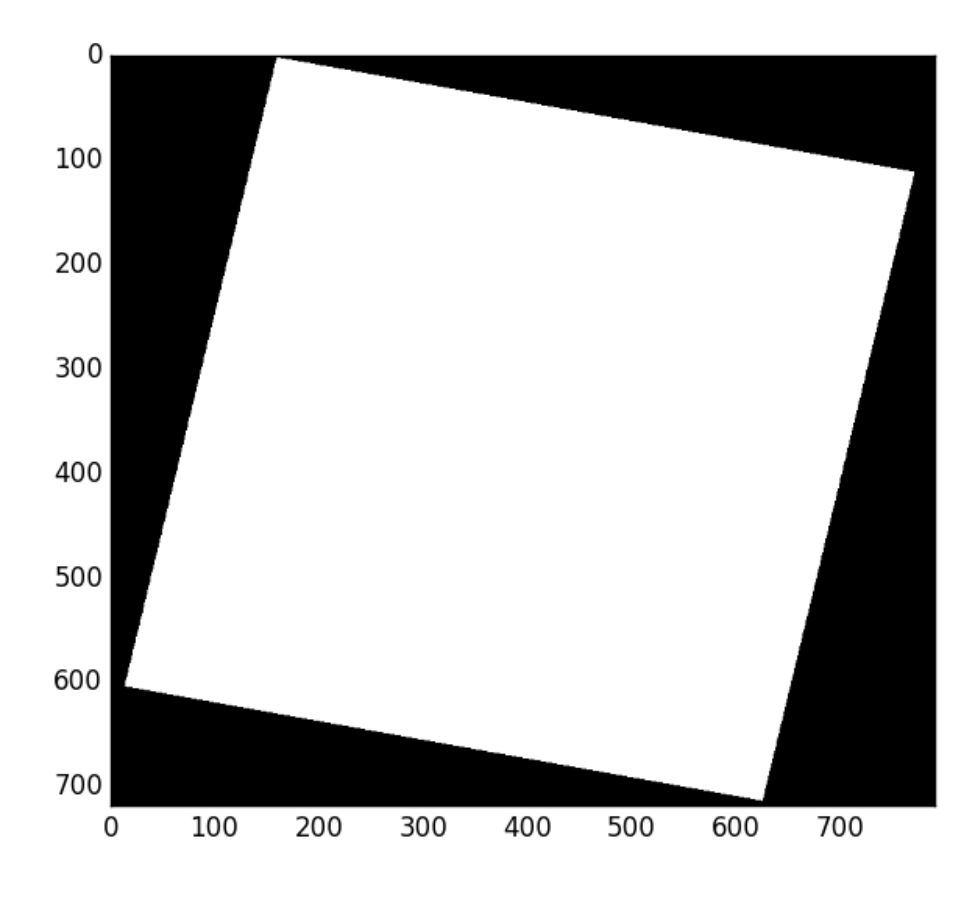

Last thing to do is write that sieved mask back to the dataset.

```
>>> src.write_mask(sieved_msk)
>>> src.close()
```
The result is a properly masked dataset that allows some 0 value pixels to be considered valid.

## **5.13.3 Numpy masked arrays**

If you want, you can read dataset bands as a [numpy.ma.MaskedArray](https://numpy.org/doc/stable/reference/maskedarray.baseclass.html#numpy.ma.MaskedArray).

```
>>> src = rasterio.open("tests/data/RGB.byte.tif")
\gg blue = src.read(1, masked=True)
>>> blue.mask
array([[ True, True, True, ..., True, True, True],
      [ True, True, True, ..., True, True, True],
      [ True, True, True, ..., True, True, True],
       ...
      [ True, True, True, ..., True, True, True],
      [ True, True, True, ..., True, True, True],
      [ True, True, True, ..., True, True, True]], dtype=bool)
```
As mentioned earlier, this mask is the inverse of the GDAL band mask. To get a mask conforming to GDAL RFC 15, do this:

```
\gg msk = (~blue.mask * 255).astype('uint8')
```
You can rely on this Rasterio identity for any integer value N.

```
>> N = 1\gg (~src.read(N, masked=True).mask * 255 == src.read_masks(N)).all()
True
```
### **5.13.4 Dataset masks**

Sometimes a per-band mask is not appropriate. In this case you can either construct a mask out of the component bands (or other auxillary data) manually *or* use the Rasterio dataset's [dataset\\_mask\(\)](#page-164-1) function. This returns a 2D array with a GDAL-style mask determined by the following criteria, in order of precedence:

- 1. If a .msk file, dataset-wide alpha or internal mask exists, it will be used as the dataset mask.
- 2. If a 4-band RGBA with a shadow nodata value, band 4 will be used as the dataset mask.
- 3. If a nodata value exists, use the binary OR (|) of the band masks
- 4. If no nodata value exists, return a mask filled with all valid data (255)

Note that this differs from read masks and GDAL RFC15 in that it applies per-dataset, not per-band.

### **5.13.5 Nodata representations in raster files**

The storage and representation of nodata differs depending on the data format and configuration options. While Rasterio provides an abstraction for those details when reading, it's often important to understand the differences when creating, manipulating and writing raster data.

- **Nodata values**: the [nodata](#page-167-1) value is used to define which pixels should be masked.
- **Alpha band**: with RGB imagery, an additional 4th band (containing a GDAL-style 8-bit mask) is sometimes provided to explictly define the mask.
- **Internal mask band**: GDAL provides the ability to store an additional boolean 1-bit mask that is stored internally to the dataset. This option relies on a GDAL environment with GDAL\_TIFF\_INTERNAL\_MASK=True. Otherwise the mask will be written externally.
- **External mask band**: Same as above but the mask band is stored in a sidecar .msk file (default).

## **5.14 In-Memory Files**

Other sections of this documentation have explained how Rasterio can access data stored in existing files on disk written by other programs or write files to be used by other GIS programs. Filenames have been the typical inputs and files on disk have been the typical outputs.

```
with rasterio.open('example.tif') as dataset:
   data_array = dataset.read()
```
There are different options for Python programs that have streams of bytes, e.g., from a network socket, as their input or output instead of filenames. One is the use of a temporary file on disk.

import tempfile

```
with tempfile.NamedTemporaryFile() as tmpfile:
   tmpfile.write(data)
   with rasterio.open(tmpfile.name) as dataset:
        data\_array = dataset.read()
```
Another is Rasterio's [MemoryFile](#page-186-1), an abstraction for objects in GDAL's in-memory filesystem.

## **5.14.1 MemoryFile: BytesIO meets NamedTemporaryFile**

The [MemoryFile](#page-186-1) class behaves a bit like [BytesIO](https://docs.python.org/3/library/io.html#io.BytesIO) and [NamedTemporaryFile\(\)](https://docs.python.org/3/library/tempfile.html#tempfile.NamedTemporaryFile). A GeoTIFF file in a sequence of data bytes can be opened in memory as shown below.

```
from rasterio.io import MemoryFile
with MemoryFile(data) as memfile:
    with memfile.open() as dataset:
         data\_array = dataset.read()
```
This code can be several times faster than the code using [NamedTemporaryFile\(\)](https://docs.python.org/3/library/tempfile.html#tempfile.NamedTemporaryFile) at roughly double the price in memory.

## **5.14.2 Writing MemoryFiles**

Incremental writes to an empty [MemoryFile](#page-186-1) are also possible.

```
with MemoryFile() as memfile:
   while True:
        data = f.read(8192) # "f" is an input stream.
        if not data:
           break
       memfile.write(data)
   with memfile.open() as dataset:
        data_array = dataset.read()
```
These two modes are incompatible: a [MemoryFile](#page-186-1) initialized with a sequence of bytes cannot be extended.

An empty [MemoryFile](#page-186-1) can also be written to using dataset API methods.

```
with MemoryFile() as memfile:
   with memfile.open(driver='GTiff', count=3, ...) as dataset:
        dataset.write(data_array)
```
## **5.14.3 Reading MemoryFiles**

Like [BytesIO](https://docs.python.org/3/library/io.html#io.BytesIO), [MemoryFile](#page-186-1) implements the Python file protocol and provides [read\(\)](#page-188-0), [seek\(\)](#page-188-1), and [tell\(\)](#page-188-2) methods. Instances are thus suitable as arguments for methods like [requests.post\(\).](https://requests.readthedocs.io/en/latest/api/#requests.post)

```
with MemoryFile() as memfile:
   with memfile.open(driver='GTiff', count=3, ...) as dataset:
        dataset.write(data_array)
```
requests.post('https://example.com/upload', data=memfile)

# **5.15 Migrating to Rasterio 1.0**

## **5.15.1 affine.Affine() vs. GDAL-style geotransforms**

One of the biggest API changes on the road to Rasterio 1.0 is the full deprecation of GDAL-style geotransforms in favor of the [affine](https://github.com/sgillies/affine) library. For reference, an affine.Affine() looks like:

affine.Affine(a, b, c, d, e, f)

and a GDAL geotransform looks like:

(c, a, b, f, d, e)

Fundamentally these two constructs provide the same information, but the Affine() object is more useful.

Here's a history of this feature:

- 1. Originally, functions with a transform argument expected a GDAL geotransform.
- 2. The introduction of the [affine](https://github.com/sgillies/affine) library involved creating a temporary affine argument for rasterio.open() and a src.affine property. Users could pass an Affine() to affine or transform, but a GDAL geotransform passed to transform would issue a deprecation warning.
- 3. src.transform remained a GDAL geotransform, but issued a warning. Users were pointed to src.affine during the transition phase.
- 4. Since the above changes, several functions have been added to Rasterio that accept a transform argument. Rather than add an affine argument to each, the transform argument could be either an Affine() object or a GDAL geotransform, the latter issuing the same deprecation warning.

The original plan was to remove the affine argument + property, and assume that the object passed to transform is an Affine(). However, after [further discussion](https://github.com/rasterio/rasterio/pull/763) it was determined that since Affine() and GDAL geotransforms are both 6 element tuples users may experience unexplained errors and outputs, so an exception is raised instead to better highlight the error.

Before 1.0b1:

- rasterio.open() will still accept affine and transform, but the former now issues a deprecation warning and the latter raises an exception if it does not receive an Affine().
- If rasterio.open() receives both affine and transform a warning is issued and transform is used.
- src.affine remains but issues a deprecation warning.
- src.transform returns an Affine().

• All other Rasterio functions with a transform argument now raise an exception if they receive a GDAL geotransform.

### **Tickets**

- [#86](https://github.com/rasterio/rasterio/issues/86) Announcing the plan to switch from GDAL geotransforms to Affine().
- [#763](https://github.com/rasterio/rasterio/pull/763) Implementation of the migration and some further discussion.

Beginning in 1.0b1:

- In rasterio.open "affine" will no longer be an alias for the transform keyword argument.
- Dataset objects will no longer have an affine property.
- The transform keyword argument and property is always an instance of the Affine class.

#### **I/O Operations**

Methods related to reading band data and dataset masks have changed in 1.0.

Beginning with version 1.0b1, there is no longer a read\_mask method, only read\_masks. Datasets may be opened in read-write "w+" mode when their formats allow and a warning will be raised when band data or masks are read from datasets opened in "w" mode.

Beginning with 1.0.0, the "w" mode will become write-only and reading data or masks from datasets opened in "w" will be prohibited.

### **5.15.2 Deprecated:** rasterio.drivers()

Previously users could register GDAL's drivers and open a datasource with:

```
import rasterio
with rasterio.drivers():
   with rasterio.open('tests/data/RGB.byte.tif') as src:
        pass
```
but Rasterio 1.0 contains more interactions with GDAL's environment, so rasterio.drivers() has been replaced with:

```
import rasterio
import rasterio.env
with rasterio.Env():
   with rasterio.open('tests/data/RGB.byte.tif') as src:
        pass
```
### **Tickets**

• [#665](https://github.com/rasterio/rasterio/pull/665) - Deprecation of rasterio.drivers() and introduction of rasterio.Env().

#### **Removed:** src.read\_band()

The read\_band() method has been replaced by read(), which allows for faster I/O and reading multiple bands into a single [numpy.ndarray](https://numpy.org/doc/stable/reference/generated/numpy.ndarray.html#numpy.ndarray).

For example:

```
import numpy as np
import rasterio
with rasterio.open('tests/data/RGB.byte.tif') as src:
   data = np.array(map(src.read-band, (1, 2, 3)))band1 = src.read-band(1)
```
is now:

```
import rasterio
with rasterio.open('tests/data/RGB.byte.tif') as src:
   data = src.read((1, 2, 3))band1 = src.read(1)
```
#### **Tickets**

- #83 Introduction of src.read().
- [#96,](https://github.com/rasterio/rasterio/issues/96) [#284](https://github.com/rasterio/rasterio/pull/284) Deprecation of src.read\_band().

#### **Removed:** src.read\_mask()

The src.read\_mask() method produced a single mask for the entire datasource, but could not handle producing a single mask per band, so it was deprecated in favor of  $src.read\_mask()$ , although it has no direct replacement.

#### **Tickets**

• [#284](https://github.com/rasterio/rasterio/pull/284) - Deprecation of src.read\_mask().

### **5.15.3 Moved: Functions for working with dataset windows**

Several functions in the top level rasterio namespace for working with dataset windows have been moved to rasterio.windows.\*:

- rasterio.get\_data\_window()
- rasterio.window\_union()
- rasterio.window\_intersection()
- rasterio.windows\_intersect()

#### **Tickets**

• [#609](https://github.com/rasterio/rasterio/pull/609) - Introduction of rasterio.windows.

### **5.15.4 Moved:** rasterio.tool

This module has been removed completely and its contents have been moved to several different locations:

```
rasterio.tool.show() -> rasterio.plot.show()
rasterio.tool.show_hist() -> rasterio.plot.show_hist()
rasterio.tool.stats() -> rasterio.rio.insp.stats()
rasterio.tool.main() -> rasterio.rio.insp.main()
```
**Tickets**

• [#609](https://github.com/rasterio/rasterio/pull/609) - Deprecation of rasterio.tool.

### **5.15.5 Moved:** rasterio.tools

This module has been removed completely and its contents have been moved to several different locations:

```
rasterio.tools.mask.mask() -> rasterio.mask.mask()
rasterio.tools.merge.merge() -> rasterio.merge.merge()
```
#### **Tickets**

• [#609](https://github.com/rasterio/rasterio/pull/609) - Deprecation of rasterio.tools.

### **5.15.6 Removed:** rasterio.warp.RESAMPLING

This enum has been replaced by rasterio.warp.Resampling.

### **5.15.7 Removed: dataset's** ul() **method**

This method has been replaced by the xy() method.

### **5.15.8 Signature Changes**

For both rasterio.features.sieve() and rasterio.features.rasterize() the output argument has been replaced with out. Previously the use of output issued a deprecation warning.

## **5.15.9 Deprecation of dataset property set\_\* and get\_\* methods**

Methods get\_crs, set\_crs, set\_nodatavals, set\_descriptions, set\_units, and set\_gcps are deprecated and will be removed in version 1.0. They have been replaced by fully settable dataset properties *crs*, *nodatavals*, *descriptions*, *units*, and *gcps*.

In the cases of units and descriptions, set\_band\_unit and set\_band\_description methods remain to support the rio-editinfo command.

### **5.15.10 Creation Options**

Rasterio no longer saves dataset creation options to the metadata of created datasets and will ignore such metadata starting in version 1.0. Users may opt in to this by setting RIO\_IGNORE\_CREATION\_KWDS=TRUE in their envi-ronments.

## **5.16 Overviews**

Overviews are reduced resolution versions of your dataset that can speed up rendering when you don't need full resolution. By precomputing the upsampled pixels, rendering can be significantly faster when zoomed out.

Overviews can be stored internally or externally, depending on the file format.

In some cases we may want to make a copy of the test data to avoid altering the original.

```
>>> import shutil
>>> path = shutil.copy('tests/data/RGB.byte.tif', '/tmp/RGB.byte.tif')
```
We must specify the zoom factors for which to build overviews. Commonly these are exponents of 2

>>> factors = [2, 4, 8, 16]

To control the visual quality of the overviews, the 'nearest', 'cubic', 'average', 'mode', and 'gauss' resampling alogrithms are available. These are available through the [Resampling](#page-133-0) enum

>>> from rasterio.enums import Resampling

Creating overviews requires opening a dataset in r+ mode, which gives us access to update the data in place. By convention we also add a tag in the rio\_overview namespace so that readers can determine what resampling method was used.

```
>>> import rasterio
\gg dst = rasterio.open(path, 'r+')
>>> dst.build_overviews(factors, Resampling.average)
>>> dst.update_tags(ns='rio_overview', resampling='average')
>>> dst.close()
```
We can read the updated dataset and confirm that the overviews are present

```
>>> src = rasterio.open(path, 'r')
>>> [src.overviews(i) for i in src.indexes]
[2, 4, 8, 16], [2, 4, 8, 16], [2, 4, 8, 16]>>> src.tags(ns='rio_overview').get('resampling')
'average'
```
And to leverage the overviews, we can perform a decimated read at a reduced resolution which should allow libgdal to read directly from the overviews rather than compute them on-the-fly.

```
>>> src.read().shape
(3, 718, 791)
>>> src.read(out_shape=(3, int(src.height / 4), int(src.width / 4))).shape
(3, 179, 197)
```
# **5.17 Plotting**

Rasterio reads raster data into numpy arrays so plotting a single band as two dimensional data can be accomplished directly with pyplot.

```
>>> import rasterio
>>> from matplotlib import pyplot
>>> src = rasterio.open("tests/data/RGB.byte.tif")
>>> pyplot.imshow(src.read(1), cmap='pink')
<matplotlib.image.AxesImage object at 0x...>
>>> pyplot.show()
```
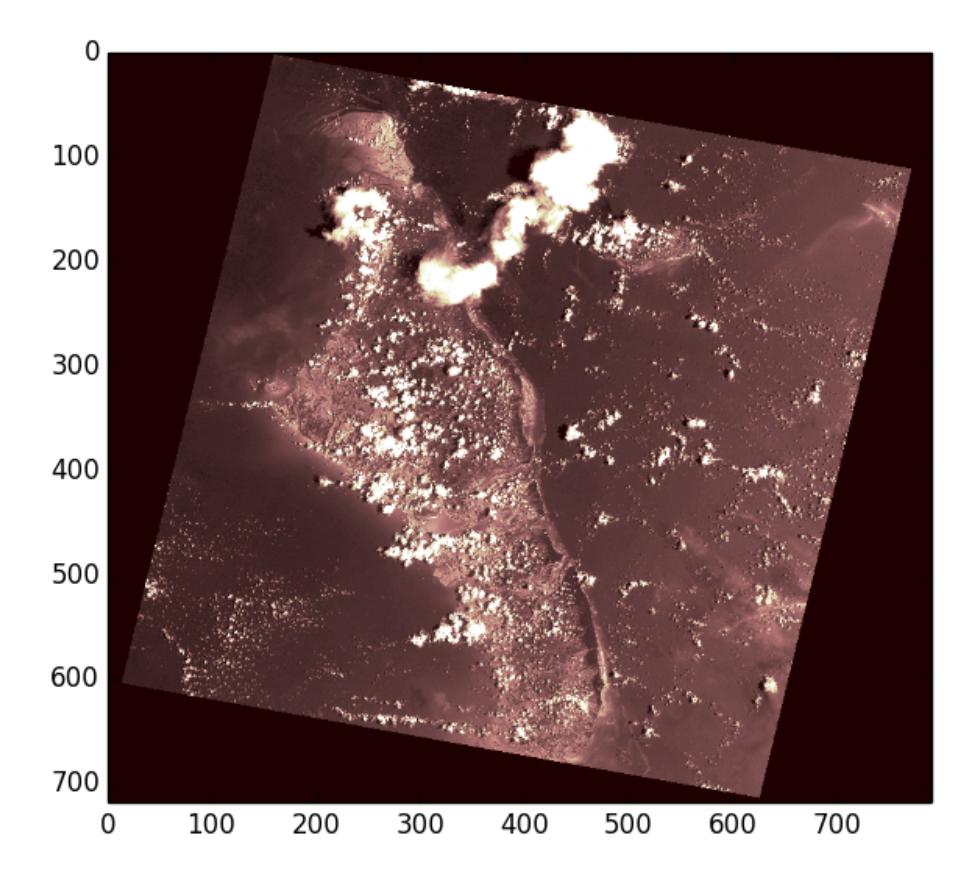

Rasterio also provides [rasterio.plot.show\(\)](#page-194-0) to perform common tasks such as displaying multi-band images as RGB and labeling the axes with proper geo-referenced extents.

The first argument to  $show()$  represent the data source to be plotted. This can be one of

- A dataset object opened in 'r' mode
- A single band of a source, represented by a (src, band\_index) tuple
- A [numpy.ndarray](https://numpy.org/doc/stable/reference/generated/numpy.ndarray.html#numpy.ndarray), 2D or 3D. If the array is 3D, ensure that it is in rasterio band order.

Thus the following operations for 3-band RGB data are equivalent. Note that when passing arrays, you can pass in a transform in order to get extent labels.

```
>>> from rasterio.plot import show
>>> show(src)
<matplotlib.axes._subplots.AxesSubplot object at 0x...>
>>> show(src.read(), transform=src.transform)
<matplotlib.axes._subplots.AxesSubplot object at 0x...>
```
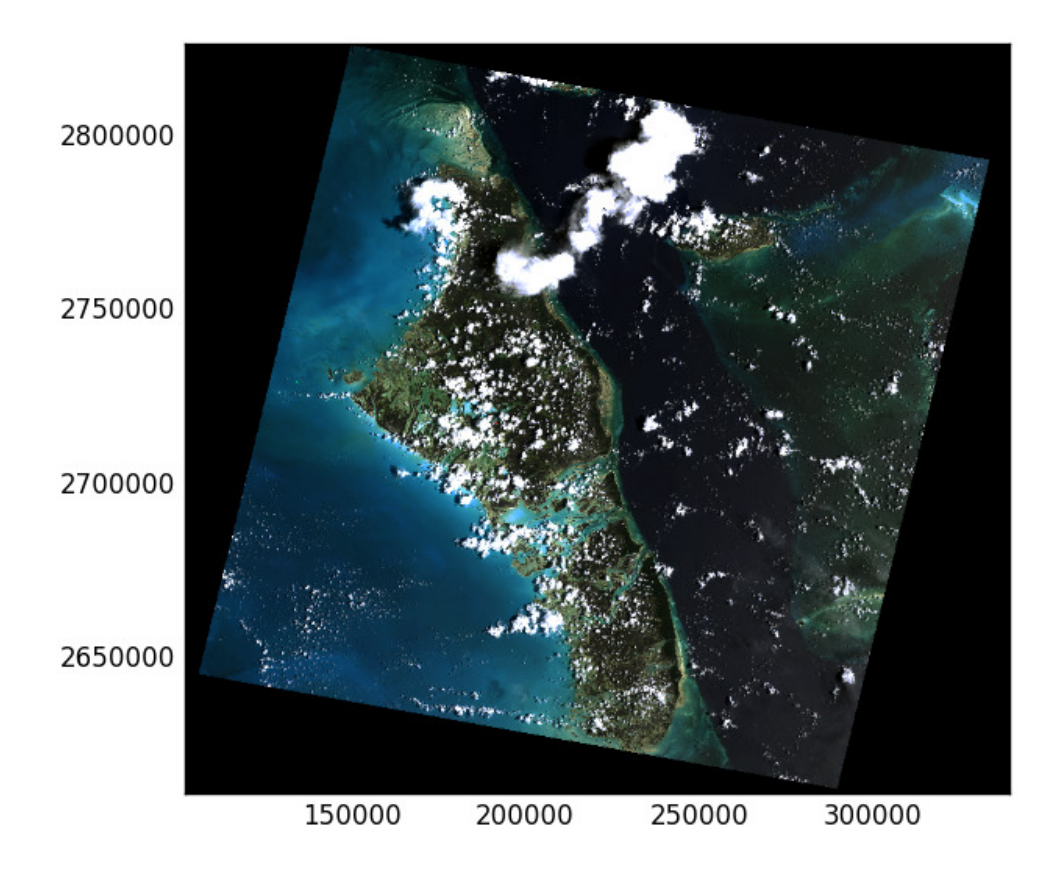

and similarly for single band plots. Note that you can pass in cmap to specify a matplotlib color ramp. Any kwargs passed to [show\(\)](#page-194-0) will be passed through to the underlying pyplot functions.

```
>>> show((src, 2), cmap='viridis')
<matplotlib.axes._subplots.AxesSubplot object at 0x...>
>>> show(src.read(2), transform=src.transform, cmap='viridis')
<matplotlib.axes._subplots.AxesSubplot object at 0x...>
```
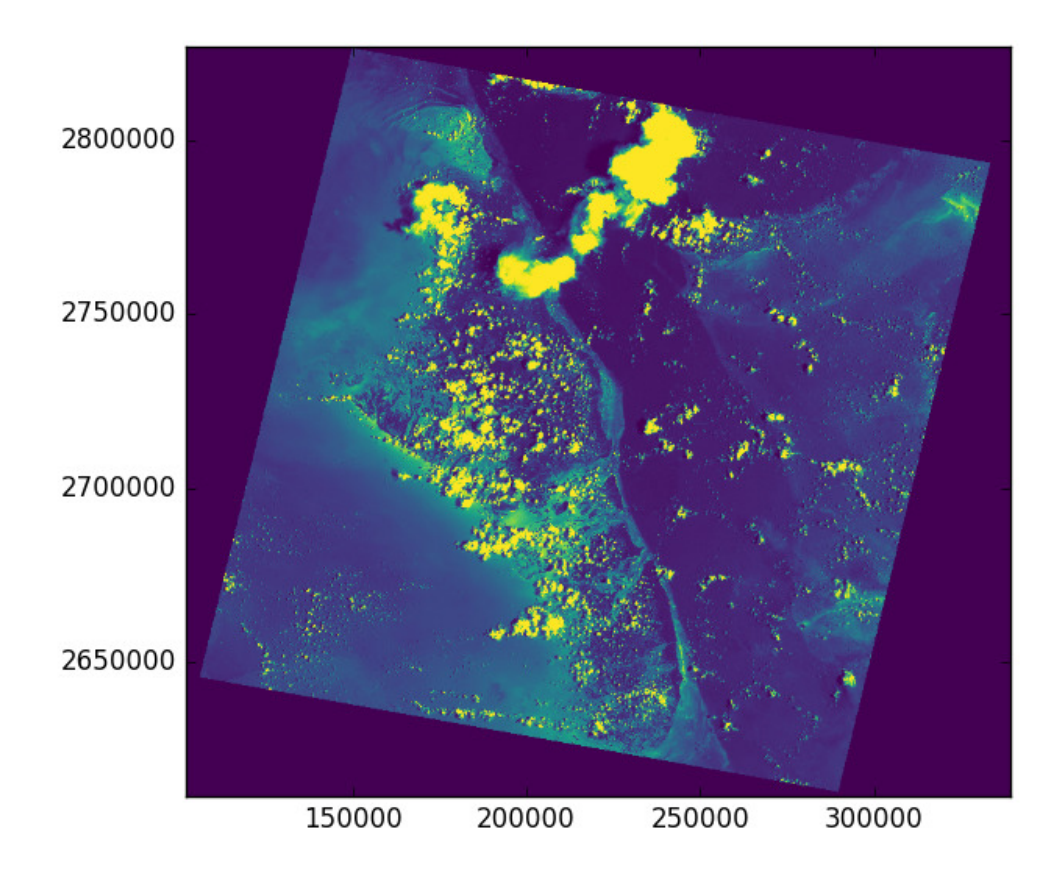

You can create a figure with multiple subplots by passing the show(...,  $ax = ax1$ ) argument. Also note that this example demonstrates setting the overall figure size and sets a title for each subplot.

```
\gg fig, (axr, axg, axb) = pyplot.subplots(1,3, figsize=(21,7))
>>> show((src, 1), ax=axr, cmap='Reds', title='red channel')
<matplotlib.axes._subplots.AxesSubplot object at 0x...>
>>> show((src, 2), ax=axg, cmap='Greens', title='green channel')
<matplotlib.axes._subplots.AxesSubplot object at 0x...>
>>> show((src, 3), ax=axb, cmap='Blues', title='blue channel')
<matplotlib.axes._subplots.AxesSubplot object at 0x...>
>>> pyplot.show()
```
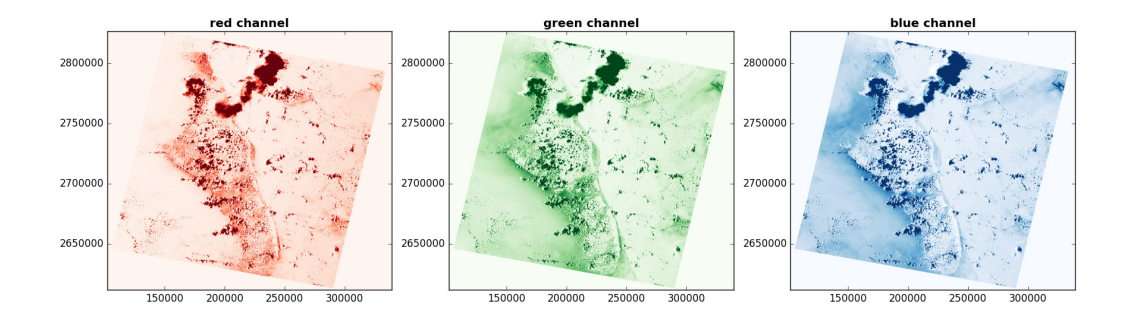

For single-band rasters, there is also an option to generate contours.

```
>>> fig, ax = pyplot.subplots(1, figsize=(12, 12))
>>> show((src, 1), cmap='Greys_r', interpolation='none', ax=ax)
<matplotlib.axes._subplots.AxesSubplot object at 0x...>
>>> show((src, 1), contour=True, ax=ax)
<matplotlib.axes._subplots.AxesSubplot object at 0x...>
>>> pyplot.show()
```
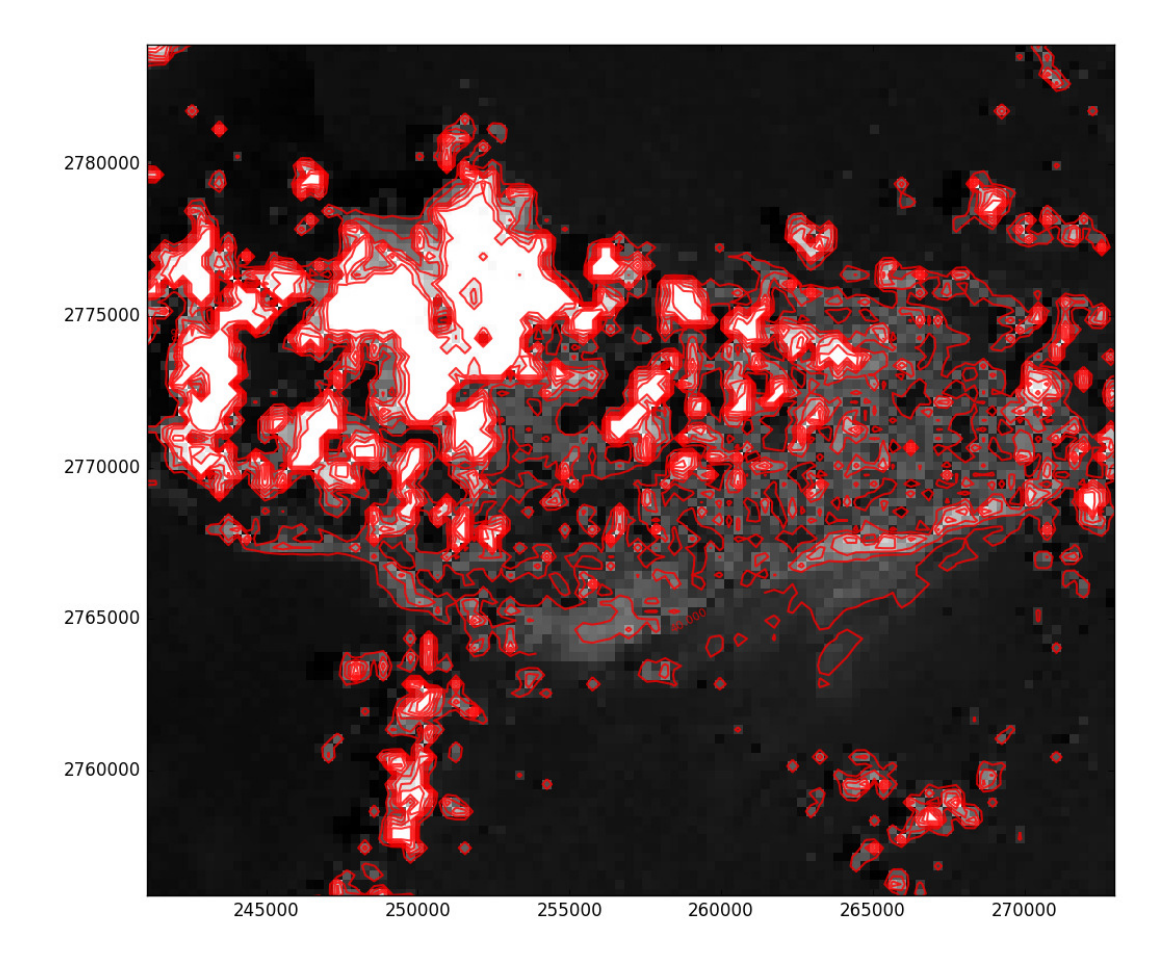

Rasterio also provides a [show\\_hist\(\)](#page-195-0) function for generating histograms of single or multiband rasters:

```
>>> from rasterio.plot import show_hist
>>> show_hist(
... src, bins=50, lw=0.0, stacked=False, alpha=0.3,
       histtype='stepfilled', title="Histogram")
```
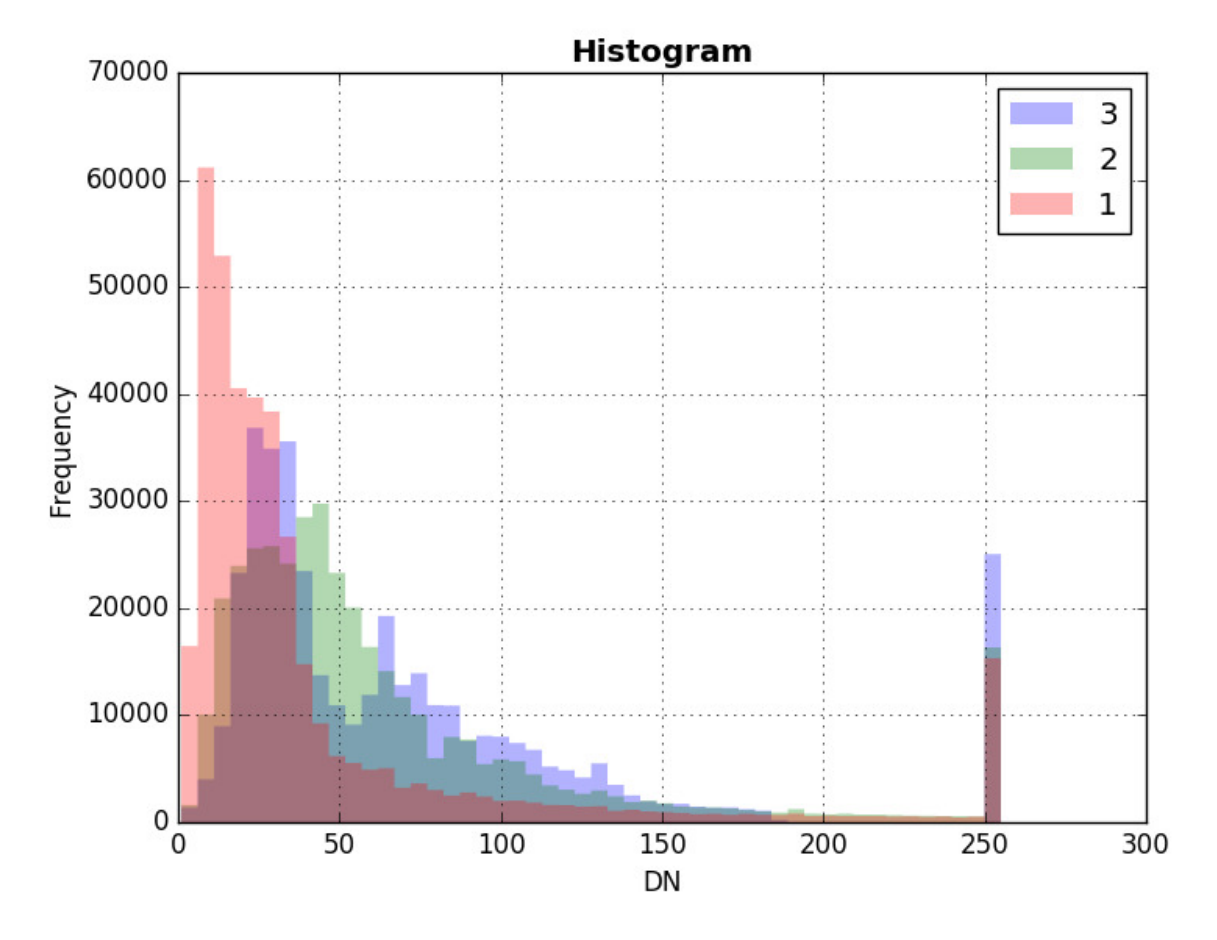

The [show\\_hist\(\)](#page-195-0) function also takes an ax argument to allow subplot configurations

```
>>> fig, (axrgb, axhist) = pyplot.subplots(1, 2, figsize=(14,7))
>>> show(src, ax=axrgb)
<matplotlib.axes._subplots.AxesSubplot object at 0x...>
>>> show_hist(src, bins=50, histtype='stepfilled',
... lw=0.0, stacked=False, alpha=0.3, ax=axhist)
>>> pyplot.show()
```
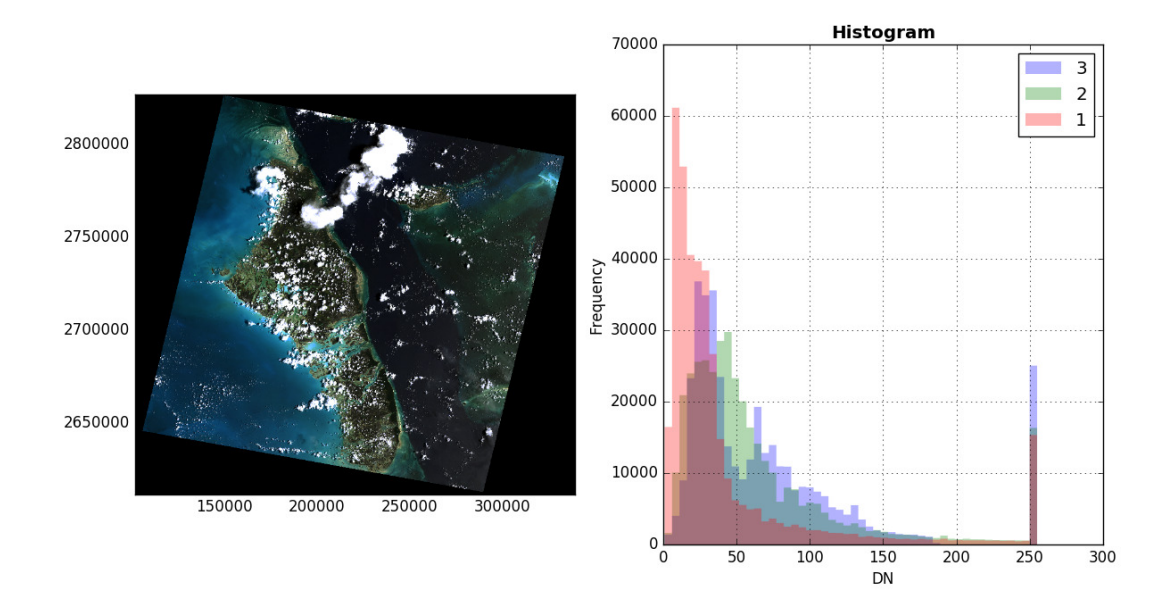

## **5.18 Profiles and Writing Files**

How to use profiles when opening files.

Like Python's built-in [open\(\)](https://docs.python.org/3/library/functions.html#open) function, [rasterio.open\(\)](#page-238-0) has two primary arguments: a path (or URL) and an optional mode ('r', 'w', 'r+', or 'w+'). In addition there are a number of keyword arguments, several of which are required when creating a new dataset:

- driver
- width, height
- count
- dtype
- crs
- transform

These same parameters surface in a dataset's profile property. Exploiting the symmetry between a profile and dataset opening keyword arguments is good Rasterio usage.

```
with rasterio.open('first.jp2') as src_dataset:
   # Get a copy of the source dataset's profile. Thus our
    # destination dataset will have the same dimensions,
    # number of bands, data type, and georeferencing as the
    # source dataset.
   kwds = src_dataset.profile
    # Change the format driver for the destination dataset to
    # 'GTiff', short for GeoTIFF.
   kwds['driver'] = 'GTiff'
```
(continues on next page)

(continued from previous page)

```
# Add GeoTIFF-specific keyword arguments.
kwds['tiled'] = True
kwds['blockxsize'] = 256
kwds['blockysize'] = 256
kwds['photometric'] = 'YCbCr'
kwds['compress'] = 'JPEG'
with rasterio.open('second.tif', 'w', **kwds) as dst_dataset:
    # Write data to the destination dataset.
```
The [rasterio.profiles](#page-195-1) module contains an example of a named profile that may be useful in applications:

```
class DefaultGTiffProfile(Profile):
    """Tiled, band-interleaved, LZW-compressed, 8-bit GTiff."""
   defaults = \{'driver': 'GTiff',
        'interleave': 'band',
        'tiled': True,
        'blockxsize': 256,
        'blockysize': 256,
        'compress': 'lzw',
        'nodata': 0,
        'dtype': uint8
   }
```
It can be used to create new datasets. Note that it doesn't count bands and that a count keyword argument needs to be passed when creating a profile.

```
from rasterio.profiles import DefaultGTiffProfile
with rasterio.open(
        'output.tif', 'w', **DefaultGTiffProfile(count=3)) as dst_dataset:
    # Write data to the destination dataset.
```
## **5.19 Reading Datasets**

**Todo:**

- **Discuss and/or link to topics**
	- **–** supported formats, drivers

**–** vsi

- **–** tags
- **–** profile
- **–** crs
- **–** transforms
- **–** dtypes

Dataset objects provide read, read-write, and write access to raster data files and are obtained by calling [rasterio.](#page-238-0) [open\(\)](#page-238-0). That function mimics Python's built-in [open\(\)](https://docs.python.org/3/library/functions.html#open) and the dataset objects it returns mimic Python file objects.

```
>>> import rasterio
>>> src = rasterio.open('tests/data/RGB.byte.tif')
>>> src
<open DatasetReader name='tests/data/RGB.byte.tif' mode='r'>
>>> src.name
'tests/data/RGB.byte.tif'
>>> src.mode
'r'
>>> src.closed
False
```
If you try to access a nonexistent path, [rasterio.open\(\)](#page-238-0) does the same thing as [open\(\)](https://docs.python.org/3/library/functions.html#open), raising an exception immediately.

```
>>> open('/lol/wut.tif')
Traceback (most recent call last):
...
FileNotFoundError: [Errno 2] No such file or directory: '/lol/wut.tif'
>>> rasterio.open('/lol/wut.tif')
Traceback (most recent call last):
 ...
rasterio.errors.RasterioIOError: No such file or directory
```
Datasets generally have one or more bands (or layers). Following the GDAL convention, these are indexed starting with the number 1. The first band of a file can be read like this:

```
\gg array = src.read(1)
>>> array.shape
(718, 791)
```
The returned object is a 2-dimensional [numpy.ndarray](https://numpy.org/doc/stable/reference/generated/numpy.ndarray.html#numpy.ndarray). The representation of that array at the Python prompt is a summary; the GeoTIFF file that Rasterio uses for testing has 0 values in the corners, but has nonzero values elsewhere.

```
>>> from matplotlib import pyplot
>>> pyplot.imshow(array, cmap='pink')
<matplotlib.image.AxesImage object at 0x...>
>>> pyplot.show()
```
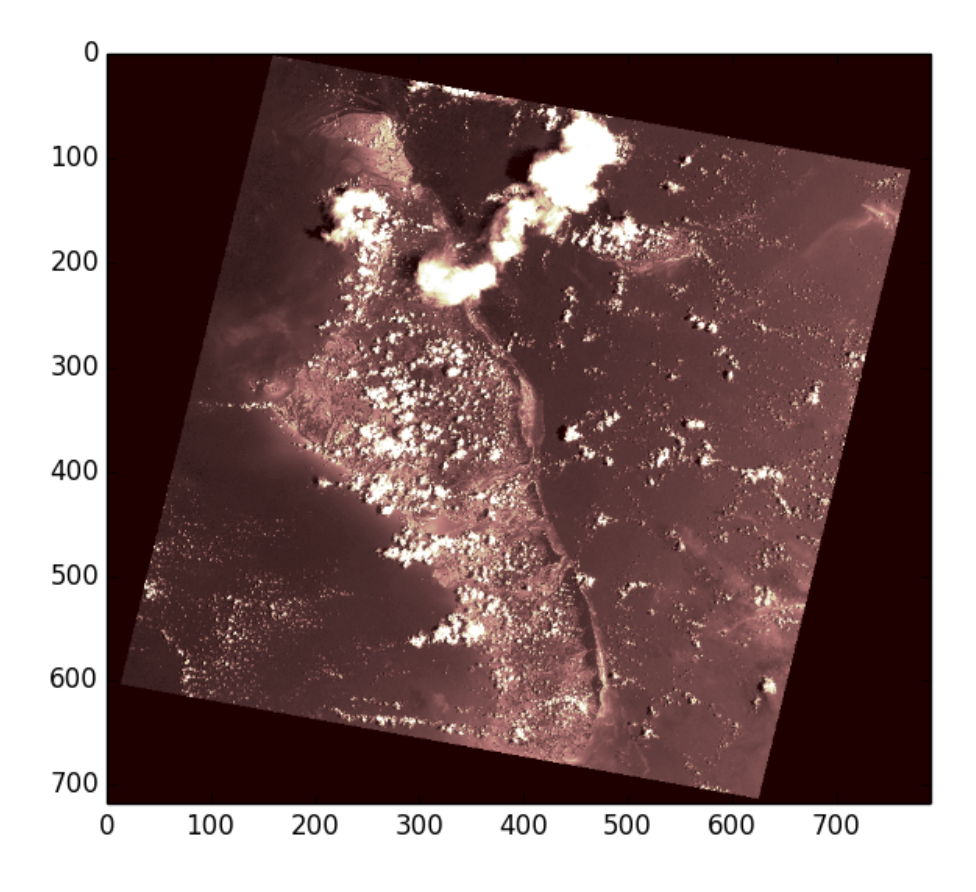

Instead of reading single bands, all bands of the input dataset can be read into a 3-dimensonal ndarray. Note that the interpretation of the 3 axes is (bands, rows, columns). See *[Image processing software](#page-47-0)* for more details on how to convert to the ordering expected by some software.

```
>>> array = src.read()
>>> array.shape
(3, 718, 791)
```
In order to read smaller chunks of the dataset, refer to *[Windowed reading and writing](#page-94-0)*.

The indexes, Numpy data types, and nodata values of all a dataset's bands can be had from its [indexes](#page-166-0), [dtypes](#page-165-0), and [nodatavals](#page-167-0) attributes.

```
>>> for i, dtype, nodataval in zip(src.indexes, src.dtypes, src.nodatavals):
... print(i, dtype, nodataval)
...
1 uint8 0.0
2 uint8 0.0
3 uint8 0.0
```
To close a dataset, call its [close\(\)](#page-163-0) method.

```
>>> src.close()
>>> src
<closed DatasetReader name='tests/data/RGB.byte.tif' mode='r'>
```
After it's closed, data can no longer be read.

```
\gg src.read(1)
Traceback (most recent call last):
 ...
ValueError: can't read closed raster file
```
This is the same behavior as Python's file.

```
>>> f = open('README.rst')
>>> f.close()
>>> f.read()
Traceback (most recent call last):
 ...
ValueError: I/O operation on closed file.
```
As Python file objects can, Rasterio datasets can manage the entry into and exit from runtime contexts created using a with statement. This ensures that files are closed no matter what exceptions may be raised within the the block.

```
>>> with rasterio.open('tests/data/RGB.byte.tif', 'r') as one:
... with rasterio.open('tests/data/RGB.byte.tif', 'r') as two:
... print(two)
... print(one)
... raise Exception("an error occurred")
...
<open DatasetReader name='tests/data/RGB.byte.tif' mode='r'>
<open DatasetReader name='tests/data/RGB.byte.tif' mode='r'>
Traceback (most recent call last):
 File "<stdin>", line 5, in <module>
Exception: an error occurred
>>> print(two)
<closed DatasetReader name='tests/data/RGB.byte.tif' mode='r'>
>>> print(one)
<closed DatasetReader name='tests/data/RGB.byte.tif' mode='r'>
```
Format-specific dataset reading options may be passed as keyword arguments. For example, to turn off all types of GeoTIFF georeference except that within the TIFF file's keys and tags, pass *GEOREF* SOURCES='INTERNAL'.

>>> with rasterio.open('tests/data/RGB.byte.tif', GEOREF\_SOURCES='INTERNAL') as dataset: ... # .aux.xml, .tab, .tfw sidecar files will be ignored.

# <span id="page-73-1"></span>**5.20 Reprojection**

Rasterio can map the pixels of a destination raster with an associated coordinate reference system and transform to the pixels of a source image with a different coordinate reference system and transform. This process is known as reprojection.

Rasterio's [rasterio.warp.reproject\(\)](#page-227-0) is a geospatial-specific analog to SciPy's scipy.ndimage. <code>interpolation.geometric\_transform() $^{\text{1}}$  $^{\text{1}}$  $^{\text{1}}$ .</code>

The code below reprojects between two arrays, using no pre-existing GIS datasets. [rasterio.warp.reproject\(\)](#page-227-0) has two positional arguments: source and destination. The remaining keyword arguments parameterize the reprojection

<span id="page-73-0"></span><sup>1</sup> [https://docs.scipy.org/doc/scipy/reference/generated/scipy.ndimage.geometric\\_transform.html#scipy.ndimage.geometric\\_transform](https://docs.scipy.org/doc/scipy/reference/generated/scipy.ndimage.geometric_transform.html#scipy.ndimage.geometric_transform)

transform.

```
import numpy as np
import rasterio
from rasterio import Affine as A
from rasterio.warp import reproject, Resampling
with rasterio.Env():
    # As source: a 512 x 512 raster centered on 0 degrees E and 0
    # degrees N, each pixel covering 15".
    rows, \text{cols} = \text{src\_shape} = (512, 512)d = 1.0/240 # decimal degrees per pixel
    # The following is equivalent to
    # A(d, 0, -cols * d/2, 0, -d, rows * d/2).
    src\_transform = A.trainslation(-cols*d/2, rows*d/2) * A.scale(d, -d)src_crs = {'init': 'EPSG:4326'}
    source = np.ones(src\_shape, np.unit8)*255# Destination: a 1024 x 1024 dataset in Web Mercator (EPSG:3857)
    # with origin at 0.0, 0.0.
    dst\_shape = (1024, 1024)dst_transform = A.translation(-237481.5, 237536.4) * A.scale(425.0, -425.0)
    dst_crs = {'init': 'EPSG:3857'}
    destination = np.zeros(dst_shape, np.uint8)
    reproject(
        source,
        destination,
        src_transform=src_transform,
        src_crs=src_crs,
        dst_transform=dst_transform,
        dst_crs=dst_crs,
        resampling=Resampling.nearest)
    # Assert that the destination is only partly filled.
    assert destination.any()
    assert not destination.all()
```
See [examples/reproject.py](https://github.com/rasterio/rasterio/blob/master/examples/reproject.py) for code that writes the destination array to a GeoTIFF file. I've uploaded the resulting file to a Mapbox map to show that the reprojection is correct: [https://a.tiles.mapbox.com/v3/sgillies.hfek2oko/page.html?](https://a.tiles.mapbox.com/v3/sgillies.hfek2oko/page.html?secure=1#6/0.000/0.033) [secure=1#6/0.000/0.033.](https://a.tiles.mapbox.com/v3/sgillies.hfek2oko/page.html?secure=1#6/0.000/0.033) (dead link)

### **5.20.1 Estimating optimal output shape**

Rasterio provides a [rasterio.warp.calculate\\_default\\_transform\(\)](#page-226-0) function to determine the optimal resolution and transform for the destination raster. Given a source dataset in a known coordinate reference system, this function will return a transform, width, height tuple which is calculated by libgdal.

## **5.20.2 Reprojecting a GeoTIFF dataset**

Reprojecting a GeoTIFF dataset from one coordinate reference system is a common use case. Rasterio provides a few utilities to make this even easier:

[transform\\_bounds\(\)](#page-229-0) transforms the bounding coordinates of the source raster to the target coordinate reference system, densifiying points along the edges to account for non-linear transformations of the edges.

[calculate\\_default\\_transform\(\)](#page-226-0) transforms bounds to target coordinate system, calculates resolution if not provided, and returns destination transform and dimensions.

```
import numpy as np
import rasterio
from rasterio.warp import calculate_default_transform, reproject, Resampling
dst crs = 'EPSG:4326'with rasterio.open('rasterio/tests/data/RGB.byte.tif') as src:
   transform, width, height = calculate_default_transform(
        src.crs, dst_crs, src.width, src.height, *src.bounds)
   kwargs = src.meta.copy()kwargs.update({
        'crs' dst_crs,
        'transform': transform,
        'width': width,
        'height': height
   })
   with rasterio.open('/tmp/RGB.byte.wgs84.tif', 'w', **kwargs) as dst:
        for i in range(1, src.count + 1):
            reproject(
                source=rasterio.band(src, i),
                destination=rasterio.band(dst, i),
                src_transform=src.transform,
                src_crs=src.crs,
                dst_transform=transform,
                dst_crs=dst_crs,
                resampling=Resampling.nearest)
```
See rasterio/rio/warp.py for more complex examples of reprojection based on new bounds, dimensions, and resolution (as well as a command-line interface described *[here](#page-30-0)*).

It is also possible to use [reproject\(\)](#page-227-0) to create an output dataset zoomed out by a factor of 2. Methods of the rasterio.Affine class help us generate the output dataset's transform matrix and, thereby, its spatial extent.

import numpy as np import rasterio from rasterio import Affine as A

(continues on next page)

```
from rasterio.warp import reproject, Resampling
with rasterio.open('rasterio/tests/data/RGB.byte.tif') as src:
   src_transform = src.transform
   # Zoom out by a factor of 2 from the center of the source
   # dataset. The destination transform is the product of the
   # source transform, a translation down and to the right, and
   # a scaling.
   dst_transform = src_transform*A.translation(
        -src.width/2.0, -src.height/2.0)*A.scale(2.0)
   data = src.read()kwargs = src.meta
   kwargs['transform'] = dst_transform
   with rasterio.open('/tmp/zoomed-out.tif', 'w', **kwargs) as dst:
        for i, band in enumerate(data, 1):
            dest = np.zeros_like(band)
            reproject(
                band,
                dest,
                src_transform=src_transform,
                src_crs=src.crs,
                dst_transform=dst_transform,
                dst_crs=src.crs,
                resampling=Resampling.nearest)
            dst.write(dest, indexes=i)
```
# **5.20.3 Reprojecting with other georeferencing metadata**

Most geospatial datasets have a geotransform which can be used to reproject a dataset from one coordinate reference system to another. Datasets may also be georeferenced by alternative metadata, namely Ground Control Points (gcps) or Rational Polynomial Coefficients (rpcs). For details on gcps and rpcs, see *[Georeferencing](#page-44-0)*. A common scenario is using gcps or rpcs to geocode (orthorectify) datasets, resampling and reorienting them to a coordinate reference system with a newly computed geotransform.

```
import numpy as np
import rasterio
from rasterio.warp import reproject
from rasterio.enums import Resampling
with rasterio.open('RGB.byte.rpc.vrt') as source:
   print(source.rpcs)
    src_crs = "EPSG:4326" # This is the crs of the rpcs
```
(continues on next page)

```
# Optional keyword arguments to be passed to GDAL transformer
   # https://gdal.org/api/gdal_alg.html?highlight=gdalcreategenimgprojtransformer2#_
˓→CPPv432GDALCreateGenImgProjTransformer212GDALDatasetH12GDALDatasetHPPc
   kwargs = {
       'RPC_DEM': '/path/to/dem.tif'
   }
   # Destination: a 1024 x 1024 dataset in Web Mercator (EPSG:3857)
   destination = np \cdot zeros((1024, 1024), dtype = np \cdot unit8)dst_crs = "EPSG:3857"
   _, dst_transform = reproject(
       rasterio.band(source, 1),
       destination,
       rpcs=source.rpcs,
       src_crs=src_crs,
       dst_crs=dst_crs,
       resampling=Resampling.nearest,
       **kwargs
   )
   assert destination.any()
```
Note: When reprojecting a dataset with gcps or rpcs, the src\_crs parameter should be supplied with the coordinate reference system that the gcps or rpcs are referenced against. By definition rpcs are always referenced against WGS84 ellipsoid with geographic coordinates  $(EPSG:4326)^2$  $(EPSG:4326)^2$  $(EPSG:4326)^2$ .

# **5.20.4 References**

# **5.21 Resampling**

For details on changing coordinate reference systems, see *[Reprojection](#page-73-1)*.

# **5.21.1 Up and downsampling**

*Resampling* refers to changing the cell values due to changes in the raster cell grid. This can occur during reprojection. Even if the projection is not changing, we may want to change the effective cell size of an existing dataset.

*Upsampling* refers to cases where we are converting to higher resolution/smaller cells. *Downsampling* is resampling to lower resolution/larger cellsizes.

By reading from a raster source into an output array of a different size or by specifying an *out\_shape* of a different size you are effectively resampling the data.

Here is an example of upsampling by a factor of 2 using the bilinear resampling method.

<span id="page-77-0"></span><sup>2</sup> [http://geotiff.maptools.org/rpc\\_prop.html](http://geotiff.maptools.org/rpc_prop.html)

```
import rasterio
from rasterio.enums import Resampling
upscale_factor = 2with rasterio.open("example.tif") as dataset:
    # resample data to target shape
   data = dataset.read(
       out_shape=(
            dataset.count,
            int(dataset.height * upscale_factor),
            int(dataset.width * upscale_factor)
        ),
       resampling=Resampling.bilinear
   )
   # scale image transform
   transform = dataset.transform * dataset.transform.scale(
        (dataset.width / data.shape[-1]),
        (dataset.height / data.shape[-2])
   )
```
Downsampling to  $1/2$  of the resolution can be done with upscale\_factor =  $1/2$ .

# **5.21.2 Resampling Methods**

When you change the raster cell grid, you must recalculate the pixel values. There is no "correct" way to do this as all methods involve some interpolation.

The current resampling methods can be found in the [rasterio.enums.Resampling](#page-133-0) class.

Of note, the default [nearest](#page-135-0) method may not be suitable for continuous data. In those cases, [bilinear](#page-134-0) and [cubic](#page-134-1) are better suited. Some specialized statistical resampling method exist, e.g. [average](#page-134-2), which may be useful when certain numerical properties of the data are to be retained.

# **5.22 Switching from GDAL's Python bindings**

This document is written specifically for users of GDAL's Python bindings (osgeo.gdal) who have read about Rasterio's *[philosophy](#page-8-0)* and want to know what switching entails. The good news is that switching may not be complicated. This document explains the key similarities and differences between these two Python packages and highlights the features of Rasterio that can help in switching.

# **5.22.1 Mutual Incompatibilities**

Rasterio and GDAL's bindings can contend for global GDAL objects. Unless you have deep knowledge about both packages, choose exactly one of import osgeo.gdal or import rasterio.

GDAL's bindings (gdal for the rest of this document) and Rasterio are not entirely compatible and should not, without a great deal of care, be imported and used in a single Python program. The reason is that the dynamic library they each load (these are C extension modules, remember), libgdal.so on Linux, gdal.dll on Windows, has a number of global objects and the two modules take different approaches to managing these objects.

Static linking of the GDAL library for gdal and rasterio can avoid this contention, but in practice you will almost never see distributions of these modules that statically link the GDAL library.

Beyond the issues above, the modules have different styles – gdal reads and writes like C while rasterio is more Pythonic – and don't complement each other well.

# **5.22.2 The GDAL Environment**

GDAL library functions are excuted in a context of format drivers, error handlers, and format-specific configuration options that this document will call the "GDAL Environment." Rasterio has an abstraction for the GDAL environment, gdal does not.

With gdal, this context is initialized upon import of the module. This makes sense because gdal objects are thin wrappers around functions and classes in the GDAL dynamic library that generally require registration of drivers and error handlers. The gdal module doesn't have an abstraction for the environment, but it can be modified using functions like gdal.SetErrorHandler() and gdal.UseExceptions().

Rasterio has modules that don't require complete initialization and configuration of GDAL ([rasterio.dtypes](#page-130-0), [rasterio.profiles](#page-195-0), and [rasterio.windows](#page-230-0), for example) and in the interest of reducing overhead doesn't register format drivers and error handlers until they are needed. The functions that do need fully initialized GDAL environments will ensure that they exist. [rasterio.open\(\)](#page-238-0) is the foremost of this category of functions. Consider the example code below.

```
import rasterio
# The GDAL environment has no registered format drivers or error
# handlers at this point.
with rasterio.open('example.tif') as src:
    # Format drivers and error handlers are registered just before
    # open() executes.
```
Importing rasterio does not initialize the GDAL environment. Calling [rasterio.open\(\)](#page-238-0) does. This is different from gdal where import osgeo.gdal, not osgeo.gdal.Open(), initializes the GDAL environment.

Rasterio has an abstraction for the GDAL environment, rasterio.Env, that can be invoked explicitly for more control over the configuration of GDAL as shown below.

```
import rasterio
# The GDAL environment has no registered format drivers or error
# handlers at this point.
with rasterio.Env(CPL_DEBUG=True, GDAL_CACHEMAX=128000000):
   # This ensures that all drivers are registered in the global
   # context. Within this block *only* GDAL's debugging messages
   # are turned on and the raster block cache size is set to 128 MB.
   with rasterio.open('example.tif') as src:
        # Perform GDAL operations in this context.
        # ...
        # Done.
# At this point, configuration options are set back to their
# previous (possibly unset) values. The raster block cache size
# is returned to its default (5% of available RAM) and debugging
# messages are disabled.
```
As mentioned previously, gdal has no such abstraction for the GDAL environment. The nearest approximation would be something like the code below.

```
from osgeo import gdal
# Define a new configuration, save the previous configuration,
# and then apply the new one.
new\_config = {'CPL_DEBUG': 'ON', 'GDAL_CACHEMAX': '512'}
prev\_config = {key: gdal.GetConfigOption(key) for key in new_config.keys()}
for key, val in new_config.items():
   gdal.SetConfigOption(key, val)
# Perform GDAL operations in this context.
# ...
# Done.
# Restore previous configuration.
for key, val in prev_config.items():
   gdal.SetConfigOption(key, val)
```
Rasterio achieves this with a single Python statement.

```
with rasterio.Env(CPL_DEBUG=True, GDAL_CACHEMAX=512000000):
    # ...
```
Please note that to the Env class, GDAL\_CACHEMAX is strictly an integer number of bytes. GDAL's shorthand notation is not supported.

## **5.22.3 Format Drivers**

gdal provides objects for each of the GDAL format drivers. With Rasterio, format drivers are represented by strings and are used only as arguments to functions like [rasterio.open\(\)](#page-238-0).

 $dst = rasterio.open('new.tif', 'w', format='GIiff', **kwargs)$ 

Rasterio uses the same format driver names as GDAL does.

### **5.22.4 Dataset Identifiers**

Rasterio uses URIs to identify datasets, with schemes for different protocols. The GDAL bindings have their own special syntax.

Unix-style filenames such as /var/data/example.tif identify dataset files for both Rasterio and gdal. Rasterio also accepts 'file' scheme URIs like file:///var/data/example.tif.

Rasterio identifies datasets within ZIP or tar archives using Apache VFS style identifiers like zip:///var/data/ example.zip!example.tif or tar:///var/data/example.tar!example.tif.

Datasets served via HTTPS are identified using 'https' URIs like https://landsat-pds.s3.amazonaws.com/L8/ 139/045/LC81390452014295LGN00/LC81390452014295LGN00\_B1.TIF.

Datasets on AWS S3 are identified using 's3' scheme identifiers like s3://landsat-pds/L8/139/045/ LC81390452014295LGN00/LC81390452014295LGN00\_B1.TIF.

With gdal, the equivalent identifiers are respectively /vsizip//var/data/example.zip/example.tif, /vsitar//var/data/example.tar/example.tif, /vsicurl/landsat-pds.s3.amazonaws.com/L8/139/ 045/LC81390452014295LGN00/LC81390452014295LGN00\_B1.TIF, and /vsis3/landsat-pds/L8/139/045/ LC81390452014295LGN00/LC81390452014295LGN00\_B1.TIF.

To help developers switch, Rasterio will accept these identifiers and other format-specific connection strings, too, and dispatch them to the proper format drivers and protocols.

### **5.22.5 Dataset Objects**

Rasterio and gdal each have dataset objects. Not the same classes, of course, but not radically different ones. In each case, you generally get dataset objects through an "opener" function: [rasterio.open\(\)](#page-238-0) or gdal.Open().

So that Python developers can spend less time reading docs, the dataset object returned by [rasterio.open\(\)](#page-238-0) is modeled on Python's file object. It even has the [close\(\)](#page-163-0) method that gdal lacks so that you can actively close dataset connections.

### **5.22.6 Bands**

gdal and Rasterio both have band objects. But unlike gdal's band, Rasterio's band is just a tuple of the dataset, band index and some other band properties. Thus Rasterio never has objects with dangling dataset pointers. With Rasterio, bands are represented by a numerical index, starting from 1 (as GDAL does), and are used as arguments to dataset methods. To read the first band of a dataset as a [numpy.ndarray](https://numpy.org/doc/stable/reference/generated/numpy.ndarray.html#numpy.ndarray), do this.

```
with rasterio.open('example.tif') as src:
   band1 = src.read(1)
```
A band object can be used to represent a single band (or a sequence of bands):

```
with rasterio.open('example.tif') as src:
   bnd = rasterio.band(src, 1)print(bnd.dtype)
```
Other attributes of GDAL band objects generally surface in Rasterio as tuples returned by dataset attributes, with one value per band, in order.

```
>>> src = rasterio.open('example.tif')
>>> src.indexes
(1, 2, 3)
>>> src.dtypes
('uint8', 'uint8', 'uint8')
>>> src.descriptions
('Red band', 'Green band', 'Blue band')
>>> src.units
('DN', 'DN', 'DN')
```
Developers that want read-only band objects for their applications can create them by zipping these tuples together.

```
from collections import namedtuple
Band = namedtuple('Band', ['idx', 'dtype', 'description', 'units'])
src = rasterio.open('example.tif')
bands = [Band(vals) for vals in zip(
    src.indexes, src.dtypes, src.descriptions, src.units)]
```
Namedtuples are like lightweight classes.

```
>>> for band in bands:
... print(band.idx)
...
1
2
3
```
### **5.22.7 Geotransforms**

The [DatasetReader.transform](#page-171-0) attribute is comparable to the GeoTransform attribute of a GDAL dataset, but Rasterio's has more power. It's not just an array of affine transformation matrix elements, it's an instance of an Affine class and has many handy methods. For example, the spatial coordinates of the upper left corner of any raster element is the product of the [DatasetReader.transform](#page-171-0) matrix and the (column, row) index of the element.

```
>>> src = rasterio.open('example.tif')
>>> src.transform * (0, 0)
(101985.0, 2826915.0)
```
The affine transformation matrix can be inverted as well.

```
>>> ~src.transform * (101985.0, 2826915.0)
(0.0, 0.0)
```
To help developers switch, Affine instances can be created from or converted to the sequences used by gdal.

```
>>> from rasterio.transform import Affine
>>> Affine.from_gdal(101985.0, 300.0379266750948, 0.0,
... 2826915.0, 0.0, -300.041782729805).to_gdal()
...
(101985.0, 300.0379266750948, 0.0, 2826915.0, 0.0, -300.041782729805)
```
# **5.22.8 Coordinate Reference Systems**

The [DatasetReader.crs](#page-164-0) attribute is an instance of Rasterio's CRS() class and works well with pyproj.

```
>>> from pyproj import Transformer
>>> src = rasterio.open('example.tif')
>>> transformer = Transformer.from_crs(src.crs, "EPSG:3857", always_xy=True)
>>> transformer.transfform(101985.0, 2826915.0)
(-8789636.707871985, 2938035.238323653)
```
# **5.22.9 Tags**

GDAL metadata items are called "tags" in Rasterio. The tag set for a given GDAL metadata namespace is represented as a dict.

```
>>> src.tags()
{'AREA_OR_POINT': 'Area'}
>>> src.tags(ns='IMAGE_STRUCTURE')
{'INTERLEAVE': 'PIXEL'}
```
The semantics of the tags in GDAL's default and IMAGE\_STRUCTURE namespaces are described in [https://gdal.org/user/](https://gdal.org/user/raster_data_model.html) [raster\\_data\\_model.html.](https://gdal.org/user/raster_data_model.html) Rasterio uses several namespaces of its own: rio\_creation\_kwds and rio\_overviews, each with their own semantics.

# **5.22.10 Offsets and Windows**

Rasterio adds an abstraction for subsets or windows of a raster array that GDAL does not have. A window is a pair of tuples, the first of the pair being the raster row indexes at which the window starts and stops, the second being the column indexes at which the window starts and stops. Row before column, as with ndarray slices. Instances of Window are created by passing the four subset parameters used with gdal to the class constructor.

```
src = rasterio.open('example.tif')
xoff, yoff = 0, 0xsize, ysize = 10, 10subset = src.read(1, window=Window(xoff, yoff, xsize, ysize))
```
### **5.22.11 Valid Data Masks**

Rasterio provides an array for every dataset representing its valid data mask using the same indicators as GDAL: 0 for invalid data and 255 for valid data.

```
>>> src = rasterio.open('example.tif')
>>> src.dataset_mask()
array([[0, 0, 0, ..., 0, 0, 0],
       [0, 0, 0, \ldots, 0, 0, 0],[0, 0, 0, \ldots, 0, 0, 0],...,
       [0, 0, 0, \ldots, 0, 0, 0],[0, 0, 0, \ldots, 0, 0, 0],[0, 0, 0, ..., 0, 0, 0]], dtype-uint8)
```
Arrays for dataset bands can also be had as a [numpy.ma.MaskedArray](https://numpy.org/doc/stable/reference/maskedarray.baseclass.html#numpy.ma.MaskedArray).

```
>>> src.read(1, masked=True)
masked_array(data =
[[- - - - - - , \ldots, - - - - -][- - - - - - , , , , - - - - -][-- - - - - , , , , - - - - -]...,
  [-- - - - - , , , , - - - - -][-- - - - - , , , , - - - - -][- - - - - - , . . , - - - - -],
             mask =[[ True True True ..., True True True]
 [ True True True ..., True True True]
 [ True True True ..., True True True]
  ...,
  [ True True True ..., True True True]
  [ True True True ..., True True True]
  [ True True True ..., True True True]],
        fill_value = 0)
```
Where the masked array's mask is True, the data is invalid and has been masked "out" in the opposite sense of GDAL's mask.

### **5.22.12 Errors and Exceptions**

Rasterio always raises Python exceptions when an error occurs and never returns an error code or None to indicate an error. gdal takes the opposite approach, although developers can turn on exceptions by calling gdal. UseExceptions().

# **5.23 Tagging datasets and bands**

GDAL's [data model](https://gdal.org/user/raster_data_model.html) includes collections of key, value pairs for major classes. In that model, these are "metadata", but since they don't have to be just for metadata, these key, value pairs are called "tags" in rasterio.

### **5.23.1 Reading tags**

I'm going to use the rasterio interactive inspector in these examples below.

```
$ rio insp tests/data/RGB.byte.tif
Rasterio 1.2.0 Interactive Inspector (Python 3.7.8)
Type "src.name", "src.read(1)", or "help(src)" for more information.
>>>
```
Tags belong to namespaces. To get a copy of a dataset's tags from the default namespace, call  $tags()$  with no arguments.

```
>>> import rasterio
>>> src = rasterio.open("tests/data/RGB.byte.tif")
>>> src.tags()
{'AREA_OR_POINT': 'Area'}
```
A dataset's bands may have tags, too. Here are the tags from the default namespace for the first band, accessed using the positional band index argument of [tags\(\)](#page-171-1).

```
>>> src.tags(1)['STATISTICS_MEAN']
'29.947726688477'
```
These are the tags that came with the sample data I'm using to test rasterio. In practice, maintaining stats in the tags can be unreliable as there is no automatic update of the tags when the band's image data changes.

The 3 standard, non-default GDAL tag namespaces are 'SUBDATASETS', 'IMAGE\_STRUCTURE', and 'RPC'. You can get the tags from these namespaces using the *ns* keyword of [tags\(\)](#page-171-1).

```
>>> src.tags(ns='IMAGE_STRUCTURE')
{'INTERLEAVE': 'PIXEL'}
>>> src.tags(ns='SUBDATASETS')
{}
>>> src.tags(ns='RPC')
{}
```
A special case for GDAL tag namespaces are those prefixed with 'xml' e.g. 'xml:TRE' or 'xml:VRT'. GDAL will treat these namespaces as a single xml string.

### **5.23.2 Writing tags**

You can add new tags to a dataset or band, in the default or another namespace, using the [update\\_tags\(\)](#page-184-0) method. Unicode tag values, too, at least for TIFF files.

```
import rasterio
with rasterio.open(
        '/tmp/test.tif',
        'w',
       driver='GTiff',
       count=1,
        dtype=rasterio.uint8,
        width=10,
       height=10) as dst:
   dst.update_tags(a='1', b='2')
   dst.update_tags(1, c=3)
   with pytest.raises(ValueError):
        dst.update_tags(4, d=4)
   # True
   assert dst.tags() == \{a' : '1', 'b' : '2'\}# True
   assert dst.tags(1) == {c': '3' }dst.update_tags(ns='rasterio_testing', rus=u' ')
    # True
   assert dst.tags(ns='rasterio_testing') == {'rus': u' '}
```
As with image data, tags aren't written to the file on disk until the dataset is closed.

# **5.24 Transforms**

Rasterio supports three primary methods for transforming of coordinates from image pixel (row, col) to and from geographic/projected (x, y) coordinates. The interface for performing these coordinate transformations is available in [rasterio.transform](#page-209-0) through one of [AffineTransformer](#page-209-1), [GCPTransformer](#page-209-2), or [RPCTransformer](#page-209-3). The methods  $xy($ ) and  $rowcol($ ) are responsible for converting between (row, col) -> (x, y) and (x, y) -> (row, col), respectively.

### **5.24.1 Using Affine transformation matrix**

[AffineTransformer](#page-209-1) takes care of coordinate transformations given an Affine transformation matrix. For example

```
>>> transform = Affine(300.0379266750948, 0.0, 101985.0, 0.0,
                       -300.041782729805, 2826915.0)
>>> transformer = rasterio.transform.AffineTransformer(transform)
>>> transformer.xy(0, 0)
(102135.01896333754, 2826764.979108635)
>>> transformer.rowcol(102135.01896333754, 2826764.979108635)
(0, 0)
```
This is approximately equivalent to

```
>>> transform = Affine(300.0379266750948, 0.0, 101985.0, 0.0,
                       -300.041782729805, 2826915.0)
\gg transform *(0.5, 0.5)(102135.01896333754, 2826764.979108635)
>>> ~transform * (102135.01896333754, 2826764.979108635)
(0.5, 0.5)
```
The dataset methods  $xy()$  and  $index()$  use [rasterio.transform](#page-209-0) under the hood

```
>>> with rasterio.open('RGB.byte.tif') as src:
       print(src.xy(0, 0))
(102135.01896333754, 2826764.979108635)
```
### **5.24.2 Using Ground Control Points**

```
\gg gcps = [GroundControlPoint(row=11521.5, col=0.5, x=-123.6185142817931, y=48.
˓→99561141948625, z=89.13533782958984, id='217', info=''),
            GroundControlPoint(row=11521.5, col=7448.5, x=-122.8802747777599, y=48.
˓→91210259315549, z=89.13533782958984, id='234', info=''),
            GroundControlPoint(row=0.5, col=0.5, x=-123.4809665720148, y=49.
˓→52809729106944, z=89.13533782958984, id='1', info=''),
            GroundControlPoint(row=0.5, col=7448.5, x=-122.7345733674704, y=49.
˓→44455878004666, z=89.13533782958984, id='18', info='')]
>>> transformer = rasterio.transform.GCPTransformer(gcps)
>>> transformer.xy(0, 0)
(-123.478928146887, 49.52808986989645)
```
### **5.24.3 Using Rational Polynomial Coefficients**

For accuracy a height value is typically required when using [RPCTransformer](#page-209-3). By default, a value of 0 is assumed.

```
>>> with rasterio.open('RGB.byte.rpc.vrt') as src:
        transformer = rasterio.trasform.RPCTransformer(src.rpcs)
        transformer.xy(0, 0)
(-123.47959047080701, 49.52794990575094)
```
A first order correction would be to use a mean elevation value for the image

```
>>> with rasterio.open('RGB.byte.rpc.vrt') as src:
        transformer = rasterio.trasform.RPCTransformer(src.rpcs)
        transformer.xy(0, 0, zs=src.rpcs.height_off)
(-123.48096552376548, 49.528097381526386)
```
Better yet is to sample height values from a digital elevation model (DEM). [RPCTransformer](#page-209-3) allows for options to be passed to [GDALCreateRPCTransformerV2\(\)](https://gdal.org/api/gdal_alg.html#_CPPv426GDALCreateRPCTransformerV2PK13GDALRPCInfoV2idPPc)

```
>>> with rasterio.open('RGB.byte.rpc.vrt') as src:
        transformer = rasterio.trasform.RPCTransformer(src.rpcs, rpc_dem='vancouver-dem.
\leftrightarrowtif')
        transformer.xy(0, 0)
(-123.47954729595642, 49.5279448909449)
```
### **5.24.4 Transformer Resources**

The [AffineTransformer](#page-209-1) is a pure Python class, however [GCPTransformer](#page-209-2) and [RPCTransformer](#page-209-3) make use of C/C++ GDAL objects. Explicit control of the transformer object can be achieved by use within a context manager or by calling close() method e.g.

```
>>> with rasterio.transform.RPCTransformer(rpcs) as transform:
        transform.xy(0, 0)
>>> transform.xy(0, 0)
ValueError: Unexpected NULL transformer
```
**Note:** If RPC\_DEM is specified in rpc\_options, GDAL will maintain an open file handle to the DEM until the transformer is closed.

# **5.25 Virtual Warping**

Rasterio has a [WarpedVRT](#page-213-0) class that abstracts many of the details of raster warping by using an in-memory [Warped](http://www.gdal.org/gdal_vrttut.html#gdal_vrttut_warped) [VRT.](http://www.gdal.org/gdal_vrttut.html#gdal_vrttut_warped) A [WarpedVRT](#page-213-0) can be the easiest solution for tiling large datasets.

For example, to virtually warp the RGB.byte.tif test dataset from its proper EPSG:32618 coordinate reference system to EPSG:3857 (Web Mercator) and extract pixels corresponding to its central zoom 9 tile, do the following.

```
from affine import Affine
import mercantile
import rasterio
from rasterio.enums import Resampling
from rasterio.vrt import WarpedVRT
with rasterio.open('tests/data/RGB.byte.tif') as src:
   with WarpedVRT(src, crs='EPSG:3857',
                   resampling=Resampling.bilinear) as vrt:
        # Determine the destination tile and its mercator bounds using
        # functions from the mercantile module.
        dst_tile = mercantile.tile(*vrt.lnglat(), 9)
        left, bottom, right, top = mercantile.xy_bounds(*dst_tile)
        # Determine the window to use in reading from the dataset.
        dst_window = vrt.window(left, bottom, right, top)
        # Read into a 3 x 512 x 512 array. Our output tile will be
        # 512 wide x 512 tall.
        data = vrt.read(window=dst_window, out_shape=(3, 512, 512))
        # Use the source's profile as a template for our output file.
        profile = vrt.profile
        profile['width'] = 512
        profile['height'] = 512
        profile['driver'] = 'GTiff'
```
(continues on next page)

```
# We need determine the appropriate affine transformation matrix
# for the dataset read window and then scale it by the dimensions
# of the output array.
dst_transform = vrt.window_transform(dst_window)
scaling = Affine.scale(dst\_window.height / 512,dst_window.width / 512)
dst_transform *= scaling
profile['transform'] = dst_transform
# Write the image tile to disk.
with rasterio.open('/tmp/test-tile.tif', 'w', **profile) as dst:
    dst.write(data)
```
### **5.25.1 Normalizing Data to a Consistent Grid**

A [WarpedVRT](#page-213-0) can be used to normalize a stack of images with differing projections, bounds, cell sizes, or dimensions against a regular grid in a defined bounding box.

The *tests/data/RGB.byte.tif* file is in UTM zone 18, so another file in a different CRS is required for demonstration. This command will create a new image with drastically different dimensions and cell size, and reproject to WGS84. As of this writing rio warp implements only a subset of [gdalwarp'](http://www.gdal.org/gdalwarp.html)s features, so gdalwarp must be used to achieve the desired transform:

```
$ gdalwarp \
   -t\_srs EPSG:4326 \
   -te_srs EPSG:32618 \
   -te 101985 2673031 339315 2801254 \
   -ts 200 250 \
   tests/data/RGB.byte.tif \
   tests/data/WGS84-RGB.byte.tif
```
So, the attributes of these two images drastically differ:

```
$ rio info --shape tests/data/RGB.byte.tif
718 791
$ rio info --shape tests/data/WGS84-RGB.byte.tif
250 200
$ rio info --crs tests/data/RGB.byte.tif
EPSG:32618
$ rio info --crs tests/data/WGS84-RGB.byte.tif
EPSG:4326
$ rio bounds --bbox --geographic --precision 7 tests/data/RGB.byte.tif
[-78.95865, 23.5649912, -76.5749237, 25.5508738]
$ rio bounds --bbox --geographic --precision 7 tests/data/WGS84-RGB.byte.tif
[-78.9147773, 24.119606, -76.5963819, 25.3192311]
```
and this snippet demonstrates how to normalize data to consistent dimensions, CRS, and cell size within a pre-defined bounding box:

from \_\_future\_\_ import division

(continues on next page)

```
import affine
import rasterio
from rasterio.crs import CRS
from rasterio.enums import Resampling
from rasterio import shutil as rio_shutil
from rasterio.vrt import WarpedVRT
input_files = (
    # This file is in EPSG:32618
    'tests/data/RGB.byte.tif',
    # This file is in EPSG:4326
    'tests/data/WGS84-RGB.byte.tif'
\lambda# Destination CRS is Web Mercator
dst\_crs = CRS.from\_epsg(3857)# These coordinates are in Web Mercator
dst_bounds = -8744355, 2768114, -8559167, 2908677
# Output image dimensions
dst\_height = dst\_width = 100# Output image transform
left, bottom, right, top = dst_bounds
xres = (right - left) / dist_widthyres = (top - bottom) / dist\_heightdst_transform = affine.Affine(xres, 0.0, left,
                               0.0, -yres, top)
vrt_options = {
    'resampling': Resampling.cubic,
    'crs': dst_crs,
    'transform': dst_transform,
    'height': dst_height,
    'width': dst_width,
}
for path in input_files:
    with rasterio.open(path) as src:
        with WarpedVRT(src, **vrt_options) as vrt:
            # At this point 'vrt' is a full dataset with dimensions,
            # CRS, and spatial extent matching 'vrt_options'.
            # Read all data into memory.
```
(continues on next page)

import os

```
data = vrt.read()# Process the dataset in chunks. Likely not very efficient.
for _, window in vrt.block_windows():
    data = vrt.read(vindow=window)# Dump the aligned data into a new file. A VRT representing
# this transformation can also be produced by switching
# to the VRT driver.
directory, name = os.path.split(path)outfile = os.path.join(directory, 'aligned-f}. format(name))
rio_shutil.copy(vrt, outfile, driver='GTiff')
```
# **5.26 Virtual Filesystems**

Rasterio uses GDAL's [virtual filesystem interface](https://gdal.org/user/virtual_file_systems.html) to access datasets on the web, in cloud storage, in archive files, and in Python objects. Rasterio maps familiar URI schemes to GDAL virtual filesystem handlers. For example, the https URI scheme maps to GDAL's /vsicurl/. The file URI scheme maps to GDAL's ordinary filesystem handler and is the default for dataset URIs that have no other scheme.

To access a dataset in a local ZIP file like the one in Rasterio's test suite, preprend zip to the URI of the local file and add the interior path to the dataset after a ! character. For example:

```
with rasterio.open("zip+file://tests/data/files.zip!RGB.byte.tif") as src:
   print(src.shape)
# Printed:
# (718, 791)
```
Or use zip as shorthand for zip+file.

```
with rasterio.open("zip://tests/data/files.zip!RGB.byte.tif") as src:
   print(src.shape)
# Printed:
# (718, 791)
```
Similarly, datasets in ZIP files served on the web can be accessed by using zip+https.

```
with rasterio.open("zip+https://github.com/rasterio/rasterio/files/13675561/files.zip!
˓→RGB.byte.tif") as src:
   print(src.shape)
# Printed:
# (718, 791)
```
Tar and gzip archives can be accessed in the same manner by prepending with tar or gz instead of zip.

For compatibility with legacy systems and workflows or very niche use cases, Rasterio can also use GDAL's VSI filenames.

with rasterio.open("/vsizip/vsicurl/https://github.com/rasterio/rasterio/files/13675561/ ˓<sup>→</sup>files.zip/RGB.byte.tif") as src: print(src.shape) # Printed: # (718, 791)

The prefixes on which GDAL filesystem handlers are registered are considered by Rasterio to be an implementation detail. You shouldn't need to think about them when using Rasterio. Use familiar and standard URIs instead, like elsewhere on the internet.

```
with rasterio.open("https://github.com/rasterio/rasterio/raw/main/tests/data/RGB.byte.tif
\leftrightarrow") as src:
    print(src.shape)
# Printed:
# (718, 791)
```
## **5.26.1 AWS S3**

This is an extra feature that must be installed by executing

pip install rasterio[s3]

After you have configured your AWS credentials as explained in the [boto3 guide](http://boto3.readthedocs.org/en/latest/guide/configuration.html) you can read metadata and imagery from TIFFs stored as S3 objects with no change to your code.

```
with rasterio.open("s3://landsat-pds/L8/139/045/LC81390452014295LGN00/
˓→LC81390452014295LGN00_B1.TIF") as src:
    print(src.profile)
# Printed:
# {'blockxsize': 512,
# 'blockysize': 512,
# 'compress': 'deflate',
# 'count': 1,
# 'crs': {'init': u'epsg:32645'},
# 'driver': u'GTiff',
# 'dtype': 'uint16',
# 'height': 7791,
# 'interleave': 'band',
# 'nodata': None,
# 'tiled': True,
# 'transform': Affine(30.0, 0.0, 381885.0,
\# 0.0, -30.0, 2512815.0),
   'width': 7621}
```
**Note:** AWS pricing concerns While this feature can reduce latency by reading fewer bytes from S3 compared to downloading the entire TIFF and opening locally, it does make at least 3 GET requests to fetch a TIFF's *profile* as shown above and likely many more to fetch all the imagery from the TIFF. Consult the AWS S3 pricing guidelines before deciding if *aws.Session* is for you.

## **5.26.2 Python file and filesystem openers**

Datasets stored in proprietary systems or addressable only through protocols not directly supported by GDAL can be accessed using the opener keyword argument of rasterio.open. Here is an example of using fs\_s3fs to access the dataset in sentinel-s2-l2a-cogs/45/C/VQ/2022/11/S2B\_45CVQ\_20221102\_0\_L2A/B01.tif from the sentinel-cogs AWS S3 bucket. Rasterio can access this without using the opener argument, but it makes a good usage example. Other custom openers would work in the same way.

```
import rasterio
from fs_s3fs import S3FS
fs = S3FS(bucket_name="sentinel-cogs",
   dir_path="sentinel-s2-l2a-cogs/45/C/VQ/2022/11/S2B_45CVQ_20221102_0_L2A",
   aws_access_key_id=AWS_ACCESS_KEY_ID,
    aws_secret_access_key=AWS_SECRET_ACCESS_KEY,
)
with rasterio.open("B01.tif", opener=fs.open) as src:
   print(src.profile)
```
In this code AWS\_ACCESS\_KEY\_ID and AWS\_SECRET\_ACCESS\_KEY are placeholders for the appropriate credentials.

Read and write access is supported, with some limitations. Only one opener at a time may be thus registered for a filename and access mode pair. Openers are unregistered when the dataset is closed or its context is exited. The other limitation is that auxiliary and sidecar files cannot be accessed and thus formats depending on them cannot be used in this way.

To gain support for auxiliary "sidecar" files such as .aux.xml and .msk files that may accompany GeoTIFFs, an fsspeclike filesystem object may be used as the opener.

```
import rasterio
from fsspec
fs = fsspec.filesystem("s3", anon=True)with rasterio.open(
    "sentinel-cogs/sentinel-s2-l2a-cogs/45/C/VQ/2022/11/S2B_45CVQ_20221102_0_L2A/B01.tif
\hookrightarrow",
    opener=fs
) as src:
    print(src.profile)
```
This kind of filesystem opener object must provide the following methods: isdir(), isfile(), ls(), mtime(), open(), and size().

*New in version 1.4.0*

# <span id="page-94-0"></span>**5.27 Windowed reading and writing**

Beginning in rasterio 0.3, you can read and write "windows" of raster files. This feature allows you to work on rasters that are larger than your computers RAM or process chunks of large rasters in parallel.

### **5.27.1 Windows**

A [Window](#page-230-1) is a view onto a rectangular subset of a raster dataset and is described in rasterio by column and row offsets and width and height in pixels. These may be ints or floats.

```
from rasterio.windows import Window
```

```
Window(col_off, row_off, width, height)
```
Windows may also be constructed from numpy array index tuples or slice objects. Only int values are permitted in these cases.

```
Window.from_slices((row_start, row_stop), (col_start, col_stop))
Window.from_slices(slice(row_start, row_stop), slice(col_start, col_stop))
```
If height and width keyword arguments are passed to [from\\_slices\(\)](#page-231-0), relative and open-ended slices may be used.

```
Window.from_slices(slice(None), slice(None), height=100, width=100)
# Window(col_off=0.0, row_off=0.0, width=100.0, height=100.0)
Window.from_slices(slice(10, -10), slice(10, -10), height=100, width=100)
```
# Window(col\_off=10, row\_off=10, width=80, height=80)

### **5.27.2 Reading**

Here is an example of reading a 256 row x 512 column subset of the rasterio test file.

```
>>> import rasterio
>>> with rasterio.open('tests/data/RGB.byte.tif') as src:
... w = src.read(1, window=Window(0, 0, 512, 256))...
>>> print(w.shape)
(256, 512)
```
**Attention:** In getting data to fill a window Rasterio will read the entirety of one or more chunks of data from the dataset. If you're reading from a GeoTIFF with 512 x 512 pixel chunks (blocks), that determines the minimum number of bytes that will be read from disk or copied over your network, even if your read window is only 1 x 1 pixels. In the case that your source dataset does not use chunks (rare, but possible) Rasterio will read the entire dataset in order to fill even a 1 x 1 pixel window. In practice, it's important to chunk the data you create and store for your applications.

# **5.27.3 Writing**

Writing works similarly. The following creates a blank 500 column x 300 row GeoTIFF and plops 37,500 pixels with value 127 into a window 30 pixels down from and 50 pixels to the right of the upper left corner of the GeoTIFF.

```
image = numpy.ones((150, 250), dtype=rasterio.ubyte) * 127
with rasterio.open(
        '/tmp/example.tif', 'w',
        driver='GTiff', width=500, height=300, count=1,
        dtype=image.dtype) as dst:
   dst.write(image, window=Window(50, 30, 250, 150), indexes=1)
```
The result:

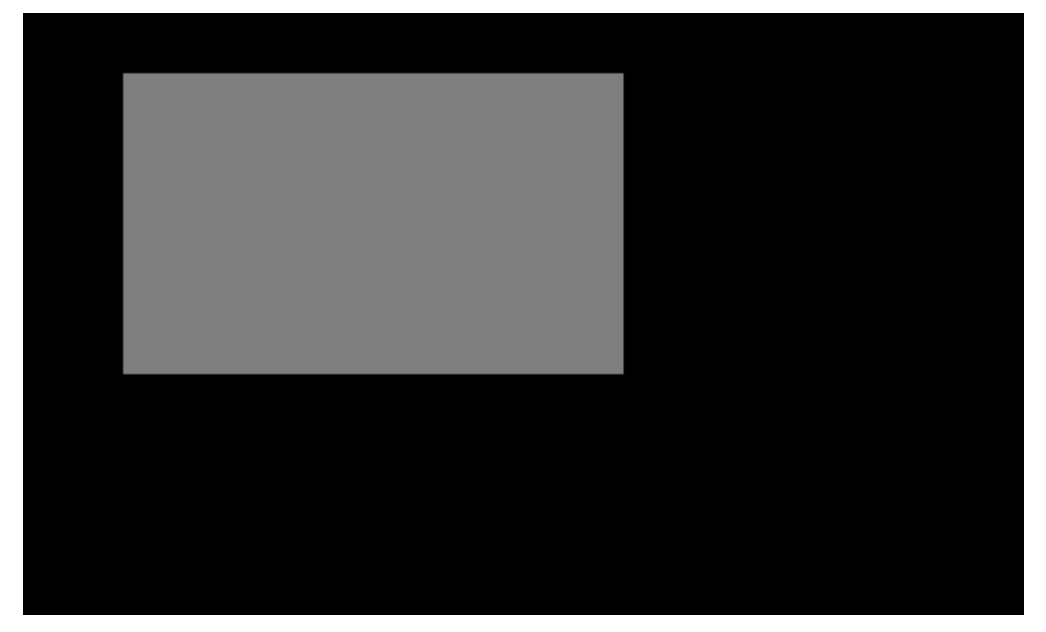

# **5.27.4 Decimation**

If the write window is smaller than the data, the data will be decimated. Below, the window is scaled to one third of the source image.

```
with rasterio.open('tests/data/RGB.byte.tif') as src:
   b, g, r = (src.read(k) for k in (1, 2, 3))# src.height = 718, src.width = 791
write\_window = Window.from\_slices((30, 269), (50, 313))# write_window.height = 239, write_window.width = 263with rasterio.open(
        '/tmp/example.tif', 'w',
       driver='GTiff', width=500, height=300, count=3,
       dtype=r.dtype) as dst:
   for k, arr in [(1, b), (2, g), (3, r)]:dst.write(arr, indexes=k, window=write_window)
```
#### And the result:

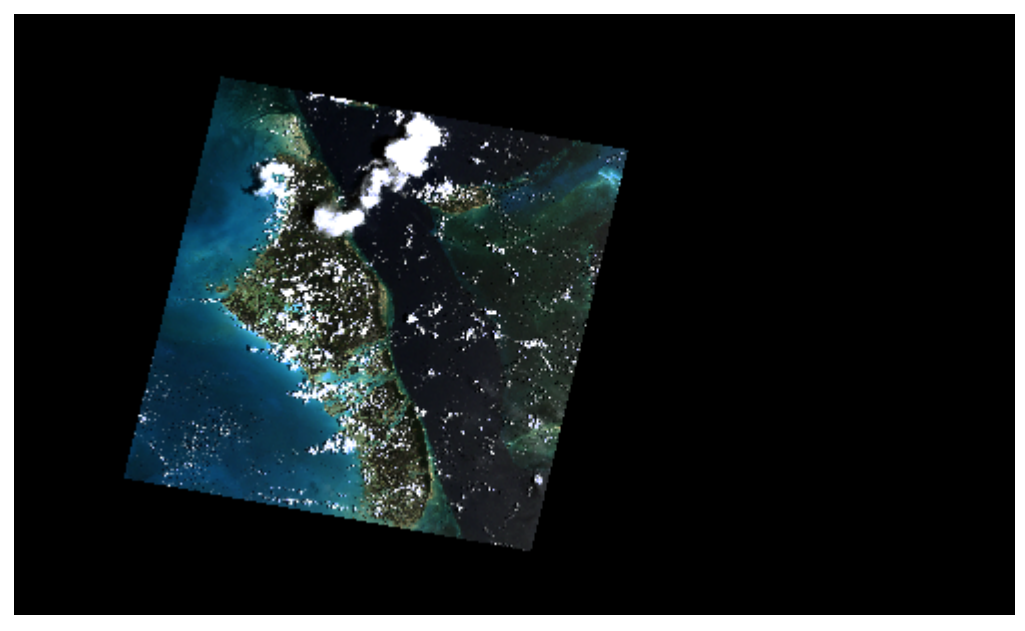

## **5.27.5 Data windows**

Sometimes it is desirable to crop off an outer boundary of NODATA values around a dataset. You can do this with [get\\_data\\_window\(\)](#page-235-0):

```
from rasterio.windows import get_data_window
with rasterio.open('tests/data/RGB.byte.tif') as src:
   window = get_data\_window(src.read(1, masked=True))# window = Window(col_off=13, row_off=3, width=757, height=711)
   kways = src.meta.copy()kwargs.update({
        'height': window.height,
        'width': window.width,
        'transform': rasterio.windows.transform(window, src.transform)})
   with rasterio.open('/tmp/cropped.tif', 'w', **kwargs) as dst:
        dst.write(src.read(window=window))
```
# **5.27.6 Window transforms**

The affine transform of a window can be accessed using a dataset's [window\\_transform\(\)](#page-172-1) method:

```
>>> import rasterio
>>> from rasterio.windows import Window
\gg win = Window(256, 256, 128, 128)
>>> with rasterio.open('tests/data/RGB.byte.tif') as src:
... src_transform = src.transform
... win_transform = src.window_transform(win)
```
(continues on next page)

```
...
>>> print(src_transform)
| 300.04, 0.00, 101985.00|
| 0.00,-300.04, 2826915.00|
| 0.00, 0.00, 1.00|
>>> print(win_transform)
| 300.04, 0.00, 178794.71|
| 0.00,-300.04, 2750104.30|
| 0.00, 0.00, 1.00|
```
### **5.27.7 Window utilities**

Basic union and intersection operations are available for windows, to streamline operations across dynamically created windows for a series of bands or datasets with the same full extent.

```
>>> from rasterio import windows
>>> # Full window is ((0, 1000), (0, 500))
\gg window1 = Window(10, 100, 490, 400)
\gg window2 = Window(50, 10, 200, 140)
>>> windows.union(window1, window2)
Window(col_off=10, row_off=10, width=490, height=490)
>>> windows.intersection(window1, window2)
Window(col_off=50, row_off=100, width=200, height=50)
```
### **5.27.8 Blocks**

Raster datasets are generally composed of multiple blocks of data and windowed reads and writes are most efficient when the windows match the dataset's own block structure. When a file is opened to read, the shape of blocks for any band can be had from the block\_shapes property.

```
>>> with rasterio.open('tests/data/RGB.byte.tif') as src:
... for i, shape in enumerate(src.block_shapes, 1):
... print((i, shape))
...
(1, (3, 791))
(2, (3, 791))
(3, (3, 791))
```
The block windows themselves can be had from the block\_windows function.

```
>>> with rasterio.open('tests/data/RGB.byte.tif') as src:
... for ji, window in src.block_windows(1):
... print((ji, window))
...
((0, 0), ((0, 3), (0, 791)))((1, 0), ((3, 6), (0, 791)))...
```
This function returns an iterator that yields a pair of values. The second is a window tuple that can be used in calls to [read\(\)](#page-168-0) or [write\(\)](#page-185-0). The first is the pair of row and column indexes of this block within all blocks of the dataset.

You may read windows of data from a file block-by-block like this.

```
>>> with rasterio.open('tests/data/RGB.byte.tif') as src:
... for ji, window in src.block_windows(1):
\ldots r = src.read(1, window=window)
... print(r.shape)
... break
...
(3, 791)
```
Well-bred files have identically blocked bands, but GDAL allows otherwise and it's a good idea to test this assumption in your code.

```
>>> with rasterio.open('tests/data/RGB.byte.tif') as src:
... assert len(set(src.block_shapes)) == 1
... for ji, window in src.block_windows(1):
... b, g, r = (src.read(k, window=window) for k in <math>(1, 2, 3)</math>)... print((ji, r.shape, g.shape, b.shape))
... break
...
((0, 0), (3, 791), (3, 791), (3, 791))
```
The block\_shapes property is a band-ordered list of block shapes and *set(src.block\_shapes)* gives you the set of unique shapes. Asserting that there is only one item in the set is effectively the same as asserting that all bands have the same block structure. If they do, you can use the same windows for each.

# **5.28 Writing Datasets**

**Todo:**

- appending to existing data
- context manager
- write 3d vs write 2d
- document issues with writing compressed files (per #77)
- **discuss and refer to topics**
	- **–** creation options
	- **–** transforms
	- **–** dtypes
	- **–** block windows

Opening a file in writing mode is a little more complicated than opening a text file in Python. The dimensions of the raster dataset, the data types, and the specific format must be specified.

Here's an example of basic rasterio functionality. An array is written to a new single band TIFF.

```
# Register GDAL format drivers and configuration options with a
# context manager.
with rasterio.Env():
```
(continues on next page)

```
# Write an array as a raster band to a new 8-bit file. For
   # the new file's profile, we start with the profile of the source
   profile = src.profile
   # And then change the band count to 1, set the
   # dtype to uint8, and specify LZW compression.
   profile.update(
        dtype=rasterio.uint8,
        count=1,
        compress='lzw')
   with rasterio.open('example.tif', 'w', **profile) as dst:
        dst.write(array.astype(rasterio.uint8), 1)
# At the end of the ``with rasterio.Env()`` block, context
# manager exits and all drivers are de-registered.
```
Writing data mostly works as with a Python file. There are a few format- specific differences.

# **5.28.1 Supported Drivers**

GTiff is the only driver that supports writing directly to disk. GeoTiffs use the RasterUpdater and leverage the full capabilities of the [GDALCreate\(\)](https://gdal.org/api/raster_c_api.html#_CPPv410GDALCreate11GDALDriverHPKciii12GDALDataType12CSLConstList) function. We highly recommend using GeoTiff driver for writing as it is the best-tested and best-supported format.

Some other formats that are writable by GDAL can also be written by Rasterio. These use an IndirectRasterUpdater which does not create directly but uses a temporary in-memory dataset and [GDALCreateCopy\(\)](https://gdal.org/api/raster_c_api.html#_CPPv414GDALCreateCopy11GDALDriverHPKc12GDALDatasetHi12CSLConstList16GDALProgressFuncPv) to produce the final output.

Some formats are known to produce invalid results using the IndirectRasterUpdater. These formats will raise a [RasterioIOError](#page-141-0) if you attempt to write to the. Currently this applies to the netCDF driver but please let us know if you experience problems writing other formats.

### **CHAPTER**

# **SIX**

# **PYTHON API REFERENCE**

# **6.1 rasterio package**

## **6.1.1 Subpackages**

**rio CLI**

**rio blocks**

Write dataset blocks as GeoJSON features.

This command prints features describing a raster's internal blocks, which are used directly for raster I/O. These features can be used to visualize how a windowed operation would operate using those blocks.

Output features have two JSON encoded properties: block and window. Block is a two element array like [0, 0] describing the window's position in the input band's window layout. Window is a JSON serialization of rasterio's Window class like {"col\_off": 0, "height": 3, "row\_off": 705, "width": 791}.

Block windows are extracted from the dataset (all bands must have matching block windows) by default, or from the band specified using the –bidx option:

rio blocks –bidx 3 tests/data/RGB.byte.tif

By default a GeoJSON FeatureCollection is written, but the –sequence option produces a GeoJSON feature stream instead.

rio blocks tests/data/RGB.byte.tif –sequence

Output features are reprojected to OGC:CRS84 (WGS 84) unless the –projected flag is provided, which causes the output to be kept in the input datasource's coordinate reference system.

For more information on exactly what blocks and windows represent, see block\_windows().

rio blocks [OPTIONS] INPUT

#### **Options**

#### -o, --output <output>

Path to output file (optional alternative to a positional arg).

#### --precision <precision>

Decimal precision of coordinates.

#### --indent <indent>

Indentation level for JSON output

#### --compact, --not-compact

Use compact separators  $( \cdot, \cdot, \cdot)$ .

#### --projected

Output in dataset's own, projected coordinates.

#### --sequence, --no-sequence

Write a LF-delimited sequence of texts containing individual objects or write a single JSON text containing a feature collection object (the default).

### --rs, --no-rs

Use RS  $(0x1E)$  as a prefix for individual texts in a sequence as per [http://tools.ietf.org/html/](http://tools.ietf.org/html/draft-ietf-json-text-sequence-13) [draft-ietf-json-text-sequence-13](http://tools.ietf.org/html/draft-ietf-json-text-sequence-13) (default is False).

#### --bidx <br/> <br/>  $\langle$

Index of the band that is the source of shapes.

#### **Arguments**

#### INPUT

Required argument

#### **rio bounds**

Write bounding boxes to stdout as GeoJSON for use with, e.g., geojsonio

\$ rio bounds **\***.tif | geojsonio

If a destination crs is passed via dst\_crs, it takes precedence over the projection parameter.

rio bounds [OPTIONS] INPUT...

#### **Options**

```
--precision <precision>
```
Decimal precision of coordinates.

```
--indent <indent>
```
Indentation level for JSON output

```
--compact, --not-compact
```
Use compact separators  $( \cdot, \cdot, \cdot)$ .

#### --geographic

Output in geographic coordinates (the default).

#### --projected

Output in dataset's own, projected coordinates.

#### --mercator

Output in Web Mercator coordinates.

#### --dst-crs <EPSG:NNNN>

Output in specified coordinates.

#### --sequence, --collection

Write a LF-delimited sequence of texts containing individual objects (the default) or write a single JSON text containing a feature collection object.

#### --rs, --no-rs

Use RS  $(0x1E)$  as a prefix for individual texts in a sequence as per [http://tools.ietf.org/html/](http://tools.ietf.org/html/draft-ietf-json-text-sequence-13) [draft-ietf-json-text-sequence-13](http://tools.ietf.org/html/draft-ietf-json-text-sequence-13) (default is False).

#### --feature

Output as GeoJSON feature(s).

#### --bbox

Output as GeoJSON bounding box array(s).

### **Arguments**

### INPUT

Required argument(s)

#### **rio calc**

A raster data calculator

Evaluates an expression using input datasets and writes the result to a new dataset.

Command syntax is lisp-like. An expression consists of an operator or function name and one or more strings, numbers, or expressions enclosed in parentheses. Functions include read (gets a raster array) and asarray (makes a 3-D array from 2-D arrays).

- \* (read i) evaluates to the i-th input dataset (a 3-D array).
- \* (read i j) evaluates to the j-th band of the i-th dataset (a 2-D array).
- \* (read i j 'float64') casts the array to, e.g. float64. This is critical if calculations will produces values that exceed the limits of the dataset's natural data type.
- \* (take foo j) evaluates to the j-th band of a dataset named foo (see help on the –name option above).
- \* Standard numpy array operators (+, -, **\***, /) are available.
- \* When the final result is a list of arrays, a multiple band output file is written.

\* When the final result is a single array, a single band output file is written.

```
Example:
```
 $$$ rio calc "(+ 2 (\* 0.95 (read 1)))" tests/data/RGB.byte.tif > /tmp/out.tif

The command above produces a 3-band GeoTIFF with all values scaled by 0.95 and incremented by 2.

\$ rio calc "(asarray (+ 125 (read 1)) (read 1) (read 1))" > tests/data/shade.tif /tmp/out.tif

The command above produces a 3-band RGB GeoTIFF, with red levels incremented by 125, from the single-band input.

The maximum amount of memory used to perform caculations defaults to 64 MB. This number can be increased to improve speed of calculation.

rio calc [OPTIONS] COMMAND INPUTS... OUTPUT

#### **Options**

-o, --output <output>

Path to output file (optional alternative to a positional arg).

-f, --format, --driver <driver>

Output format driver.

#### --name <name>

Specify an input file with a unique short (alphas only) name for use in commands like "a=tests/data/RGB.byte.tif".

#### -t, --dtype <dtype>

Output data type.

#### **Options**

ubyte | uint8 | uint16 | int16 | uint32 | int32 | float32 | float64

#### --masked, --not-masked

Evaluate expressions using masked arrays (the default) or ordinary numpy arrays.

#### --overwrite

Always overwrite an existing output file.

#### --mem-limit <mem\_limit>

Limit on memory used to perform calculations, in MB.

#### --co, --profile <NAME=VALUE>

Driver specific creation options. See the documentation for the selected output driver for more information.

### **Arguments**

#### COMMAND

Required argument

INPUTS... OUTPUT Required argument(s)

### **rio clip**

Clips a raster using projected or geographic bounds.

The values of –bounds are presumed to be from the coordinate reference system of the input dataset unless the –geographic option is used, in which case the values may be longitude and latitude bounds. Either JSON, for example "[west, south, east, north]", or plain text "west south east north" representations of a bounding box are acceptable.

If using –like, bounds will automatically be transformed to match the coordinate reference system of the input.

Datasets with non-rectilinear geo transforms (i.e. with rotation and/or shear) may not be cropped using this command. They must be processed with rio-warp.

### **Examples**

\$ rio clip input.tif output.tif –bounds xmin ymin xmax ymax

\$ rio clip input.tif output.tif –like template.tif

rio clip [OPTIONS] INPUT OUTPUT

### **Options**

```
-o, --output <output>
```
Path to output file (optional alternative to a positional arg).

--bounds <bounds>

Bounds: 'left bottom right top' or '[left, bottom, right, top]'.

#### --to-data-window

Clip the raster to the region of valid data by removing areas of surrounding NoData values.

#### --like <like>

Raster dataset to use as a template for bounds

#### -f, --format, --driver <driver>

Output format driver.

#### --nodata <NUMBER|nan>

Set a Nodata value.

#### --geographic

Bounds in geographic coordinates.

#### --projected

Bounds in input's own projected coordinates (the default).

#### --overwrite

Always overwrite an existing output file.

#### --co, --profile <NAME=VALUE>

Driver specific creation options. See the documentation for the selected output driver for more information.

#### --with-complement, --without-complement

Include the relative complement of the raster in the given bounds (giving a larger result), else return results only from the intersection of the raster and the bounds (the default).

#### **Arguments**

#### INPUT OUTPUT

Required argument(s)

#### **rio convert**

Copy and convert raster datasets to other data types and formats.

Data values may be linearly scaled when copying by using the –scale-ratio and –scale-offset options. Destination raster values are calculated as

 $dst = scale\_ratio * src + scale\_offset$ 

For example, to scale uint16 data with an actual range of 0-4095 to 0-255 as uint8:

\$ rio convert in16.tif out8.tif –dtype uint8 –scale-ratio 0.0625

Format specific creation options may also be passed using –co. To tile a new GeoTIFF output file, do the following.

–co tiled=true –co blockxsize=256 –co blockysize=256

To compress it using the LZW method, add

–co compress=LZW

rio convert [OPTIONS] INPUTS... OUTPUT

#### **Options**

-o, --output <output>

Path to output file (optional alternative to a positional arg).

- -f, --format, --driver <driver> Output format driver.
- -t, --dtype <dtype>

Output data type.

**Options**

ubyte | uint8 | uint16 | int16 | uint32 | int32 | float32 | float64

```
--scale-ratio <scale_ratio>
```
Source to destination scaling ratio.

#### --scale-offset <scale\_offset>

Source to destination scaling offset.

#### --rgb

Set RGB photometric interpretation.

#### --overwrite

Always overwrite an existing output file.

#### --co, --profile <NAME=VALUE>

Driver specific creation options. See the documentation for the selected output driver for more information.

#### **Arguments**

```
INPUTS... OUTPUT
```
Required argument(s)

#### **rio edit\_info**

Edit a dataset's metadata: coordinate reference system, affine transformation matrix, nodata value, and tags.

The coordinate reference system may be either a PROJ.4 or EPSG:nnnn string,

–crs 'EPSG:4326'

or a JSON text-encoded PROJ.4 object.

–crs '{"proj": "utm", "zone": 18, . . . }'

Transforms are JSON-encoded Affine objects like:

–transform '[300.038, 0.0, 101985.0, 0.0, -300.042, 2826915.0]'

Prior to Rasterio 1.0 GDAL geotransforms were supported for –transform, but are no longer supported.

Metadata items may also be read from an existing dataset using a combination of the –like option with at least one of –all, *–crs like*, *–nodata like*, and *–transform like*.

rio edit-info example.tif –like template.tif –all

To get just the transform from the template:

rio edit-info example.tif –like template.tif –transform like

rio edit\_info [OPTIONS] INPUT

#### **Options**

```
-b, --bidx < bidx
```
Input file band index (default: 1).

```
--nodata <NUMBER|nan|null>
```
Modify the Nodata value.

#### --unset-nodata

Unset the dataset's nodata value.

#### --crs <crs>

New coordinate reference system

#### --unset-crs

Unset the dataset's CRS value.

### --transform <transform>

New affine transform matrix

### --units <units>

Edit units of a band (requires –bidx)

#### --description <description>

Edit description of a band (requires –bidx)

#### --tag <KEY=VAL>

New tag.

### --all

Copy all metadata items from the template file.

#### --colorinterp <name[,name,...]|RGB|RGBA|like>

Set color interpretation for all bands like 'red,green,blue,alpha'. Can also use 'RGBA' as shorthand for 'red,green,blue,alpha' and 'RGB' for the same sans alpha band. Use 'like' to inherit color interpretation from '–like'.

#### --like <like>

Raster dataset to use as a template for obtaining affine transform (bounds and resolution), crs, and nodata values.

#### **Arguments**

#### INPUT

Required argument

#### **rio env**

Print information about the Rasterio environment.

rio env [OPTIONS]

#### **Options**

#### --formats

Enumerate the available formats.

#### --credentials

Print credentials.

#### --gdal-data

Print GDAL data path.

#### --proj-data

Print PROJ data path.
### **rio gcps**

Print GeoJSON representations of a dataset's control points.

Each ground control point is represented as a GeoJSON feature. The 'properties' member of each feature contains a JSON representation of the control point with the following items:

row, col:

row (or line) and col (or pixel) coordinates.

x, y, z:

x, y, and z spatial coordinates.

crs:

The coordinate reference system for x, y, and z.

id:

A unique (within the dataset) identifier for the control

point.

info:

A brief description of the control point.

rio gcps [OPTIONS] INPUT

### **Options**

### --collection

Output as GeoJSON feature collection(s).

### --feature

Output as GeoJSON feature(s).

# --geographic

Output in geographic coordinates (the default).

### --projected

Output in dataset's own, projected coordinates.

### --precision <precision>

Decimal precision of coordinates.

### --rs, --no-rs

Use RS  $(0x1E)$  as a prefix for individual texts in a sequence as per [http://tools.ietf.org/html/](http://tools.ietf.org/html/draft-ietf-json-text-sequence-13) [draft-ietf-json-text-sequence-13](http://tools.ietf.org/html/draft-ietf-json-text-sequence-13) (default is False).

# --indent <indent>

Indentation level for JSON output

```
--compact, --not-compact
```
Use compact separators  $( \cdot, \cdot, \cdot)$ .

# **Arguments**

#### INPUT

Required argument

# **rio info**

Print metadata about the dataset as JSON.

Optionally print a single metadata item as a string.

rio info [OPTIONS] INPUT

# **Options**

### --meta

Show data file structure (default).

### --tags

Show data file tags.

--namespace <namespace>

Select a tag namespace.

### --indent <indent>

Indentation level for pretty printed output

# --count

Print the count of bands.

### -t, --dtype

Print the dtype name.

# --nodata

Print the nodata value.

## -f, --format, --driver

Print the format driver.

# --shape

Print the (height, width) shape.

# --height

Print the height (number of rows).

# --width

Print the width (number of columns).

## --crs

Print the CRS as a PROJ.4 string.

### --bounds

Print the boundary coordinates (left, bottom, right, top).

# -r, --res

Print pixel width and height.

# --lnglat

Print longitude and latitude at center.

# --stats

Print statistics (min, max, mean) of a single band (use –bidx).

## --checksum

Print integer checksum of a single band (use –bidx).

# --subdatasets

Print subdataset identifiers.

# -v, --tell-me-more, --verbose

Output extra information.

# $-b$ ,  $-bidx$   $$

Input file band index (default: 1).

# --masked, --not-masked

Evaluate expressions using masked arrays (the default) or ordinary numpy arrays.

# **Arguments**

# INPUT

Required argument

# **rio insp**

Open the input file in a Python interpreter.

rio insp [OPTIONS] INPUT

# **Options**

# --ipython

Use IPython as interpreter.

# -m, --mode <mode>

File mode (default 'r').

# **Options**

r | r+

# **Arguments**

### INPUT

Required argument

### **rio mask**

Masks in raster using GeoJSON features (masks out all areas not covered by features), and optionally crops the output raster to the extent of the features. Features are assumed to be in the same coordinate reference system as the input raster.

GeoJSON must be the first input file or provided from stdin:

> rio mask input.tif output.tif –geojson-mask features.json

> rio mask input.tif output.tif –geojson-mask - < features.json

If the output raster exists, it will be completely overwritten with the results of this operation.

The result is always equal to or within the bounds of the input raster.

–crop and –invert options are mutually exclusive.

–crop option is not valid if features are completely outside extent of input raster.

rio mask [OPTIONS] INPUTS... OUTPUT

# **Options**

### -o, --output <output>

Path to output file (optional alternative to a positional arg).

-j, --geojson-mask <geojson\_mask>

GeoJSON file to use for masking raster. Use "-" to read from stdin. If not provided, original raster will be returned

-f, --format, --driver <driver>

Output format driver.

# -a, --all, --all\_touched

Use all pixels touched by features, otherwise (default) use only pixels whose center is within the polygon or that are selected by Bresenhams line algorithm

--crop

Crop output raster to the extent of the geometries. GeoJSON must overlap input raster to use –crop

-i, --invert

Inverts the mask, so that areas covered by features aremasked out and areas not covered are retained. Ignored if using –crop

#### --overwrite

Always overwrite an existing output file.

--co, --profile <NAME=VALUE>

Driver specific creation options. See the documentation for the selected output driver for more information.

# **Arguments**

INPUTS... OUTPUT

Required argument(s)

# **rio merge**

Copy valid pixels from input files to an output file.

All files must have the same number of bands, data type, and coordinate reference system.

Input files are merged in their listed order using the reverse painter's algorithm. If the output file exists, its values will be overwritten by input values.

Geospatial bounds and resolution of a new output file in the units of the input file coordinate reference system may be provided and are otherwise taken from the first input file.

Note: –res changed from 2 parameters in 0.25.

 $-res 0.1 0.1 \implies-res 0.1 (square)$  $-res 0.1 0.2 \implies-res 0.1 - res 0.2 (rectangular)$ 

rio merge [OPTIONS] INPUTS... OUTPUT

# **Options**

-o, --output <output>

Path to output file (optional alternative to a positional arg).

-f, --format, --driver <driver>

Output format driver.

### --bounds <bounds>

Bounds: 'left bottom right top' or '[left, bottom, right, top]'.

### $-r$ ,  $-r$ es  $\langle res \rangle$

Output dataset resolution in units of coordinate reference system. Pixels assumed to be square if this option is used once, otherwise use: –res pixel\_width –res pixel\_height.

### --resampling <resampling>

Resampling method.

### **Default**

nearest

### **Options**

nearest | bilinear | cubic | cubic\_spline | lanczos | average | mode | gauss

### --method <method>

Merging strategy.

# **Default**

first

#### **Options**

first | last | min | max | sum | count

### --nodata <NUMBER|nan>

Set a Nodata value.

### -t, --dtype <dtype>

Output data type.

### **Options**

ubyte | uint8 | uint16 | int16 | uint32 | int32 | float32 | float64

### $-b$ ,  $-bidx$   $$

Indexes of input file bands.

#### --overwrite

Always overwrite an existing output file.

### --precision <precision>

Unused, deprecated, and will be removed in 2.0.0.

### --target-aligned-pixels, --no-target-aligned-pixels

Align the output bounds based on the resolution.

#### --mem-limit <mem\_limit>

Limit on memory used to perform calculations, in MB.

### --co, --profile <NAME=VALUE>

Driver specific creation options. See the documentation for the selected output driver for more information.

#### **Arguments**

INPUTS... OUTPUT Required argument(s)

#### **rio overview**

Construct overviews in an existing dataset.

A pyramid of overviews computed once and stored in the dataset can improve performance in some applications.

The decimation levels at which to build overviews can be specified as a comma separated list

rio overview –build 2,4,8,16

or a base and range of exponents

rio overview –build 2^1..4

or 'auto' to automatically determine the maximum decimation level at which the smallest overview is smaller than 256 pixels in size.

rio overview –build auto

Note that overviews can not currently be removed and are not automatically updated when the dataset's primary bands are modified.

Information about existing overviews can be printed using the –ls option.

rio overview –ls

rio overview [OPTIONS] INPUT

# **Options**

 $-$ build <f1,f2,...|b^min..max|auto>

A sequence of decimation factors specified as comma-separated list of numbers or a base and range of exponents, or 'auto' to automatically determine the maximum factor.

 $--<sub>ls</sub>$ 

Print the overviews for each band.

### --rebuild

Reconstruct existing overviews.

### --resampling <resampling>

Resampling algorithm.

**Default** nearest

# **Options**

nearest | bilinear | cubic | cubic\_spline | lanczos | average | mode | gauss | rms

### **Arguments**

#### **TNPIIT**

Required argument

### **rio rasterize**

Rasterize GeoJSON into a new or existing raster.

If the output raster exists, rio-rasterize will rasterize feature values into all bands of that raster. The GeoJSON is assumed to be in the same coordinate reference system as the output unless –src-crs is provided.

–default\_value or property values when using –property must be using a data type valid for the data type of that raster.

If a template raster is provided using the –like option, the affine transform and data type from that raster will be used to create the output. Only a single band will be output.

The GeoJSON is assumed to be in the same coordinate reference system unless –src-crs is provided.

–default\_value or property values when using –property must be using a data type valid for the data type of that raster.

–driver, –bounds, –dimensions, –res, –nodata are ignored when output exists or –like raster is provided

If the output does not exist and –like raster is not provided, the input GeoJSON will be used to determine the bounds of the output unless provided using –bounds.

–dimensions or –res are required in this case.

If –res is provided, the bottom and right coordinates of bounds are ignored.

# **Note**

The GeoJSON is not projected to match the coordinate reference system of the output or –like rasters at this time. This functionality may be added in the future.

rio rasterize [OPTIONS] INPUTS... OUTPUT

### **Options**

### -o, --output <output>

Path to output file (optional alternative to a positional arg).

-f, --format, --driver <driver>

Output format driver.

#### --like <like>

Raster dataset to use as a template for obtaining affine transform (bounds and resolution), crs, data type, and driver used to create the output.

#### --bounds <bounds>

Bounds: 'left bottom right top' or '[left, bottom, right, top]'.

### --dimensions <dimensions>

Output dataset width, height in number of pixels.

#### $-r$ ,  $-r$ es  $\langle res \rangle$

Output dataset resolution in units of coordinate reference system. Pixels assumed to be square if this option is used once, otherwise use: –res pixel\_width –res pixel\_height.

#### --src-crs, --src\_crs <src\_crs>

Source coordinate reference system. Limited to EPSG codes for now. Used as output coordinate system if output does not exist or –like option is not used. Default: EPSG:4326

# -a, --all, --all\_touched

Use all pixels touched by features, otherwise (default) use only pixels whose center is within the polygon or that are selected by Bresenhams line algorithm

### --default-value, --default\_value <default\_value>

Default value for rasterized pixels

#### $-$ fill  $\langle$ fill $\rangle$

Fill value for all pixels not overlapping features. Will be evaluated as NoData pixels for output. Default: 0

### --property <prop>

Property in GeoJSON features to use for rasterized values. Any features that lack this property will be given –default\_value instead.

#### --overwrite

Always overwrite an existing output file.

#### --nodata <NUMBER|nan>

Set a Nodata value.

#### --co, --profile <NAME=VALUE>

Driver specific creation options. See the documentation for the selected output driver for more information.

# **Arguments**

INPUTS... OUTPUT

Optional argument(s)

# **rio rm**

Delete a dataset.

Invoking the shell's '\$ rm <path>' on a dataset can be used to delete a dataset referenced by a file path, but it won't handle deleting side car files. This command is aware of datasets and their sidecar files.

rio rm [OPTIONS] PATH

# **Options**

### --yes

Confirm delete without prompting

### -f, --format, --driver <driver>

Explicitly delete with this driver rather than probing for the appropriate driver.

# **Arguments**

# PATH

Required argument

# **rio sample**

Sample a dataset at one or more points

Sampling points (x, y) encoded as JSON arrays, in the coordinate reference system of the dataset, are read from the second positional argument or stdin. Values of the dataset's bands are also encoded as JSON arrays and are written to stdout.

Example:

\$ cat << EOF | rio sample tests/data/RGB.byte.tif > [220650, 2719200] > [219650, 2718200] > EOF [28, 29, 27] [25, 29, 19]

By default, rio-sample will sample all bands. Optionally, bands may be specified using a simple syntax:

–bidx N samples the Nth band (first band is 1).

—bidx M,N,0 samples bands M, N, and O.

–bidx M..O samples bands M-O, inclusive.

—bidx ..N samples all bands up to and including N.

–bidx N.. samples all bands from N to the end.

Example:

\$ cat << EOF | rio sample tests/data/RGB.byte.tif –bidx ..2 > [220650, 2719200] > [219650, 2718200] > EOF [28, 29] [25, 29]

rio sample [OPTIONS] FILE "[x, y]"

### **Options**

 $-b$ ,  $--bidx$  <br/> <br/> <br/> <br/> <br/> <br/> <br/> <br/> <br/> <br/> <br/> <br/> <br/> <br/> <br/> <br/> <br/> <br/> <br/> <br/> <br/><br/><br/> --bid<br/>x<br/> <br/> <br/> <br/> <br/> <br/> <br/> <br/> <br/> <br/> <br Indexes of input file bands.

# **Arguments**

FILE  $"[x, y]$ " Required argument(s)

# **rio shapes**

Extracts shapes from one band or mask of a dataset and writes them out as GeoJSON. Unless otherwise specified, the shapes will be transformed to WGS 84 coordinates.

The default action of this command is to extract shapes from the first band of the input dataset. The shapes are polygons bounding contiguous regions (or features) of the same raster value. This command performs poorly for int16 or float type datasets.

Bands other than the first can be specified using the *–bidx* option:

\$ rio shapes –bidx 3 tests/data/RGB.byte.tif

The valid data footprint of a dataset's i-th band can be extracted by using the *–mask* and *–bidx* options:

\$ rio shapes –mask –bidx 1 tests/data/RGB.byte.tif

Omitting the *–bidx* option results in a footprint extracted from the conjunction of all band masks. This is generally smaller than any individual band's footprint.

A dataset band may be analyzed as though it were a binary mask with the *–as-mask* option:

\$ rio shapes –as-mask –bidx 1 tests/data/RGB.byte.tif

rio shapes [OPTIONS] INPUT

# **Options**

### -o, --output <output>

Path to output file (optional alternative to a positional arg).

### --precision <precision>

Decimal precision of coordinates.

#### --indent <indent>

Indentation level for JSON output

### --compact, --not-compact

Use compact separators  $( \cdot, \cdot, \cdot)$ .

### --geographic

Output in geographic coordinates (the default).

### --projected

Output in dataset's own, projected coordinates.

# --sequence, --collection

Write a LF-delimited sequence of texts containing individual objects (the default) or write a single JSON text containing a feature collection object.

# --rs, --no-rs

Use RS  $(0x1E)$  as a prefix for individual texts in a sequence as per [http://tools.ietf.org/html/](http://tools.ietf.org/html/draft-ietf-json-text-sequence-13) [draft-ietf-json-text-sequence-13](http://tools.ietf.org/html/draft-ietf-json-text-sequence-13) (default is False).

### --feature

Output as GeoJSON feature(s).

### --bbox

Output as GeoJSON bounding box array(s).

## --band, --mask

Choose to extract from a band (the default) or a mask.

### $-$ -bidx  $\langle$ bandidx $\rangle$

Index of the band or mask that is the source of shapes.

# --sampling <sampling>

Inverse of the sampling fraction; a value of 10 decimates.

### --with-nodata, --without-nodata

Include or do not include (the default) nodata regions.

#### --as-mask, --not-as-mask

Interpret a band as a mask and output only one class of valid data shapes.

### **Arguments**

#### INPUT

Required argument

### **rio stack**

Stack a number of bands from one or more input files into a multiband dataset.

Input datasets must be of a kind: same data type, dimensions, etc. The output is cloned from the first input.

By default, rio-stack will take all bands from each input and write them in same order to the output. Optionally, bands for each input may be specified using a simple syntax:

–bidx N takes the Nth band from the input (first band is 1).

—bidx M,N,0 takes bands M, N, and O.

–bidx M..O takes bands M-O, inclusive.

—bidx ..N takes all bands up to and including N.

–bidx N.. takes all bands from N to the end.

Examples, using the Rasterio testing dataset, which produce a copy.

rio stack RGB.byte.tif -o stacked.tif

rio stack RGB.byte.tif –bidx 1,2,3 -o stacked.tif

rio stack RGB.byte.tif –bidx 1..3 -o stacked.tif

rio stack RGB.byte.tif –bidx ..2 RGB.byte.tif –bidx 3.. -o stacked.tif

rio stack [OPTIONS] INPUTS... OUTPUT

#### **Options**

-o, --output <output>

Path to output file (optional alternative to a positional arg).

-f, --format, --driver <driver>

Output format driver.

 $-b$ ,  $--bidx < bidx$ 

Indexes of input file bands.

```
--rgb
```
Set RGB photometric interpretation.

```
--overwrite
```
Always overwrite an existing output file.

```
--co, --profile <NAME=VALUE>
```
Driver specific creation options. See the documentation for the selected output driver for more information.

# **Arguments**

INPUTS... OUTPUT

Required argument(s)

# **rio transform**

Transform coordinates between coordinate reference systems.

JSON arrays of coordinates, interleaved, are read from stdin. Aarrays of transformed coordinates are written to stdout.

To transform a longitude, latitude point (EPSG:4326 is the default) to another coordinate system with 2 decimal places of output precision, do the following.

\$ cat << EOF | rio transform –dst-crs EPSG:32618 –precision 2  $>[ -78.0 23.0 ]$ > EOF [192457.13, 2546667.68]

rio transform [OPTIONS] [INPUT]

# **Options**

```
--src-crs, --src_crs <src_crs>
    Source CRS.
```
--dst-crs, --dst\_crs <dst\_crs> Destination CRS.

--precision <precision> Decimal precision of coordinates.

# **Arguments**

# INPUT

Optional argument

# **rio warp**

Warp a raster dataset.

If a template raster is provided using the –like option, the coordinate reference system, affine transform, and dimensions of that raster will be used for the output. In this case –dst-crs, –bounds, –res, and –dimensions options are not applicable and an exception will be raised.

\$ rio warp input.tif output.tif –like template.tif

The destination's coordinate reference system may be an authority name, PROJ4 string, JSON-encoded PROJ4, or WKT.

–dst-crs EPSG:4326 –dst-crs '+proj=longlat +ellps=WGS84 +datum=WGS84' –dst-crs '{"proj": "utm", "zone": 18, . . . }'

If –dimensions are provided, –res and –bounds are not applicable and an exception will be raised. Resolution is calculated based on the relationship between the raster bounds in the target coordinate system and the dimensions, and may produce rectangular rather than square pixels.

\$ rio warp input.tif output.tif –dimensions 100 200 > –dst-crs EPSG:4326

If –bounds are provided, –res is required if –dst-crs is provided (defaults to source raster resolution otherwise).

\$ rio warp input.tif output.tif > –bounds -78 22 -76 24 –res 0.1 –dst-crs EPSG:4326

rio warp [OPTIONS] INPUTS... OUTPUT

# **Options**

-o, --output <output>

Path to output file (optional alternative to a positional arg).

-f, --format, --driver <driver>

Output format driver.

```
--like <like>
```
Raster dataset to use as a template for obtaining affine transform (bounds and resolution), and crs.

#### --dst-crs <dst\_crs>

Target coordinate reference system.

--dimensions <dimensions>

Output dataset width, height in number of pixels.

--src-bounds <src\_bounds>

Determine output extent from source bounds: left bottom right top . Cannot be used with destination –bounds

#### --bounds, --dst-bounds <dst\_bounds>

Determine output extent from destination bounds: left bottom right top

-r, --res <res>

Output dataset resolution in units of coordinate reference system. Pixels assumed to be square if this option is used once, otherwise use: –res pixel\_width –res pixel\_height.

#### --resampling <resampling>

Resampling method.

#### **Default**

nearest

#### **Options**

nearest | bilinear | cubic | cubic\_spline | lanczos | average | mode | max | min | med | q1 | q3 | sum | rms

--src-nodata <src\_nodata>

Manually override source nodata

#### --dst-nodata <dst\_nodata>

Manually override destination nodata

#### --threads <threads>

Number of processing threads.

### --check-invert-proj, --no-check-invert-proj

Constrain output to valid coordinate region in dst-crs

# --target-aligned-pixels, --no-target-aligned-pixels

align the output bounds based on the resolution

#### --overwrite

Always overwrite an existing output file.

### --co, --profile <NAME=VALUE>

Driver specific creation options. See the documentation for the selected output driver for more information.

#### --to, --wo, --transformer-option, --warper-option <NAME=VALUE>

GDAL warper and coordinate transformer options.

#### --dry-run

Do not create an output file, but report on its expected size and other characteristics.

### **Arguments**

INPUTS... OUTPUT

Required argument(s)

# **6.1.2 Submodules**

#### **rasterio.control module**

Ground control points

```
class rasterio.control.GroundControlPoint(row=None, col=None, x=None, y=None, z=None, id=None,
```
*info=None*)

Bases: [object](https://docs.python.org/3/library/functions.html#object)

A mapping of row, col image coordinates to x, y, z.

# asdict()

A dict representation of the GCP

# **rasterio.coords module**

Bounding box tuple, and disjoint operator.

### class rasterio.coords.BoundingBox(*left*, *bottom*, *right*, *top*)

Bases: [tuple](https://docs.python.org/3/library/stdtypes.html#tuple)

Bounding box named tuple, defining extent in cartesian coordinates.

BoundingBox(left, bottom, right, top)

# left

Left coordinate

#### bottom

Bottom coordinate

# right

Right coordinate

#### top

Top coordinate

# bottom

Alias for field number 1

### left

Alias for field number 0

### right

Alias for field number 2

#### top

Alias for field number 3

# rasterio.coords.disjoint\_bounds(*bounds1*, *bounds2*)

Compare two bounds and determine if they are disjoint.

### **Parameters**

- **bounds1** (4-tuple) rasterio bounds tuple (left, bottom, right, top)
- **bounds2**  $(4-tuple)$  rasterio bounds tuple

### **Returns**

- *boolean*
- True if bounds are disjoint,
- False if bounds overlap

# **rasterio.crs module**

Coordinate reference systems, the CRS class and supporting functions.

A coordinate reference system (CRS) defines how a dataset's pixels map to locations on, for example, a globe or the Earth. A CRS may be local or global. The GIS field shares a number of authority files that define CRS. "EPSG:32618" is the name of a regional CRS from the European Petroleum Survey Group authority file. "OGC:CRS84" is the name of a global CRS from the Open Geospatial Consortium authority. Custom CRS can be described in text using several formats. Rasterio's CRS class is our abstraction for coordinate reference systems.

A rasterio dataset's crs property is an instance of CRS. CRS are also used to define transformations between coordinate reference systems. These transformations are performed by the PROJ library. Rasterio does not call PROJ functions directly, but invokes them via calls to GDAL's "OSR\*" functions.

### <span id="page-124-0"></span>class rasterio.crs.CRS(*initialdata=None*, *\*\*kwargs*)

```
Bases: object
```
A geographic or projected coordinate reference system.

CRS objects may be created by passing PROJ parameters as keyword arguments to the standard constructor or by passing EPSG codes, PROJ mappings, PROJ strings, or WKT strings to the from\_epsg, from\_dict, from\_string, or from\_wkt static methods.

### **Examples**

The from\_dict method takes PROJ parameters as keyword arguments.

```
>>> crs = CRS.from_dict(proj="aea")
```
EPSG codes may be used with the from\_epsg method.

```
\gg crs = CRS. from_epsg(3005)
```
The from\_string method takes a variety of input.

```
>>> crs = CRS.from_string("EPSG:3005")
```
#### data

A PROJ4 dict representation of the CRS.

#### static from\_authority(*auth\_name*, *code*)

Make a CRS from an authority name and code.

Added in version 1.1.7.

**Parameters**

- auth\_name  $(str)$  $(str)$  $(str)$  The name of the authority.
- code ([int](https://docs.python.org/3/library/functions.html#int) or  $str$ ) The code used by the authority.

**Return type**

*[CRS](#page-124-0)*

### **Raises**

[CRSError](#page-139-0) –

#### static from\_dict(*initialdata=None*, *\*\*kwargs*)

Make a CRS from a dict of PROJ parameters or PROJ JSON.

### **Parameters**

- initialdata (mapping, optional) A dictionary or other mapping
- kwargs (mapping, optional) Another mapping. Will be overlaid on the initialdata.

**Return type** *[CRS](#page-124-0)*

**Raises**

[CRSError](#page-139-0) –

# static from\_epsg(*code*)

Make a CRS from an EPSG code.

## **Parameters**

code ([int](https://docs.python.org/3/library/functions.html#int) or  $str$ ) – An EPSG code. Strings will be converted to integers.

### **Notes**

The input code is not validated against an EPSG database.

**Return type** *[CRS](#page-124-0)*

**Raises**

[CRSError](#page-139-0) –

### static from\_proj4(*proj*)

Make a CRS from a PROJ4 string.

### **Parameters**

**proj**  $(str) - A$  $(str) - A$  $(str) - A$  PROJ4 string like "+proj=longlat ..."

**Return type** *[CRS](#page-124-0)*

**Raises**

[CRSError](#page-139-0) –

static from\_string(*value*, *morph\_from\_esri\_dialect=False*)

Make a CRS from an EPSG, PROJ, or WKT string

#### **Parameters**

- value  $(str)$  $(str)$  $(str)$  An EPSG, PROJ, or WKT string.
- morph\_from\_esri\_dialect ([bool,](https://docs.python.org/3/library/functions.html#bool) optional) If True, items in the input using Esri's dialect of WKT will be replaced by OGC standard equivalents.

# **Return type**

*[CRS](#page-124-0)*

**Raises**

[CRSError](#page-139-0) –

### static from\_user\_input(*value*, *morph\_from\_esri\_dialect=False*)

Make a CRS from a variety of inputs.

**Parameters**

- value  $(object)$  $(object)$  $(object)$  User input of many different kinds.
- morph\_from\_esri\_dialect ([bool,](https://docs.python.org/3/library/functions.html#bool) optional) If True, items in the input using Esri's dialect of WKT will be replaced by OGC standard equivalents.

# **Return type**

*[CRS](#page-124-0)*

**Raises**

[CRSError](#page-139-0) –

static from\_wkt(*wkt*, *morph\_from\_esri\_dialect=False*)

Make a CRS from a WKT string.

### **Parameters**

- wkt  $(str) A WKT$  $(str) A WKT$  $(str) A WKT$  string.
- morph\_from\_esri\_dialect ([bool,](https://docs.python.org/3/library/functions.html#bool) optional) If True, items in the input using Esri's dialect of WKT will be replaced by OGC standard equivalents.

#### **Return type**

*[CRS](#page-124-0)*

**Raises**

[CRSError](#page-139-0) –

get(*self* , *item*)

### is\_epsg\_code

Test if the CRS is defined by an EPSG code.

**Return type**

[bool](https://docs.python.org/3/library/functions.html#bool)

### is\_geographic

Test if the CRS is a geographic coordinate reference system.

**Return type** [bool](https://docs.python.org/3/library/functions.html#bool)

**Raises**

[CRSError](#page-139-0) –

#### is\_projected

Test if the CRS is a projected coordinate reference system.

**Return type**

[bool](https://docs.python.org/3/library/functions.html#bool)

**Raises**

[CRSError](#page-139-0) –

# is\_valid

Test that the CRS is a geographic or projected CRS.

Deprecated since version 1.4.0: This property is not useful and will be removed in 2.0.0.

**Return type**

[bool](https://docs.python.org/3/library/functions.html#bool)

items(*self* )

#### linear\_units

Get a short name for the linear units of the CRS.

**Returns units** – "m", "ft", etc.

#### **Return type**

[str](https://docs.python.org/3/library/stdtypes.html#str)

#### **Raises**

[CRSError](#page-139-0) –

# linear\_units\_factor

Get linear units and the conversion factor to meters of the CRS.

#### **Returns**

- **units** (*str*) "m", "ft", etc.
- **factor** (*float*) Ratio of one unit to one meter.

#### **Raises**

[CRSError](#page-139-0) –

#### to\_authority(*self* , *confidence\_threshold=70*)

Convert to the best match authority name and code.

For a CRS created using an EPSG code, that same value is returned. For other CRS, including custom CRS, an attempt is made to match it to definitions in authority files. Matches with a confidence below the threshold are discarded.

#### **Parameters**

confidence\_threshold  $(int)$  $(int)$  $(int)$  – Percent match confidence threshold (0-100).

### **Returns**

- **name** (*str*) Authority name.
- **code** (*str*) Code from the authority file.
- *or None*

#### to\_dict(*self* , *projjson=False*)

Convert CRS to a PROJ dict.

**Note:** If there is a corresponding EPSG code, it will be used when returning PROJ parameter dict.

Added in version 1.3.0.

#### **Parameters**

projjson ([bool,](https://docs.python.org/3/library/functions.html#bool) default=False) – If True, will convert to PROJ JSON dict (Requites GDAL 3.1+ and PROJ 6.2+). If False, will convert to PROJ parameter dict.

# **Return type**

[dict](https://docs.python.org/3/library/stdtypes.html#dict)

#### to\_epsg(*self* , *confidence\_threshold=70*)

Convert to the best match EPSG code.

For a CRS created using an EPSG code, that same value is returned. For other CRS, including custom CRS, an attempt is made to match it to definitions in the EPSG authority file. Matches with a confidence below the threshold are discarded.

#### **Parameters**

confidence\_threshold  $(int)$  $(int)$  $(int)$  – Percent match confidence threshold (0-100).

#### **Return type**

[int](https://docs.python.org/3/library/functions.html#int) or None

# **Raises**

[CRSError](#page-139-0) –

#### to\_proj4(*self* )

Convert to a PROJ4 representation.

#### **Return type**

[str](https://docs.python.org/3/library/stdtypes.html#str)

#### to\_string(*self* )

Convert to a PROJ4 or WKT string.

The output will be reduced as much as possible by attempting a match to CRS defined in authority files.

### **Notes**

Mapping keys are tested against the all\_proj\_keys list. Values of True are omitted, leaving the key bare: {'no\_defs': True} -> "+no\_defs" and items where the value is otherwise not a str, int, or float are omitted.

**Return type**

[str](https://docs.python.org/3/library/stdtypes.html#str)

**Raises**

[CRSError](#page-139-0) –

to\_wkt(*self* , *morph\_to\_esri\_dialect=False*, *version=None*)

Convert to a OGC WKT representation.

Added in version 1.3.0: version

### **Parameters**

- morph\_to\_esri\_dialect ([bool,](https://docs.python.org/3/library/functions.html#bool) optional) Whether or not to morph to the Esri dialect of WKT Only applies to GDAL versions < 3. This parameter will be removed in a future version of rasterio.
- version ([WktVersion](#page-135-0) or  $str$ , optional) The version of the WKT output. Only works with GDAL 3+. Default is WKT1\_GDAL.

#### **Return type**

[str](https://docs.python.org/3/library/stdtypes.html#str)

### **Raises**

[CRSError](#page-139-0) –

### units\_factor

Get units and the conversion factor of the CRS.

# **Returns**

- **units**  $(str) "m", "ft", etc.$
- **factor** (*float*) Ratio of one unit to one radian if the CRS is geographic otherwise, it is to one meter.

**Raises** [CRSError](#page-139-0) –

wkt

An OGC WKT representation of the CRS

**Return type** [str](https://docs.python.org/3/library/stdtypes.html#str)

rasterio.crs.epsg\_treats\_as\_latlong(*input\_crs*)

Test if the CRS is in latlon order

From GDAL docs:

> This method returns TRUE if EPSG feels this geographic coordinate system should be treated as having lat/long coordinate ordering.

> Currently this returns TRUE for all geographic coordinate systems with an EPSG code set, and axes set defining it as lat, long.

> FALSE will be returned for all coordinate systems that are not geographic, or that do not have an EPSG code set.

> **Note**

> Important change of behavior since GDAL 3.0. In previous versions, geographic CRS imported with import-FromEPSG() would cause this method to return FALSE on them, whereas now it returns TRUE, since import-FromEPSG() is now equivalent to importFromEPSGA().

#### **Parameters**

input\_crs ([CRS](#page-124-0)) – Coordinate reference system, as a rasterio CRS object Example: CRS({'init': 'EPSG:4326'})

#### **Return type**

[bool](https://docs.python.org/3/library/functions.html#bool)

### rasterio.crs.epsg\_treats\_as\_northingeasting(*input\_crs*)

Test if the CRS should be treated as having northing/easting coordinate ordering

From GDAL docs:

> This method returns TRUE if EPSG feels this projected coordinate system should be treated as having northing/easting coordinate ordering.

> Currently this returns TRUE for all projected coordinate systems with an EPSG code set, and axes set defining it as northing, easting.

> FALSE will be returned for all coordinate systems that are not projected, or that do not have an EPSG code set.

> **Note**

> Important change of behavior since GDAL 3.0. In previous versions, projected CRS with northing, easting axis order imported with importFromEPSG() would cause this method to return FALSE on them, whereas now it returns TRUE, since importFromEPSG() is now equivalent to importFromEPSGA().

#### **Parameters**

input\_crs ([CRS](#page-124-0)) – Coordinate reference system, as a rasterio CRS object Example: CRS({'init': 'EPSG:4326'})

#### **Return type**

[bool](https://docs.python.org/3/library/functions.html#bool)

# **rasterio.drivers module**

Driver policies and utilities

GDAL has many standard and extension format drivers and completeness of these drivers varies greatly. It's possible to succeed poorly with some formats and drivers, meaning that easy problems can be solved but that harder problems are blocked by limitations of the drivers and formats.

NetCDF writing, for example, is presently blacklisted. Rasterio users should use netcdf4-python instead: [http://unidata.](http://unidata.github.io/netcdf4-python/) [github.io/netcdf4-python/.](http://unidata.github.io/netcdf4-python/)

### rasterio.drivers.driver\_from\_extension(*path*)

Attempt to auto-detect driver based on the extension.

### **Parameters**

**path** ([str](https://docs.python.org/3/library/stdtypes.html#str) or pathlike object) – The path to the dataset to write with.

#### **Returns**

The name of the driver for the extension.

### **Return type**

[str](https://docs.python.org/3/library/stdtypes.html#str)

### rasterio.drivers.is\_blacklisted(*name*, *mode*)

Returns True if driver *name* and *mode* are blacklisted.

#### rasterio.drivers.raster\_driver\_extensions()

**Returns**

Map of extensions to the driver.

**Return type** [dict](https://docs.python.org/3/library/stdtypes.html#dict)

### **rasterio.dtypes module**

Mapping of GDAL to Numpy data types.

### rasterio.dtypes.can\_cast\_dtype(*values*, *dtype*)

Test if values can be cast to dtype without loss of information.

### **Parameters**

- values (list-like)
- dtype ([numpy.dtype](https://numpy.org/doc/stable/reference/generated/numpy.dtype.html#numpy.dtype) or string)

### **Returns**

True if values can be cast to data type.

# **Return type**

boolean

# rasterio.dtypes.check\_dtype(*dt*)

Check if dtype is a known dtype.

### rasterio.dtypes.get\_minimum\_dtype(*values*)

Determine minimum type to represent values.

Uses range checking to determine the minimum integer or floating point data type required to represent values.

# **Parameters**

values (list-like)

# **Return type**

rasterio dtype string

# rasterio.dtypes.in\_dtype\_range(*value*, *dtype*)

Test if the value is within the dtype's range of values, Nan, or Inf.

### rasterio.dtypes.is\_ndarray(*array*)

Check if array is a ndarray.

# rasterio.dtypes.validate\_dtype(*values*, *valid\_dtypes*)

Test if dtype of values is one of valid\_dtypes.

# **Parameters**

- values (list-like)
- valid\_dtypes (list-like) list of valid dtype strings, e.g., ('int16', 'int32')

# **Returns**

True if dtype of values is one of valid\_dtypes

**Return type** boolean

# **rasterio.enums module**

Enumerations.

class rasterio.enums.ColorInterp(*value*, *names=None*, *\**, *module=None*, *qualname=None*, *type=None*, *start=1*, *boundary=None*)

Bases: [IntEnum](https://docs.python.org/3/library/enum.html#enum.IntEnum)

Raster band color interpretation.

 $Cb = 15$  $Cr = 16$  $Y = 14$ alpha  $= 6$  $black = 13$  $blue = 5$  $cyan = 10$  $gray = 1$  $green = 4$  $grey = 1$ 

hue =  $7$ 

lightness = 9

magenta  $= 11$ palette = 2 red  $= 3$ saturation = 8 undefined  $= 0$ 

yellow = 12

class rasterio.enums.Compression(*value*, *names=None*, *\**, *module=None*, *qualname=None*, *type=None*, *start=1*, *boundary=None*)

Bases: [Enum](https://docs.python.org/3/library/enum.html#enum.Enum)

Available compression algorithms.

```
ccittfax3 = 'CCITTFAX3'
```

```
ccittfax4 = 'CCITTFAX4'
```

```
ccittrle = 'CCITTRLE'
```

```
deflate = 'DEFLATE'
```

```
jpeg = 'JPEG'
```

```
jpeg2000 = 'JPEG2000'
```

```
lerc = 'LERC'
```

```
lerc_deflate = 'LERC_DEFLATE'
```

```
lerc_zstd = 'LERC_ZSTD'
```

```
lzma = 'LZMA'
```

```
lzw = 'LZW'
```

```
none = 'NONE'
```

```
packbits = 'PACKBITS'
```

```
webp = 'WEBP'
```

```
zstd = 'ZSTD'
```
class rasterio.enums.Interleaving(*value*, *names=None*, *\**, *module=None*, *qualname=None*, *type=None*, *start=1*, *boundary=None*)

Bases: [Enum](https://docs.python.org/3/library/enum.html#enum.Enum) band = 'BAND' line = 'LINE' pixel = 'PIXEL'

class rasterio.enums.MaskFlags(*value*, *names=None*, *\**, *module=None*, *qualname=None*, *type=None*, *start=1*, *boundary=None*)

Bases: [IntEnum](https://docs.python.org/3/library/enum.html#enum.IntEnum)

all\_valid = 1 alpha  $= 4$  $nodata = 8$  $per\_dataset = 2$ 

class rasterio.enums.MergeAlg(*value*, *names=None*, *\**, *module=None*, *qualname=None*, *type=None*, *start=1*, *boundary=None*)

Bases: [Enum](https://docs.python.org/3/library/enum.html#enum.Enum)

Available rasterization algorithms

add = 'ADD'

replace = 'REPLACE'

class rasterio.enums.PhotometricInterp(*value*, *names=None*, *\**, *module=None*, *qualname=None*, *type=None*, *start=1*, *boundary=None*)

Bases: [Enum](https://docs.python.org/3/library/enum.html#enum.Enum) black = 'MINISBLACK' cielab = 'CIELAB' cmyk = 'CMYK' icclab = 'ICCLAB' itulab = 'ITULAB'  $rgb = 'RGB'$ white = 'MINISWHITE' ycbcr = 'YCbCr'

class rasterio.enums.Resampling(*value*, *names=None*, *\**, *module=None*, *qualname=None*, *type=None*, *start=1*, *boundary=None*)

Bases: [IntEnum](https://docs.python.org/3/library/enum.html#enum.IntEnum)

Available warp resampling algorithms.

### nearest

Nearest neighbor resampling (default, fastest algorithm, worst interpolation quality).

### bilinear

Bilinear resampling.

### cubic

Cubic resampling.

### cubic\_spline

Cubic spline resampling.

### lanczos

Lanczos windowed sinc resampling.

### average

Average resampling, computes the weighted average of all non-NODATA contributing pixels.

mode

Mode resampling, selects the value which appears most often of all the sampled points.

#### gauss

Gaussian resampling, Note: not available to the functions in rio.warp.

### max

Maximum resampling, selects the maximum value from all non-NODATA contributing pixels. (GDAL >= 2.0)

#### min

Minimum resampling, selects the minimum value from all non-NODATA contributing pixels. (GDAL >= 2.0)

### med

Median resampling, selects the median value of all non-NODATA contributing pixels. (GDAL  $>= 2.0$ )

### q1

Q1, first quartile resampling, selects the first quartile value of all non-NODATA contributing pixels. (GDAL  $>= 2.0$ 

### q3

Q3, third quartile resampling, selects the third quartile value of all non-NODATA contributing pixels.  $(GDAL >= 2.0)$ 

#### sum

Sum, compute the weighted sum of all non-NODATA contributing pixels. (GDAL  $\geq$  = 3.1)

### rms

RMS, root mean square / quadratic mean of all non-NODATA contributing pixels. (GDAL  $> = 3.3$ )

# **Notes**

The first 8, 'nearest', 'bilinear', 'cubic', 'cubic\_spline', 'lanczos', 'average', 'mode', and 'gauss', are available for making dataset overviews.

'max', 'min', 'med', 'q1', 'q3' are only supported in GDAL >= 2.0.0.

'nearest', 'bilinear', 'cubic', 'cubic\_spline', 'lanczos', 'average', 'mode' are always available (GDAL >= 1.10).

'sum' is only supported in GDAL >= 3.1.

'rms' is only supported in GDAL >= 3.3.

Note: 'gauss' is not available to the functions in rio.warp.

```
average = 5bilinear = 1
cubic = 2cubic_spline = 3
gauss = 7
```
 $lanczos = 4$  $max = 8$  $med = 10$  $min = 9$  $mode = 6$  $nearest = 0$  $q1 = 11$  $q3 = 12$  $rms = 14$  $sum = 13$ 

class rasterio.enums.TransformDirection(*value*, *names=None*, *\**, *module=None*, *qualname=None*, *type=None*, *start=1*, *boundary=None*)

Bases: [IntEnum](https://docs.python.org/3/library/enum.html#enum.IntEnum)

Coordinate transform direction

Forward transform direction defined as image pixel (row, col) to geographic/projected (x, y) coordinates. Reverse transform direction defined as geographic/projected (x, y) to image pixel (row, col) coordinates.

# **Notes**

The convention for transform direction for RPC based coordinate transform is typically the opposite of what is previously described. For consistency all coordinate transforms methods use the same convention.

forward  $= 1$ 

reverse  $= 0$ 

class rasterio.enums.TransformMethod(*value*, *names=None*, *\**, *module=None*, *qualname=None*, *type=None*, *start=1*, *boundary=None*)

Bases: [Enum](https://docs.python.org/3/library/enum.html#enum.Enum)

affine = 'transform'

 $gcps = 'gcps'$ 

rpcs = 'rpcs'

<span id="page-135-0"></span>class rasterio.enums.WktVersion(*value*, *names=None*, *\**, *module=None*, *qualname=None*, *type=None*, *start=1*, *boundary=None*)

Bases: [Enum](https://docs.python.org/3/library/enum.html#enum.Enum)

Added in version 1.3.0.

Supported CRS WKT string versions

### $WKT1 = 'WKT1'$

Alias for WKT Version 1 GDAL Style

WKT1\_ESRI = 'WKT1\_ESRI'

WKT Version 1 ESRI Style

WKT1\_GDAL = 'WKT1\_GDAL'

WKT Version 1 GDAL Style

WKT2 = 'WKT2'

Alias for latest WKT Version 2

WKT2\_2015 = 'WKT2\_2015'

WKT Version 2 from 2015

WKT2\_2019 = 'WKT2\_2018'

WKT Version 2 from 2019

### **rasterio.env module**

<span id="page-136-0"></span>Rasterio's GDAL/AWS environment

class rasterio.env.Env(*session=None*, *aws\_unsigned=False*, *profile\_name=None*, *session\_class=<function Session.aws\_or\_dummy>*, *\*\*options*)

Bases: [object](https://docs.python.org/3/library/functions.html#object)

Abstraction for GDAL and AWS configuration

The GDAL library is stateful: it has a registry of format drivers, an error stack, and dozens of configuration options.

Rasterio's approach to working with GDAL is to wrap all the state up using a Python context manager (see PEP 343, [https://www.python.org/dev/peps/pep-0343/\)](https://www.python.org/dev/peps/pep-0343/). When the context is entered GDAL drivers are registered, error handlers are configured, and configuration options are set. When the context is exited, drivers are removed from the registry and other configurations are removed.

# **Example**

```
with rasterio. Env(GDAL_CACHEMAX=128000000) as env:
    # All drivers are registered, GDAL's raster block cache
    # size is set to 128 MB.
    # Commence processing...
    ...
    # End of processing.
# At this point, configuration options are set to their
# previous (possible unset) values.
```
A boto3 session or boto3 session constructor arguments *aws\_access\_key\_id*, *aws\_secret\_access\_key*, *aws\_session\_token* may be passed to Env's constructor. In the latter case, a session will be created as soon as needed. AWS credentials are configured for GDAL as needed.

### aws\_creds\_from\_context\_options()

### credentialize()

Get credentials and configure GDAL

Note well: this method is a no-op if the GDAL environment already has credentials, unless session is not None.

**Return type** None

### classmethod default\_options()

Default configuration options

**Parameters** None

**Return type** [dict](https://docs.python.org/3/library/stdtypes.html#dict)

drivers()

Return a mapping of registered drivers.

#### classmethod from\_defaults(*\*args*, *\*\*kwargs*)

Create an environment with default config options

#### **Parameters**

- $args(optional)$  Positional arguments for  $Env()$
- kwargs  $(optional)$  Keyword arguments for  $Env()$

### **Return type**

*[Env](#page-136-0)*

### **Notes**

The items in kwargs will be overlaid on the default values.

### <span id="page-137-0"></span>class rasterio.env.GDALVersion(*major=0*, *minor=0*)

Bases: [object](https://docs.python.org/3/library/functions.html#object)

Convenience class for obtaining GDAL major and minor version components and comparing between versions. This is highly simplistic and assumes a very normal numbering scheme for versions and ignores everything except the major and minor components.

at\_least(*other*)

major

# minor

### classmethod parse(*input*)

Parses input tuple or string to GDALVersion. If input is a GDALVersion instance, it is returned.

### **Parameters**

input ([tuple](https://docs.python.org/3/library/stdtypes.html#tuple) of (major, minor), string, or instance of [GDALVersion](#page-137-0))

**Return type** GDALVersion instance

### classmethod runtime()

Return GDALVersion of current GDAL runtime

### class rasterio.env.NullContextManager

Bases: [object](https://docs.python.org/3/library/functions.html#object)

# class rasterio.env.ThreadEnv

Bases: \_local

#### rasterio.env.defenv(*\*\*options*)

Create a default environment if necessary.

### rasterio.env.delenv()

Delete options in the existing environment.

### rasterio.env.ensure\_env(*f* )

A decorator that ensures an env exists before a function calls any GDAL C functions.

### rasterio.env.ensure\_env\_credentialled(*f* )

DEPRECATED alias for ensure\_env\_with\_credentials

### rasterio.env.ensure\_env\_with\_credentials(*f* )

Ensures a config environment exists and is credentialized

### **Parameters**

 $f$  (*function*) – A function.

#### **Return type**

A function wrapper.

### **Notes**

The function wrapper checks the first argument of f and credentializes the environment if the first argument is a URI with scheme "s3".

# rasterio.env.env\_ctx\_if\_needed()

Return an Env if one does not exist

# **Return type**

*[Env](#page-136-0)* or a do-nothing context manager

## rasterio.env.getenv()

Get a mapping of current options.

### rasterio.env.hascreds()

```
rasterio.env.hasenv()
```

```
rasterio.env.require_gdal_version(version, param=None, values=None, is_max_version=False, reason='')
```
A decorator that ensures the called function or parameters are supported by the runtime version of GDAL. Raises GDALVersionError if conditions are not met.

### **Examples**

```
@require_gdal_version('2.2')
def some_func():
```
calling *some\_func* with a runtime version of GDAL that is < 2.2 raises a GDALVersionErorr.

```
@require_gdal_version('2.2', param='foo')
def some_func(foo='bar'):
```
calling *some\_func* with parameter *foo* of any value on GDAL < 2.2 raises a GDALVersionError.

```
@require_gdal_version('2.2', param='foo', values=('bar',))
def some_func(foo=None):
```
calling *some\_func* with parameter *foo* and value *bar* on GDAL < 2.2 raises a GDALVersionError.

#### **Parameters**

- version ([tuple,](https://docs.python.org/3/library/stdtypes.html#tuple) string, or [GDALVersion](#page-137-0))
- param (string (optional, default: None)) If *values* are absent, then all use of this parameter with a value other than default value requires at least GDAL *version*.
- values ([tuple,](https://docs.python.org/3/library/stdtypes.html#tuple) [list,](https://docs.python.org/3/library/stdtypes.html#list) or [set](https://docs.python.org/3/library/stdtypes.html#set) (optional, default: None)) contains values that require at least GDAL *version*. *param* is required for *values*.
- is\_max\_version ([bool](https://docs.python.org/3/library/functions.html#bool) (optional, default: False)) if *True* indicates that the version provided is the maximum version allowed, instead of requiring at least that version.
- reason (string (optional: default:  $'$ ) custom error message presented to user in addition to message about GDAL version. Use this to provide an explanation of what changed if necessary context to the user.

#### **Return type**

wrapped function

# rasterio.env.setenv(*\*\*options*)

Set options in the existing environment.

### **rasterio.errors module**

Errors and Warnings.

#### exception rasterio.errors.BandOverviewError

Bases: [UserWarning](https://docs.python.org/3/library/exceptions.html#UserWarning)

Raised when a band overview access fails.

#### <span id="page-139-0"></span>exception rasterio.errors.CRSError

Bases: [ValueError](https://docs.python.org/3/library/exceptions.html#ValueError)

Raised when a CRS string or mapping is invalid or cannot serve to define a coordinate transformation.

### exception rasterio.errors.DatasetAttributeError

Bases: [RasterioError](#page-141-0), [NotImplementedError](https://docs.python.org/3/library/exceptions.html#NotImplementedError)

Raised when dataset attributes are misused

#### exception rasterio.errors.DatasetIOShapeError

Bases: [RasterioError](#page-141-0)

Raised when data buffer shape is a mismatch when reading and writing

#### exception rasterio.errors.DriverCapabilityError

Bases: [RasterioError](#page-141-0), [ValueError](https://docs.python.org/3/library/exceptions.html#ValueError)

Raised when a format driver can't a feature such as writing.

#### exception rasterio.errors.DriverRegistrationError

Bases: [ValueError](https://docs.python.org/3/library/exceptions.html#ValueError)

Raised when a format driver is requested but is not registered.

### exception rasterio.errors.EnvError

Bases: [RasterioError](#page-141-0)

Raised when the state of GDAL/AWS environment cannot be created or modified.

#### exception rasterio.errors.FileOverwriteError(*message*)

Bases: FileError

Raised when Rasterio's CLI refuses to clobber output files.

### exception rasterio.errors.GDALBehaviorChangeException

Bases: [RuntimeError](https://docs.python.org/3/library/exceptions.html#RuntimeError)

Raised when GDAL's behavior differs from the given arguments. For example, antimeridian cutting is always on as of GDAL 2.2.0. Users expecting it to be off will be presented with a MultiPolygon when the rest of their code expects a Polygon.

### **Examples**

```
# Raises an exception on GDAL >= 2.2.0
rasterio.warp.transform_geometry(
    src_crs, dst_crs, antimeridian_cutting=False)
```
### exception rasterio.errors.GDALOptionNotImplementedError

### Bases: [RasterioError](#page-141-0)

A dataset opening or dataset creation option can't be supported

This will be raised from Rasterio's shim modules. For example, when a user passes arguments to open\_dataset() that can't be evaluated by GDAL 1.x.

#### exception rasterio.errors.GDALVersionError

Bases: [RasterioError](#page-141-0)

Raised if the runtime version of GDAL does not meet the required version of GDAL.

#### exception rasterio.errors.InvalidArrayError

Bases: [RasterioError](#page-141-0)

Raised when methods are passed invalid arrays

#### exception rasterio.errors.NodataShadowWarning

Bases: [UserWarning](https://docs.python.org/3/library/exceptions.html#UserWarning)

Warn that a dataset's nodata attribute is shadowing its alpha band.

### exception rasterio.errors.NotGeoreferencedWarning

Bases: [UserWarning](https://docs.python.org/3/library/exceptions.html#UserWarning)

Warn that a dataset isn't georeferenced.

# exception rasterio.errors.OpenerRegistrationError

Bases: [RasterioError](#page-141-0)

Raised when a Python file opener can not be registered.

# exception rasterio.errors.OverviewCreationError

Bases: [RasterioError](#page-141-0)

Raised when creation of an overview fails

### exception rasterio.errors.PathError

Bases: [RasterioError](#page-141-0)

Raised when a dataset path is malformed or invalid

# exception rasterio.errors.RPCError

Bases: [ValueError](https://docs.python.org/3/library/exceptions.html#ValueError)

Raised when RPC transformation is invalid

### exception rasterio.errors.RasterBlockError

Bases: [RasterioError](#page-141-0)

Raised when raster block access fails

### exception rasterio.errors.RasterioDeprecationWarning

Bases: [FutureWarning](https://docs.python.org/3/library/exceptions.html#FutureWarning)

Rasterio module deprecations

Following <https://www.python.org/dev/peps/pep-0565/#additional-use-case-for-futurewarning> we base this on FutureWarning while continuing to support Python < 3.7.

# <span id="page-141-0"></span>exception rasterio.errors.RasterioError

Bases: [Exception](https://docs.python.org/3/library/exceptions.html#Exception)

Root exception class

#### exception rasterio.errors.RasterioIOError

Bases: [RasterioError](#page-141-0), [OSError](https://docs.python.org/3/library/exceptions.html#OSError)

Raised when a dataset cannot be opened or accessed.

#### exception rasterio.errors.ResamplingAlgorithmError

Bases: [RasterioError](#page-141-0)

Raised when a resampling algorithm is invalid or inapplicable

### exception rasterio.errors.ShapeSkipWarning

Bases: [UserWarning](https://docs.python.org/3/library/exceptions.html#UserWarning)

Warn that an invalid or empty shape in a collection has been skipped

### exception rasterio.errors.StatisticsError

Bases: [RasterioError](#page-141-0)

Raised when dataset statistics cannot be computed.

#### exception rasterio.errors.TransformError

Bases: [RasterioError](#page-141-0)

Raised when transform arguments are invalid

#### exception rasterio.errors.TransformWarning

Bases: [UserWarning](https://docs.python.org/3/library/exceptions.html#UserWarning)

Warn that coordinate transformations may behave unexpectedly

# exception rasterio.errors.UnsupportedOperation Bases: [RasterioError](#page-141-0) Raised when reading from a file opened in 'w' mode exception rasterio.errors.WarpOperationError Bases: [RasterioError](#page-141-0)

Raised when a warp operation fails.

# exception rasterio.errors.WarpOptionsError

Bases: [RasterioError](#page-141-0)

Raised when options for a warp operation are invalid

### exception rasterio.errors.WarpedVRTError

Bases: [RasterioError](#page-141-0)

Raised when WarpedVRT can't be initialized

# exception rasterio.errors.WindowError

Bases: [RasterioError](#page-141-0)

Raised when errors occur during window operations

# exception rasterio.errors.WindowEvaluationError

Bases: [ValueError](https://docs.python.org/3/library/exceptions.html#ValueError)

Raised when window evaluation fails

# **rasterio.features module**

Functions for working with features in a raster dataset.

rasterio.features.bounds(*geometry*, *north\_up=True*, *transform=None*) Return a (left, bottom, right, top) bounding box.

From Fiona 1.4.8. Modified to return bbox from geometry if available.

### **Parameters**

geometry (GeoJSON-like feature (implements \_\_geo\_interface\_\_),) – feature collection, or geometry.

### **Returns**

Bounding box: (left, bottom, right, top)

**Return type** [tuple](https://docs.python.org/3/library/stdtypes.html#tuple)

rasterio.features.dataset\_features(*src*, *bidx=None*, *sampling=1*, *band=True*, *as\_mask=False*, *with\_nodata=False*, *geographic=True*, *precision=-1*)

Yield GeoJSON features for the dataset

The geometries are polygons bounding contiguous regions of the same raster value.

# **Parameters**

- src (Rasterio Dataset)
- bidx  $(int)$  $(int)$  $(int)$  band index
- sampling ([int](https://docs.python.org/3/library/functions.html#int) (DEFAULT: 1)) Inverse of the sampling fraction; a value of 10 decimates
- band (boolean (DEFAULT: True)) extract features from a band (True) or a mask (False)
- as\_mask (boolean (DEFAULT: False)) Interpret band as a mask and output only one class of valid data shapes?
- with\_nodata (boolean (DEFAULT: False)) Include nodata regions?
- geographic ([str](https://docs.python.org/3/library/stdtypes.html#str) (DEFAULT: True)) Output shapes in EPSG:4326? Otherwise use the native CRS.
- precision ([int](https://docs.python.org/3/library/functions.html#int) (DEFAULT:  $-1$ )) Decimal precision of coordinates.  $-1$  for full float precision output

### **Yields**

*GeoJSON-like Feature dictionaries for shapes found in the given band*

rasterio.features.geometry\_mask(*geometries*, *out\_shape*, *transform*, *all\_touched=False*, *invert=False*) Create a mask from shapes.

By default, mask is intended for use as a numpy mask, where pixels that overlap shapes are False.

#### **Parameters**

- geometries (iterable over geometries (GeoJSON-like objects))
- out\_shape  $(tuple \; or \; list) Shape \; of \; output \; numpy \; darray.$  $(tuple \; or \; list) Shape \; of \; output \; numpy \; darray.$  $(tuple \; or \; list) Shape \; of \; output \; numpy \; darray.$  $(tuple \; or \; list) Shape \; of \; output \; numpy \; darray.$  $(tuple \; or \; list) Shape \; of \; output \; numpy \; darray.$
- transform (Affine transformation object) Transformation from pixel coordinates of *source* to the coordinate system of the input *shapes*. See the *transform* property of dataset objects.
- all\_touched (boolean, optional) If True, all pixels touched by geometries will be burned in. If False, only pixels whose center is within the polygon or that are selected by Bresenham's line algorithm will be burned in. False by default
- invert (boolean, optional) If True, mask will be True for pixels that overlap shapes. False by default.

#### **Returns**

Type is [numpy.bool\\_](https://numpy.org/doc/stable/reference/arrays.scalars.html#numpy.bool_)

#### **Return type**

[numpy.ndarray](https://numpy.org/doc/stable/reference/generated/numpy.ndarray.html#numpy.ndarray)

### **Notes**

See rasterize() for performance notes.

rasterio.features.geometry\_window(*dataset*, *shapes*, *pad\_x=0*, *pad\_y=0*, *north\_up=None*, *rotated=None*, *pixel\_precision=None*, *boundless=False*)

Calculate the window within the raster that fits the bounds of the geometry plus optional padding. The window is the outermost pixel indices that contain the geometry (floor of offsets, ceiling of width and height).

If shapes do not overlap raster, a WindowError is raised.

### **Parameters**

- dataset (dataset object opened in 'r' mode) Raster for which the mask will be created.
- shapes (iterable over geometries.) A geometry is a GeoJSON-like object or implements the geo interface. Must be in same coordinate system as dataset.
- pad\_x  $(f$ loat) Amount of padding (as fraction of raster's x pixel size) to add to left and right side of bounds.
- pad\_y ([float](https://docs.python.org/3/library/functions.html#float)) Amount of padding (as fraction of raster's y pixel size) to add to top and bottom of bounds.
- north\_up (*optional*) This parameter is ignored since version 1.2.1. A deprecation warning will be emitted in 1.3.0.
- **rotated** (*optional*) This parameter is ignored since version 1.2.1. A deprecation warning will be emitted in 1.3.0.
- pixel\_precision ([int](https://docs.python.org/3/library/functions.html#int) or [float,](https://docs.python.org/3/library/functions.html#float) optional) Number of places of rounding precision or absolute precision for evaluating bounds of shapes.
- **boundless** (*bool*,  $optional$ ) Whether to allow a boundless window or not.

### **Return type**

*[rasterio.windows.Window](#page-230-0)*

### rasterio.features.is\_valid\_geom(*geom*)

Checks to see if geometry is a valid GeoJSON geometry type or GeometryCollection. Geometry must be GeoJ-SON or implement the geo interface.

Geometries must be non-empty, and have at least x, y coordinates.

Note: only the first coordinate is checked for validity.

#### **Parameters**

geom (an object that implements the geo interface or GeoJSON-like object)

#### **Returns**

**bool**

# **Return type**

True if object is a valid GeoJSON geometry type

rasterio.features.rasterize(*shapes*, *out\_shape=None*, *fill=0*, *out=None*, *transform=(1.0, 0.0, 0.0, 0.0, 1.0, 0.0, 0.0, 0.0, 1.0)*, *all\_touched=False*, *merge\_alg=MergeAlg.replace*, *default\_value=1*, *dtype=None*, *skip\_invalid=True*)

Return an image array with input geometries burned in.

Warnings will be raised for any invalid or empty geometries, and an exception will be raised if there are no valid shapes to rasterize.

- shapes (iterable of (*geometry*, *value*) pairs or geometries) The *geometry* can either be an object that implements the geo interface or GeoJSON-like object. If no *value* is provided the *default\_value* will be used. If *value* is *None* the *fill* value will be used.
- out\_shape ([tuple](https://docs.python.org/3/library/stdtypes.html#tuple) or list with 2 integers) Shape of output [numpy.ndarray](https://numpy.org/doc/stable/reference/generated/numpy.ndarray.html#numpy.ndarray).
- **fill** ([int](https://docs.python.org/3/library/functions.html#int) or [float,](https://docs.python.org/3/library/functions.html#float) optional) Used as fill value for all areas not covered by input geometries.
- out ([numpy.ndarray,](https://numpy.org/doc/stable/reference/generated/numpy.ndarray.html#numpy.ndarray) optional) Array in which to store results. If not provided, out\_shape and dtype are required.
- transform (Affine transformation object, optional) Transformation from pixel coordinates of *source* to the coordinate system of the input *shapes*. See the *transform* property of dataset objects.
- all\_touched (boolean, optional) If True, all pixels touched by geometries will be burned in. If false, only pixels whose center is within the polygon or that are selected by Bresenham's line algorithm will be burned in.
- merge\_alg ([MergeAlg](#page-133-0), optional) –

# **Merge algorithm to use. One of:**

# **MergeAlg.replace (default):**

the new value will overwrite the existing value.

# **MergeAlg.add:**

the new value will be added to the existing raster.

- default\_value ([int](https://docs.python.org/3/library/functions.html#int) or [float,](https://docs.python.org/3/library/functions.html#float) optional) Used as value for all geometries, if not provided in *shapes*.
- dtype (rasterio or [numpy.dtype,](https://numpy.org/doc/stable/reference/generated/numpy.dtype.html#numpy.dtype) optional) Used as data type for results, if *out* is not provided.
- skip\_invalid ([bool,](https://docs.python.org/3/library/functions.html#bool) optional) If True (default), invalid shapes will be skipped. If False, ValueError will be raised.

### **Returns**

If *out* was not None then *out* is returned, it will have been modified in-place. If *out* was None, this will be a new array.

### **Return type**

[numpy.ndarray](https://numpy.org/doc/stable/reference/generated/numpy.ndarray.html#numpy.ndarray)

# **Notes**

Valid data types for *fill*, *default\_value*, *out*, *dtype* and shape values are "int16", "int32", "uint8", "uint16", "uint32", "float32", and "float64".

This function requires significant memory resources. The shapes iterator will be materialized to a Python list and another C copy of that list will be made. The *out* array will be copied and additional temporary raster memory equal to 2x the smaller of *out* data or GDAL's max cache size (controlled by GDAL\_CACHEMAX, default is 5% of the computer's physical memory) is required.

If GDAL max cache size is smaller than the output data, the array of shapes will be iterated multiple times. Performance is thus a linear function of buffer size. For maximum speed, ensure that GDAL\_CACHEMAX is larger than the size of *out* or *out\_shape*.

rasterio.features.shapes(*source*, *mask=None*, *connectivity=4*, *transform=(1.0, 0.0, 0.0, 0.0, 1.0, 0.0, 0.0, 0.0, 1.0)*)

Get shapes and values of connected regions in a dataset or array.

- source ([numpy.ndarray,](https://numpy.org/doc/stable/reference/generated/numpy.ndarray.html#numpy.ndarray) dataset object, [Band](#page-237-0), or [tuple\(](https://docs.python.org/3/library/stdtypes.html#tuple)dataset, bidx))-Data type must be one of rasterio.int16, rasterio.int32, rasterio.uint8, rasterio.uint16, or rasterio.float32.
- mask ([numpy.ndarray](https://numpy.org/doc/stable/reference/generated/numpy.ndarray.html#numpy.ndarray) or rasterio Band object, optional) Must evaluate to bool (**rasterio.bool\_** or rasterio.uint8). Values of False or 0 will be excluded from feature generation. Note well that this is the inverse sense from Numpy's, where a mask value of True indicates invalid data in an array. If *source* is a [numpy.ma.MaskedArray](https://numpy.org/doc/stable/reference/maskedarray.baseclass.html#numpy.ma.MaskedArray) and *mask* is None, the source's mask will be inverted and used in place of *mask*.
- **connectivity** ([int,](https://docs.python.org/3/library/functions.html#int) optional) Use 4 or 8 pixel connectivity for grouping pixels into features
- transform (Affine transformation, optional) If not provided, feature coordinates will be generated based on pixel coordinates

# **Yields**

*polygon, value* – A pair of (polygon, value) for each feature found in the image. Polygons are GeoJSON-like dicts and the values are the associated value from the image, in the data type of the image. Note: due to floating point precision issues, values returned from a floating point image may not exactly match the original values.

# **Notes**

The amount of memory used by this algorithm is proportional to the number and complexity of polygons produced. This algorithm is most appropriate for simple thematic data. Data with high pixel-to-pixel variability, such as imagery, may produce one polygon per pixel and consume large amounts of memory.

Because the low-level implementation uses either an int32 or float32 buffer, uint32 and float64 data cannot be operated on without truncation issues.

rasterio.features.sieve(*source*, *size*, *out=None*, *mask=None*, *connectivity=4*)

Remove small polygon regions from a raster.

Polygons are found for each set of neighboring pixels of the same value.

### **Parameters**

- source (ndarray, dataset, or [Band](#page-237-0)) The source is a 2 or 3-D ndarray, a dataset opened in "r" mode, or a single or a multiple Rasterio Band object. Must be of type rasterio.int16, rasterio.int32, rasterio.uint8, rasterio.uint16, or rasterio.float32
- size  $(int)$  $(int)$  $(int)$  minimum polygon size (number of pixels) to retain.
- out (numpy ndarray, optional) Array of same shape and data type as *source* in which to store results.
- mask (numpy ndarray or rasterio Band object, optional) Values of False or 0 will be excluded from feature generation Must evaluate to bool (**rasterio.bool\_** or rasterio.uint8)
- **connectivity** ([int,](https://docs.python.org/3/library/functions.html#int) optional) Use 4 or 8 pixel connectivity for grouping pixels into features

# **Returns**

**out** – Result

### **Return type**

[numpy.ndarray](https://numpy.org/doc/stable/reference/generated/numpy.ndarray.html#numpy.ndarray)

# **Notes**

GDAL only supports values that can be cast to 32-bit integers for this operation.

The amount of memory used by this algorithm is proportional to the number and complexity of polygons found in the image. This algorithm is most appropriate for simple thematic data. Data with high pixel-to-pixel variability, such as imagery, may produce one polygon per pixel and consume large amounts of memory.

### **rasterio.fill module**

Fill holes in raster dataset by interpolation from the edges.

rasterio.fill.fillnodata(*image*, *mask=None*, *max\_search\_distance=100.0*, *smoothing\_iterations=0*)

Fill holes in raster data by interpolation

This algorithm will interpolate values for all designated nodata pixels (marked by zeros in *mask*). For each pixel a four direction conic search is done to find values to interpolate from (using inverse distance weighting). Once all values are interpolated, zero or more smoothing iterations (3x3 average filters on interpolated pixels) are applied to smooth out artifacts.

This algorithm is generally suitable for interpolating missing regions of fairly continuously varying rasters (such as elevation models for instance). It is also suitable for filling small holes and cracks in more irregularly varying images (like aerial photos). It is generally not so great for interpolating a raster from sparse point data.

### **Parameters**

- image ([numpy.ndarray](https://numpy.org/doc/stable/reference/generated/numpy.ndarray.html#numpy.ndarray)) The source image with holes to be filled. If a MaskedArray, the inverse of its mask will define the pixels to be filled – unless the mask argument is not None (see below).`
- mask ([numpy.ndarray,](https://numpy.org/doc/stable/reference/generated/numpy.ndarray.html#numpy.ndarray) optional) A mask band indicating which pixels to interpolate. Pixels to interpolate into are indicated by the value 0. Values > 0 indicate areas to use during interpolation. Must be same shape as image. This array always takes precedence over the image's mask (see above). If None, the inverse of the image's mask will be used if available.
- max\_search\_distance  $(flost, optional)$  The maximum number of pixels to search in all directions to find values to interpolate from. The default is 100.
- smoothing\_iterations (integer, optional) The number of 3x3 smoothing filter passes to run. The default is 0.

#### **Returns**

The filled raster array.

#### **Return type**

[numpy.ndarray](https://numpy.org/doc/stable/reference/generated/numpy.ndarray.html#numpy.ndarray)

# **rasterio.io module**

Classes capable of reading and writing datasets

Instances of these classes are called dataset objects.

### class rasterio.io.BufferedDatasetWriter

Bases: BufferedDatasetWriterBase, [WindowMethodsMixin](#page-233-0), [TransformMethodsMixin](#page-209-0)

Maintains data and metadata in a buffer, writing to disk or network only when *close()* is called.

This allows incremental updates to datasets using formats that don't otherwise support updates, such as JPEG.

## block\_shapes

An ordered list of block shapes for each bands

Shapes are tuples and have the same ordering as the dataset's shape: (count of image rows, count of image columns).

**Return type**

[list](https://docs.python.org/3/library/stdtypes.html#list)

# block\_size(*bidx*, *i*, *j*)

Returns the size in bytes of a particular block

Only useful for TIFF formatted datasets.

### **Parameters**

- bidx  $(int)$  $(int)$  $(int)$  Band index, starting with 1.
- $\mathbf{i}$  ([int](https://docs.python.org/3/library/functions.html#int)) Row index of the block, starting with 0.
- $j(int)$  $j(int)$  $j(int)$  Column index of the block, starting with 0.

# **Return type**

[int](https://docs.python.org/3/library/functions.html#int)

# block\_window(*bidx*, *i*, *j*)

Returns the window for a particular block

# **Parameters**

- bidx  $(int)$  $(int)$  $(int)$  Band index, starting with 1.
- $\mathbf{i}$  ([int](https://docs.python.org/3/library/functions.html#int)) Row index of the block, starting with 0.
- $j(int)$  $j(int)$  $j(int)$  Column index of the block, starting with 0.

**Return type** *[Window](#page-230-0)*

# block\_windows(*bidx=0*)

Iterator over a band's blocks and their windows

The primary use of this method is to obtain windows to pass to *read()* for highly efficient access to raster block data.

The positional parameter *bidx* takes the index (starting at 1) of the desired band. This iterator yields blocks "left to right" and "top to bottom" and is similar to Python's enumerate() in that the first element is the block index and the second is the dataset window.

Blocks are built-in to a dataset and describe how pixels are grouped within each band and provide a mechanism for efficient I/O. A window is a range of pixels within a single band defined by row start, row stop, column start, and column stop. For example,  $((0, 2), (0, 2))$  defines a 2 x 2 window at the upper left corner of a raster band. Blocks are referenced by an  $(i, j)$  tuple where  $(0, 0)$  would be a band's upper left block.

Raster I/O is performed at the block level, so accessing a window spanning multiple rows in a striped raster requires reading each row. Accessing a 2 x 2 window at the center of a 1800 x 3600 image requires reading 2 rows, or 7200 pixels just to get the target 4. The same image with internal 256 x 256 blocks would require reading at least 1 block (if the window entire window falls within a single block) and at most 4 blocks, or at least 512 pixels and at most 2048.

Given an image that is  $512 \times 512$  with blocks that are 256  $\times$  256, its blocks and windows would look like:

```
Blocks:
      0 256 512
     \overline{0} +--------+--------+
      | | |
       |(0, 0) | (0, 1)|| | |
   256 +--------+--------+
       | | |
      |(1, 0) | (1, 1)|| | |
   512 +--------+--------+
Windows:
   UL: ((0, 256), (0, 256))
   UR: ((0, 256), (256, 512))
   LL: ((256, 512), (0, 256))
   LR: ((256, 512), (256, 512))
```
### **Parameters**

**bidx** ([int,](https://docs.python.org/3/library/functions.html#int) optional) – The band index (using 1-based indexing) from which to extract windows. A value less than 1 uses the first band if all bands have homogeneous windows and raises an exception otherwise.

### **Yields**

*block, window*

#### bounds

Returns the lower left and upper right bounds of the dataset in the units of its coordinate reference system.

The returned value is a tuple: (lower left x, lower left y, upper right x, upper right y)

#### build\_overviews(*factors*, *resampling=Resampling.nearest*)

Build overviews at one or more decimation factors for all bands of the dataset.

#### checksum(*bidx*, *window=None*)

Compute an integer checksum for the stored band

#### **Parameters**

- bidx  $(int)$  $(int)$  $(int)$  The band's index (1-indexed).
- window  $(tuple, optional) A window of the band. Default is the entire extent of the$  $(tuple, optional) A window of the band. Default is the entire extent of the$  $(tuple, optional) A window of the band. Default is the entire extent of the$ band.

### **Return type**

An int.

# close()

Close the dataset and unwind attached exit stack.

# closed

Test if the dataset is closed

**Return type**

[bool](https://docs.python.org/3/library/functions.html#bool)

# colorinterp

A sequence of ColorInterp.<enum> in band order.

**Return type**

[tuple](https://docs.python.org/3/library/stdtypes.html#tuple)

# colormap(*bidx*)

Returns a dict containing the colormap for a band.

### **Parameters**

**bidx**  $(int)$  $(int)$  $(int)$  – Index of the band whose colormap will be returned. Band index starts at 1.

#### **Returns**

Mapping of color index value (starting at 0) to RGBA color as a 4-element tuple.

### **Return type**

[dict](https://docs.python.org/3/library/stdtypes.html#dict)

# **Raises**

- [ValueError](https://docs.python.org/3/library/exceptions.html#ValueError) If no colormap is found for the specified band (NULL color table).
- [IndexError](https://docs.python.org/3/library/exceptions.html#IndexError) If no band exists for the provided index.

### compression

# count

The number of raster bands in the dataset

### **Return type** [int](https://docs.python.org/3/library/functions.html#int)

# crs

The dataset's coordinate reference system

In setting this property, the value may be a CRS object or an EPSG:nnnn or WKT string.

### **Return type**

*[CRS](#page-124-0)*

dataset\_mask(*out=None*, *out\_shape=None*, *window=None*, *boundless=False*, *resampling=Resampling.nearest*)

Get the dataset's 2D valid data mask.

#### **Parameters**

• out ([numpy.ndarray,](https://numpy.org/doc/stable/reference/generated/numpy.ndarray.html#numpy.ndarray) optional) – As with Numpy ufuncs, this is an optional reference to an output array with the same dimensions and shape into which data will be placed.

*Note*: the method's return value may be a view on this array. In other words, *out* is likely to be an incomplete representation of the method's results.

Cannot be combined with *out\_shape*.

• out\_shape  $(tuple, optional) - A tuple describing the output array's shape. Allows$  $(tuple, optional) - A tuple describing the output array's shape. Allows$  $(tuple, optional) - A tuple describing the output array's shape. Allows$ for decimated reads without constructing an output Numpy array.

Cannot be combined with *out*.

- window (a pair [\(tuple\)](https://docs.python.org/3/library/stdtypes.html#tuple) of pairs of ints or [Window](#page-230-0), optional) The optional *window* argument is a 2 item tuple. The first item is a tuple containing the indexes of the rows at which the window starts and stops and the second is a tuple containing the indexes of the columns at which the window starts and stops. For example,  $((0, 2), (0, 2))$ defines a 2x2 window at the upper left of the raster dataset.
- boundless (bool, optional (default *False*)) If *True*, windows that extend beyond the dataset's extent are permitted and partially or completely filled arrays will be returned as appropriate.
- resampling ([Resampling](#page-133-1)) By default, pixel values are read raw or interpolated using a nearest neighbor algorithm from the band cache. Other resampling algorithms may be specified. Resampled pixels are not cached.

#### **Returns**

The dtype of this array is uint 8.  $0 =$  nodata,  $255 =$  valid data.

### **Return type**

Numpy ndarray or a view on a Numpy ndarray

# **Notes**

Note: as with Numpy ufuncs, an object is returned even if you use the optional *out* argument and the return value shall be preferentially used by callers.

The dataset mask is calculated based on the individual band masks according to the following logic, in order of precedence:

- 1. If a .msk file, dataset-wide alpha, or internal mask exists it will be used for the dataset mask.
- 2. Else if the dataset is a 4-band with a shadow nodata value, band 4 will be used as the dataset mask.
- 3. If a nodata value exists, use the binary OR (|) of the band masks 4. If no nodata value exists, return a mask filled with 255.

Note that this differs from read\_masks and GDAL RFC15 in that it applies per-dataset, not per-band (see [https://trac.osgeo.org/gdal/wiki/rfc15\\_nodatabitmask\)](https://trac.osgeo.org/gdal/wiki/rfc15_nodatabitmask)

### descriptions

Descriptions for each dataset band

To set descriptions, one for each band is required.

# **Return type**

[tuple\[](https://docs.python.org/3/library/stdtypes.html#tuple)[str](https://docs.python.org/3/library/stdtypes.html#str) | None, ...]

# driver

# dtypes

The data types of each band in index order

**Return type** [list](https://docs.python.org/3/library/stdtypes.html#list) of [str](https://docs.python.org/3/library/stdtypes.html#str)

#### files

Returns a sequence of files associated with the dataset.

**Return type**

[tuple](https://docs.python.org/3/library/stdtypes.html#tuple)

### gcps

ground control points and their coordinate reference system.

This property is a 2-tuple, or pair: (gcps, crs).

# **gcps**

[list of GroundControlPoint] Zero or more ground control points.

# **crs: CRS**

The coordinate reference system of the ground control points.

### get\_gcps()

Get GCPs and their associated CRS.

### get\_nodatavals()

get\_tag\_item(*ns*, *dm=None*, *bidx=0*, *ovr=None*)

Returns tag item value

### **Parameters**

- **ns**  $(str)$  $(str)$  $(str)$  The key for the metadata item to fetch.
- $dm$  ([str](https://docs.python.org/3/library/stdtypes.html#str)) The domain to fetch for.
- bidx  $(int)$  $(int)$  $(int)$  Band index, starting with 1.
- ovr  $(int)$  $(int)$  $(int)$  Overview level

#### **Return type**

[str](https://docs.python.org/3/library/stdtypes.html#str)

# get\_transform()

Returns a GDAL geotransform in its native form.

# height

index(*x*, *y*, *z=None*, *op=<ufunc 'floor'>*, *precision=None*, *transform\_method=TransformMethod.affine*, *\*\*rpc\_options*)

Get the (row, col) index of the pixel containing  $(x, y)$ .

### **Parameters**

- $\mathbf{x}$  (*[float](https://docs.python.org/3/library/functions.html#float)*) x value in coordinate reference system
- $\bf{y}$  (*[float](https://docs.python.org/3/library/functions.html#float)*) y value in coordinate reference system
- z ([float,](https://docs.python.org/3/library/functions.html#float) optional) Height associated with coordinates. Primarily used for RPC based coordinate transformations. Ignored for affine based transformations. Default: 0.
- op (function, optional (default: math.floor)) Function to convert fractional pixels to whole numbers (floor, ceiling, round)
- transform\_method ([TransformMethod](#page-135-0), optional) The coordinate transformation method. Default: *TransformMethod.affine*.
- rpc\_options ([dict,](https://docs.python.org/3/library/stdtypes.html#dict) optional) Additional arguments passed to GDALCreateRPC-Transformer
- precision ([int,](https://docs.python.org/3/library/functions.html#int) optional) This parameter is unused, deprecated in rasterio 1.3.0, and will be removed in version 2.0.0.

### **Returns**

(row index, col index)

**Return type** [tuple](https://docs.python.org/3/library/stdtypes.html#tuple)

#### indexes

The 1-based indexes of each band in the dataset

For a 3-band dataset, this property will be  $[1, 2, 3]$ .

**Return type** [list](https://docs.python.org/3/library/stdtypes.html#list) of [int](https://docs.python.org/3/library/functions.html#int)

interleaving

# is\_tiled

```
tuple[float,float]
```
Geographic coordinates of the dataset's center.

# **Return type**

(longitude, latitude) of centroid.

### mask\_flag\_enums

Sets of flags describing the sources of band masks.

# **Parameters**

• all\_valid (There are no invalid pixels, all mask values will be)-

255. When used this will normally be the only flag set.

- per\_dataset (The mask band is shared between all bands on the) dataset.
- alpha (The mask band is actually an alpha band and may have) values other than 0 and 255.
- nodata (Indicates the mask is actually being generated from) nodata values (mutually exclusive of "alpha").

# **Returns**

One list of rasterio.enums.MaskFlags members per band.

# **Return type**

[list](https://docs.python.org/3/library/stdtypes.html#list) [, list\*]

### **Examples**

For a 3 band dataset that has masks derived from nodata values:

```
>>> dataset.mask_flag_enums
([<MaskFlags.nodata: 8>], [<MaskFlags.nodata: 8>], [<MaskFlags.nodata: 8>])
>>> band1_flags = dataset.mask_flag_enums[0]
>>> rasterio.enums.MaskFlags.nodata in band1_flags
True
>>> rasterio.enums.MaskFlags.alpha in band1_flags
False
```
#### meta

The basic metadata of this dataset.

#### mode

#### name

# nodata

The dataset's single nodata value

# **Notes**

May be set.

#### **Return type**

[float](https://docs.python.org/3/library/functions.html#float)

# nodatavals

Nodata values for each band

### **Notes**

This may not be set.

### **Return type**

[list](https://docs.python.org/3/library/stdtypes.html#list) of [float](https://docs.python.org/3/library/functions.html#float)

# offsets

Raster offset for each dataset band

To set offsets, one for each band is required.

**Return type**

[list](https://docs.python.org/3/library/stdtypes.html#list) of [float](https://docs.python.org/3/library/functions.html#float)

# options

# overviews(*bidx*)

### photometric

# profile

Basic metadata and creation options of this dataset.

May be passed as keyword arguments to *rasterio.open()* to create a clone of this dataset.

read(*indexes=None*, *out=None*, *window=None*, *masked=False*, *out\_shape=None*, *boundless=False*, *resampling=Resampling.nearest*, *fill\_value=None*, *out\_dtype=None*)

Read band data and, optionally, mask as an array.

A smaller (or larger) region of the dataset may be specified and it may be resampled and/or converted to a different data type.

- indexes ([int](https://docs.python.org/3/library/functions.html#int) or [list,](https://docs.python.org/3/library/stdtypes.html#list) optional) If *indexes* is a list, the result is a 3D array, but is a 2D array if it is a band index number.
- out ([numpy.ndarray,](https://numpy.org/doc/stable/reference/generated/numpy.ndarray.html#numpy.ndarray) optional) As with Numpy ufuncs, this is an optional reference to an output array into which data will be placed. If the height and width of *out* differ from that of the specified window (see below), the raster image will be decimated or replicated using the specified resampling method (also see below). This parameter cannot be combined with *out\_shape*.

*Note*: the method's return value may be a view on this array. In other words, *out* is likely to be an incomplete representation of the method's results.

- out\_dtype ([str](https://docs.python.org/3/library/stdtypes.html#str) or [numpy.dtype](https://numpy.org/doc/stable/reference/generated/numpy.dtype.html#numpy.dtype)) The desired output data type. For example: 'uint8' or rasterio.uint16.
- out\_shape ([tuple,](https://docs.python.org/3/library/stdtypes.html#tuple) optional) A tuple describing the shape of a new output array. See *out* (above) for notes on image decimation and replication. This parameter cannot be combined with *out*.
- window ([Window](#page-230-0), optional) The region (slice) of the dataset from which data will be read. The default is the entire dataset.
- masked ([bool,](https://docs.python.org/3/library/functions.html#bool) optional) If *masked* is *True* the return value will be a masked array. Otherwise (the default) the return value will be a regular array. Masks will be exactly the inverse of the GDAL RFC 15 conforming arrays returned by read\_masks().
- boundless (bool, optional (default *False*)) If *True*, windows that extend beyond the dataset's extent are permitted and partially or completely filled arrays will be returned as appropriate.
- resampling ([Resampling](#page-133-1)) By default, pixel values are read raw or interpolated using a nearest neighbor algorithm from the band cache. Other resampling algorithms may be specified. Resampled pixels are not cached.
- fill\_value (scalar) Fill value applied in the *boundless=True* case only. Like the fill value of [numpy.ma.MaskedArray](https://numpy.org/doc/stable/reference/maskedarray.baseclass.html#numpy.ma.MaskedArray), should be value valid for the dataset's data type.

### **Return type**

Numpy ndarray or a view on a Numpy ndarray

#### **Raises**

[RasterioIOError](#page-141-0) – If the write fails.

# **Notes**

This data is read from the dataset's band cache, which means that repeated reads of the same windows may avoid I/O.

As with Numpy ufuncs, an object is returned even if you use the optional *out* argument and the return value shall be preferentially used by callers.

### read crs()

Return the GDAL dataset's stored CRS

read\_masks(*indexes=None*, *out=None*, *out\_shape=None*, *window=None*, *boundless=False*, *resampling=Resampling.nearest*)

Read band masks as an array.

A smaller (or larger) region of the dataset may be specified and it may be resampled and/or converted to a different data type.

- indexes ([int](https://docs.python.org/3/library/functions.html#int) or [list,](https://docs.python.org/3/library/stdtypes.html#list) optional) If *indexes* is a list, the result is a 3D array, but is a 2D array if it is a band index number.
- out ([numpy.ndarray,](https://numpy.org/doc/stable/reference/generated/numpy.ndarray.html#numpy.ndarray) optional) As with Numpy ufuncs, this is an optional reference to an output array into which data will be placed. If the height and width of *out* differ

from that of the specified window (see below), the raster image will be decimated or replicated using the specified resampling method (also see below). This parameter cannot be combined with *out\_shape*.

*Note*: the method's return value may be a view on this array. In other words, *out* is likely to be an incomplete representation of the method's results.

- out\_shape ([tuple,](https://docs.python.org/3/library/stdtypes.html#tuple) optional) A tuple describing the shape of a new output array. See *out* (above) for notes on image decimation and replication. This parameter cannot be combined with *out*.
- window ([Window](#page-230-0), optional) The region (slice) of the dataset from which data will be read. The default is the entire dataset.
- boundless (bool, optional (default *False*)) If *True*, windows that extend beyond the dataset's extent are permitted and partially or completely filled arrays will be returned as appropriate.
- resampling ([Resampling](#page-133-1)) By default, pixel values are read raw or interpolated using a nearest neighbor algorithm from the band cache. Other resampling algorithms may be specified. Resampled pixels are not cached.

### **Return type**

Numpy ndarray or a view on a Numpy ndarray

### **Raises**

[RasterioIOError](#page-141-0) – If the write fails.

# **Notes**

This data is read from the dataset's band cache, which means that repeated reads of the same windows may avoid I/O.

As with Numpy ufuncs, an object is returned even if you use the optional *out* argument and the return value shall be preferentially used by callers.

# read\_transform()

Return the stored GDAL GeoTransform

### res

Returns the (width, height) of pixels in the units of its coordinate reference system.

#### rpcs

Rational polynomial coefficients mapping between pixel and geodetic coordinates.

This property is a dict-like object.

rpcs : RPC instance containing coefficients. Empty if dataset does not have any metadata in the "RPC" domain.

#### sample(*xy*, *indexes=None*, *masked=False*)

Get the values of a dataset at certain positions

Values are from the nearest pixel. They are not interpolated.

- xy (iterable) Pairs of x, y coordinates (floats) in the dataset's reference system.
- indexes ([int](https://docs.python.org/3/library/functions.html#int) or [list](https://docs.python.org/3/library/stdtypes.html#list) of int) Indexes of dataset bands to sample.

• masked ([bool,](https://docs.python.org/3/library/functions.html#bool) default: False) – Whether to mask samples that fall outside the extent of the dataset.

### **Returns**

Arrays of length equal to the number of specified indexes containing the dataset values for the bands corresponding to those indexes.

### **Return type**

iterable

# scales

Raster scale for each dataset band

To set scales, one for each band is required.

**Return type** [list](https://docs.python.org/3/library/stdtypes.html#list) of [float](https://docs.python.org/3/library/functions.html#float)

#### set\_band\_description(*bidx*, *value*)

Sets the description of a dataset band.

### **Parameters**

- bidx  $(int)$  $(int)$  $(int)$  Index of the band (starting with 1).
- value  $(string) A$  description of the band.

#### **Return type**

None

# set\_band\_unit(*bidx*, *value*)

Sets the unit of measure of a dataset band.

### **Parameters**

- bidx  $(int)$  $(int)$  $(int)$  Index of the band (starting with 1).
- value  $(str) A$  $(str) A$  $(str) A$  label for the band's unit of measure such as 'meters' or 'degC'. See the Pint project for a suggested list of units.

# **Return type**

None

# shape

### start()

Start the dataset's life cycle

### statistics(*bidx*, *approx=False*, *clear\_cache=False*)

Get min, max, mean, and standard deviation of a raster band.

### **Parameters**

- bidx  $(int)$  $(int)$  $(int)$  The band's index (1-indexed).
- approx  $(bool$ , optional) If True, statistics will be calculated from reduced resolution data.
- clear\_cache ([bool,](https://docs.python.org/3/library/functions.html#bool) optional) If True, saved stats will be deleted and statistics will be recomputed. Requires GDAL version >= 3.2.

### **Return type**

**Statistics** 

# **Notes**

GDAL will preferentially use statistics kept in raster metadata like images tags or an XML sidecar. If that metadata is out of date, the statistics may not correspond to the actual data.

Additionally, GDAL will save statistics to file metadata as a side effect if that metadata does not already exist.

### stop()

Close the GDAL dataset handle

# subdatasets

Sequence of subdatasets

#### tag\_namespaces(*bidx=0*)

Get a list of the dataset's metadata domains.

Returned items may be passed as *ns* to the tags method.

### **Parameters**

- $\cdot$  int  $(bidx)$  Can be used to select a specific band, otherwise the dataset's general metadata domains are returned.
- **optional** Can be used to select a specific band, otherwise the dataset's general metadata domains are returned.

### **Return type**

[list](https://docs.python.org/3/library/stdtypes.html#list) of [str](https://docs.python.org/3/library/stdtypes.html#str)

### tags(*bidx=0*, *ns=None*)

Returns a dict containing copies of the dataset or band's tags.

Tags are pairs of key and value strings. Tags belong to namespaces. The standard namespaces are: default (None) and 'IMAGE\_STRUCTURE'. Applications can create their own additional namespaces.

The optional bidx argument can be used to select the tags of a specific band. The optional ns argument can be used to select a namespace other than the default.

### transform

The dataset's georeferencing transformation matrix

This transform maps pixel row/column coordinates to coordinates in the dataset's coordinate reference system.

**Return type** Affine

#### units

one units string for each dataset band

Possible values include 'meters' or 'degC'. See the Pint project for a suggested list of units.

To set units, one for each band is required.

**Return type** [list](https://docs.python.org/3/library/stdtypes.html#list) of [str](https://docs.python.org/3/library/stdtypes.html#str)

# **Type**

A list of [str](https://docs.python.org/3/library/stdtypes.html#str)

update\_tags(*bidx=0*, *ns=None*, *\*\*kwargs*)

Updates the tags of a dataset or one of its bands.

Tags are pairs of key and value strings. Tags belong to namespaces. The standard namespaces are: default (None) and 'IMAGE\_STRUCTURE'. Applications can create their own additional namespaces.

The optional bidx argument can be used to select the dataset band. The optional ns argument can be used to select a namespace other than the default.

### width

window(*left*, *bottom*, *right*, *top*, *precision=None*)

Get the window corresponding to the bounding coordinates.

The resulting window is not cropped to the row and column limits of the dataset.

#### **Parameters**

- Left  $(fload)$  Left (west) bounding coordinate
- **bottom**  $(float)$  $(float)$  $(float)$  Bottom (south) bounding coordinate
- right  $(fload)$  Right (east) bounding coordinate
- top  $(f$ loat) Top (north) bounding coordinate
- precision ([int,](https://docs.python.org/3/library/functions.html#int) optional) This parameter is unused, deprecated in rasterio 1.3.0, and will be removed in version 2.0.0.

# **Returns**

**window**

# **Return type**

*[Window](#page-230-0)*

### window\_bounds(*window*)

Get the bounds of a window

### **Parameters**

window ([rasterio.windows.Window](#page-230-0)) – Dataset window

#### **Returns**

**bounds** – x\_min, y\_min, x\_max, y\_max for the given window

#### **Return type**

[tuple](https://docs.python.org/3/library/stdtypes.html#tuple)

### window\_transform(*window*)

Get the affine transform for a dataset window.

# **Parameters**

window ([rasterio.windows.Window](#page-230-0)) – Dataset window

### **Returns**

**transform** – The affine transform matrix for the given window

#### **Return type** Affine

#### write(*arr*, *indexes=None*, *window=None*, *masked=False*)

Write the arr array into indexed bands of the dataset.

If given a Numpy MaskedArray and masked is True, the input's data and mask will be written to the dataset's bands and band mask. If masked is False, no band mask is written. Instead, the input array's masked values are filled with the dataset's nodata value (if defined) or the input's own fill value.

### **Parameters**

- $arr (array-like)$  This may be a [numpy.ma.MaskedArray](https://numpy.org/doc/stable/reference/maskedarray.baseclass.html#numpy.ma.MaskedArray).
- indexes ([int](https://docs.python.org/3/library/functions.html#int) or [list,](https://docs.python.org/3/library/stdtypes.html#list) optional) Which bands of the dataset to write to. The default is all.
- window ([Window](#page-230-0), optional) The region (slice) of the dataset to which arr will be written. The default is the entire dataset.
- masked ([bool,](https://docs.python.org/3/library/functions.html#bool) optional) Whether or not to write to the dataset's band mask.

#### **Return type**

None

# **Raises**

[RasterioIOError](#page-141-0) – If the write fails.

### write\_band(*bidx*, *src*, *window=None*)

Write the src array into the *bidx* band.

Band indexes begin with 1: read\_band(1) returns the first band.

The optional *window* argument takes a tuple like:

((row\_start, row\_stop), (col\_start, col\_stop))

specifying a raster subset to write into.

#### write\_colormap(*bidx*, *colormap*)

Write a colormap for a band to the dataset.

A colormap maps pixel values of a single-band dataset to RGB or RGBA colors.

#### **Parameters**

- bidx  $(int)$  $(int)$  $(int)$  Index of the band (starting with 1).
- colormap  $(Mapping)$  Keys are integers and values are 3 or 4-tuples of ints.

#### **Return type**

None

#### write\_mask(*mask\_array*, *window=None*)

Write to the dataset's band mask.

Values > 0 represent valid data.

### **Parameters**

- mask\_array (*ndarray*) Values of 0 represent invalid or missing data. Values > 0 represent valid data.
- window ([Window](#page-230-0), optional)  $A$  subset of the dataset's band mask.

### **Return type**

None

### **Raises**

[RasterioIOError](#page-141-0) – When no mask is written.

### write\_transform(*transform*)

xy(*row*, *col*, *z=None*, *offset='center'*, *transform\_method=TransformMethod.affine*, *\*\*rpc\_options*)

Get the coordinates x, y of a pixel at row, col.

The pixel's center is returned by default, but a corner can be returned by setting *offset* to one of *ul, ur, ll, lr*.

#### **Parameters**

- row  $(int)$  $(int)$  $(int)$  Pixel row.
- col  $(int)$  $(int)$  $(int)$  Pixel column.
- z ([float,](https://docs.python.org/3/library/functions.html#float) optional) Height associated with coordinates. Primarily used for RPC based coordinate transformations. Ignored for affine based transformations. Default: 0.
- **offset** ([str,](https://docs.python.org/3/library/stdtypes.html#str) optional) Determines if the returned coordinates are for the center of the pixel or for a corner.
- transform\_method ([TransformMethod](#page-135-0), optional) The coordinate transformation method. Default: *TransformMethod.affine*.
- rpc\_options ([dict,](https://docs.python.org/3/library/stdtypes.html#dict) optional) Additional arguments passed to GDALCreateRPC-Transformer

# **Returns**

x, y

# **Return type**

[tuple](https://docs.python.org/3/library/stdtypes.html#tuple)

# class rasterio.io.DatasetReader

Bases: DatasetReaderBase, [WindowMethodsMixin](#page-233-0), [TransformMethodsMixin](#page-209-0)

An unbuffered data and metadata reader

### block\_shapes

An ordered list of block shapes for each bands

Shapes are tuples and have the same ordering as the dataset's shape: (count of image rows, count of image columns).

### **Return type**

[list](https://docs.python.org/3/library/stdtypes.html#list)

# block\_size(*bidx*, *i*, *j*)

Returns the size in bytes of a particular block

Only useful for TIFF formatted datasets.

# **Parameters**

- bidx  $(int)$  $(int)$  $(int)$  Band index, starting with 1.
- $\mathbf{i}$  ([int](https://docs.python.org/3/library/functions.html#int)) Row index of the block, starting with 0.
- $j(int)$  $j(int)$  $j(int)$  Column index of the block, starting with 0.

### **Return type**

[int](https://docs.python.org/3/library/functions.html#int)

### block\_window(*bidx*, *i*, *j*)

Returns the window for a particular block

- bidx  $(int)$  $(int)$  $(int)$  Band index, starting with 1.
- $\mathbf{i}$  ([int](https://docs.python.org/3/library/functions.html#int)) Row index of the block, starting with 0.
- $j(int)$  $j(int)$  $j(int)$  Column index of the block, starting with 0.

# **Return type**

*[Window](#page-230-0)*

# block\_windows(*bidx=0*)

Iterator over a band's blocks and their windows

The primary use of this method is to obtain windows to pass to *read()* for highly efficient access to raster block data.

The positional parameter *bidx* takes the index (starting at 1) of the desired band. This iterator yields blocks "left to right" and "top to bottom" and is similar to Python's enumerate() in that the first element is the block index and the second is the dataset window.

Blocks are built-in to a dataset and describe how pixels are grouped within each band and provide a mechanism for efficient I/O. A window is a range of pixels within a single band defined by row start, row stop, column start, and column stop. For example,  $((0, 2), (0, 2))$  defines a 2 x 2 window at the upper left corner of a raster band. Blocks are referenced by an  $(i, j)$  tuple where  $(0, 0)$  would be a band's upper left block.

Raster I/O is performed at the block level, so accessing a window spanning multiple rows in a striped raster requires reading each row. Accessing a 2 x 2 window at the center of a 1800 x 3600 image requires reading 2 rows, or 7200 pixels just to get the target 4. The same image with internal 256 x 256 blocks would require reading at least 1 block (if the window entire window falls within a single block) and at most 4 blocks, or at least 512 pixels and at most 2048.

Given an image that is  $512 \times 512$  with blocks that are 256  $\times$  256, its blocks and windows would look like:

```
Blocks:
       0 256 512
     \overline{0} +--------+--------+
       | | |
       (0, 0) (0, 1)| | |
   256 +--------+--
          | | |
       |(1, 0) | (1, 1)|| | |
   512 +--------+--------+
Windows:
   UL: ((0, 256), (0, 256))
   UR: ((0, 256), (256, 512))
   LL: ((256, 512), (0, 256))
   LR: ((256, 512), (256, 512))
```
### **Parameters**

**bidx** ([int,](https://docs.python.org/3/library/functions.html#int) optional) – The band index (using 1-based indexing) from which to extract

windows. A value less than 1 uses the first band if all bands have homogeneous windows and raises an exception otherwise.

### **Yields**

*block, window*

# bounds

Returns the lower left and upper right bounds of the dataset in the units of its coordinate reference system.

The returned value is a tuple: (lower left x, lower left y, upper right x, upper right y)

#### checksum(*bidx*, *window=None*)

Compute an integer checksum for the stored band

#### **Parameters**

- bidx  $(int)$  $(int)$  $(int)$  The band's index (1-indexed).
- window  $(tuple, optional) A window of the band. Default is the entire extent of the$  $(tuple, optional) A window of the band. Default is the entire extent of the$  $(tuple, optional) A window of the band. Default is the entire extent of the$ band.

### **Return type**

An int.

# close()

Close the dataset and unwind attached exit stack.

### closed

Test if the dataset is closed

# **Return type**

[bool](https://docs.python.org/3/library/functions.html#bool)

### colorinterp

A sequence of ColorInterp.<enum> in band order.

### **Return type**

[tuple](https://docs.python.org/3/library/stdtypes.html#tuple)

### colormap(*bidx*)

Returns a dict containing the colormap for a band.

### **Parameters**

 $\text{bidx}$  ([int](https://docs.python.org/3/library/functions.html#int)) – Index of the band whose colormap will be returned. Band index starts at 1.

### **Returns**

Mapping of color index value (starting at 0) to RGBA color as a 4-element tuple.

#### **Return type**

[dict](https://docs.python.org/3/library/stdtypes.html#dict)

### **Raises**

- [ValueError](https://docs.python.org/3/library/exceptions.html#ValueError) If no colormap is found for the specified band (NULL color table).
- [IndexError](https://docs.python.org/3/library/exceptions.html#IndexError) If no band exists for the provided index.

### compression

### count

The number of raster bands in the dataset

#### **Return type**

[int](https://docs.python.org/3/library/functions.html#int)

### crs

The dataset's coordinate reference system

In setting this property, the value may be a CRS object or an EPSG:nnnn or WKT string.

### **Return type**

*[CRS](#page-124-0)*

dataset\_mask(*out=None*, *out\_shape=None*, *window=None*, *boundless=False*, *resampling=Resampling.nearest*)

Get the dataset's 2D valid data mask.

### **Parameters**

• out ([numpy.ndarray,](https://numpy.org/doc/stable/reference/generated/numpy.ndarray.html#numpy.ndarray) optional) – As with Numpy ufuncs, this is an optional reference to an output array with the same dimensions and shape into which data will be placed.

*Note*: the method's return value may be a view on this array. In other words, *out* is likely to be an incomplete representation of the method's results.

Cannot be combined with *out\_shape*.

• out\_shape  $(tuple, optional) - A tuple describing the output array's shape. Allows$  $(tuple, optional) - A tuple describing the output array's shape. Allows$  $(tuple, optional) - A tuple describing the output array's shape. Allows$ for decimated reads without constructing an output Numpy array.

Cannot be combined with *out*.

- window (a pair [\(tuple\)](https://docs.python.org/3/library/stdtypes.html#tuple) of pairs of ints or [Window](#page-230-0), optional) The optional *window* argument is a 2 item tuple. The first item is a tuple containing the indexes of the rows at which the window starts and stops and the second is a tuple containing the indexes of the columns at which the window starts and stops. For example,  $((0, 2), (0, 2))$ defines a 2x2 window at the upper left of the raster dataset.
- boundless (bool, optional (default *False*)) If *True*, windows that extend beyond the dataset's extent are permitted and partially or completely filled arrays will be returned as appropriate.
- resampling ([Resampling](#page-133-1)) By default, pixel values are read raw or interpolated using a nearest neighbor algorithm from the band cache. Other resampling algorithms may be specified. Resampled pixels are not cached.

#### **Returns**

The dtype of this array is uint 8.  $0 =$  nodata,  $255 =$  valid data.

# **Return type**

Numpy ndarray or a view on a Numpy ndarray

## **Notes**

Note: as with Numpy ufuncs, an object is returned even if you use the optional *out* argument and the return value shall be preferentially used by callers.

The dataset mask is calculated based on the individual band masks according to the following logic, in order of precedence:

- 1. If a .msk file, dataset-wide alpha, or internal mask exists it will be used for the dataset mask.
- 2. Else if the dataset is a 4-band with a shadow nodata value, band 4 will be used as the dataset mask.

3. If a nodata value exists, use the binary OR (|) of the band masks 4. If no nodata value exists, return a mask filled with 255.

Note that this differs from read\_masks and GDAL RFC15 in that it applies per-dataset, not per-band (see [https://trac.osgeo.org/gdal/wiki/rfc15\\_nodatabitmask\)](https://trac.osgeo.org/gdal/wiki/rfc15_nodatabitmask)

# descriptions

Descriptions for each dataset band

To set descriptions, one for each band is required.

```
Return type
```
[tuple\[](https://docs.python.org/3/library/stdtypes.html#tuple)[str](https://docs.python.org/3/library/stdtypes.html#str) | None, ...]

# driver

### dtypes

The data types of each band in index order

**Return type**

# [list](https://docs.python.org/3/library/stdtypes.html#list) of [str](https://docs.python.org/3/library/stdtypes.html#str)

# files

Returns a sequence of files associated with the dataset.

**Return type**

[tuple](https://docs.python.org/3/library/stdtypes.html#tuple)

#### gcps

ground control points and their coordinate reference system.

This property is a 2-tuple, or pair: (gcps, crs).

### **gcps**

[list of GroundControlPoint] Zero or more ground control points.

# **crs: CRS**

The coordinate reference system of the ground control points.

### get\_gcps()

Get GCPs and their associated CRS.

### get\_nodatavals()

#### get\_tag\_item(*ns*, *dm=None*, *bidx=0*, *ovr=None*)

Returns tag item value

#### **Parameters**

- **ns**  $(str)$  $(str)$  $(str)$  The key for the metadata item to fetch.
- $dm$  ([str](https://docs.python.org/3/library/stdtypes.html#str)) The domain to fetch for.
- bidx  $(int)$  $(int)$  $(int)$  Band index, starting with 1.
- ovr  $(int)$  $(int)$  $(int)$  Overview level

# **Return type**

[str](https://docs.python.org/3/library/stdtypes.html#str)

# get\_transform()

Returns a GDAL geotransform in its native form.

# height

index(*x*, *y*, *z=None*, *op=<ufunc 'floor'>*, *precision=None*, *transform\_method=TransformMethod.affine*, *\*\*rpc\_options*)

Get the (row, col) index of the pixel containing  $(x, y)$ .

### **Parameters**

- $\mathbf{x}$  (*[float](https://docs.python.org/3/library/functions.html#float)*) x value in coordinate reference system
- $\mathbf{y}$  (*[float](https://docs.python.org/3/library/functions.html#float)*) y value in coordinate reference system
- z ([float,](https://docs.python.org/3/library/functions.html#float) optional) Height associated with coordinates. Primarily used for RPC based coordinate transformations. Ignored for affine based transformations. Default: 0.
- op (function, optional (default: math.floor)) Function to convert fractional pixels to whole numbers (floor, ceiling, round)
- transform\_method ([TransformMethod](#page-135-0), optional) The coordinate transformation method. Default: *TransformMethod.affine*.
- rpc\_options ([dict,](https://docs.python.org/3/library/stdtypes.html#dict) optional) Additional arguments passed to GDALCreateRPC-Transformer
- precision ([int,](https://docs.python.org/3/library/functions.html#int) optional) This parameter is unused, deprecated in rasterio 1.3.0, and will be removed in version 2.0.0.

### **Returns**

(row index, col index)

**Return type**

[tuple](https://docs.python.org/3/library/stdtypes.html#tuple)

# indexes

The 1-based indexes of each band in the dataset

For a 3-band dataset, this property will be  $[1, 2, 3]$ .

# **Return type**

[list](https://docs.python.org/3/library/stdtypes.html#list) of [int](https://docs.python.org/3/library/functions.html#int)

# interleaving

# is\_tiled

 $lnglat() \rightarrow tuple[float, float]$  $lnglat() \rightarrow tuple[float, float]$  $lnglat() \rightarrow tuple[float, float]$  $lnglat() \rightarrow tuple[float, float]$  $lnglat() \rightarrow tuple[float, float]$ 

Geographic coordinates of the dataset's center.

### **Return type**

(longitude, latitude) of centroid.

### mask\_flag\_enums

Sets of flags describing the sources of band masks.

### **Parameters**

• all\_valid (There are no invalid pixels, all mask values will be)-

255. When used this will normally be the only flag set.

- per\_dataset (The mask band is shared between all bands on the) dataset.
- alpha (The mask band is actually an alpha band and may have) values other than 0 and 255.

• nodata (Indicates the mask is actually being generated from) – nodata values (mutually exclusive of "alpha").

### **Returns**

One list of rasterio.enums.MaskFlags members per band.

```
Return type
```
[list](https://docs.python.org/3/library/stdtypes.html#list)  $\lceil$ , list<sup>\*</sup>]

# **Examples**

For a 3 band dataset that has masks derived from nodata values:

```
>>> dataset.mask_flag_enums
([<MaskFlags.nodata: 8>], [<MaskFlags.nodata: 8>], [<MaskFlags.nodata: 8>])
>>> band1_flags = dataset.mask_flag_enums[0]
>>> rasterio.enums.MaskFlags.nodata in band1_flags
True
>>> rasterio.enums.MaskFlags.alpha in band1_flags
False
```
### meta

The basic metadata of this dataset.

# mode

#### name

### nodata

The dataset's single nodata value

# **Notes**

May be set.

**Return type** [float](https://docs.python.org/3/library/functions.html#float)

### nodatavals

Nodata values for each band

### **Notes**

This may not be set.

**Return type** [list](https://docs.python.org/3/library/stdtypes.html#list) of [float](https://docs.python.org/3/library/functions.html#float)

### offsets

Raster offset for each dataset band

To set offsets, one for each band is required.

### **Return type**

[list](https://docs.python.org/3/library/stdtypes.html#list) of [float](https://docs.python.org/3/library/functions.html#float)

### options

overviews(*bidx*)

### photometric

### profile

Basic metadata and creation options of this dataset.

May be passed as keyword arguments to *rasterio.open()* to create a clone of this dataset.

read(*indexes=None*, *out=None*, *window=None*, *masked=False*, *out\_shape=None*, *boundless=False*, *resampling=Resampling.nearest*, *fill\_value=None*, *out\_dtype=None*)

Read band data and, optionally, mask as an array.

A smaller (or larger) region of the dataset may be specified and it may be resampled and/or converted to a different data type.

### **Parameters**

- indexes ([int](https://docs.python.org/3/library/functions.html#int) or [list,](https://docs.python.org/3/library/stdtypes.html#list) optional) If *indexes* is a list, the result is a 3D array, but is a 2D array if it is a band index number.
- out  $(numpy.ndarray,$  $(numpy.ndarray,$   $optional) As with Numpy ufuncs, this is an optional refer$ ence to an output array into which data will be placed. If the height and width of *out* differ from that of the specified window (see below), the raster image will be decimated or replicated using the specified resampling method (also see below). This parameter cannot be combined with *out\_shape*.

*Note*: the method's return value may be a view on this array. In other words, *out* is likely to be an incomplete representation of the method's results.

- out\_dtype ([str](https://docs.python.org/3/library/stdtypes.html#str) or [numpy.dtype](https://numpy.org/doc/stable/reference/generated/numpy.dtype.html#numpy.dtype)) The desired output data type. For example: 'uint8' or rasterio.uint16.
- out\_shape  $(tuple, optional) A tuple describing the shape of a new output array.$  $(tuple, optional) A tuple describing the shape of a new output array.$  $(tuple, optional) A tuple describing the shape of a new output array.$ See *out* (above) for notes on image decimation and replication. This parameter cannot be combined with *out*.
- window ([Window](#page-230-0), optional) The region (slice) of the dataset from which data will be read. The default is the entire dataset.
- masked ([bool,](https://docs.python.org/3/library/functions.html#bool) optional) If *masked* is *True* the return value will be a masked array. Otherwise (the default) the return value will be a regular array. Masks will be exactly the inverse of the GDAL RFC 15 conforming arrays returned by read\_masks().
- boundless (bool, optional (default *False*)) If *True*, windows that extend beyond the dataset's extent are permitted and partially or completely filled arrays will be returned as appropriate.
- resampling ([Resampling](#page-133-1)) By default, pixel values are read raw or interpolated using a nearest neighbor algorithm from the band cache. Other resampling algorithms may be specified. Resampled pixels are not cached.
- fill\_value (scalar) Fill value applied in the *boundless=True* case only. Like the fill\_value of [numpy.ma.MaskedArray](https://numpy.org/doc/stable/reference/maskedarray.baseclass.html#numpy.ma.MaskedArray), should be value valid for the dataset's data type.

#### **Return type**

Numpy ndarray or a view on a Numpy ndarray

#### **Raises**

[RasterioIOError](#page-141-0) – If the write fails.

#### **Notes**

This data is read from the dataset's band cache, which means that repeated reads of the same windows may avoid I/O.

As with Numpy ufuncs, an object is returned even if you use the optional *out* argument and the return value shall be preferentially used by callers.

# read\_crs()

Return the GDAL dataset's stored CRS

read\_masks(*indexes=None*, *out=None*, *out\_shape=None*, *window=None*, *boundless=False*, *resampling=Resampling.nearest*)

Read band masks as an array.

A smaller (or larger) region of the dataset may be specified and it may be resampled and/or converted to a different data type.

#### **Parameters**

- indexes ([int](https://docs.python.org/3/library/functions.html#int) or [list,](https://docs.python.org/3/library/stdtypes.html#list) optional) If *indexes* is a list, the result is a 3D array, but is a 2D array if it is a band index number.
- out ([numpy.ndarray,](https://numpy.org/doc/stable/reference/generated/numpy.ndarray.html#numpy.ndarray) optional) As with Numpy ufuncs, this is an optional reference to an output array into which data will be placed. If the height and width of *out* differ from that of the specified window (see below), the raster image will be decimated or replicated using the specified resampling method (also see below). This parameter cannot be combined with *out\_shape*.

*Note*: the method's return value may be a view on this array. In other words, *out* is likely to be an incomplete representation of the method's results.

- out\_shape  $(tuple, optional) A tuple describing the shape of a new output array.$  $(tuple, optional) A tuple describing the shape of a new output array.$  $(tuple, optional) A tuple describing the shape of a new output array.$ See *out* (above) for notes on image decimation and replication. This parameter cannot be combined with *out*.
- window ([Window](#page-230-0), optional) The region (slice) of the dataset from which data will be read. The default is the entire dataset.
- boundless (bool, optional (default *False*)) If *True*, windows that extend beyond the dataset's extent are permitted and partially or completely filled arrays will be returned as appropriate.
- resampling ([Resampling](#page-133-1)) By default, pixel values are read raw or interpolated using a nearest neighbor algorithm from the band cache. Other resampling algorithms may be specified. Resampled pixels are not cached.

### **Return type**

Numpy ndarray or a view on a Numpy ndarray

#### **Raises**

[RasterioIOError](#page-141-0) – If the write fails.

# **Notes**

This data is read from the dataset's band cache, which means that repeated reads of the same windows may avoid I/O.

As with Numpy ufuncs, an object is returned even if you use the optional *out* argument and the return value shall be preferentially used by callers.

### read\_transform()

Return the stored GDAL GeoTransform

### res

Returns the (width, height) of pixels in the units of its coordinate reference system.

### rpcs

Rational polynomial coefficients mapping between pixel and geodetic coordinates.

This property is a dict-like object.

rpcs : RPC instance containing coefficients. Empty if dataset does not have any metadata in the "RPC" domain.

sample(*xy*, *indexes=None*, *masked=False*)

Get the values of a dataset at certain positions

Values are from the nearest pixel. They are not interpolated.

### **Parameters**

- $xy$  (iterable) Pairs of x, y coordinates (floats) in the dataset's reference system.
- $\cdot$  indexes ([int](https://docs.python.org/3/library/functions.html#int) or [list](https://docs.python.org/3/library/stdtypes.html#list) of int) Indexes of dataset bands to sample.
- masked ([bool,](https://docs.python.org/3/library/functions.html#bool) default: False) Whether to mask samples that fall outside the extent of the dataset.

### **Returns**

Arrays of length equal to the number of specified indexes containing the dataset values for the bands corresponding to those indexes.

# **Return type**

iterable

### scales

Raster scale for each dataset band

To set scales, one for each band is required.

# **Return type**

[list](https://docs.python.org/3/library/stdtypes.html#list) of [float](https://docs.python.org/3/library/functions.html#float)

#### shape

# start()

Start the dataset's life cycle

### statistics(*bidx*, *approx=False*, *clear\_cache=False*)

Get min, max, mean, and standard deviation of a raster band.

#### **Parameters**

• bidx  $(int)$  $(int)$  $(int)$  – The band's index (1-indexed).

- approx ([bool,](https://docs.python.org/3/library/functions.html#bool) optional) If True, statistics will be calculated from reduced resolution data.
- clear\_cache ([bool,](https://docs.python.org/3/library/functions.html#bool) optional) If True, saved stats will be deleted and statistics will be recomputed. Requires GDAL version >= 3.2.

### **Return type**

**Statistics** 

#### **Notes**

GDAL will preferentially use statistics kept in raster metadata like images tags or an XML sidecar. If that metadata is out of date, the statistics may not correspond to the actual data.

Additionally, GDAL will save statistics to file metadata as a side effect if that metadata does not already exist.

### stop()

Close the GDAL dataset handle

### subdatasets

Sequence of subdatasets

#### tag\_namespaces(*bidx=0*)

Get a list of the dataset's metadata domains.

Returned items may be passed as *ns* to the tags method.

### **Parameters**

- $\cdot$  int  $(bidx)$  Can be used to select a specific band, otherwise the dataset's general metadata domains are returned.
- **optional** Can be used to select a specific band, otherwise the dataset's general metadata domains are returned.

#### **Return type**

[list](https://docs.python.org/3/library/stdtypes.html#list) of [str](https://docs.python.org/3/library/stdtypes.html#str)

## tags(*bidx=0*, *ns=None*)

Returns a dict containing copies of the dataset or band's tags.

Tags are pairs of key and value strings. Tags belong to namespaces. The standard namespaces are: default (None) and 'IMAGE\_STRUCTURE'. Applications can create their own additional namespaces.

The optional bidx argument can be used to select the tags of a specific band. The optional ns argument can be used to select a namespace other than the default.

### transform

The dataset's georeferencing transformation matrix

This transform maps pixel row/column coordinates to coordinates in the dataset's coordinate reference system.

**Return type**

Affine

### units

one units string for each dataset band

Possible values include 'meters' or 'degC'. See the Pint project for a suggested list of units.

To set units, one for each band is required.

**Return type** [list](https://docs.python.org/3/library/stdtypes.html#list) of [str](https://docs.python.org/3/library/stdtypes.html#str)

**Type**

A list of [str](https://docs.python.org/3/library/stdtypes.html#str)

# width

window(*left*, *bottom*, *right*, *top*, *precision=None*)

Get the window corresponding to the bounding coordinates.

The resulting window is not cropped to the row and column limits of the dataset.

#### **Parameters**

- Left  $(f$ loat) Left (west) bounding coordinate
- **bottom**  $(float)$  $(float)$  $(float)$  Bottom (south) bounding coordinate
- right  $(fload)$  Right (east) bounding coordinate
- top  $(fload)$  Top (north) bounding coordinate
- precision ([int,](https://docs.python.org/3/library/functions.html#int) optional) This parameter is unused, deprecated in rasterio 1.3.0, and will be removed in version 2.0.0.

# **Returns**

**window**

**Return type** *[Window](#page-230-0)*

# window\_bounds(*window*)

Get the bounds of a window

### **Parameters**

window ([rasterio.windows.Window](#page-230-0)) – Dataset window

### **Returns**

**bounds** – x\_min, y\_min, x\_max, y\_max for the given window

#### **Return type**

[tuple](https://docs.python.org/3/library/stdtypes.html#tuple)

### window\_transform(*window*)

Get the affine transform for a dataset window.

# **Parameters**

window ([rasterio.windows.Window](#page-230-0)) – Dataset window

### **Returns**

**transform** – The affine transform matrix for the given window

# **Return type**

Affine

# write\_transform(*value*)

xy(*row*, *col*, *z=None*, *offset='center'*, *transform\_method=TransformMethod.affine*, *\*\*rpc\_options*) Get the coordinates x, y of a pixel at row, col.

The pixel's center is returned by default, but a corner can be returned by setting *offset* to one of *ul, ur, ll, lr*.

#### **Parameters**

- row  $(int)$  $(int)$  $(int)$  Pixel row.
- col  $(int)$  $(int)$  $(int)$  Pixel column.
- z ([float,](https://docs.python.org/3/library/functions.html#float) optional) Height associated with coordinates. Primarily used for RPC based coordinate transformations. Ignored for affine based transformations. Default: 0.
- offset  $(str, optimal)$  $(str, optimal)$  $(str, optimal)$  Determines if the returned coordinates are for the center of the pixel or for a corner.
- transform\_method ([TransformMethod](#page-135-0), optional) The coordinate transformation method. Default: *TransformMethod.affine*.
- rpc\_options ([dict,](https://docs.python.org/3/library/stdtypes.html#dict) optional) Additional arguments passed to GDALCreateRPC-Transformer

#### **Returns**

x, y

### **Return type**

[tuple](https://docs.python.org/3/library/stdtypes.html#tuple)

### class rasterio.io.DatasetWriter

Bases: DatasetWriterBase, [WindowMethodsMixin](#page-233-0), [TransformMethodsMixin](#page-209-0)

An unbuffered data and metadata writer. Its methods write data directly to disk.

### block\_shapes

An ordered list of block shapes for each bands

Shapes are tuples and have the same ordering as the dataset's shape: (count of image rows, count of image columns).

### **Return type**

[list](https://docs.python.org/3/library/stdtypes.html#list)

### block\_size(*bidx*, *i*, *j*)

Returns the size in bytes of a particular block

Only useful for TIFF formatted datasets.

### **Parameters**

- bidx  $(int)$  $(int)$  $(int)$  Band index, starting with 1.
- $\mathbf{i}$  ([int](https://docs.python.org/3/library/functions.html#int)) Row index of the block, starting with 0.
- $j(int)$  $j(int)$  $j(int)$  Column index of the block, starting with 0.

#### **Return type** [int](https://docs.python.org/3/library/functions.html#int)

# block\_window(*bidx*, *i*, *j*)

Returns the window for a particular block

- bidx  $(int)$  $(int)$  $(int)$  Band index, starting with 1.
- $\mathbf{i}$  ([int](https://docs.python.org/3/library/functions.html#int)) Row index of the block, starting with 0.
- $j(int)$  $j(int)$  $j(int)$  Column index of the block, starting with 0.

### **Return type**

*[Window](#page-230-0)*

### block\_windows(*bidx=0*)

Iterator over a band's blocks and their windows

The primary use of this method is to obtain windows to pass to *read()* for highly efficient access to raster block data.

The positional parameter *bidx* takes the index (starting at 1) of the desired band. This iterator yields blocks "left to right" and "top to bottom" and is similar to Python's enumerate() in that the first element is the block index and the second is the dataset window.

Blocks are built-in to a dataset and describe how pixels are grouped within each band and provide a mechanism for efficient I/O. A window is a range of pixels within a single band defined by row start, row stop, column start, and column stop. For example,  $((0, 2), (0, 2))$  defines a 2 x 2 window at the upper left corner of a raster band. Blocks are referenced by an  $(i, j)$  tuple where  $(0, 0)$  would be a band's upper left block.

Raster I/O is performed at the block level, so accessing a window spanning multiple rows in a striped raster requires reading each row. Accessing a 2 x 2 window at the center of a 1800 x 3600 image requires reading 2 rows, or 7200 pixels just to get the target 4. The same image with internal 256 x 256 blocks would require reading at least 1 block (if the window entire window falls within a single block) and at most 4 blocks, or at least 512 pixels and at most 2048.

Given an image that is 512 x 512 with blocks that are 256 x 256, its blocks and windows would look like:

Blocks: 0 256 512  $\overline{0}$  +---------+--------+ | | |  $(0, 0) (0, 1)$ | | | 256 +--------+--------+ | | |  $|(1, 0) | (1, 1)|$ | | | 512 +--------+--------+ Windows: UL: ((0, 256), (0, 256)) UR: ((0, 256), (256, 512)) LL: ((256, 512), (0, 256)) LR: ((256, 512), (256, 512))

#### **Parameters**

**bidx** ([int,](https://docs.python.org/3/library/functions.html#int) optional) – The band index (using 1-based indexing) from which to extract windows. A value less than 1 uses the first band if all bands have homogeneous windows and raises an exception otherwise.

#### **Yields**

*block, window*

# bounds

Returns the lower left and upper right bounds of the dataset in the units of its coordinate reference system.

The returned value is a tuple: (lower left x, lower left y, upper right x, upper right y)

### build\_overviews(*factors*, *resampling=Resampling.nearest*)

Build overviews at one or more decimation factors for all bands of the dataset.

### checksum(*bidx*, *window=None*)

Compute an integer checksum for the stored band

### **Parameters**

- bidx  $(int)$  $(int)$  $(int)$  The band's index (1-indexed).
- window  $(tuple, optional) A$  $(tuple, optional) A$  $(tuple, optional) A$  window of the band. Default is the entire extent of the band.

### **Return type**

An int.

# close()

Close the dataset and unwind attached exit stack.

# closed

Test if the dataset is closed

# **Return type**

[bool](https://docs.python.org/3/library/functions.html#bool)

# colorinterp

A sequence of ColorInterp.<enum> in band order.

#### **Return type**

[tuple](https://docs.python.org/3/library/stdtypes.html#tuple)

### colormap(*bidx*)

Returns a dict containing the colormap for a band.

### **Parameters**

 $\text{bidx}$  ([int](https://docs.python.org/3/library/functions.html#int)) – Index of the band whose colormap will be returned. Band index starts at 1.

### **Returns**

Mapping of color index value (starting at 0) to RGBA color as a 4-element tuple.

**Return type**

# [dict](https://docs.python.org/3/library/stdtypes.html#dict)

# **Raises**

- [ValueError](https://docs.python.org/3/library/exceptions.html#ValueError) If no colormap is found for the specified band (NULL color table).
- [IndexError](https://docs.python.org/3/library/exceptions.html#IndexError) If no band exists for the provided index.

# compression

### count

The number of raster bands in the dataset

### **Return type**

[int](https://docs.python.org/3/library/functions.html#int)

### crs

The dataset's coordinate reference system

In setting this property, the value may be a CRS object or an EPSG:nnnn or WKT string.

### **Return type**

*[CRS](#page-124-0)*

dataset\_mask(*out=None*, *out\_shape=None*, *window=None*, *boundless=False*, *resampling=Resampling.nearest*)

Get the dataset's 2D valid data mask.

#### **Parameters**

• out  $(numpy.ndarray,$  $(numpy.ndarray,$  optional) – As with Numpy ufuncs, this is an optional reference to an output array with the same dimensions and shape into which data will be placed.

*Note*: the method's return value may be a view on this array. In other words, *out* is likely to be an incomplete representation of the method's results.

Cannot be combined with *out\_shape*.

• out\_shape ([tuple,](https://docs.python.org/3/library/stdtypes.html#tuple) optional) - A tuple describing the output array's shape. Allows for decimated reads without constructing an output Numpy array.

Cannot be combined with *out*.

- window (a pair [\(tuple\)](https://docs.python.org/3/library/stdtypes.html#tuple) of pairs of ints or [Window](#page-230-0), optional) The optional *window* argument is a 2 item tuple. The first item is a tuple containing the indexes of the rows at which the window starts and stops and the second is a tuple containing the indexes of the columns at which the window starts and stops. For example,  $((0, 2), (0, 2))$ defines a 2x2 window at the upper left of the raster dataset.
- boundless (bool, optional (default *False*)) If *True*, windows that extend beyond the dataset's extent are permitted and partially or completely filled arrays will be returned as appropriate.
- resampling ([Resampling](#page-133-1)) By default, pixel values are read raw or interpolated using a nearest neighbor algorithm from the band cache. Other resampling algorithms may be specified. Resampled pixels are not cached.

#### **Returns**

The dtype of this array is uint 8.  $0 =$  nodata,  $255 =$  valid data.

## **Return type**

Numpy ndarray or a view on a Numpy ndarray

# **Notes**

Note: as with Numpy ufuncs, an object is returned even if you use the optional *out* argument and the return value shall be preferentially used by callers.

The dataset mask is calculated based on the individual band masks according to the following logic, in order of precedence:

- 1. If a .msk file, dataset-wide alpha, or internal mask exists it will be used for the dataset mask.
- 2. Else if the dataset is a 4-band with a shadow nodata value, band 4 will be used as the dataset mask.
- 3. If a nodata value exists, use the binary OR (|) of the band masks 4. If no nodata value exists, return a mask filled with 255.

Note that this differs from read\_masks and GDAL RFC15 in that it applies per-dataset, not per-band (see [https://trac.osgeo.org/gdal/wiki/rfc15\\_nodatabitmask\)](https://trac.osgeo.org/gdal/wiki/rfc15_nodatabitmask)

### descriptions

Descriptions for each dataset band

To set descriptions, one for each band is required.

# **Return type**

[tuple\[](https://docs.python.org/3/library/stdtypes.html#tuple)[str](https://docs.python.org/3/library/stdtypes.html#str)  $|$  None, ...]

# driver

### dtypes

The data types of each band in index order

**Return type** [list](https://docs.python.org/3/library/stdtypes.html#list) of [str](https://docs.python.org/3/library/stdtypes.html#str)

#### files

Returns a sequence of files associated with the dataset.

#### **Return type**

[tuple](https://docs.python.org/3/library/stdtypes.html#tuple)

# gcps

ground control points and their coordinate reference system.

This property is a 2-tuple, or pair: (gcps, crs).

# **gcps**

[list of GroundControlPoint] Zero or more ground control points.

### **crs: CRS**

The coordinate reference system of the ground control points.

# get\_gcps()

Get GCPs and their associated CRS.

# get\_nodatavals()

get\_tag\_item(*ns*, *dm=None*, *bidx=0*, *ovr=None*)

Returns tag item value

### **Parameters**

- **ns**  $(str)$  $(str)$  $(str)$  The key for the metadata item to fetch.
- $dm$  ([str](https://docs.python.org/3/library/stdtypes.html#str)) The domain to fetch for.
- bidx  $(int)$  $(int)$  $(int)$  Band index, starting with 1.
- ovr  $(int)$  $(int)$  $(int)$  Overview level

### **Return type**

[str](https://docs.python.org/3/library/stdtypes.html#str)

# get\_transform()

Returns a GDAL geotransform in its native form.

### height

index(*x*, *y*, *z=None*, *op=<ufunc 'floor'>*, *precision=None*, *transform\_method=TransformMethod.affine*, *\*\*rpc\_options*)

Get the (row, col) index of the pixel containing  $(x, y)$ .

### **Parameters**

- $\mathbf{x}$  (*[float](https://docs.python.org/3/library/functions.html#float)*) x value in coordinate reference system
- $\mathbf{y}$  (*[float](https://docs.python.org/3/library/functions.html#float)*) y value in coordinate reference system
- z ([float,](https://docs.python.org/3/library/functions.html#float) optional) Height associated with coordinates. Primarily used for RPC based coordinate transformations. Ignored for affine based transformations. Default: 0.
- op (function, optional (default: math.floor)) Function to convert fractional pixels to whole numbers (floor, ceiling, round)
- transform\_method ([TransformMethod](#page-135-0), optional) The coordinate transformation method. Default: *TransformMethod.affine*.
- rpc\_options ([dict,](https://docs.python.org/3/library/stdtypes.html#dict) optional) Additional arguments passed to GDALCreateRPC-Transformer
- precision ([int,](https://docs.python.org/3/library/functions.html#int) optional) This parameter is unused, deprecated in rasterio 1.3.0, and will be removed in version 2.0.0.

### **Returns**

(row index, col index)

#### **Return type**

[tuple](https://docs.python.org/3/library/stdtypes.html#tuple)

### indexes

The 1-based indexes of each band in the dataset

For a 3-band dataset, this property will be  $[1, 2, 3]$ .

### **Return type**

[list](https://docs.python.org/3/library/stdtypes.html#list) of [int](https://docs.python.org/3/library/functions.html#int)

# interleaving

### is\_tiled

 $lnglat() \rightarrow tuple[float, float]$  $lnglat() \rightarrow tuple[float, float]$  $lnglat() \rightarrow tuple[float, float]$  $lnglat() \rightarrow tuple[float, float]$  $lnglat() \rightarrow tuple[float, float]$ 

Geographic coordinates of the dataset's center.

### **Return type**

(longitude, latitude) of centroid.

### mask\_flag\_enums

Sets of flags describing the sources of band masks.

### **Parameters**

• all\_valid (There are no invalid pixels, all mask values will be) -

255. When used this will normally be the only flag set.

- per\_dataset (The mask band is shared between all bands on the) dataset.
- alpha (The mask band is actually an alpha band and may have) values other than 0 and 255.
- nodata (Indicates the mask is actually being generated from) nodata values (mutually exclusive of "alpha").

### **Returns**

One list of rasterio.enums.MaskFlags members per band.

**Return type** [list](https://docs.python.org/3/library/stdtypes.html#list) [, list\*]

### **Examples**

For a 3 band dataset that has masks derived from nodata values:

```
>>> dataset.mask_flag_enums
([<MaskFlags.nodata: 8>], [<MaskFlags.nodata: 8>], [<MaskFlags.nodata: 8>])
>>> band1_flags = dataset.mask_flag_enums[0]
>>> rasterio.enums.MaskFlags.nodata in band1_flags
True
>>> rasterio.enums.MaskFlags.alpha in band1_flags
False
```
#### meta

The basic metadata of this dataset.

#### mode

#### name

# nodata

The dataset's single nodata value

#### **Notes**

May be set.

**Return type** [float](https://docs.python.org/3/library/functions.html#float)

# nodatavals

Nodata values for each band

### **Notes**

This may not be set.

## **Return type**

[list](https://docs.python.org/3/library/stdtypes.html#list) of [float](https://docs.python.org/3/library/functions.html#float)

# offsets

Raster offset for each dataset band

To set offsets, one for each band is required.

### **Return type**

[list](https://docs.python.org/3/library/stdtypes.html#list) of [float](https://docs.python.org/3/library/functions.html#float)

# options
overviews(*bidx*)

## photometric

## profile

Basic metadata and creation options of this dataset.

May be passed as keyword arguments to *rasterio.open()* to create a clone of this dataset.

read(*indexes=None*, *out=None*, *window=None*, *masked=False*, *out\_shape=None*, *boundless=False*, *resampling=Resampling.nearest*, *fill\_value=None*, *out\_dtype=None*)

Read band data and, optionally, mask as an array.

A smaller (or larger) region of the dataset may be specified and it may be resampled and/or converted to a different data type.

## **Parameters**

- indexes ([int](https://docs.python.org/3/library/functions.html#int) or [list,](https://docs.python.org/3/library/stdtypes.html#list) optional) If *indexes* is a list, the result is a 3D array, but is a 2D array if it is a band index number.
- out  $(numpy.ndarray,$  $(numpy.ndarray,$  optional) As with Numpy ufuncs, this is an optional reference to an output array into which data will be placed. If the height and width of *out* differ from that of the specified window (see below), the raster image will be decimated or replicated using the specified resampling method (also see below). This parameter cannot be combined with *out\_shape*.

*Note*: the method's return value may be a view on this array. In other words, *out* is likely to be an incomplete representation of the method's results.

- out\_dtype ([str](https://docs.python.org/3/library/stdtypes.html#str) or [numpy.dtype](https://numpy.org/doc/stable/reference/generated/numpy.dtype.html#numpy.dtype)) The desired output data type. For example: 'uint8' or rasterio.uint16.
- out\_shape  $(tuple, optional) A tuple describing the shape of a new output array.$  $(tuple, optional) A tuple describing the shape of a new output array.$  $(tuple, optional) A tuple describing the shape of a new output array.$ See *out* (above) for notes on image decimation and replication. This parameter cannot be combined with *out*.
- window ([Window](#page-230-0), optional) The region (slice) of the dataset from which data will be read. The default is the entire dataset.
- masked ([bool,](https://docs.python.org/3/library/functions.html#bool) optional) If *masked* is *True* the return value will be a masked array. Otherwise (the default) the return value will be a regular array. Masks will be exactly the inverse of the GDAL RFC 15 conforming arrays returned by read\_masks().
- boundless (bool, optional (default *False*)) If *True*, windows that extend beyond the dataset's extent are permitted and partially or completely filled arrays will be returned as appropriate.
- resampling ([Resampling](#page-133-0)) By default, pixel values are read raw or interpolated using a nearest neighbor algorithm from the band cache. Other resampling algorithms may be specified. Resampled pixels are not cached.
- fill\_value (scalar) Fill value applied in the *boundless=True* case only. Like the fill\_value of [numpy.ma.MaskedArray](https://numpy.org/doc/stable/reference/maskedarray.baseclass.html#numpy.ma.MaskedArray), should be value valid for the dataset's data type.

#### **Return type**

Numpy ndarray or a view on a Numpy ndarray

## **Raises**

[RasterioIOError](#page-141-0) – If the write fails.

## **Notes**

This data is read from the dataset's band cache, which means that repeated reads of the same windows may avoid I/O.

As with Numpy ufuncs, an object is returned even if you use the optional *out* argument and the return value shall be preferentially used by callers.

# read\_crs()

Return the GDAL dataset's stored CRS

read\_masks(*indexes=None*, *out=None*, *out\_shape=None*, *window=None*, *boundless=False*, *resampling=Resampling.nearest*)

Read band masks as an array.

A smaller (or larger) region of the dataset may be specified and it may be resampled and/or converted to a different data type.

#### **Parameters**

- indexes ([int](https://docs.python.org/3/library/functions.html#int) or [list,](https://docs.python.org/3/library/stdtypes.html#list) optional) If *indexes* is a list, the result is a 3D array, but is a 2D array if it is a band index number.
- out ([numpy.ndarray,](https://numpy.org/doc/stable/reference/generated/numpy.ndarray.html#numpy.ndarray) optional) As with Numpy ufuncs, this is an optional reference to an output array into which data will be placed. If the height and width of *out* differ from that of the specified window (see below), the raster image will be decimated or replicated using the specified resampling method (also see below). This parameter cannot be combined with *out\_shape*.

*Note*: the method's return value may be a view on this array. In other words, *out* is likely to be an incomplete representation of the method's results.

- out\_shape  $(tuple, optional) A tuple describing the shape of a new output array.$  $(tuple, optional) A tuple describing the shape of a new output array.$  $(tuple, optional) A tuple describing the shape of a new output array.$ See *out* (above) for notes on image decimation and replication. This parameter cannot be combined with *out*.
- window ([Window](#page-230-0), optional) The region (slice) of the dataset from which data will be read. The default is the entire dataset.
- boundless (bool, optional (default *False*)) If *True*, windows that extend beyond the dataset's extent are permitted and partially or completely filled arrays will be returned as appropriate.
- resampling ([Resampling](#page-133-0)) By default, pixel values are read raw or interpolated using a nearest neighbor algorithm from the band cache. Other resampling algorithms may be specified. Resampled pixels are not cached.

## **Return type**

Numpy ndarray or a view on a Numpy ndarray

## **Raises**

[RasterioIOError](#page-141-0) – If the write fails.

# **Notes**

This data is read from the dataset's band cache, which means that repeated reads of the same windows may avoid I/O.

As with Numpy ufuncs, an object is returned even if you use the optional *out* argument and the return value shall be preferentially used by callers.

# read\_transform()

Return the stored GDAL GeoTransform

# res

Returns the (width, height) of pixels in the units of its coordinate reference system.

## rpcs

Rational polynomial coefficients mapping between pixel and geodetic coordinates.

This property is a dict-like object.

rpcs : RPC instance containing coefficients. Empty if dataset does not have any metadata in the "RPC" domain.

sample(*xy*, *indexes=None*, *masked=False*)

Get the values of a dataset at certain positions

Values are from the nearest pixel. They are not interpolated.

## **Parameters**

- $xy$  (iterable) Pairs of x, y coordinates (floats) in the dataset's reference system.
- $\cdot$  indexes ([int](https://docs.python.org/3/library/functions.html#int) or [list](https://docs.python.org/3/library/stdtypes.html#list) of int) Indexes of dataset bands to sample.
- masked ([bool,](https://docs.python.org/3/library/functions.html#bool) default: False) Whether to mask samples that fall outside the extent of the dataset.

## **Returns**

Arrays of length equal to the number of specified indexes containing the dataset values for the bands corresponding to those indexes.

# **Return type**

iterable

## scales

Raster scale for each dataset band

To set scales, one for each band is required.

# **Return type**

[list](https://docs.python.org/3/library/stdtypes.html#list) of [float](https://docs.python.org/3/library/functions.html#float)

# set\_band\_description(*bidx*, *value*)

Sets the description of a dataset band.

## **Parameters**

- bidx  $(int)$  $(int)$  $(int)$  Index of the band (starting with 1).
- value  $(string) A$  description of the band.

# **Return type**

None

## set\_band\_unit(*bidx*, *value*)

Sets the unit of measure of a dataset band.

# **Parameters**

- bidx  $(int)$  $(int)$  $(int)$  Index of the band (starting with 1).
- value  $(str) A$  $(str) A$  $(str) A$  label for the band's unit of measure such as 'meters' or 'degC'. See the Pint project for a suggested list of units.

#### **Return type**

None

# shape

# start()

Start the dataset's life cycle

## statistics(*bidx*, *approx=False*, *clear\_cache=False*)

Get min, max, mean, and standard deviation of a raster band.

## **Parameters**

- bidx  $(int)$  $(int)$  $(int)$  The band's index (1-indexed).
- approx ([bool,](https://docs.python.org/3/library/functions.html#bool) optional) If True, statistics will be calculated from reduced resolution data.
- clear\_cache ([bool,](https://docs.python.org/3/library/functions.html#bool) optional) If True, saved stats will be deleted and statistics will be recomputed. Requires GDAL version >= 3.2.

# **Return type**

**Statistics** 

#### **Notes**

GDAL will preferentially use statistics kept in raster metadata like images tags or an XML sidecar. If that metadata is out of date, the statistics may not correspond to the actual data.

Additionally, GDAL will save statistics to file metadata as a side effect if that metadata does not already exist.

# stop()

Close the GDAL dataset handle

# subdatasets

Sequence of subdatasets

## tag\_namespaces(*bidx=0*)

Get a list of the dataset's metadata domains.

Returned items may be passed as *ns* to the tags method.

- $\cdot$  int  $(bidx)$  Can be used to select a specific band, otherwise the dataset's general metadata domains are returned.
- optional Can be used to select a specific band, otherwise the dataset's general metadata domains are returned.

# **Return type**

[list](https://docs.python.org/3/library/stdtypes.html#list) of [str](https://docs.python.org/3/library/stdtypes.html#str)

# tags(*bidx=0*, *ns=None*)

Returns a dict containing copies of the dataset or band's tags.

Tags are pairs of key and value strings. Tags belong to namespaces. The standard namespaces are: default (None) and 'IMAGE\_STRUCTURE'. Applications can create their own additional namespaces.

The optional bidx argument can be used to select the tags of a specific band. The optional ns argument can be used to select a namespace other than the default.

## transform

The dataset's georeferencing transformation matrix

This transform maps pixel row/column coordinates to coordinates in the dataset's coordinate reference system.

**Return type** Affine

## units

one units string for each dataset band

Possible values include 'meters' or 'degC'. See the Pint project for a suggested list of units.

To set units, one for each band is required.

**Return type** [list](https://docs.python.org/3/library/stdtypes.html#list) of [str](https://docs.python.org/3/library/stdtypes.html#str)

#### **Type**

A list of [str](https://docs.python.org/3/library/stdtypes.html#str)

update\_tags(*bidx=0*, *ns=None*, *\*\*kwargs*)

Updates the tags of a dataset or one of its bands.

Tags are pairs of key and value strings. Tags belong to namespaces. The standard namespaces are: default (None) and 'IMAGE\_STRUCTURE'. Applications can create their own additional namespaces.

The optional bidx argument can be used to select the dataset band. The optional ns argument can be used to select a namespace other than the default.

# width

#### window(*left*, *bottom*, *right*, *top*, *precision=None*)

Get the window corresponding to the bounding coordinates.

The resulting window is not cropped to the row and column limits of the dataset.

#### **Parameters**

- Left  $(float)$  $(float)$  $(float)$  Left (west) bounding coordinate
- **bottom**  $(float)$  $(float)$  $(float)$  Bottom (south) bounding coordinate
- right  $(fload)$  Right (east) bounding coordinate
- top  $(fload)$  Top (north) bounding coordinate
- precision ([int,](https://docs.python.org/3/library/functions.html#int) optional) This parameter is unused, deprecated in rasterio 1.3.0, and will be removed in version 2.0.0.

# **Returns**

**window**

#### **Return type** *[Window](#page-230-0)*

window\_bounds(*window*)

Get the bounds of a window

# **Parameters**

window ([rasterio.windows.Window](#page-230-0)) – Dataset window

## **Returns**

**bounds** – x\_min, y\_min, x\_max, y\_max for the given window

**Return type** [tuple](https://docs.python.org/3/library/stdtypes.html#tuple)

#### window\_transform(*window*)

Get the affine transform for a dataset window.

**Parameters** window ([rasterio.windows.Window](#page-230-0)) – Dataset window

**Returns transform** – The affine transform matrix for the given window

**Return type** Affine

write(*arr*, *indexes=None*, *window=None*, *masked=False*)

Write the arr array into indexed bands of the dataset.

If given a Numpy MaskedArray and masked is True, the input's data and mask will be written to the dataset's bands and band mask. If masked is False, no band mask is written. Instead, the input array's masked values are filled with the dataset's nodata value (if defined) or the input's own fill value.

# **Parameters**

- $arr (array-like) This may be a numpy.mac. MaskedArray.$
- indexes ([int](https://docs.python.org/3/library/functions.html#int) or [list,](https://docs.python.org/3/library/stdtypes.html#list) optional) Which bands of the dataset to write to. The default is all.
- window ([Window](#page-230-0), optional) The region (slice) of the dataset to which arr will be written. The default is the entire dataset.
- masked  $(bool, optional)$  $(bool, optional)$  $(bool, optional)$  Whether or not to write to the dataset's band mask.

#### **Return type**

None

## **Raises**

[RasterioIOError](#page-141-0) – If the write fails.

## write\_band(*bidx*, *src*, *window=None*)

Write the src array into the *bidx* band.

Band indexes begin with 1: read\_band(1) returns the first band.

The optional *window* argument takes a tuple like:

((row\_start, row\_stop), (col\_start, col\_stop))

specifying a raster subset to write into.

## write\_colormap(*bidx*, *colormap*)

Write a colormap for a band to the dataset.

A colormap maps pixel values of a single-band dataset to RGB or RGBA colors.

## **Parameters**

- bidx  $(int)$  $(int)$  $(int)$  Index of the band (starting with 1).
- colormap (Mapping) Keys are integers and values are 3 or 4-tuples of ints.

## **Return type**

None

write\_mask(*mask\_array*, *window=None*)

Write to the dataset's band mask.

Values > 0 represent valid data.

## **Parameters**

- mask\_array (*ndarray*) Values of 0 represent invalid or missing data. Values  $> 0$  represent valid data.
- window ([Window](#page-230-0), optional) A subset of the dataset's band mask.

**Return type** None

**Raises**

[RasterioIOError](#page-141-0) – When no mask is written.

### write\_transform(*transform*)

xy(*row*, *col*, *z=None*, *offset='center'*, *transform\_method=TransformMethod.affine*, *\*\*rpc\_options*)

Get the coordinates x, y of a pixel at row, col.

The pixel's center is returned by default, but a corner can be returned by setting *offset* to one of *ul, ur, ll, lr*.

# **Parameters**

- row  $(int)$  $(int)$  $(int)$  Pixel row.
- col  $(int)$  $(int)$  $(int)$  Pixel column.
- z ([float,](https://docs.python.org/3/library/functions.html#float) optional) Height associated with coordinates. Primarily used for RPC based coordinate transformations. Ignored for affine based transformations. Default: 0.
- offset  $(str, optimal)$  $(str, optimal)$  $(str, optimal)$  Determines if the returned coordinates are for the center of the pixel or for a corner.
- transform\_method ([TransformMethod](#page-135-0), optional) The coordinate transformation method. Default: *TransformMethod.affine*.
- rpc\_options ([dict,](https://docs.python.org/3/library/stdtypes.html#dict) optional) Additional arguments passed to GDALCreateRPC-Transformer

#### **Returns**

x, y

**Return type** [tuple](https://docs.python.org/3/library/stdtypes.html#tuple)

# <span id="page-186-0"></span>rasterio.io.FilePath

alias of \_FilePath

class rasterio.io.MemoryFile(*file\_or\_bytes=None*, *dirname=None*, *filename=None*, *ext='.tif'*)

Bases: MemoryFileBase

A BytesIO-like object, backed by an in-memory file.

This allows formatted files to be read and written without I/O.

A MemoryFile created with initial bytes becomes immutable. A MemoryFile created without initial bytes may be written to using either file-like or dataset interfaces.

## **Examples**

A GeoTIFF can be loaded in memory and accessed using the GeoTIFF format driver

```
>>> with open('tests/data/RGB.byte.tif', 'rb') as f, MemoryFile(f) as memfile:
... with memfile.open() as src:
... pprint.pprint(src.profile)
...
{'count': 3,
 'crs': CRS({'init': 'epsg:32618'}),
 'driver': 'GTiff',
 'dtype': 'uint8',
 'height': 718,
 'interleave': 'pixel',
 'nodata': 0.0,
 'tiled': False,
 'transform': Affine(300.0379266750948, 0.0, 101985.0,
       0.0, -300.041782729805, 2826915.0),
 'width': 791}
```
# close()

#### closed

Test if the dataset is closed

# **Return type**

[bool](https://docs.python.org/3/library/functions.html#bool)

# exists()

Test if the in-memory file exists.

## **Returns**

True if the in-memory file exists.

**Return type**

[bool](https://docs.python.org/3/library/functions.html#bool)

# getbuffer()

Return a view on bytes of the file.

open(*driver=None*, *width=None*, *height=None*, *count=None*, *crs=None*, *transform=None*, *dtype=None*, *nodata=None*, *sharing=False*, *\*\*kwargs*)

Open the file and return a Rasterio dataset object.

If data has already been written, the file is opened in 'r' mode. Otherwise, the file is opened in 'w' mode.

#### **Parameters**

• parameter (Note well that there is no path)

- a (contains a single dataset and there is no need to specify)
- path.
- the (Other parameters are optional and have the same semantics as)
- rasterio.open(). (parameters of)

## read(*size=-1*)

Read bytes from MemoryFile.

## **Parameters**

size  $(int)$  $(int)$  $(int)$  – Number of bytes to read. Default is -1 (all bytes).

**Returns**

String of bytes read.

**Return type** [bytes](https://docs.python.org/3/library/stdtypes.html#bytes)

seek(*offset*, *whence=0*)

#### $tel1()$

write(*data*)

Write data bytes to MemoryFile.

**Parameters** data ([bytes](https://docs.python.org/3/library/stdtypes.html#bytes))

**Returns**

Number of bytes written.

**Return type** [int](https://docs.python.org/3/library/functions.html#int)

class rasterio.io.ZipMemoryFile(*file\_or\_bytes=None*)

# Bases: [MemoryFile](#page-186-0)

A read-only BytesIO-like object backed by an in-memory zip file.

This allows a zip file containing formatted files to be read without I/O.

close()

# closed

Test if the dataset is closed

# **Return type**

[bool](https://docs.python.org/3/library/functions.html#bool)

## exists()

Test if the in-memory file exists.

# **Returns**

True if the in-memory file exists.

# **Return type**

[bool](https://docs.python.org/3/library/functions.html#bool)

# getbuffer()

Return a view on bytes of the file.

## open(*path*, *driver=None*, *sharing=False*, *\*\*kwargs*)

Open a dataset within the zipped stream.

# **Parameters**

- path  $(str)$  $(str)$  $(str)$  Path to a dataset in the zip file, relative to the root of the archive.
- the (Other parameters are optional and have the same semantics as)
- rasterio.open(). (parameters of)

#### **Return type**

A Rasterio dataset object

## read(*size=-1*)

Read bytes from MemoryFile.

## **Parameters**

size  $(int)$  $(int)$  $(int)$  – Number of bytes to read. Default is -1 (all bytes).

## **Returns**

String of bytes read.

#### **Return type**

[bytes](https://docs.python.org/3/library/stdtypes.html#bytes)

seek(*offset*, *whence=0*)

# $tel1()$

write(*data*)

Write data bytes to MemoryFile.

# **Parameters** data ([bytes](https://docs.python.org/3/library/stdtypes.html#bytes))

# **Returns**

Number of bytes written.

## **Return type**

[int](https://docs.python.org/3/library/functions.html#int)

# rasterio.io.get\_writer\_for\_driver(*driver*)

Return the writer class appropriate for the specified driver.

# rasterio.io.get\_writer\_for\_path(*path*, *driver=None*)

Return the writer class appropriate for the existing dataset.

# **rasterio.mask module**

Mask the area outside of the input shapes with no data.

rasterio.mask.mask(*dataset*, *shapes*, *all\_touched=False*, *invert=False*, *nodata=None*, *filled=True*, *crop=False*, *pad=False*, *pad\_width=0.5*, *indexes=None*)

Creates a masked or filled array using input shapes. Pixels are masked or set to nodata outside the input shapes, unless *invert* is *True*.

If shapes do not overlap the raster and crop=True, a ValueError is raised. Otherwise, a warning is raised.

- dataset (a dataset object opened in 'r' mode) Raster to which the mask will be applied.
- shapes (*iterable object*) The values must be a GeoJSON-like dict or an object that implements the Python geo interface protocol (such as a Shapely Polygon).
- all\_touched  $(bool (opt))$  $(bool (opt))$  $(bool (opt))$  Include a pixel in the mask if it touches any of the shapes. If False (default), include a pixel only if its center is within one of the shapes, or if it is selected by Bresenham's line algorithm.
- invert  $(bool (opt)) If$  $(bool (opt)) If$  $(bool (opt)) If$  False (default) pixels outside shapes will be masked. If True, pixels inside shape will be masked.
- **nodata** ([int](https://docs.python.org/3/library/functions.html#int) or [float](https://docs.python.org/3/library/functions.html#float) (opt)) Value representing nodata within each raster band. If not set, defaults to the nodata value for the input raster. If there is no set nodata value for the raster, it defaults to 0.
- **filled**  $(bool (opt)) If True, the pixels outside the features will be set to nodata. If$  $(bool (opt)) If True, the pixels outside the features will be set to nodata. If$  $(bool (opt)) If True, the pixels outside the features will be set to nodata. If$ False, the output array will contain the original pixel data, and only the mask will be based on shapes. Defaults to True.
- **crop**  $(bool (opt))$  $(bool (opt))$  $(bool (opt))$  Whether to crop the raster to the extent of the shapes. Defaults to False.
- pad  $(bool (opt))$  $(bool (opt))$  $(bool (opt))$  If True, the features will be padded in each direction by one half of a pixel prior to cropping raster. Defaults to False.
- indexes ([list](https://docs.python.org/3/library/stdtypes.html#list) of ints or a single int (opt)) If *indexes* is a list, the result is a 3D array, but is a 2D array if it is a band index number.

## **Returns**

Two elements:

# **masked**

[numpy.ndarray or numpy.ma.MaskedArray] Data contained in the raster after applying the mask. If *filled* is *True* and *invert* is *False*, the return will be an array where pixels outside shapes are set to the nodata value (or nodata inside shapes if *invert* is *True*).

If *filled* is *False*, the return will be a MaskedArray in which pixels outside shapes are *True* (or *False* if *invert* is *True*).

# **out\_transform**

[affine.Affine()] Information for mapping pixel coordinates in *masked* to another coordinate system.

## **Return type**

[tuple](https://docs.python.org/3/library/stdtypes.html#tuple)

# rasterio.mask.raster\_geometry\_mask(*dataset*, *shapes*, *all\_touched=False*, *invert=False*, *crop=False*, *pad=False*, *pad\_width=0.5*)

Create a mask from shapes, transform, and optional window within original raster.

By default, mask is intended for use as a numpy mask, where pixels that overlap shapes are False.

If shapes do not overlap the raster and crop=True, a ValueError is raised. Otherwise, a warning is raised, and a completely True mask is returned (if invert is False).

## **Parameters**

• dataset (a dataset object opened in 'r' mode) – Raster for which the mask will be created.

- shapes (*iterable object*) The values must be a GeoJSON-like dict or an object that implements the Python geo interface protocol (such as a Shapely Polygon).
- all\_touched  $(bool (opt))$  $(bool (opt))$  $(bool (opt))$  Include a pixel in the mask if it touches any of the shapes. If False (default), include a pixel only if its center is within one of the shapes, or if it is selected by Bresenham's line algorithm.
- invert  $(bool (opt))$  $(bool (opt))$  $(bool (opt))$  Determines whether to mask pixels outside or inside the shapes. The default (False) is to mask pixels outside shapes. When invert is used with crop, the area outside the cropping window is considered selected and should be processed accordingly by the user.
- $\text{crop}(\text{bool}(\text{opt}))$  $\text{crop}(\text{bool}(\text{opt}))$  $\text{crop}(\text{bool}(\text{opt}))$  Crop the dataset to the extent of the shapes. Useful for processing rasters where shapes cover only a relatively small area. Defaults to False.
- **pad**  $(bool (opt))$  $(bool (opt))$  $(bool (opt))$  If True, the features will be padded in each direction by one half of a pixel prior to cropping dataset. Defaults to False.
- pad\_width  $(f$ *loat* $($ *opt* $)) If pad is set (to maintain back-compatibility), then this will$ be the pixel-size width of the padding around the mask.

# **Returns**

Three elements:

## **mask**

[np.ndarray of type 'bool'] Mask suitable for use in a MaskedArray where valid pixels are marked *False* and invalid pixels are marked *True*.

## **out\_transform**

[affine.Affine()] Information for mapping pixel coordinates in *masked* to another coordinate system.

### **window: rasterio.windows.Window instance**

Window within original raster covered by shapes. None if crop is False.

#### **Return type**

[tuple](https://docs.python.org/3/library/stdtypes.html#tuple)

# **rasterio.merge module**

Copy valid pixels from input files to an output file.

- rasterio.merge.copy\_count(*merged\_data*, *new\_data*, *merged\_mask*, *new\_mask*, *\*\*kwargs*) Returns the count of valid pixels.
- rasterio.merge.copy\_first(*merged\_data*, *new\_data*, *merged\_mask*, *new\_mask*, *\*\*kwargs*) Returns the first available pixel.
- rasterio.merge.copy\_last(*merged\_data*, *new\_data*, *merged\_mask*, *new\_mask*, *\*\*kwargs*) Returns the last available pixel.
- rasterio.merge.copy\_max(*merged\_data*, *new\_data*, *merged\_mask*, *new\_mask*, *\*\*kwargs*) Returns the maximum value pixel.
- rasterio.merge.copy\_min(*merged\_data*, *new\_data*, *merged\_mask*, *new\_mask*, *\*\*kwargs*) Returns the minimum value pixel.
- rasterio.merge.copy\_sum(*merged\_data*, *new\_data*, *merged\_mask*, *new\_mask*, *\*\*kwargs*) Returns the sum of all pixel values.

rasterio.merge.merge(*sources*, *bounds=None*, *res=None*, *nodata=None*, *dtype=None*, *precision=None*, *indexes=None*, *output\_count=None*, *resampling=Resampling.nearest*, *method='first'*, *target\_aligned\_pixels=False*, *mem\_limit=64*, *dst\_path=None*, *dst\_kwds=None*)

Copy valid pixels from input files to an output file.

All files must have the same number of bands, data type, and coordinate reference system.

Input files are merged in their listed order using the reverse painter's algorithm (default) or another method. If the output file exists, its values will be overwritten by input values.

Geospatial bounds and resolution of a new output file in the units of the input file coordinate reference system may be provided and are otherwise taken from the first input file.

## **Parameters**

- sources ([list](https://docs.python.org/3/library/stdtypes.html#list) of dataset objects opened in 'r' mode, filenames or PathLike  $objects)$  – source sources to be merged.
- **bounds** (*[tuple,](https://docs.python.org/3/library/stdtypes.html#tuple) optional*) Bounds of the output image (left, bottom, right, top). If not set, bounds are determined from bounds of input rasters.
- res ([tuple,](https://docs.python.org/3/library/stdtypes.html#tuple) optional) Output resolution in units of coordinate reference system. If not set, the resolution of the first raster is used. If a single value is passed, output pixels will be square.
- nodata ( $float$ ,  $optional$ ) nodata value to use in output file. If not set, uses the nodata value in the first input raster.
- dtype ([numpy.dtype](https://numpy.org/doc/stable/reference/generated/numpy.dtype.html#numpy.dtype) or string) dtype to use in outputfile. If not set, uses the dtype value in the first input raster.
- precision ([int,](https://docs.python.org/3/library/functions.html#int) optional) This parameters is unused, deprecated in rasterio 1.3.0, and will be removed in version 2.0.0.
- indexes ([list](https://docs.python.org/3/library/stdtypes.html#list) of ints or a single int, optional) bands to read and merge
- output\_count ([int,](https://docs.python.org/3/library/functions.html#int) optional) If using callable it may be useful to have additional bands in the output in addition to the indexes specified for read
- resampling ([Resampling](#page-133-0), optional) Resampling algorithm used when reading input files. Default: *Resampling.nearest*.
- method  $(str$  $(str$  or callable) –

#### **pre-defined method:**

first: reverse painting last: paint valid new on top of existing min: pixel-wise min of existing and new max: pixel-wise max of existing and new

# **or custom callable with signature:**

# **merged\_data**

[array\_like] array to update with new\_data

## **new\_data**

[array\_like] data to merge same shape as merged\_data

## **merged\_mask, new\_mask**

[array\_like] boolean masks where merged/new data pixels are invalid same shape as merged\_data

## **index: int**

index of the current dataset within the merged dataset collection

# **roff: int**

row offset in base array

# **coff: int**

column offset in base array

- target\_aligned\_pixels ([bool,](https://docs.python.org/3/library/functions.html#bool) optional) Whether to adjust output image bounds so that pixel coordinates are integer multiples of pixel size, matching the -tap options of GDAL utilities. Default: False.
- **mem\_limit** ([int,](https://docs.python.org/3/library/functions.html#int) optional) Process merge output in chunks of mem\_limit MB in size.
- $dst\_path(str or PathLike, optional) Path of output dataset$  $dst\_path(str or PathLike, optional) Path of output dataset$  $dst\_path(str or PathLike, optional) Path of output dataset$
- dst\_kwds  $(dict, optional)$  $(dict, optional)$  $(dict, optional)$  Dictionary of creation options and other paramters that will be overlaid on the profile of the output dataset.

#### **Returns**

**Two elements:**

**dest: numpy.ndarray** Contents of all input rasters in single array

# **out\_transform: affine.Affine()**

Information for mapping pixel coordinates in *dest* to another coordinate system

#### **Return type**

[tuple](https://docs.python.org/3/library/stdtypes.html#tuple)

## **rasterio.path module**

Dataset paths, identifiers, and filenames

Note well: this module is deprecated in 1.3.0 and will be removed in a future version.

## **rasterio.plot module**

Implementations of various common operations.

Including *show()* for displaying an array or with matplotlib. Most can handle a numpy array or *rasterio.Band()*. Primarily supports *\$ rio insp*.

## rasterio.plot.adjust\_band(*band*, *kind=None*)

Adjust a band to be between 0 and 1.

#### **Parameters**

- band (array, shape (height, width)) A band of a raster object.
- kind  $(str)$  $(str)$  $(str)$  An unused option. For now, there is only one option ('linear').

## **Returns**

**band\_normed** – An adjusted version of the input band.

## **Return type**

array, shape (height, width)

## rasterio.plot.get\_plt()

import matplotlib.pyplot raise import error if matplotlib is not installed

## rasterio.plot.plotting\_extent(*source*, *transform=None*)

## **Returns an extent in the format needed**

for [matplotlib.pyplot.imshow\(\)](https://matplotlib.org/stable/api/_as_gen/matplotlib.pyplot.imshow.html#matplotlib.pyplot.imshow) (left, right, bottom, top) instead of rasterio's bounds (left, bottom, right, top)

## **Parameters**

- source ([numpy.ndarray](https://numpy.org/doc/stable/reference/generated/numpy.ndarray.html#numpy.ndarray) or dataset object opened in 'r' mode) If array, data in the order rows, columns and optionally bands. If array is band order (bands in the first dimension), use arr[0]
- transform (Affine, required if source is array) Defines the affine transform if source is an array

#### **Returns**

left, right, bottom, top

#### **Return type**

[tuple](https://docs.python.org/3/library/stdtypes.html#tuple) of [float](https://docs.python.org/3/library/functions.html#float)

## rasterio.plot.reshape\_as\_image(*arr*)

Returns the source array reshaped into the order expected by image processing and visualization software (matplotlib, scikit-image, etc) by swapping the axes order from (bands, rows, columns) to (rows, columns, bands)

#### **Parameters**

 $arr (array-like of shape (bands, rows, columns)) - image to reshape$ 

## rasterio.plot.reshape\_as\_raster(*arr*)

Returns the array in a raster order by swapping the axes order from (rows, columns, bands) to (bands, rows, columns)

#### **Parameters**

 $arr$  (array-like in the image form of (rows, columns, bands)) – image to reshape

rasterio.plot.show(*source*, *with\_bounds=True*, *contour=False*, *contour\_label\_kws=None*, *ax=None*, *title=None*, *transform=None*, *adjust=False*, *\*\*kwargs*)

Display a raster or raster band using matplotlib.

- source (array or dataset object opened in 'r' mode or [Band](#page-237-0) or  $tuple (dataset, bidx)$  – If Band or tuple (dataset, bidx), display the selected band. If raster dataset display the rgb image as defined in the colorinterp metadata, or default to first band.
- with\_bounds  $(bool (opt))$  $(bool (opt))$  $(bool (opt))$  Whether to change the image extent to the spatial bounds of the image, rather than pixel coordinates. Only works when source is (raster dataset, bidx) or raster dataset.
- **contour**  $(bool (opt))$  $(bool (opt))$  $(bool (opt))$  Whether to plot the raster data as contours
- contour\_label\_kws  $(dictionary (opt)) -$  Keyword arguments for labeling the contours, empty dictionary for no labels.
- $ax$  (matplotlib. axes. Axes, optional) Axes to plot on, otherwise uses current axes.
- title  $(str, optional)$  $(str, optional)$  $(str, optional)$  Title for the figure.
- transform  $(Affine, optional)$  Defines the affine transform if source is an array
- adjust ([bool](https://docs.python.org/3/library/functions.html#bool)) If the plotted data is an RGB image, adjust the values of each band so that they fall between 0 and 1 before plotting. If True, values will be adjusted by the min / max of each band. If False, no adjustment will be applied.
- \*\*kwargs (key, value pairings optional) These will be passed to the [matplotlib.pyplot.imshow\(\)](https://matplotlib.org/stable/api/_as_gen/matplotlib.pyplot.imshow.html#matplotlib.pyplot.imshow) or [matplotlib.pyplot.contour\(\)](https://matplotlib.org/stable/api/_as_gen/matplotlib.pyplot.contour.html#matplotlib.pyplot.contour) contour method depending on contour argument.

#### **Returns**

**ax** – Axes with plot.

## **Return type**

[matplotlib.axes.Axes](https://matplotlib.org/stable/api/_as_gen/matplotlib.axes.Axes.html#matplotlib.axes.Axes)

```
rasterio.plot.show_hist(source, bins=10, masked=True, title='Histogram', ax=None, label=None,
                           range=None, **kwargs)
```
Easily display a histogram with matplotlib.

#### **Parameters**

- source (array or dataset object opened in 'r' mode or [Band](#page-237-0) or  $tuple (dataset, bidx)) - Input data to display.$  The first three arrays in multidimensional arrays are plotted as red, green, and blue.
- $\bullet$  bins ([int,](https://docs.python.org/3/library/functions.html#int) optional) Compute histogram across N bins.
- masked ([bool,](https://docs.python.org/3/library/functions.html#bool) optional) When working with a *rasterio.Band()* object, specifies if the data should be masked on read.
- title  $(str, optional)$  $(str, optional)$  $(str, optional)$  Title for the figure.
- ax (matplotlib. axes. Axes, optional) The raster will be added to this axes if passed.
- label ( $str$ , optional) String, or list of strings. If passed, matplotlib will use this label list. Otherwise, a default label list will be automatically created
- **range** ([list,](https://docs.python.org/3/library/stdtypes.html#list) optional) List of *[min, max]* values. If passed, matplotlib will use this range. Otherwise, a default range will be automatically created
- \*\*kwargs (optional keyword arguments) These will be passed to the [matplotlib.](https://matplotlib.org/stable/api/_as_gen/matplotlib.axes.Axes.hist.html#matplotlib.axes.Axes.hist) [axes.Axes.hist\(\)](https://matplotlib.org/stable/api/_as_gen/matplotlib.axes.Axes.hist.html#matplotlib.axes.Axes.hist) method.

## **rasterio.profiles module**

Raster dataset profiles.

class rasterio.profiles.DefaultGTiffProfile(*data={}*, *\*\*kwds*)

Bases: [Profile](#page-195-0)

Tiled, band-interleaved, LZW-compressed, 8-bit GTiff.

```
defaults = {'blockxsize': 256, 'blockysize': 256, 'compress': 'lzw', 'driver':
'GTiff', 'dtype': 'uint8', 'interleave': 'band', 'nodata': 0, 'tiled': True}
```

```
class rasterio.profiles.Profile(data={}, **kwds)
```
Bases: [UserDict](https://docs.python.org/3/library/collections.html#collections.UserDict)

Base class for Rasterio dataset profiles.

Subclasses will declare driver-specific creation options.

 $defaults = {}$ 

# **rasterio.rpc module**

<span id="page-196-0"></span>class rasterio.rpc.RPC(*height\_off* , *height\_scale*, *lat\_off* , *lat\_scale*, *line\_den\_coeff* , *line\_num\_coeff* , *line\_off* , *line\_scale*, *long\_off* , *long\_scale*, *samp\_den\_coeff* , *samp\_num\_coeff* , *samp\_off* , *samp\_scale*, *err\_bias=None*, *err\_rand=None*)

# Bases: [object](https://docs.python.org/3/library/functions.html#object)

Rational Polynomial Coefficients used to map  $(x, y, z) \leq (row, col)$  coordinates.

This class contains a mapping between various RPC attributes and values.

# err\_bias, err\_rand

The RMS bias and random error in meters per horizontal axis of all points in image.

**Type**

[float,](https://docs.python.org/3/library/functions.html#float) optional

# lat\_off, long\_off, height\_off

Geodetic latitude, longitude, and height offset.

**Type**

[float](https://docs.python.org/3/library/functions.html#float)

# lat\_scale, long\_scale, height\_scale

Geodetic latitude, longitude, and height scaling.

**Type** [float](https://docs.python.org/3/library/functions.html#float)

line\_off, samp\_off

Line (row) and sample (column) offset.

**Type** [float](https://docs.python.org/3/library/functions.html#float)

line\_scale, samp\_scale

Line (row) and sample (column) offset.

**Type**

[float](https://docs.python.org/3/library/functions.html#float)

# line\_num\_coeff, line\_den\_coeff, samp\_num\_coeff, samp\_den\_coeff

The twenty coefficients describing a numerator or denominator polynomial corresponding to line (row) or sample (col).

# **Type**

[list](https://docs.python.org/3/library/stdtypes.html#list)

# err\_bias

err\_rand

# classmethod from\_gdal(*rpcs*)

Deserialize dict values to float or list.

## **Return type** *[RPC](#page-196-0)*

height\_off

height\_scale

lat\_off

lat\_scale

line\_den\_coeff

line\_num\_coeff

line\_off

line\_scale

long\_off

long\_scale

samp\_den\_coeff

samp\_num\_coeff

samp\_off

samp\_scale

# to\_dict()

Return a dictionary representation of RPC

# to\_gdal()

Serialize RPC attribute name and values in a form expected by GDAL.

**Return type** [dict](https://docs.python.org/3/library/stdtypes.html#dict)

# **Notes**

The *err\_bias* and *err\_rand* are optional, and are not written to datasets by GDAL.

# **rasterio.sample module**

## rasterio.sample.sample\_gen(*dataset*, *xy*, *indexes=None*, *masked=False*)

Sample pixels from a dataset

# **Parameters**

- dataset (rasterio Dataset) Opened in "r" mode.
- **xy** ( $iterable$ ) Pairs of x, y coordinates in the dataset's reference system.

Note: Sorting coordinates can often yield better performance. A sort\_xy function is provided in this module for convenience.

- $\cdot$  indexes ([int](https://docs.python.org/3/library/functions.html#int) or [list](https://docs.python.org/3/library/stdtypes.html#list) of int) Indexes of dataset bands to sample.
- masked ([bool,](https://docs.python.org/3/library/functions.html#bool) default: False) Whether to mask samples that fall outside the extent of the dataset.

## **Yields**

*array* – A array of length equal to the number of specified indexes containing the dataset values for the bands corresponding to those indexes.

# rasterio.sample.sort\_xy(*xy*)

Sort x, y coordinates by x then y

# **Parameters**

 $xy$  (*iterable*) – Pairs of x, y coordinates

#### **Returns**

A list of sorted x, y coordinates

# **Return type**

[list](https://docs.python.org/3/library/stdtypes.html#list)

# **rasterio.session module**

Abstraction for sessions in various clouds.

```
class rasterio.session.AWSSession(session=None, aws_unsigned=None, aws_access_key_id=None,
                                      aws_secret_access_key=None, aws_session_token=None,
                                      region_name=None, profile_name=None, endpoint_url=None,
                                      requester_pays=False)
```
# Bases: [Session](#page-205-0)

Configures access to secured resources stored in AWS S3.

# static aws\_or\_dummy(*\*args*, *\*\*kwargs*)

Create an AWSSession if boto3 is available, else DummySession

#### **Parameters**

- **path**  $(str)$  $(str)$  $(str)$  A dataset path or identifier.
- args (sequence) Positional arguments for the foreign session constructor.
- kwargs  $(dict)$  $(dict)$  $(dict)$  Keyword arguments for the foreign session constructor.

## **Return type**

*[Session](#page-205-0)*

## static cls\_from\_path(*path*)

Find the session class suited to the data at *path*.

# **Parameters**

**path**  $(str) - A$  $(str) - A$  $(str) - A$  dataset path or identifier.

# **Return type**

class

# property credentials

The session credentials as a dict

#### static from\_environ(*\*args*, *\*\*kwargs*)

Create a session object suited to the environment.

- path  $(str)$  $(str)$  $(str)$  A dataset path or identifier.
- args (sequence) Positional arguments for the foreign session constructor.

• kwargs  $(dict)$  $(dict)$  $(dict)$  – Keyword arguments for the foreign session constructor.

## **Return type**

*[Session](#page-205-0)*

# static from\_foreign\_session(*session*, *cls=None*)

Create a session object matching the foreign *session*.

# **Parameters**

- session  $(obj) A$  foreign session object.
- cls (Session class, optional) The class to return.

**Return type**

*[Session](#page-205-0)*

# static from\_path(*path*, *\*args*, *\*\*kwargs*)

Create a session object suited to the data at *path*.

## **Parameters**

- path  $(str)$  $(str)$  $(str)$  A dataset path or identifier.
- args (sequence) Positional arguments for the foreign session constructor.
- kwargs  $(dict)$  $(dict)$  $(dict)$  Keyword arguments for the foreign session constructor.

**Return type**

*[Session](#page-205-0)*

# get\_credential\_options()

Get credentials as GDAL configuration options

**Return type** [dict](https://docs.python.org/3/library/stdtypes.html#dict)

## classmethod hascreds(*config*)

Determine if the given configuration has proper credentials

# **Parameters**

- cls (class) A Session class.
- config  $(dict)$  $(dict)$  $(dict)$  GDAL configuration as a dict.

# **Return type**

[bool](https://docs.python.org/3/library/functions.html#bool)

class rasterio.session.AzureSession(*azure\_storage\_connection\_string=None*,

*azure\_storage\_account=None*, *azure\_storage\_access\_key=None*, *azure\_unsigned=False*)

# Bases: [Session](#page-205-0)

Configures access to secured resources stored in Microsoft Azure Blob Storage.

static aws\_or\_dummy(*\*args*, *\*\*kwargs*)

Create an AWSSession if boto3 is available, else DummySession

- **path**  $(str) A$  $(str) A$  $(str) A$  dataset path or identifier.
- args (sequence) Positional arguments for the foreign session constructor.

• kwargs  $(dict)$  $(dict)$  $(dict)$  – Keyword arguments for the foreign session constructor.

#### **Return type**

*[Session](#page-205-0)*

# static cls\_from\_path(*path*)

Find the session class suited to the data at *path*.

# **Parameters**

**path**  $(str) - A$  $(str) - A$  $(str) - A$  dataset path or identifier.

**Return type**

class

# property credentials

The session credentials as a dict

# static from\_environ(*\*args*, *\*\*kwargs*)

Create a session object suited to the environment.

#### **Parameters**

- path  $(str)$  $(str)$  $(str)$  A dataset path or identifier.
- args (sequence) Positional arguments for the foreign session constructor.
- kwargs  $(dict)$  $(dict)$  $(dict)$  Keyword arguments for the foreign session constructor.

## **Return type**

*[Session](#page-205-0)*

# static from\_foreign\_session(*session*, *cls=None*)

Create a session object matching the foreign *session*.

#### **Parameters**

- session  $(obj) A$  foreign session object.
- cls (Session class, optional) The class to return.

## **Return type**

*[Session](#page-205-0)*

# static from\_path(*path*, *\*args*, *\*\*kwargs*)

Create a session object suited to the data at *path*.

#### **Parameters**

- path  $(str)$  $(str)$  $(str)$  A dataset path or identifier.
- args (sequence) Positional arguments for the foreign session constructor.
- kwargs  $(dict)$  $(dict)$  $(dict)$  Keyword arguments for the foreign session constructor.

## **Return type**

*[Session](#page-205-0)*

# get\_credential\_options()

Get credentials as GDAL configuration options

**Return type**

[dict](https://docs.python.org/3/library/stdtypes.html#dict)

## classmethod hascreds(*config*)

Determine if the given configuration has proper credentials

# **Parameters**

- cls (class) A Session class.
- config  $(dict)$  $(dict)$  $(dict)$  GDAL configuration as a dict.

# **Return type**

[bool](https://docs.python.org/3/library/functions.html#bool)

# class rasterio.session.DummySession(*\*args*, *\*\*kwargs*)

Bases: [Session](#page-205-0)

A dummy session.

## credentials

The session credentials.

**Type**

[dict](https://docs.python.org/3/library/stdtypes.html#dict)

## static aws\_or\_dummy(*\*args*, *\*\*kwargs*)

Create an AWSSession if boto3 is available, else DummySession

# **Parameters**

- path  $(str)$  $(str)$  $(str)$  A dataset path or identifier.
- args (sequence) Positional arguments for the foreign session constructor.
- kwargs  $(dict)$  $(dict)$  $(dict)$  Keyword arguments for the foreign session constructor.

# **Return type**

*[Session](#page-205-0)*

## static cls\_from\_path(*path*)

Find the session class suited to the data at *path*.

## **Parameters**

**path**  $(str) - A$  $(str) - A$  $(str) - A$  dataset path or identifier.

## **Return type**

class

#### static from\_environ(*\*args*, *\*\*kwargs*)

Create a session object suited to the environment.

## **Parameters**

- path  $(str)$  $(str)$  $(str)$  A dataset path or identifier.
- args (sequence) Positional arguments for the foreign session constructor.
- kwargs  $(dict)$  $(dict)$  $(dict)$  Keyword arguments for the foreign session constructor.

#### **Return type**

*[Session](#page-205-0)*

# static from\_foreign\_session(*session*, *cls=None*)

Create a session object matching the foreign *session*.

- session  $(obj) A$  foreign session object.
- cls (Session class, optional) The class to return.

**Return type**

*[Session](#page-205-0)*

static from\_path(*path*, *\*args*, *\*\*kwargs*)

Create a session object suited to the data at *path*.

# **Parameters**

- **path**  $(str) A$  $(str) A$  $(str) A$  dataset path or identifier.
- args (sequence) Positional arguments for the foreign session constructor.
- kwargs  $(dict)$  $(dict)$  $(dict)$  Keyword arguments for the foreign session constructor.

**Return type**

*[Session](#page-205-0)*

# get\_credential\_options()

Get credentials as GDAL configuration options

**Return type** [dict](https://docs.python.org/3/library/stdtypes.html#dict)

# classmethod hascreds(*config*)

Determine if the given configuration has proper credentials

## **Parameters**

- cls (class) A Session class.
- config  $(dict)$  $(dict)$  $(dict)$  GDAL configuration as a dict.

**Return type**

[bool](https://docs.python.org/3/library/functions.html#bool)

# class rasterio.session.GSSession(*google\_application\_credentials=None*)

Bases: [Session](#page-205-0)

Configures access to secured resources stored in Google Cloud Storage

# static aws\_or\_dummy(*\*args*, *\*\*kwargs*)

Create an AWSSession if boto3 is available, else DummySession

## **Parameters**

- **path**  $(str) A$  $(str) A$  $(str) A$  dataset path or identifier.
- args (sequence) Positional arguments for the foreign session constructor.
- kwargs  $(dict)$  $(dict)$  $(dict)$  Keyword arguments for the foreign session constructor.

## **Return type**

*[Session](#page-205-0)*

# static cls\_from\_path(*path*)

Find the session class suited to the data at *path*.

# **Parameters**

**path**  $(str) - A$  $(str) - A$  $(str) - A$  dataset path or identifier.

**Return type** class

## property credentials

The session credentials as a dict

# static from\_environ(*\*args*, *\*\*kwargs*)

Create a session object suited to the environment.

## **Parameters**

- **path**  $(str) A$  $(str) A$  $(str) A$  dataset path or identifier.
- args (sequence) Positional arguments for the foreign session constructor.
- kwargs  $(dict)$  $(dict)$  $(dict)$  Keyword arguments for the foreign session constructor.

## **Return type**

*[Session](#page-205-0)*

# static from\_foreign\_session(*session*, *cls=None*)

Create a session object matching the foreign *session*.

## **Parameters**

- session  $(obj)$  A foreign session object.
- cls (Session class, optional) The class to return.

# **Return type**

*[Session](#page-205-0)*

# static from\_path(*path*, *\*args*, *\*\*kwargs*)

Create a session object suited to the data at *path*.

## **Parameters**

- path  $(str)$  $(str)$  $(str)$  A dataset path or identifier.
- args (sequence) Positional arguments for the foreign session constructor.
- kwargs  $(dict)$  $(dict)$  $(dict)$  Keyword arguments for the foreign session constructor.

# **Return type**

*[Session](#page-205-0)*

# get\_credential\_options()

Get credentials as GDAL configuration options

**Return type**

# [dict](https://docs.python.org/3/library/stdtypes.html#dict)

# classmethod hascreds(*config*)

Determine if the given configuration has proper credentials

# **Parameters**

- cls (class) A Session class.
- config  $(dict)$  $(dict)$  $(dict)$  GDAL configuration as a dict.

# **Return type**

[bool](https://docs.python.org/3/library/functions.html#bool)

class rasterio.session.OSSSession(*oss\_access\_key\_id=None*, *oss\_secret\_access\_key=None*, *oss\_endpoint=None*)

# Bases: [Session](#page-205-0)

Configures access to secured resources stored in Alibaba Cloud OSS.

## static aws\_or\_dummy(*\*args*, *\*\*kwargs*)

Create an AWSSession if boto3 is available, else DummySession

# **Parameters**

- path  $(str)$  $(str)$  $(str)$  A dataset path or identifier.
- args (sequence) Positional arguments for the foreign session constructor.
- kwargs  $(dict)$  $(dict)$  $(dict)$  Keyword arguments for the foreign session constructor.

**Return type** *[Session](#page-205-0)*

# static cls\_from\_path(*path*)

Find the session class suited to the data at *path*.

# **Parameters**

**path**  $(str) - A$  $(str) - A$  $(str) - A$  dataset path or identifier.

**Return type**

class

# property credentials

The session credentials as a dict

# static from\_environ(*\*args*, *\*\*kwargs*)

Create a session object suited to the environment.

#### **Parameters**

- **path**  $(str) A$  $(str) A$  $(str) A$  dataset path or identifier.
- args (sequence) Positional arguments for the foreign session constructor.
- kwargs  $(dict)$  $(dict)$  $(dict)$  Keyword arguments for the foreign session constructor.

## **Return type**

*[Session](#page-205-0)*

## static from\_foreign\_session(*session*, *cls=None*)

Create a session object matching the foreign *session*.

## **Parameters**

- session  $(obj) A$  foreign session object.
- cls (Session class, optional) The class to return.

# **Return type**

*[Session](#page-205-0)*

# static from\_path(*path*, *\*args*, *\*\*kwargs*)

Create a session object suited to the data at *path*.

- path  $(str)$  $(str)$  $(str)$  A dataset path or identifier.
- args (sequence) Positional arguments for the foreign session constructor.

• kwargs  $(dict)$  $(dict)$  $(dict)$  – Keyword arguments for the foreign session constructor.

# **Return type**

*[Session](#page-205-0)*

# get\_credential\_options()

Get credentials as GDAL configuration options

# **Return type**

[dict](https://docs.python.org/3/library/stdtypes.html#dict)

# classmethod hascreds(*config*)

Determine if the given configuration has proper credentials

### **Parameters**

- cls (class) A Session class.
- config  $(dict)$  $(dict)$  $(dict)$  GDAL configuration as a dict.

## **Return type**

[bool](https://docs.python.org/3/library/functions.html#bool)

# <span id="page-205-0"></span>class rasterio.session.Session

# Bases: [object](https://docs.python.org/3/library/functions.html#object)

Base for classes that configure access to secured resources.

# credentials

Keys and values for session credentials.

# **Type**

[dict](https://docs.python.org/3/library/stdtypes.html#dict)

# **Notes**

This class is not intended to be instantiated.

static aws\_or\_dummy(*\*args*, *\*\*kwargs*)

Create an AWSSession if boto3 is available, else DummySession

## **Parameters**

- path  $(str)$  $(str)$  $(str)$  A dataset path or identifier.
- args (sequence) Positional arguments for the foreign session constructor.
- kwargs  $(dict)$  $(dict)$  $(dict)$  Keyword arguments for the foreign session constructor.

#### **Return type**

*[Session](#page-205-0)*

# static cls\_from\_path(*path*)

Find the session class suited to the data at *path*.

# **Parameters**

**path**  $(str) - A$  $(str) - A$  $(str) - A$  dataset path or identifier.

# **Return type**

class

# static from\_environ(*\*args*, *\*\*kwargs*)

Create a session object suited to the environment.

## **Parameters**

- path  $(str)$  $(str)$  $(str)$  A dataset path or identifier.
- args (sequence) Positional arguments for the foreign session constructor.
- kwargs  $(dict)$  $(dict)$  $(dict)$  Keyword arguments for the foreign session constructor.

#### **Return type**

*[Session](#page-205-0)*

# static from\_foreign\_session(*session*, *cls=None*)

Create a session object matching the foreign *session*.

## **Parameters**

- session  $(obj) A$  foreign session object.
- cls (Session class, optional) The class to return.

## **Return type**

*[Session](#page-205-0)*

# static from\_path(*path*, *\*args*, *\*\*kwargs*)

Create a session object suited to the data at *path*.

# **Parameters**

- path  $(str)$  $(str)$  $(str)$  A dataset path or identifier.
- args (sequence) Positional arguments for the foreign session constructor.
- kwargs  $(dict)$  $(dict)$  $(dict)$  Keyword arguments for the foreign session constructor.

## **Return type**

*[Session](#page-205-0)*

# get\_credential\_options()

Get credentials as GDAL configuration options

# **Return type**

[dict](https://docs.python.org/3/library/stdtypes.html#dict)

# classmethod hascreds(*config*)

Determine if the given configuration has proper credentials

# **Parameters**

- cls (class) A Session class.
- config  $(dict)$  $(dict)$  $(dict)$  GDAL configuration as a dict.

#### **Return type**

[bool](https://docs.python.org/3/library/functions.html#bool)

class rasterio.session.SwiftSession(*session=None*, *swift\_storage\_url=None*, *swift\_auth\_token=None*, *swift\_auth\_v1\_url=None*, *swift\_user=None*, *swift\_key=None*)

# Bases: [Session](#page-205-0)

Configures access to secured resources stored in OpenStack Swift Object Storage.

### static aws\_or\_dummy(*\*args*, *\*\*kwargs*)

Create an AWSSession if boto3 is available, else DummySession

## **Parameters**

- path  $(str)$  $(str)$  $(str)$  A dataset path or identifier.
- args (sequence) Positional arguments for the foreign session constructor.
- kwargs  $(dict)$  $(dict)$  $(dict)$  Keyword arguments for the foreign session constructor.

## **Return type**

*[Session](#page-205-0)*

# static cls\_from\_path(*path*)

Find the session class suited to the data at *path*.

**Parameters**

**path**  $(str) - A$  $(str) - A$  $(str) - A$  dataset path or identifier.

**Return type** class

## property credentials

The session credentials as a dict

# static from\_environ(*\*args*, *\*\*kwargs*)

Create a session object suited to the environment.

#### **Parameters**

- path  $(str)$  $(str)$  $(str)$  A dataset path or identifier.
- args (sequence) Positional arguments for the foreign session constructor.
- kwargs  $(dict)$  $(dict)$  $(dict)$  Keyword arguments for the foreign session constructor.
- **Return type**

*[Session](#page-205-0)*

# static from\_foreign\_session(*session*, *cls=None*)

Create a session object matching the foreign *session*.

## **Parameters**

- session  $(obj) A$  foreign session object.
- cls (Session class, optional) The class to return.

**Return type**

*[Session](#page-205-0)*

# static from\_path(*path*, *\*args*, *\*\*kwargs*)

Create a session object suited to the data at *path*.

## **Parameters**

- path  $(str) A$  $(str) A$  $(str) A$  dataset path or identifier.
- args (sequence) Positional arguments for the foreign session constructor.
- kwargs  $(dict)$  $(dict)$  $(dict)$  Keyword arguments for the foreign session constructor.

## **Return type**

*[Session](#page-205-0)*

# get\_credential\_options()

Get credentials as GDAL configuration options :rtype: dict

# classmethod hascreds(*config*)

Determine if the given configuration has proper credentials :param cls: A Session class. :type cls: class :param config: GDAL configuration as a dict. :type config: dict

**Return type**

[bool](https://docs.python.org/3/library/functions.html#bool)

## rasterio.session.parse\_bool(*v*)

CPLTestBool equivalent

# **rasterio.shutil module**

Raster file management.

rasterio.shutil.copy(*src*, *dst*, *driver=None*, *strict=True*, *\*\*creation\_options*)

Copy a raster from a path or open dataset handle to a new destination with driver specific creation options.

## **Parameters**

- src ([str](https://docs.python.org/3/library/stdtypes.html#str) or PathLike or dataset object opened in 'r' mode) Source dataset
- dst ([str](https://docs.python.org/3/library/stdtypes.html#str) or PathLike) Output dataset path
- driver  $(str, optional)$  $(str, optional)$  $(str, optional)$  Output driver name
- strict ([bool,](https://docs.python.org/3/library/functions.html#bool) optional. Default: True) Indicates if the output must be strictly equivalent or if the driver may adapt as necessary
- creation\_options  $(dict, optional)$  $(dict, optional)$  $(dict, optional)$  Creation options for output dataset

#### **Return type**

None

## rasterio.shutil.copyfiles(*src*, *dst*)

Copy files associated with a dataset from one location to another.

## **Parameters**

- $src (str or PathLike) Source dataset$  $src (str or PathLike) Source dataset$  $src (str or PathLike) Source dataset$
- dst ([str](https://docs.python.org/3/library/stdtypes.html#str) or PathLike) Target dataset

#### **Return type**

None

rasterio.shutil.delete(*path*, *driver=None*)

Delete a GDAL dataset

# **Parameters**

- path  $(path)$  Path to dataset to delete
- driver ([str](https://docs.python.org/3/library/stdtypes.html#str) or None, optional) Name of driver to use for deleting. Defaults to whatever GDAL determines is the appropriate driver

## rasterio.shutil.exists(*path*)

Determine if a dataset exists by attempting to open it.

## **Parameters**

**path**  $(str)$  $(str)$  $(str)$  – Path to dataset

# **rasterio.tools module**

#### Rasterio tools module

See this RFC about Rasterio tools: [https://github.com/rasterio/rasterio/issues/1300.](https://github.com/rasterio/rasterio/issues/1300)

## class rasterio.tools.JSONSequenceTool(*func*)

Bases: [object](https://docs.python.org/3/library/functions.html#object)

Extracts data from a dataset file and saves a JSON sequence

# **rasterio.transform module**

## Geospatial transforms

## class rasterio.transform.AffineTransformer(*affine\_transform*)

Bases: [TransformerBase](#page-210-0)

A pure Python class related to affine based coordinate transformations.

#### class rasterio.transform.GCPTransformer(*gcps*, *tps=False*)

Bases: GCPTransformerBase, [GDALTransformerBase](#page-209-0)

Class related to Ground Control Point (GCPs) based coordinate transformations.

Uses GDALCreateGCPTransformer and GDALGCPTransform for computations. Ensure that GDAL transformer objects are destroyed by calling *close()* method or using context manager interface. If *tps* is set to True, uses GDALCreateTPSTransformer and GDALTPSTransform instead.

# <span id="page-209-0"></span>class rasterio.transform.GDALTransformerBase

Bases: [TransformerBase](#page-210-0)

close()

## class rasterio.transform.RPCTransformer(*rpcs*, *\*\*rpc\_options*)

Bases: RPCTransformerBase, [GDALTransformerBase](#page-209-0)

Class related to Rational Polynomial Coeffecients (RPCs) based coordinate transformations.

Uses GDALCreateRPCTransformer and GDALRPCTransform for computations. Options for GDALCreateRPC-Transformer may be passed using *rpc\_options*. Ensure that GDAL transformer objects are destroyed by calling *close()* method or using context manager interface.

## <span id="page-209-1"></span>class rasterio.transform.TransformMethodsMixin

## Bases: [object](https://docs.python.org/3/library/functions.html#object)

Mixin providing methods for calculations related to transforming between rows and columns of the raster array and the coordinates.

These methods are wrappers for the functionality in *rasterio.transform* module.

A subclass with this mixin MUST provide a *transform* property.

index(*x*, *y*, *z=None*, *op=<ufunc 'floor'>*, *precision=None*, *transform\_method=TransformMethod.affine*, *\*\*rpc\_options*)

Get the (row, col) index of the pixel containing  $(x, y)$ .

- $\mathbf{x}$  (*[float](https://docs.python.org/3/library/functions.html#float)*) x value in coordinate reference system
- $\bf{y}$  (*[float](https://docs.python.org/3/library/functions.html#float)*) y value in coordinate reference system
- z ([float,](https://docs.python.org/3/library/functions.html#float) optional) Height associated with coordinates. Primarily used for RPC based coordinate transformations. Ignored for affine based transformations. Default: 0.
- op (function, optional (default: math.floor)) Function to convert fractional pixels to whole numbers (floor, ceiling, round)
- transform\_method ([TransformMethod](#page-135-0), optional) The coordinate transformation method. Default: *TransformMethod.affine*.
- rpc\_options ([dict,](https://docs.python.org/3/library/stdtypes.html#dict) optional) Additional arguments passed to GDALCreateRPC-Transformer
- precision ([int,](https://docs.python.org/3/library/functions.html#int) optional) This parameter is unused, deprecated in rasterio 1.3.0, and will be removed in version 2.0.0.

#### **Returns**

(row index, col index)

# **Return type**

[tuple](https://docs.python.org/3/library/stdtypes.html#tuple)

xy(*row*, *col*, *z=None*, *offset='center'*, *transform\_method=TransformMethod.affine*, *\*\*rpc\_options*)

Get the coordinates x, y of a pixel at row, col.

The pixel's center is returned by default, but a corner can be returned by setting *offset* to one of *ul, ur, ll, lr*.

## **Parameters**

- row  $(int)$  $(int)$  $(int)$  Pixel row.
- col  $(int)$  $(int)$  $(int)$  Pixel column.
- z ([float,](https://docs.python.org/3/library/functions.html#float) optional) Height associated with coordinates. Primarily used for RPC based coordinate transformations. Ignored for affine based transformations. Default: 0.
- offset ([str,](https://docs.python.org/3/library/stdtypes.html#str) optional) Determines if the returned coordinates are for the center of the pixel or for a corner.
- transform\_method ([TransformMethod](#page-135-0), optional) The coordinate transformation method. Default: *TransformMethod.affine*.
- rpc\_options ([dict,](https://docs.python.org/3/library/stdtypes.html#dict) optional) Additional arguments passed to GDALCreateRPC-Transformer

## **Returns**

x, y

# **Return type**

[tuple](https://docs.python.org/3/library/stdtypes.html#tuple)

# <span id="page-210-0"></span>class rasterio.transform.TransformerBase

Bases: [object](https://docs.python.org/3/library/functions.html#object)

Generic GDAL transformer base class

# **Notes**

Subclasses must have a \_transformer attribute and implement a *\_transform* method.

rowcol(*xs*, *ys*, *zs=None*, *op=<ufunc 'floor'>*, *precision=None*)

Get rows and cols coordinates given geographic coordinates.

# **Parameters**

- $\mathbf{x}$ s ([float](https://docs.python.org/3/library/functions.html#float) or [list](https://docs.python.org/3/library/stdtypes.html#list) of float) Geographic coordinates
- ys ([float](https://docs.python.org/3/library/functions.html#float) or [list](https://docs.python.org/3/library/stdtypes.html#list) of float) Geographic coordinates
- zs ([float](https://docs.python.org/3/library/functions.html#float) or [list](https://docs.python.org/3/library/stdtypes.html#list) of [float,](https://docs.python.org/3/library/functions.html#float) optional) Height associated with coordinates. Primarily used for RPC based coordinate transformations. Ignored for affine based transformations. Default: 0.
- op (function, optional (default: math.floor)) Function to convert fractional pixels to whole numbers (floor, ceiling, round)
- precision ([int,](https://docs.python.org/3/library/functions.html#int) optional (default: None)) This parameter is unused, deprecated in rasterio 1.3.0, and will be removed in version 2.0.0.

## **Raises**

[ValueError](https://docs.python.org/3/library/exceptions.html#ValueError) – If input coordinates are not all equal length

## **Return type**

[tuple](https://docs.python.org/3/library/stdtypes.html#tuple) of [float](https://docs.python.org/3/library/functions.html#float) or [list](https://docs.python.org/3/library/stdtypes.html#list) of float.

xy(*rows*, *cols*, *zs=None*, *offset='center'*)

Returns geographic coordinates given dataset rows and cols coordinates

### **Parameters**

- rows ([int](https://docs.python.org/3/library/functions.html#int) or [list](https://docs.python.org/3/library/stdtypes.html#list) of int) Image pixel coordinates
- cols ([int](https://docs.python.org/3/library/functions.html#int) or [list](https://docs.python.org/3/library/stdtypes.html#list) of int) Image pixel coordinates
- zs ([float](https://docs.python.org/3/library/functions.html#float) or [list](https://docs.python.org/3/library/stdtypes.html#list) of [float,](https://docs.python.org/3/library/functions.html#float) optional) Height associated with coordinates. Primarily used for RPC based coordinate transformations. Ignored for affine based transformations. Default: 0.
- **offset** ([str,](https://docs.python.org/3/library/stdtypes.html#str) optional) Determines if the returned coordinates are for the center of the pixel or for a corner. Available options include center, ul, ur, ll, lr.

## **Raises**

[ValueError](https://docs.python.org/3/library/exceptions.html#ValueError) – If input coordinates are not all equal length

## **Return type**

[tuple](https://docs.python.org/3/library/stdtypes.html#tuple) of [float](https://docs.python.org/3/library/functions.html#float) or [list](https://docs.python.org/3/library/stdtypes.html#list) of [float](https://docs.python.org/3/library/functions.html#float)

rasterio.transform.array\_bounds(*height*, *width*, *transform*)

Return the bounds of an array given height, width, and a transform.

Return the *west, south, east, north* bounds of an array given its height, width, and an affine transform.

## rasterio.transform.from\_bounds(*west*, *south*, *east*, *north*, *width*, *height*)

Return an Affine transformation given bounds, width and height.

Return an Affine transformation for a georeferenced raster given its bounds *west*, *south*, *east*, *north* and its *width* and *height* in number of pixels.

## rasterio.transform.from\_gcps(*gcps*)

Make an Affine transform from ground control points.

## **Parameters**

gcps (sequence of [GroundControlPoint](#page-122-0)) – Such as the first item of a dataset's *gcps* property.

# **Return type**

Affine

# rasterio.transform.from\_origin(*west*, *north*, *xsize*, *ysize*)

Return an Affine transformation given upper left and pixel sizes.

Return an Affine transformation for a georeferenced raster given the coordinates of its upper left corner *west*, *north* and pixel sizes *xsize*, *ysize*.

## rasterio.transform.get\_transformer(*transform*, *\*\*rpc\_options*)

Return the appropriate transformer class

## rasterio.transform.guard\_transform(*transform*)

Return an Affine transformation instance.

# rasterio.transform.rowcol(*transform*, *xs*, *ys*, *zs=None*, *op=<ufunc 'floor'>*, *precision=None*, *\*\*rpc\_options*)

Get rows and cols of the pixels containing  $(x, y)$ .

## **Parameters**

- transform (Affine or sequence of [GroundControlPoint](#page-122-0) or [RPC](#page-196-0)) Transform suitable for input to AffineTransformer, GCPTransformer, or RPCTransformer.
- **xs** ([list](https://docs.python.org/3/library/stdtypes.html#list) or [float](https://docs.python.org/3/library/functions.html#float)) x values in coordinate reference system.
- ys  $(list$  $(list$  or  $float$ ) y values in coordinate reference system.
- zs ([list](https://docs.python.org/3/library/stdtypes.html#list) or [float,](https://docs.python.org/3/library/functions.html#float) optional) Height associated with coordinates. Primarily used for RPC based coordinate transformations. Ignored for affine based transformations. Default: 0.
- op  $(function)$  Function to convert fractional pixels to whole numbers (floor, ceiling, round).
- precision ([int](https://docs.python.org/3/library/functions.html#int) or [float,](https://docs.python.org/3/library/functions.html#float) optional) This parameter is unused, deprecated in rasterio 1.3.0, and will be removed in version 2.0.0.
- rpc\_options ([dict,](https://docs.python.org/3/library/stdtypes.html#dict) optional) Additional arguments passed to GDALCreateRPC-Transformer.

# **Returns**

- **rows** (*list of ints*) list of row indices
- **cols** (*list of ints*) list of column indices

## rasterio.transform.tastes\_like\_gdal(*seq*)

Return True if *seq* matches the GDAL geotransform pattern.

rasterio.transform.xy(*transform*, *rows*, *cols*, *zs=None*, *offset='center'*, *\*\*rpc\_options*)

Get the x and y coordinates of pixels at *rows* and *cols*.

The pixel's center is returned by default, but a corner can be returned by setting *offset* to one of *ul, ur, ll, lr*.

Supports affine, Ground Control Point (GCP), or Rational Polynomial Coefficients (RPC) based coordinate transformations.

## **Parameters**

- transform (Affine or sequence of [GroundControlPoint](#page-122-0) or [RPC](#page-196-0)) Transform suitable for input to AffineTransformer, GCPTransformer, or RPCTransformer.
- rows ([list](https://docs.python.org/3/library/stdtypes.html#list) or [int](https://docs.python.org/3/library/functions.html#int)) Pixel rows.
- cols ([int](https://docs.python.org/3/library/functions.html#int) or sequence of ints) Pixel columns.
- **zs** ([list](https://docs.python.org/3/library/stdtypes.html#list) or [float,](https://docs.python.org/3/library/functions.html#float) optional) Height associated with coordinates. Primarily used for RPC based coordinate transformations. Ignored for affine based transformations. Default:  $\Omega$ .
- **offset**  $(str, optimal)$  $(str, optimal)$  $(str, optimal)$  Determines if the returned coordinates are for the center of the pixel or for a corner.
- rpc\_options ([dict,](https://docs.python.org/3/library/stdtypes.html#dict) optional) Additional arguments passed to GDALCreateRPC-Transformer.

# **Returns**

- **xs** (*float or list of floats*) x coordinates in coordinate reference system
- **ys** (*float or list of floats*) y coordinates in coordinate reference system

# **rasterio.vrt module**

rasterio.vrt: a module concerned with GDAL VRTs

#### class rasterio.vrt.WarpedVRT

Bases: WarpedVRTReaderBase, [WindowMethodsMixin](#page-233-0), [TransformMethodsMixin](#page-209-1)

A virtual warped dataset.

Abstracts the details of raster warping and allows access to data that is reprojected when read.

This class is backed by an in-memory GDAL VRTWarpedDataset VRT file.

- src\_dataset (dataset object) The warp source.
- src\_crs ([CRS](#page-124-0) or [str,](https://docs.python.org/3/library/stdtypes.html#str) optional) Overrides the coordinate reference system of *src\_dataset*.
- src\_transfrom (Affine, optional) Overrides the transform of *src\_dataset*.
- src\_nodata ([float,](https://docs.python.org/3/library/functions.html#float) optional) Overrides the nodata value of *src\_dataset*, which is the default.
- crs ([CRS](#page-124-0) or  $str$ , optional) The coordinate reference system at the end of the warp operation. Default: the crs of *src\_dataset*. dst\_crs was a deprecated alias for this parameter.
- transform (*Affine, optional*) The transform for the virtual dataset. Default: will be computed from the attributes of *src\_dataset*. dst\_transform was a deprecated alias for this parameter.
- height ([int,](https://docs.python.org/3/library/functions.html#int) optional) The dimensions of the virtual dataset. Defaults: will be computed from the attributes of *src\_dataset*. dst\_height and dst\_width were deprecated alias for these parameters.
- width ([int,](https://docs.python.org/3/library/functions.html#int) optional) The dimensions of the virtual dataset. Defaults: will be computed from the attributes of *src\_dataset*. dst\_height and dst\_width were deprecated alias for these parameters.
- nodata ( $float$ ,  $optional$ ) Nodata value for the virtual dataset. Default: the nodata value of *src\_dataset* or 0.0. dst\_nodata was a deprecated alias for this parameter.
- resampling ([Resampling](#page-133-0), optional) Warp resampling algorithm. Default: *Resampling.nearest*.
- **tolerance** (*float*, *optional*) The maximum error tolerance in input pixels when approximating the warp transformation. Default: 0.125, or one-eigth of a pixel.
- src\_alpha ([int,](https://docs.python.org/3/library/functions.html#int) optional) Index of a source band to use as an alpha band for warping.
- dst\_alpha ([int,](https://docs.python.org/3/library/functions.html#int) optional) Index of a destination band to use as an alpha band for warping.
- add\_alpha ([bool,](https://docs.python.org/3/library/functions.html#bool) optional) Whether to add an alpha masking band to the virtual dataset. Default: False. This option will cause deletion of the VRT nodata value.
- init\_dest\_nodata ([bool,](https://docs.python.org/3/library/functions.html#bool) optional) Whether or not to initialize output to *nodata*. Default: True.
- warp\_mem\_limit  $(int, optional)$  $(int, optional)$  $(int, optional)$  The warp operation's memory limit in MB. The default (0) means 64 MB with GDAL 2.2.
- dtype  $(str, optimal)$  $(str, optimal)$  $(str, optimal)$  The working data type for warp operation and output.
- warp\_extras ([dict](https://docs.python.org/3/library/stdtypes.html#dict)) GDAL extra warp options. See [https://gdal.org/doxygen/](https://gdal.org/doxygen/structGDALWarpOptions.html) [structGDALWarpOptions.html.](https://gdal.org/doxygen/structGDALWarpOptions.html)

## src\_dataset

The dataset object to be virtually warped.

**Type**

dataset

## resampling

One of the values from rasterio.enums.Resampling. The default is *Resampling.nearest*.

## **Type**

[int](https://docs.python.org/3/library/functions.html#int)

## tolerance

The maximum error tolerance in input pixels when approximating the warp transformation. The default is 0.125.

#### **Type**

[float](https://docs.python.org/3/library/functions.html#float)

# src\_nodata

The source nodata value. Pixels with this value will not be used for interpolation. If not set, it will be default to the nodata value of the source image, if available.

# **Type**

[int](https://docs.python.org/3/library/functions.html#int) or [float,](https://docs.python.org/3/library/functions.html#float) optional

# dst\_nodata

The nodata value used to initialize the destination; it will remain in all areas not covered by the reprojected source. Defaults to the value of src\_nodata, or 0 (gdal default).

## **Type**

[int](https://docs.python.org/3/library/functions.html#int) or [float,](https://docs.python.org/3/library/functions.html#float) optional

# working\_dtype

The working data type for warp operation and output.

# **Type**

[str,](https://docs.python.org/3/library/stdtypes.html#str) optional

# warp\_extras

GDAL extra warp options. See [https://gdal.org/doxygen/structGDALWarpOptions.html.](https://gdal.org/doxygen/structGDALWarpOptions.html)

**Type** [dict](https://docs.python.org/3/library/stdtypes.html#dict)

# **Examples**

```
>>> with rasterio.open('tests/data/RGB.byte.tif') as src:
... with WarpedVRT(src, crs='EPSG:3857') as vrt:
... data = vrt.read()
```
#### block\_shapes

An ordered list of block shapes for each bands

Shapes are tuples and have the same ordering as the dataset's shape: (count of image rows, count of image columns).

## **Return type**

[list](https://docs.python.org/3/library/stdtypes.html#list)

## block\_size(*bidx*, *i*, *j*)

Returns the size in bytes of a particular block

Only useful for TIFF formatted datasets.

# **Parameters**

- bidx  $(int)$  $(int)$  $(int)$  Band index, starting with 1.
- $\mathbf{i}$  ([int](https://docs.python.org/3/library/functions.html#int)) Row index of the block, starting with 0.
- $j(int)$  $j(int)$  $j(int)$  Column index of the block, starting with 0.

## **Return type**

[int](https://docs.python.org/3/library/functions.html#int)

## block\_window(*bidx*, *i*, *j*)

Returns the window for a particular block

## **Parameters**

- bidx  $(int)$  $(int)$  $(int)$  Band index, starting with 1.
- $\mathbf{i}$  ([int](https://docs.python.org/3/library/functions.html#int)) Row index of the block, starting with 0.
- $j(int)$  $j(int)$  $j(int)$  Column index of the block, starting with 0.

**Return type**

*[Window](#page-230-0)*

#### block\_windows(*bidx=0*)

Iterator over a band's blocks and their windows

The primary use of this method is to obtain windows to pass to *read()* for highly efficient access to raster block data.
The positional parameter *bidx* takes the index (starting at 1) of the desired band. This iterator yields blocks "left to right" and "top to bottom" and is similar to Python's enumerate() in that the first element is the block index and the second is the dataset window.

Blocks are built-in to a dataset and describe how pixels are grouped within each band and provide a mechanism for efficient I/O. A window is a range of pixels within a single band defined by row start, row stop, column start, and column stop. For example,  $((0, 2), (0, 2))$  defines a 2 x 2 window at the upper left corner of a raster band. Blocks are referenced by an  $(i, j)$  tuple where  $(0, 0)$  would be a band's upper left block.

Raster I/O is performed at the block level, so accessing a window spanning multiple rows in a striped raster requires reading each row. Accessing a 2 x 2 window at the center of a 1800 x 3600 image requires reading 2 rows, or 7200 pixels just to get the target 4. The same image with internal 256 x 256 blocks would require reading at least 1 block (if the window entire window falls within a single block) and at most 4 blocks, or at least 512 pixels and at most 2048.

Given an image that is  $512 \times 512$  with blocks that are 256  $\times$  256, its blocks and windows would look like:

Blocks: 0 256 512  $\overline{0}$  +---------+--------+ | | |  $|(0, 0) | (0, 1)|$ | | |  $256$  +--------+---| | |  $(1, 0) (1, 1)$ | | | 512 +--------+--------+ Windows: UL: ((0, 256), (0, 256)) UR: ((0, 256), (256, 512)) LL: ((256, 512), (0, 256)) LR: ((256, 512), (256, 512))

# **Parameters**

**bidx** ([int,](https://docs.python.org/3/library/functions.html#int) optional) – The band index (using 1-based indexing) from which to extract windows. A value less than 1 uses the first band if all bands have homogeneous windows and raises an exception otherwise.

### **Yields**

*block, window*

# bounds

Returns the lower left and upper right bounds of the dataset in the units of its coordinate reference system.

The returned value is a tuple: (lower left x, lower left y, upper right x, upper right y)

checksum(*bidx*, *window=None*)

Compute an integer checksum for the stored band

- bidx  $(int)$  $(int)$  $(int)$  The band's index (1-indexed).
- window ([tuple,](https://docs.python.org/3/library/stdtypes.html#tuple) optional) A window of the band. Default is the entire extent of the band.

### **Return type**

An int.

# close()

Close the dataset and unwind attached exit stack.

# closed

Test if the dataset is closed

**Return type**

[bool](https://docs.python.org/3/library/functions.html#bool)

### colorinterp

A sequence of ColorInterp.<enum> in band order.

### **Return type**

[tuple](https://docs.python.org/3/library/stdtypes.html#tuple)

## colormap(*bidx*)

Returns a dict containing the colormap for a band.

### **Parameters**

**bidx**  $(int)$  $(int)$  $(int)$  – Index of the band whose colormap will be returned. Band index starts at 1.

### **Returns**

Mapping of color index value (starting at 0) to RGBA color as a 4-element tuple.

### **Return type**

[dict](https://docs.python.org/3/library/stdtypes.html#dict)

#### **Raises**

- [ValueError](https://docs.python.org/3/library/exceptions.html#ValueError) If no colormap is found for the specified band (NULL color table).
- [IndexError](https://docs.python.org/3/library/exceptions.html#IndexError) If no band exists for the provided index.

### compression

## count

The number of raster bands in the dataset

# **Return type**

[int](https://docs.python.org/3/library/functions.html#int)

# crs

The dataset's coordinate reference system

### dataset\_mask(*out=None*, *out\_shape=None*, *window=None*, *boundless=False*, *resampling=Resampling.nearest*)

Get the dataset's 2D valid data mask.

# **Parameters**

• out ([numpy.ndarray,](https://numpy.org/doc/stable/reference/generated/numpy.ndarray.html#numpy.ndarray) optional) - As with Numpy ufuncs, this is an optional reference to an output array with the same dimensions and shape into which data will be placed.

*Note*: the method's return value may be a view on this array. In other words, *out* is likely to be an incomplete representation of the method's results.

Cannot be combined with *out\_shape*.

• out\_shape  $(tuple, optimal) - A tuple describing the output array's shape. Allows$  $(tuple, optimal) - A tuple describing the output array's shape. Allows$  $(tuple, optimal) - A tuple describing the output array's shape. Allows$ for decimated reads without constructing an output Numpy array.

Cannot be combined with *out*.

- window (a pair [\(tuple\)](https://docs.python.org/3/library/stdtypes.html#tuple) of pairs of ints or [Window](#page-230-0), optional) The optional *window* argument is a 2 item tuple. The first item is a tuple containing the indexes of the rows at which the window starts and stops and the second is a tuple containing the indexes of the columns at which the window starts and stops. For example,  $((0, 2), (0, 2))$ defines a 2x2 window at the upper left of the raster dataset.
- boundless (bool, optional (default *False*)) If *True*, windows that extend beyond the dataset's extent are permitted and partially or completely filled arrays will be returned as appropriate.
- resampling ([Resampling](#page-133-0)) By default, pixel values are read raw or interpolated using a nearest neighbor algorithm from the band cache. Other resampling algorithms may be specified. Resampled pixels are not cached.

### **Returns**

The dtype of this array is uint 8.  $0 =$  nodata,  $255 =$  valid data.

### **Return type**

Numpy ndarray or a view on a Numpy ndarray

### **Notes**

Note: as with Numpy ufuncs, an object is returned even if you use the optional *out* argument and the return value shall be preferentially used by callers.

The dataset mask is calculated based on the individual band masks according to the following logic, in order of precedence:

- 1. If a .msk file, dataset-wide alpha, or internal mask exists it will be used for the dataset mask.
- 2. Else if the dataset is a 4-band with a shadow nodata value, band 4 will be used as the dataset mask.
- 3. If a nodata value exists, use the binary OR (|) of the band masks 4. If no nodata value exists, return a mask filled with 255.

Note that this differs from read\_masks and GDAL RFC15 in that it applies per-dataset, not per-band (see [https://trac.osgeo.org/gdal/wiki/rfc15\\_nodatabitmask\)](https://trac.osgeo.org/gdal/wiki/rfc15_nodatabitmask)

### descriptions

Descriptions for each dataset band

To set descriptions, one for each band is required.

#### **Return type**

[tuple\[](https://docs.python.org/3/library/stdtypes.html#tuple)[str](https://docs.python.org/3/library/stdtypes.html#str) | None, ...]

# driver

## dtypes

The data types of each band in index order

**Return type** [list](https://docs.python.org/3/library/stdtypes.html#list) of [str](https://docs.python.org/3/library/stdtypes.html#str)

# files

Returns a sequence of files associated with the dataset.

**Return type**

# [tuple](https://docs.python.org/3/library/stdtypes.html#tuple)

# gcps

ground control points and their coordinate reference system.

This property is a 2-tuple, or pair: (gcps, crs).

### **gcps**

[list of GroundControlPoint] Zero or more ground control points.

# **crs: CRS**

The coordinate reference system of the ground control points.

# get\_gcps()

Get GCPs and their associated CRS.

# get\_nodatavals()

get\_tag\_item(*ns*, *dm=None*, *bidx=0*, *ovr=None*)

Returns tag item value

## **Parameters**

- **ns**  $(str)$  $(str)$  $(str)$  The key for the metadata item to fetch.
- $dm$  ([str](https://docs.python.org/3/library/stdtypes.html#str)) The domain to fetch for.
- bidx  $(int)$  $(int)$  $(int)$  Band index, starting with 1.
- **ovr**  $(int)$  $(int)$  $(int)$  Overview level

# **Return type**

[str](https://docs.python.org/3/library/stdtypes.html#str)

# get\_transform()

Returns a GDAL geotransform in its native form.

## height

index(*x*, *y*, *z=None*, *op=<ufunc 'floor'>*, *precision=None*, *transform\_method=TransformMethod.affine*, *\*\*rpc\_options*)

Get the (row, col) index of the pixel containing  $(x, y)$ .

- $\mathbf{x}$  (*[float](https://docs.python.org/3/library/functions.html#float)*) x value in coordinate reference system
- $\mathbf{y}$  (*[float](https://docs.python.org/3/library/functions.html#float)*) y value in coordinate reference system
- z ([float,](https://docs.python.org/3/library/functions.html#float) optional) Height associated with coordinates. Primarily used for RPC based coordinate transformations. Ignored for affine based transformations. Default: 0.
- op (function, optional (default: math.floor)) Function to convert fractional pixels to whole numbers (floor, ceiling, round)
- transform\_method ([TransformMethod](#page-135-0), optional) The coordinate transformation method. Default: *TransformMethod.affine*.
- rpc\_options ([dict,](https://docs.python.org/3/library/stdtypes.html#dict) optional) Additional arguments passed to GDALCreateRPC-Transformer

• precision ([int,](https://docs.python.org/3/library/functions.html#int) optional) – This parameter is unused, deprecated in rasterio 1.3.0, and will be removed in version 2.0.0.

### **Returns**

(row index, col index)

# **Return type**

[tuple](https://docs.python.org/3/library/stdtypes.html#tuple)

# indexes

The 1-based indexes of each band in the dataset

For a 3-band dataset, this property will be  $[1, 2, 3]$ .

**Return type**

[list](https://docs.python.org/3/library/stdtypes.html#list) of [int](https://docs.python.org/3/library/functions.html#int)

# interleaving

## is\_tiled

 $lnglat() \rightarrow tuple[float, float]$  $lnglat() \rightarrow tuple[float, float]$  $lnglat() \rightarrow tuple[float, float]$  $lnglat() \rightarrow tuple[float, float]$  $lnglat() \rightarrow tuple[float, float]$ 

Geographic coordinates of the dataset's center.

### **Return type**

(longitude, latitude) of centroid.

### mask\_flag\_enums

Sets of flags describing the sources of band masks.

### **Parameters**

• all\_valid (There are no invalid pixels, all mask values will be) -

255. When used this will normally be the only flag set.

- per\_dataset (The mask band is shared between all bands on the) dataset.
- alpha (The mask band is actually an alpha band and may have) values other than 0 and 255.
- nodata (Indicates the mask is actually being generated from) nodata values (mutually exclusive of "alpha").

### **Returns**

One list of rasterio.enums.MaskFlags members per band.

**Return type**

[list](https://docs.python.org/3/library/stdtypes.html#list) [, list\*]

# **Examples**

For a 3 band dataset that has masks derived from nodata values:

```
>>> dataset.mask_flag_enums
([<MaskFlags.nodata: 8>], [<MaskFlags.nodata: 8>], [<MaskFlags.nodata: 8>])
>>> band1_flags = dataset.mask_flag_enums[0]
>>> rasterio.enums.MaskFlags.nodata in band1_flags
True
>>> rasterio.enums.MaskFlags.alpha in band1_flags
False
```
### meta

The basic metadata of this dataset.

# mode

### name

# nodata

The dataset's single nodata value

### **Notes**

May be set.

**Return type** [float](https://docs.python.org/3/library/functions.html#float)

# nodatavals

Nodata values for each band

### **Notes**

This may not be set.

**Return type** [list](https://docs.python.org/3/library/stdtypes.html#list) of [float](https://docs.python.org/3/library/functions.html#float)

## offsets

Raster offset for each dataset band

To set offsets, one for each band is required.

### **Return type**

[list](https://docs.python.org/3/library/stdtypes.html#list) of [float](https://docs.python.org/3/library/functions.html#float)

# options

overviews(*bidx*)

# photometric

### profile

Basic metadata and creation options of this dataset.

May be passed as keyword arguments to *rasterio.open()* to create a clone of this dataset.

read(*indexes=None*, *out=None*, *window=None*, *masked=False*, *out\_shape=None*, *resampling=Resampling.nearest*, *fill\_value=None*, *out\_dtype=None*, *\*\*kwargs*)

Read a dataset's raw pixels as an N-d array

This data is read from the dataset's band cache, which means that repeated reads of the same windows may avoid I/O.

## **Parameters**

• indexes ([list](https://docs.python.org/3/library/stdtypes.html#list) of ints or a single int, optional) – If *indexes* is a list, the result is a 3D array, but is a 2D array if it is a band index number.

• out  $(numpy,ndarray, optional) - As with Numpy ufuncs, this is an optional reference$ to an output array into which data will be placed. If the height and width of *out* differ from that of the specified window (see below), the raster image will be decimated or replicated using the specified resampling method (also see below).

*Note*: the method's return value may be a view on this array. In other words, *out* is likely to be an incomplete representation of the method's results.

This parameter cannot be combined with *out\_shape*.

- out\_dtype ([str](https://docs.python.org/3/library/stdtypes.html#str) or [numpy.dtype](https://numpy.org/doc/stable/reference/generated/numpy.dtype.html#numpy.dtype)) The desired output data type. For example: 'uint8' or rasterio.uint16.
- out\_shape  $(tuple, optional) A tuple describing the shape of a new output array.$  $(tuple, optional) A tuple describing the shape of a new output array.$  $(tuple, optional) A tuple describing the shape of a new output array.$ See *out* (above) for notes on image decimation and replication.

Cannot combined with *out*.

- window (a pair [\(tuple\)](https://docs.python.org/3/library/stdtypes.html#tuple) of pairs of ints or [Window](#page-230-0), optional) The optional *window* argument is a 2 item tuple. The first item is a tuple containing the indexes of the rows at which the window starts and stops and the second is a tuple containing the indexes of the columns at which the window starts and stops. For example,  $((0, 2), (0, 2))$ defines a 2x2 window at the upper left of the raster dataset.
- masked ([bool,](https://docs.python.org/3/library/functions.html#bool) optional) If *masked* is *True* the return value will be a masked array. Otherwise (the default) the return value will be a regular array. Masks will be exactly the inverse of the GDAL RFC 15 conforming arrays returned by read masks().
- resampling ([Resampling](#page-133-0)) By default, pixel values are read raw or interpolated using a nearest neighbor algorithm from the band cache. Other resampling algorithms may be specified. Resampled pixels are not cached.
- fill\_value (scalar) Fill value applied in the *boundless=True* case only.
- kwargs  $(dict)$  $(dict)$  $(dict)$  This is only for backwards compatibility. No keyword arguments are supported other than the ones named above.

### **Returns**

- *numpy.ndarray or a view on a numpy.ndarray*
- **Note** (*as with Numpy ufuncs, an object is returned even if you*)
- use the optional *out* argument and the return value shall be
- *preferentially used by callers.*

### read\_crs()

Return the GDAL dataset's stored CRS

read\_masks(*indexes=None*, *out=None*, *out\_shape=None*, *window=None*, *resampling=Resampling.nearest*, *\*\*kwargs*)

Read raster band masks as a multidimensional array

## read\_transform()

Return the stored GDAL GeoTransform

### res

Returns the (width, height) of pixels in the units of its coordinate reference system.

### rpcs

Rational polynomial coefficients mapping between pixel and geodetic coordinates.

This property is a dict-like object.

rpcs : RPC instance containing coefficients. Empty if dataset does not have any metadata in the "RPC" domain.

# sample(*xy*, *indexes=None*, *masked=False*)

Get the values of a dataset at certain positions

Values are from the nearest pixel. They are not interpolated.

### **Parameters**

- xy  $(i\text{terable})$  Pairs of x, y coordinates (floats) in the dataset's reference system.
- $\cdot$  indexes ([int](https://docs.python.org/3/library/functions.html#int) or [list](https://docs.python.org/3/library/stdtypes.html#list) of int) Indexes of dataset bands to sample.
- masked ([bool,](https://docs.python.org/3/library/functions.html#bool) default: False) Whether to mask samples that fall outside the extent of the dataset.

### **Returns**

Arrays of length equal to the number of specified indexes containing the dataset values for the bands corresponding to those indexes.

## **Return type**

iterable

# scales

Raster scale for each dataset band

To set scales, one for each band is required.

**Return type**

[list](https://docs.python.org/3/library/stdtypes.html#list) of [float](https://docs.python.org/3/library/functions.html#float)

# shape

## start()

Start the dataset's life cycle

### statistics(*bidx*, *approx=False*, *clear\_cache=False*)

Get min, max, mean, and standard deviation of a raster band.

### **Parameters**

- bidx  $(int)$  $(int)$  $(int)$  The band's index (1-indexed).
- approx ([bool,](https://docs.python.org/3/library/functions.html#bool) optional) If True, statistics will be calculated from reduced resolution data.
- clear\_cache ([bool,](https://docs.python.org/3/library/functions.html#bool) optional) If True, saved stats will be deleted and statistics will be recomputed. Requires GDAL version >= 3.2.

### **Return type**

**Statistics** 

# **Notes**

GDAL will preferentially use statistics kept in raster metadata like images tags or an XML sidecar. If that metadata is out of date, the statistics may not correspond to the actual data.

Additionally, GDAL will save statistics to file metadata as a side effect if that metadata does not already exist.

## stop()

Close the GDAL dataset handle

# subdatasets

Sequence of subdatasets

### tag\_namespaces(*bidx=0*)

Get a list of the dataset's metadata domains.

Returned items may be passed as *ns* to the tags method.

### **Parameters**

- $\cdot$  int  $(bidx)$  Can be used to select a specific band, otherwise the dataset's general metadata domains are returned.
- **optional** Can be used to select a specific band, otherwise the dataset's general metadata domains are returned.

## **Return type**

[list](https://docs.python.org/3/library/stdtypes.html#list) of [str](https://docs.python.org/3/library/stdtypes.html#str)

### tags(*bidx=0*, *ns=None*)

Returns a dict containing copies of the dataset or band's tags.

Tags are pairs of key and value strings. Tags belong to namespaces. The standard namespaces are: default (None) and 'IMAGE\_STRUCTURE'. Applications can create their own additional namespaces.

The optional bidx argument can be used to select the tags of a specific band. The optional ns argument can be used to select a namespace other than the default.

### transform

The dataset's georeferencing transformation matrix

This transform maps pixel row/column coordinates to coordinates in the dataset's coordinate reference system.

**Return type** Affine

### units

one units string for each dataset band

Possible values include 'meters' or 'degC'. See the Pint project for a suggested list of units.

To set units, one for each band is required.

**Return type** [list](https://docs.python.org/3/library/stdtypes.html#list) of [str](https://docs.python.org/3/library/stdtypes.html#str)

**Type**

A list of [str](https://docs.python.org/3/library/stdtypes.html#str)

### width

### window(*left*, *bottom*, *right*, *top*, *precision=None*)

Get the window corresponding to the bounding coordinates.

The resulting window is not cropped to the row and column limits of the dataset.

### **Parameters**

- Left  $(f$ loat) Left (west) bounding coordinate
- **bottom**  $(float)$  $(float)$  $(float)$  Bottom (south) bounding coordinate
- right  $(fload)$  Right (east) bounding coordinate
- top  $(fload)$  Top (north) bounding coordinate
- precision  $(int, optional) This parameter is unused, deprecated in rasterio 1.3.0,$  $(int, optional) This parameter is unused, deprecated in rasterio 1.3.0,$  $(int, optional) This parameter is unused, deprecated in rasterio 1.3.0,$ and will be removed in version 2.0.0.

# **Returns**

**window**

# **Return type**

*[Window](#page-230-0)*

## window\_bounds(*window*)

Get the bounds of a window

# **Parameters**

window ([rasterio.windows.Window](#page-230-0)) – Dataset window

### **Returns**

**bounds** – x\_min, y\_min, x\_max, y\_max for the given window

**Return type**

### [tuple](https://docs.python.org/3/library/stdtypes.html#tuple)

### window\_transform(*window*)

Get the affine transform for a dataset window.

### **Parameters**

window ([rasterio.windows.Window](#page-230-0)) – Dataset window

# **Returns**

**transform** – The affine transform matrix for the given window

**Return type**

Affine

### write\_transform(*value*)

xy(*row*, *col*, *z=None*, *offset='center'*, *transform\_method=TransformMethod.affine*, *\*\*rpc\_options*)

Get the coordinates x, y of a pixel at row, col.

The pixel's center is returned by default, but a corner can be returned by setting *offset* to one of *ul, ur, ll, lr*.

- row  $(int)$  $(int)$  $(int)$  Pixel row.
- col  $(int)$  $(int)$  $(int)$  Pixel column.
- z ([float,](https://docs.python.org/3/library/functions.html#float) optional) Height associated with coordinates. Primarily used for RPC based coordinate transformations. Ignored for affine based transformations. Default: 0.
- **offset** ([str,](https://docs.python.org/3/library/stdtypes.html#str) optional) Determines if the returned coordinates are for the center of the pixel or for a corner.
- transform\_method ([TransformMethod](#page-135-0), optional) The coordinate transformation method. Default: *TransformMethod.affine*.
- rpc\_options ([dict,](https://docs.python.org/3/library/stdtypes.html#dict) optional) Additional arguments passed to GDALCreateRPC-Transformer

**Returns** x, y **Return type**

[tuple](https://docs.python.org/3/library/stdtypes.html#tuple)

# **rasterio.warp module**

Raster warping and reprojection.

rasterio.warp.aligned\_target(*transform*, *width*, *height*, *resolution*)

Aligns target to specified resolution

### **Parameters**

- transform (*Affine*) Input affine transformation matrix
- width  $(int)$  $(int)$  $(int)$  Input dimensions
- height  $(int)$  $(int)$  $(int)$  Input dimensions
- resolution ([tuple](https://docs.python.org/3/library/stdtypes.html#tuple) (x resolution, y resolution) or [float](https://docs.python.org/3/library/functions.html#float)) Target resolution, in units of target coordinate reference system.

### **Returns**

- **transform** (*Affine*) Output affine transformation matrix
- **width, height** (*int*) Output dimensions

rasterio.warp.calculate\_default\_transform(*src\_crs*, *dst\_crs*, *width*, *height*, *left=None*, *bottom=None*, *right=None*, *top=None*, *gcps=None*, *rpcs=None*, *resolution=None*, *dst\_width=None*, *dst\_height=None*, *src\_geoloc\_array=None*, *\*\*kwargs*)

Computes the default dimensions and transform for a reprojection.

Destination width and height (and resolution if not provided), are calculated using GDAL's method for suggest warp output. The destination transform is anchored at the left, top coordinate.

Source georeferencing can be specified using either ground control points (GCPs), rational polynomial coefficients (RPCs), geolocation arrays, or spatial bounds (left, bottom, right, top). These forms of georeferencing are mutually exclusive.

Source and destination coordinate reference systems and source width and height are the first four, required, parameters.

- $src\_crs$  ([CRS](#page-124-0) or  $dict$ ) Source coordinate reference system, in rasterio dict format. Example: CRS({'init': 'EPSG:4326'})
- $\cdot$  dst\_crs ([CRS](#page-124-0) or [dict](https://docs.python.org/3/library/stdtypes.html#dict)) Target coordinate reference system.
- width  $(int)$  $(int)$  $(int)$  Source raster width and height.
- height  $(int)$  $(int)$  $(int)$  Source raster width and height.
- left ([float,](https://docs.python.org/3/library/functions.html#float) optional) Bounding coordinates in src\_crs, from the bounds property of a raster. Required unless using gcps.
- bottom  $(float, optimal)$  $(float, optimal)$  $(float, optimal)$  Bounding coordinates in  $src\_crs$ , from the bounds property of a raster. Required unless using gcps.
- right ([float,](https://docs.python.org/3/library/functions.html#float) optional) Bounding coordinates in src\_crs, from the bounds property of a raster. Required unless using gcps.
- top  $(float, optimal)$  $(float, optimal)$  $(float, optimal)$  Bounding coordinates in src\_crs, from the bounds property of a raster. Required unless using gcps.
- gcps (sequence of [GroundControlPoint](#page-122-0), optional) Instead of a bounding box for the source, a sequence of ground control points may be provided.
- **rpcs** ([RPC](#page-196-0) or [dict,](https://docs.python.org/3/library/stdtypes.html#dict) optional) Instead of a bounding box for the source, rational polynomial coefficients may be provided.
- $src\_geoloc_array (array-like, optional) A pair of 2D arrays holding x and y co$ ordinates, like a like a dense array of ground control points that may be used in place of src\_transform.
- resolution ([tuple](https://docs.python.org/3/library/stdtypes.html#tuple) (x resolution, y resolution) or [float,](https://docs.python.org/3/library/functions.html#float) optional) -Target resolution, in units of target coordinate reference system.
- dst\_width ([int,](https://docs.python.org/3/library/functions.html#int) optional) Output file size in pixels and lines. Cannot be used together with resolution.
- dst\_height ([int,](https://docs.python.org/3/library/functions.html#int) optional) Output file size in pixels and lines. Cannot be used together with resolution.
- kwargs ([dict,](https://docs.python.org/3/library/stdtypes.html#dict) optional) Additional arguments passed to transformation function.

### **Returns**

- **transform** (*Affine*) Output affine transformation matrix
- **width, height** (*int*) Output dimensions

# **Notes**

Some behavior of this function is determined by the CHECK\_WITH\_INVERT\_PROJ environment variable:

### **YES**

constrain output raster to extents that can be inverted avoids visual artifacts and coordinate discontinuties.

## **NO**

reproject coordinates beyond valid bound limits

rasterio.warp.reproject(*source*, *destination=None*, *src\_transform=None*, *gcps=None*, *rpcs=None*, *src\_crs=None*, *src\_nodata=None*, *dst\_transform=None*, *dst\_crs=None*, *dst\_nodata=None*, *dst\_resolution=None*, *src\_alpha=0*, *dst\_alpha=0*, *resampling=Resampling.nearest*, *num\_threads=1*, *init\_dest\_nodata=True*, *warp\_mem\_limit=0*, *src\_geoloc\_array=None*, *\*\*kwargs*)

Reproject a source raster to a destination raster.

If the source and destination are ndarrays, coordinate reference system definitions and geolocation parameters are required for reprojection. Only one of src\_transform, gcps, rpcs, or src\_geoloc\_array can be used.

If the source and destination are rasterio Bands, shorthand for bands of datasets on disk, the coordinate reference systems and transforms will be read from the appropriate datasets.

- **source** (*ndarray or* [Band](#page-237-0)) The source is a 2 or 3-D ndarray, or a single or a multiple Rasterio Band object. The dimensionality of source and destination must match, i.e., for multiband reprojection the lengths of the first axes of the source and destination must be the same.
- destination (ndarray or [Band](#page-237-0), optional) The destination is a 2 or 3-D ndarray, or a single or a multiple Rasterio Band object. The dimensionality of source and destination must match, i.e., for multiband reprojection the lengths of the first axes of the source and destination must be the same.
- src\_transform (affine.Affine(), optional) Source affine transformation. Required if source and destination are ndarrays. Will be derived from source if it is a rasterio Band. An error will be raised if this parameter is defined together with gcps.
- gcps (sequence of [GroundControlPoint](#page-122-0), optional) Ground control points for the source. An error will be raised if this parameter is defined together with src\_transform or rpcs.
- rpcs ([RPC](#page-196-0) or [dict,](https://docs.python.org/3/library/stdtypes.html#dict) optional) Rational polynomial coefficients for the source. An error will be raised if this parameter is defined together with src\_transform or gcps.
- $src\_geoloc_array$  ( $array\text{-}$  like, optional) A pair of 2D arrays holding x and y coordinates, like a like a dense array of ground control points that may be used in place of src\_transform.
- src\_crs ([CRS](#page-124-0) or [dict,](https://docs.python.org/3/library/stdtypes.html#dict) optional) Source coordinate reference system, in rasterio dict format. Required if source and destination are ndarrays. Will be derived from source if it is a rasterio Band. Example: CRS({'init': 'EPSG:4326'})
- src\_nodata ([int](https://docs.python.org/3/library/functions.html#int) or [float,](https://docs.python.org/3/library/functions.html#float) optional) The source nodata value. Pixels with this value will not be used for interpolation. If not set, it will default to the nodata value of the source image if a masked ndarray or rasterio band, if available.
- dst\_transform (affine. Affine(), optional) Target affine transformation. Required if source and destination are ndarrays. Will be derived from target if it is a rasterio Band.
- dst\_crs ([CRS](#page-124-0) or [dict,](https://docs.python.org/3/library/stdtypes.html#dict) optional) Target coordinate reference system. Required if source and destination are ndarrays. Will be derived from target if it is a rasterio Band.
- dst\_nodata ([int](https://docs.python.org/3/library/functions.html#int) or [float,](https://docs.python.org/3/library/functions.html#float) optional) The nodata value used to initialize the destination; it will remain in all areas not covered by the reprojected source. Defaults to the nodata value of the destination image (if set), the value of src\_nodata, or 0 (GDAL default).
- dst\_resolution ([tuple](https://docs.python.org/3/library/stdtypes.html#tuple) (x resolution, y resolution) or [float,](https://docs.python.org/3/library/functions.html#float) optional) – Target resolution, in units of target coordinate reference system.
- src\_alpha ([int,](https://docs.python.org/3/library/functions.html#int) optional) Index of a band to use as the alpha band when warping.
- dst\_alpha ([int,](https://docs.python.org/3/library/functions.html#int) optional) Index of a band to use as the alpha band when warping.
- resampling ([int,](https://docs.python.org/3/library/functions.html#int) [rasterio.enums.Resampling](#page-133-0)) Resampling method to use. Default is [rasterio.enums.Resampling.nearest](#page-135-1). An exception will be raised for a method not supported by the running version of GDAL.
- num\_threads  $(int, optional)$  $(int, optional)$  $(int, optional)$  The number of warp worker threads. Default: 1.
- init\_dest\_nodata ([bool](https://docs.python.org/3/library/functions.html#bool)) Flag to specify initialization of nodata in destination; prevents overwrite of previous warps. Defaults to True.
- warp\_mem\_limit ([int,](https://docs.python.org/3/library/functions.html#int) optional) The warp operation memory limit in MB. Larger values allow the warp operation to be carried out in fewer chunks. The amount of memory required to warp a 3-band uint8 2000 row x 2000 col raster to a destination of the same size is approximately 56 MB. The default (0) means 64 MB with GDAL 2.2.
- **kwargs** ([dict,](https://docs.python.org/3/library/stdtypes.html#dict) optional) Additional arguments passed to both the image to image transformer [GDALCreateGenImgProjTransformer2\(\)](https://gdal.org/api/gdal_alg.html#_CPPv432GDALCreateGenImgProjTransformer212GDALDatasetH12GDALDatasetHPPc) (for example, MAX\_GCP\_ORDER=2) and the [GDALWarpOptions](https://gdal.org/api/gdalwarp_cpp.html#_CPPv415GDALWarpOptions) (for example, INIT\_DEST=NO\_DATA).

## **Returns**

- **destination** (*ndarray or Band*) The transformed narray or Band.
- **dst** transform (*Affine*) THe affine transformation matrix of the destination.

## rasterio.warp.transform(*src\_crs*, *dst\_crs*, *xs*, *ys*, *zs=None*)

Transform vectors from source to target coordinate reference system.

Transform vectors of x, y and optionally z from source coordinate reference system into target.

### **Parameters**

- $src\_crs$  ([CRS](#page-124-0) or  $dict$ ) Source coordinate reference system, as a rasterio CRS object. Example: CRS({'init': 'EPSG:4326'})
- $\cdot$  dst\_crs ([CRS](#page-124-0) or [dict](https://docs.python.org/3/library/stdtypes.html#dict)) Target coordinate reference system.
- xs (array\_like) Contains x values. Will be cast to double floating point values.
- ys (*array\_like*) Contains y values.
- zs (array\_like, optional) Contains z values. Assumed to be all 0 if absent.

### **Returns**

**out** – Tuple of x, y, and optionally z vectors, transformed into the target coordinate reference system.

## **Return type**

[tuple](https://docs.python.org/3/library/stdtypes.html#tuple) of array\_like, (xs, ys, [zs])

rasterio.warp.transform\_bounds(*src\_crs*, *dst\_crs*, *left*, *bottom*, *right*, *top*, *densify\_pts=21*)

Transform bounds from src\_crs to dst\_crs.

Optionally densifying the edges (to account for nonlinear transformations along these edges) and extracting the outermost bounds.

Note: antimeridian support added in version 1.3.0

- $src\_crs$  ([CRS](#page-124-0) or  $dict$ ) Source coordinate reference system, in rasterio dict format. Example: CRS({'init': 'EPSG:4326'})
- dst\_crs ([CRS](#page-124-0) or [dict](https://docs.python.org/3/library/stdtypes.html#dict)) Target coordinate reference system.
- Left  $(f$ *loat* $) Bounding coordinates in src crs, from the bounds property of a raster.$
- bottom  $(f$ loat) Bounding coordinates in src\_crs, from the bounds property of a raster.
- right  $(fload)$  Bounding coordinates in src\_crs, from the bounds property of a raster.
- top  $(fload)$  Bounding coordinates in src crs, from the bounds property of a raster.

• densify\_pts (uint, optional) – Number of points to add to each edge to account for nonlinear edges produced by the transform process. Large numbers will produce worse performance. Default: 21 (gdal default).

### **Returns**

left, bottom, right, top – Outermost coordinates in target coordinate reference system.

# **Return type**

[float](https://docs.python.org/3/library/functions.html#float)

rasterio.warp.transform\_geom(*src\_crs*, *dst\_crs*, *geom*, *antimeridian\_cutting=True*, *antimeridian\_offset=10.0*, *precision=-1*)

Transform geometry from source coordinate reference system into target.

### **Parameters**

- src\_crs ([CRS](#page-124-0) or [dict](https://docs.python.org/3/library/stdtypes.html#dict)) Source coordinate reference system, in rasterio dict format. Example: CRS({'init': 'EPSG:4326'})
- dst\_crs ([CRS](#page-124-0) or [dict](https://docs.python.org/3/library/stdtypes.html#dict)) Target coordinate reference system.
- geom (GeoJSON like dict object or iterable of GeoJSON like objects.)
- antimeridian\_cutting ([bool,](https://docs.python.org/3/library/functions.html#bool) optional) If True, cut geometries at the antimeridian, otherwise geometries will not be cut (default). If False and GDAL is 2.2.0 or newer an exception is raised. Antimeridian cutting is always on as of GDAL 2.2.0 but this could produce an unexpected geometry.
- antimeridian\_offset  $(flost)$  Offset from the antimeridian in degrees (default: 10) within which any geometries will be split.
- precision  $(f$ loat) If  $\geq 0$ , geometry coordinates will be rounded to this number of decimal places after the transform operation, otherwise original coordinate values will be preserved (default).

### **Returns**

**out** – Transformed geometry(s) in GeoJSON dict format

### **Return type**

GeoJSON like dict object or [list](https://docs.python.org/3/library/stdtypes.html#list) of GeoJSON like objects.

# **rasterio.windows module**

Window utilities and related functions.

A window is an instance of Window

Window(column\_offset, row\_offset, width, height)

or a 2D N-D array indexer in the form of a tuple.

((row\_start, row\_stop), (col\_start, col\_stop))

The latter can be evaluated within the context of a given height and width and a boolean flag specifying whether the evaluation is boundless or not. If boundless=True, negative index values do not mean index from the end of the array dimension as they do in the boundless=False case.

<span id="page-230-0"></span>The newer float precision read-write window capabilities of Rasterio require instances of Window to be used.

### class rasterio.windows.Window(*col\_off* , *row\_off* , *width*, *height*)

Bases: [object](https://docs.python.org/3/library/functions.html#object)

Windows are rectangular subsets of rasters.

This class abstracts the 2-tuples mentioned in the module docstring and adds methods and new constructors.

### col\_off, row\_off

The offset for the window.

**Type** [float](https://docs.python.org/3/library/functions.html#float)

## width, height

Lengths of the window.

**Type** [float](https://docs.python.org/3/library/functions.html#float)

# **Notes**

Previously the lengths were called 'num\_cols' and 'num\_rows' but this is a bit confusing in the new float precision world and the attributes have been changed. The originals are deprecated.

# col\_off

crop(*height*, *width*)

Return a copy cropped to height and width

# flatten()

A flattened form of the window.

# **Returns**

**col\_off, row\_off, width, height** – Window offsets and lengths.

#### **Return type**

[float](https://docs.python.org/3/library/functions.html#float)

### classmethod from\_slices(*rows*, *cols*, *height=-1*, *width=-1*, *boundless=False*)

Construct a Window from row and column slices or tuples / lists of start and stop indexes. Converts the rows and cols to offsets, height, and width.

In general, indexes are defined relative to the upper left corner of the dataset:  $rows=(0, 10)$ ,  $\text{cols}=(0, 4)$ defines a window that is 4 columns wide and 10 rows high starting from the upper left.

Start indexes may be *None* and will default to 0. Stop indexes may be *None* and will default to width or height, which must be provided in this case.

Negative start indexes are evaluated relative to the lower right of the dataset: rows=(-2, None), cols=(-2, None) defines a window that is 2 rows high and 2 columns wide starting from the bottom right.

- rows ([slice,](https://docs.python.org/3/library/functions.html#slice) [tuple,](https://docs.python.org/3/library/stdtypes.html#tuple) or [list](https://docs.python.org/3/library/stdtypes.html#list)) Slices or 2 element tuples/lists containing start, stop indexes.
- cols ([slice,](https://docs.python.org/3/library/functions.html#slice) [tuple,](https://docs.python.org/3/library/stdtypes.html#tuple) or [list](https://docs.python.org/3/library/stdtypes.html#list)) Slices or 2 element tuples/lists containing start, stop indexes.
- height  $(f$ *loat* $) A shape to resolve relative values against. Only used when a start or$ stop index is negative or a stop index is None.
- width  $(fload) A$  shape to resolve relative values against. Only used when a start or stop index is negative or a stop index is None.
- **boundless** ([bool,](https://docs.python.org/3/library/functions.html#bool) optional) Whether the inputs are bounded (default) or not.

### **Return type**

*[Window](#page-230-0)*

# height

# intersection(*other*)

Return the intersection of this window and another

### **Parameters**

other ([Window](#page-230-0)) – Another window

#### **Return type**

*[Window](#page-230-0)*

# round(*ndigits=None*)

Round a window's offsets and lengths

Rounding to a very small fraction of a pixel can help treat floating point issues arising from computation of windows.

# round\_lengths(*\*\*kwds*)

Return a copy with width and height rounded.

Lengths are rounded to the nearest whole number. The offsets are not changed.

### **Parameters**

**kwds**  $(dict)$  $(dict)$  $(dict)$  – Collects keyword arguments that are no longer used.

# **Return type**

*[Window](#page-230-0)*

# round\_offsets(*\*\*kwds*)

Return a copy with column and row offsets rounded.

Offsets are rounded to the preceding whole number. The lengths are not changed.

# **Parameters**

kwds ([dict](https://docs.python.org/3/library/stdtypes.html#dict)) – Collects keyword arguments that are no longer used.

# **Return type**

*[Window](#page-230-0)*

### round\_shape(*\*\*kwds*)

## row\_off

# todict()

A mapping of attribute names and values.

### **Return type** [dict](https://docs.python.org/3/library/stdtypes.html#dict)

### toranges()

Makes an equivalent pair of range tuples

## toslices()

Slice objects for use as an ndarray indexer.

**Returns**

**row\_slice, col\_slice** – A pair of slices in row, column order

**Return type**

[slice](https://docs.python.org/3/library/functions.html#slice)

# width

### class rasterio.windows.WindowMethodsMixin

### Bases: [object](https://docs.python.org/3/library/functions.html#object)

Mixin providing methods for window-related calculations. These methods are wrappers for the functionality in *rasterio.windows* module.

A subclass with this mixin MUST provide the following properties: *transform*, *height* and *width*.

### window(*left*, *bottom*, *right*, *top*, *precision=None*)

Get the window corresponding to the bounding coordinates.

The resulting window is not cropped to the row and column limits of the dataset.

### **Parameters**

- Left  $(f$ loat) Left (west) bounding coordinate
- **bottom**  $(float)$  $(float)$  $(float)$  Bottom (south) bounding coordinate
- right  $(fload)$  Right (east) bounding coordinate
- top  $(fload)$  Top (north) bounding coordinate
- precision ([int,](https://docs.python.org/3/library/functions.html#int) optional) This parameter is unused, deprecated in rasterio 1.3.0, and will be removed in version 2.0.0.

### **Returns**

**window**

### **Return type**

*[Window](#page-230-0)*

## window\_bounds(*window*)

Get the bounds of a window

### **Parameters**

window ([rasterio.windows.Window](#page-230-0)) – Dataset window

### **Returns**

**bounds** – x\_min, y\_min, x\_max, y\_max for the given window

#### **Return type**

[tuple](https://docs.python.org/3/library/stdtypes.html#tuple)

# window\_transform(*window*)

Get the affine transform for a dataset window.

### **Parameters** window ([rasterio.windows.Window](#page-230-0)) – Dataset window

#### **Returns**

**transform** – The affine transform matrix for the given window

# **Return type**

Affine

### rasterio.windows.bounds(*window*, *transform*, *height=0*, *width=0*)

Get the spatial bounds of a window.

### **Parameters**

- window ([Window](#page-230-0)) The input window.
- transform (*Affine*) an affine transform matrix.

### **Returns**

**left, bottom, right, top** – A tuple of spatial coordinate bounding values.

### **Return type**

[float](https://docs.python.org/3/library/functions.html#float)

### rasterio.windows.crop(*window*, *height*, *width*)

Crops a window to given height and width.

### **Parameters**

- window  $(\text{Window.})$  The input window.
- height  $(int)$  $(int)$  $(int)$  The number of rows and cols in the cropped window.
- width  $(int)$  $(int)$  $(int)$  The number of rows and cols in the cropped window.

### **Returns**

A new Window object.

### **Return type**

*[Window](#page-230-0)*

### rasterio.windows.evaluate(*window*, *height*, *width*, *boundless=False*)

Evaluates a window tuple that may contain relative index values.

The height and width of the array the window targets is the context for evaluation.

### **Parameters**

- window ([Window](#page-230-0) or [tuple](https://docs.python.org/3/library/stdtypes.html#tuple) of (rows, cols).) The input window.
- height  $(int)$  $(int)$  $(int)$  The number of rows or columns in the array that the window targets.
- width  $(int)$  $(int)$  $(int)$  The number of rows or columns in the array that the window targets.

### **Returns**

A new Window object with absolute index values.

### **Return type**

*[Window](#page-230-0)*

rasterio.windows.from\_bounds(*left*, *bottom*, *right*, *top*, *transform=None*, *height=None*, *width=None*, *precision=None*)

Get the window corresponding to the bounding coordinates.

- left  $(f$ loat, required) Left (west) bounding coordinates
- **bottom** (*float*, required) Bottom (south) bounding coordinates
- right ([float,](https://docs.python.org/3/library/functions.html#float) required) Right (east) bounding coordinates
- top  $(f$ loat, required) Top (north) bounding coordinates
- transform (Affine, required) Affine transform matrix.
- precision ([int,](https://docs.python.org/3/library/functions.html#int) optional) These parameters are unused, deprecated in rasterio 1.3.0, and will be removed in version 2.0.0.
- height ([int,](https://docs.python.org/3/library/functions.html#int) optional) These parameters are unused, deprecated in rasterio 1.3.0, and will be removed in version 2.0.0.
- width  $(int, optional)$  $(int, optional)$  $(int, optional)$  These parameters are unused, deprecated in rasterio 1.3.0, and will be removed in version 2.0.0.

## **Returns**

A new Window.

### **Return type**

*[Window](#page-230-0)*

# **Raises**

**[WindowError](#page-142-0)** – If a window can't be calculated.

# rasterio.windows.get\_data\_window(*arr*, *nodata=None*)

Window covering the input array's valid data pixels.

### **Parameters**

- $arr(numpy ndarray, \leq 3 dimensions)$
- nodata (number) If None, will either return a full window if arr is not a masked array, or will use the mask to determine non-nodata pixels. If provided, it must be a number within the valid range of the dtype of the input array.

# **Return type**

*[Window](#page-230-0)*

### rasterio.windows.intersect(*\*windows*)

Test if all given windows intersect.

### **Parameters**

windows (sequence) – One or more Windows.

### **Returns**

True if all windows intersect.

**Return type**

[bool](https://docs.python.org/3/library/functions.html#bool)

### rasterio.windows.intersection(*\*windows*)

Innermost extent of window intersections.

Will raise WindowError if windows do not intersect.

# **Parameters**

windows (sequence) – One or more Windows.

## **Return type**

*[Window](#page-230-0)*

### rasterio.windows.iter\_args(*function*)

Decorator to allow function to take either \*args or a single iterable which gets expanded to \*args.

rasterio.windows.round\_window\_to\_full\_blocks(*window*, *block\_shapes*, *height=0*, *width=0*)

Round window to include full expanse of intersecting tiles.

## **Parameters**

- window ([Window](#page-230-0)) The input window.
- block\_shapes ([tuple](https://docs.python.org/3/library/stdtypes.html#tuple) of block shapes) The input raster's block shape. All bands must have the same block/stripe structure

### **Return type**

*[Window](#page-230-0)*

rasterio.windows.shape(*window*, *height=-1*, *width=-1*)

The shape of a window.

height and width arguments are optional if there are no negative values in the window.

### **Parameters**

- window ([Window](#page-230-0)) The input window.
- height ([int,](https://docs.python.org/3/library/functions.html#int) optional) The number of rows or columns in the array that the window targets.
- width  $(int, optional)$  $(int, optional)$  $(int, optional)$  The number of rows or columns in the array that the window targets.

### **Returns**

The number of rows and columns of the window.

### **Return type**

num\_rows, num\_cols

#### rasterio.windows.toranges(*window*)

Normalize Windows to range tuples

# rasterio.windows.transform(*window*, *transform*)

Construct an affine transform matrix relative to a window.

# **Parameters**

- **window** ([Window](#page-230-0)) The input window.
- transform (*Affine*) an affine transform matrix.

# **Returns**

The affine transform matrix for the given window

### **Return type**

Affine

rasterio.windows.union(*\*windows*)

Union windows and return the outermost extent they cover.

# **Parameters**

windows (sequence) – One or more Windows.

### **Return type**

*[Window](#page-230-0)*

rasterio.windows.validate\_length\_value(*instance*, *attribute*, *value*)

### rasterio.windows.window\_index(*window*, *height=0*, *width=0*)

Construct a pair of slice objects for ndarray indexing

Starting indexes are rounded down, Stopping indexes are rounded up.

#### **Parameters**

window ([Window](#page-230-0)) – The input window.

### **Returns**

**row** slice, col slice – A pair of slices in row, column order

**Return type** [slice](https://docs.python.org/3/library/functions.html#slice)

rasterio.windows.window\_split(*height*, *width*, *max\_pixels=1048576*)

Divide the row-column domain of a dataset into smaller windows.

This function determines the window size such that windows have no more than max\_pixels number of pixels. Windows are roughly square, except at the right and bottom edges of the domain, and have integer offsets and lengths.

#### **Parameters**

- height  $(int)$  $(int)$  $(int)$  Domain height.
- width  $(int)$  $(int)$  $(int)$  Domain width.
- max\_pixels ([int,](https://docs.python.org/3/library/functions.html#int) optional) The maximum number of pixels per window.

### **Return type**

[list](https://docs.python.org/3/library/stdtypes.html#list) of Windows

# **6.1.3 Module contents**

### <span id="page-237-0"></span>Rasterio

class rasterio.Band(*ds*, *bidx*, *dtype*, *shape*)

Bases: [tuple](https://docs.python.org/3/library/stdtypes.html#tuple)

Band of a Dataset.

### **Parameters**

- ds (dataset object) An opened rasterio dataset object.
- bidx ([int](https://docs.python.org/3/library/functions.html#int) or sequence of ints) Band number(s), index starting at 1.
- dtype  $(str)$  $(str)$  $(str)$  rasterio data type of the data.
- shape  $(tuple)$  $(tuple)$  $(tuple)$  Width, height of band.

# bidx

Alias for field number 1

# ds

Alias for field number 0

### dtype

Alias for field number 2

# shape

Alias for field number 3

rasterio.band(*ds*, *bidx*)

A dataset and one or more of its bands

### **Parameters**

- ds (dataset object) An opened rasterio dataset object.
- bidx ([int](https://docs.python.org/3/library/functions.html#int) or sequence of ints) Band number(s), index starting at 1.

**Return type**

*[Band](#page-237-0)*

rasterio.open(*fp*, *mode='r'*, *driver=None*, *width=None*, *height=None*, *count=None*, *crs=None*, *transform=None*, *dtype=None*, *nodata=None*, *sharing=False*, *opener=None*, *\*\*kwargs*)

Open a dataset for reading or writing.

The dataset may be located in a local file, in a resource located by a URL, or contained within a stream of bytes. This function accepts different types of fp parameters. However, it is almost always best to pass a string that has a dataset name as its value. These are passed directly to GDAL protocol and format handlers. A path to a zipfile is more efficiently used by GDAL than a Python ZipFile object, for example.

In read ('r') or read/write ('r+') mode, no keyword arguments are required: these attributes are supplied by the opened dataset.

In write ('w' or 'w+') mode, the driver, width, height, count, and dtype keywords are strictly required.

- fp  $(str, os.PathLike, file-like, or rasterio.io.MemoryFile) A filename$  $(str, os.PathLike, file-like, or rasterio.io.MemoryFile) A filename$  $(str, os.PathLike, file-like, or rasterio.io.MemoryFile) A filename$  $(str, os.PathLike, file-like, or rasterio.io.MemoryFile) A filename$  $(str, os.PathLike, file-like, or rasterio.io.MemoryFile) A filename$  $(str, os.PathLike, file-like, or rasterio.io.MemoryFile) A filename$  $(str, os.PathLike, file-like, or rasterio.io.MemoryFile) A filename$ or URL, a file object opened in binary ('rb') mode, a Path object, or one of the rasterio classes that provides the dataset-opening interface (has an open method that returns a dataset). Use a string when possible: GDAL can more efficiently access a dataset if it opens it natively.
- mode  $(str, optional) 'r' (read, the default), 'r+' (read/write), 'w' (write), or 'w+'$  $(str, optional) 'r' (read, the default), 'r+' (read/write), 'w' (write), or 'w+'$  $(str, optional) 'r' (read, the default), 'r+' (read/write), 'w' (write), or 'w+'$ (write/read).
- driver  $(str, optional) A short format driver name (e.g. "GTiff" or "JPEG") or a$  $(str, optional) A short format driver name (e.g. "GTiff" or "JPEG") or a$  $(str, optional) A short format driver name (e.g. "GTiff" or "JPEG") or a$ list of such names (see GDAL docs at [https://gdal.org/drivers/raster/index.html\)](https://gdal.org/drivers/raster/index.html). In 'w' or 'w+' modes a single name is required. In 'r' or 'r+' modes the driver can usually be omitted. Registered drivers will be tried sequentially until a match is found. When multiple drivers are available for a format such as JPEG2000, one of them can be selected by using this keyword argument.
- width ([int,](https://docs.python.org/3/library/functions.html#int) optional) The number of columns of the raster dataset. Required in 'w' or 'w+' modes, it is ignored in 'r' or 'r+' modes.
- height ([int,](https://docs.python.org/3/library/functions.html#int) optional) The number of rows of the raster dataset. Required in 'w' or 'w+' modes, it is ignored in 'r' or 'r+' modes.
- count ([int,](https://docs.python.org/3/library/functions.html#int) optional) The count of dataset bands. Required in 'w' or 'w+' modes, it is ignored in 'r' or 'r+' modes.
- crs ([str,](https://docs.python.org/3/library/stdtypes.html#str) [dict,](https://docs.python.org/3/library/stdtypes.html#dict) or [CRS](#page-124-0), optional) The coordinate reference system. Required in 'w' or 'w+' modes, it is ignored in 'r' or 'r+' modes.
- transform (affine.Affine, optional) Affine transformation mapping the pixel space to geographic space. Required in 'w' or 'w+' modes, it is ignored in 'r' or 'r+' modes.
- dtype ([str](https://docs.python.org/3/library/stdtypes.html#str) or [numpy.dtype,](https://numpy.org/doc/stable/reference/generated/numpy.dtype.html#numpy.dtype) optional) The data type for bands. For example: 'uint8' or *rasterio.uint16*. Required in 'w' or 'w+' modes, it is ignored in 'r' or 'r+' modes.
- **nodata** ([int,](https://docs.python.org/3/library/functions.html#int) [float,](https://docs.python.org/3/library/functions.html#float) or nan, optional) Defines the pixel value to be interpreted as not valid data. Required in 'w' or 'w+' modes, it is ignored in 'r' or 'r+' modes.
- sharing  $(bool, optional)$  $(bool, optional)$  $(bool, optional)$  To reduce overhead and prevent programs from running out of file descriptors, rasterio maintains a pool of shared low level dataset handles. If True this function will use a shared handle if one is available. Multithreaded programs must avoid sharing and should set *sharing* to *False*.
- opener (callable, optional) A custom dataset opener which can serve GDAL's virtual filesystem machinery via Python file-like objects. The underlying file-like object is obtained by calling *opener* with (*fp*, *mode*) or (*fp*, *mode* + "b") depending on the format driver's native mode. *opener* must return a Python file-like object that provides read, seek, tell, and close methods. Note: only one opener at a time per fp, mode pair is allowed.
- kwargs (optional) These are passed to format drivers as directives for creating or interpreting datasets. For example: in 'w' or 'w+' modes a *tiled=True* keyword argument will direct the GeoTIFF format driver to create a tiled, rather than striped, TIFF.

### **Returns**

- [rasterio.io.DatasetReader](#page-161-0) If *mode* is "r".
- [rasterio.io.DatasetWriter](#page-173-0) If *mode* is "r+", "w", or "w+".

## **Raises**

- [TypeError](https://docs.python.org/3/library/exceptions.html#TypeError) If arguments are of the wrong Python type.
- [rasterio.errors.RasterioIOError](#page-141-0) If the dataset can not be opened. Such as when there is no dataset with the given name.
- [rasterio.errors.DriverCapabilityError](#page-139-0) If the detected format driver does not support the requested opening mode.

## **Examples**

To open a local GeoTIFF dataset for reading using standard driver discovery and no directives:

```
>>> import rasterio
>>> with rasterio.open('example.tif') as dataset:
... print(dataset.profile)
```
To open a local JPEG2000 dataset using only the JP2OpenJPEG driver:

```
>>> with rasterio.open(
... 'example.jp2', driver='JP2OpenJPEG') as dataset:
... print(dataset.profile)
```
To create a new 8-band, 16-bit unsigned, tiled, and LZW-compressed GeoTIFF with a global extent and 0.5 degree resolution:

```
>>> from rasterio.transform import from_origin
>>> with rasterio.open(
... 'example.tif', 'w', driver='GTiff', dtype='uint16',
... width=720, height=360, count=8, crs='EPSG:4326',
... transform=from_origin(-180.0, 90.0, 0.5, 0.5),
... nodata=0, tiled=True, compress='lzw') as dataset:
... dataset.write(...)
```
rasterio.pad(*array*, *transform*, *pad\_width*, *mode=None*, *\*\*kwargs*)

pad array and adjust affine transform matrix.

# **Parameters**

- array ([numpy.ndarray](https://numpy.org/doc/stable/reference/generated/numpy.ndarray.html#numpy.ndarray)) Numpy ndarray, for best results a 2D array
- transform (Affine transform) transform object mapping pixel space to coordinates
- pad\_width  $(int)$  $(int)$  $(int)$  number of pixels to pad array on all four
- mode  $(str$  $(str$  or function) define the method for determining padded values

### **Returns**

**(array, transform)** – Tuple of new array and affine transform

# **Return type**

[tuple](https://docs.python.org/3/library/stdtypes.html#tuple)

# **Notes**

See [numpy.pad\(\)](https://numpy.org/doc/stable/reference/generated/numpy.pad.html#numpy.pad) for details on mode and other kwargs.

# **CHAPTER**

# **SEVEN**

# **CONTRIBUTING**

Welcome to the Rasterio project. Here's how we work.

# **7.1 Code of Conduct**

First of all: the Rasterio project has a code of conduct. Please read the CODE\_OF\_CONDUCT.txt file, it's important to all of us.

# **7.2 Rights**

The BSD license (see LICENSE.txt) applies to all contributions.

# **7.3 Issue Conventions**

The Rasterio issue tracker is for actionable issues.

Questions about installation, distribution, and usage should be taken to the project's [general discussion group.](https://rasterio.groups.io/g/main) Opened issues which fall into one of these three categories may be perfunctorily closed.

Questions about development of Rasterio, brainstorming, requests for comment, and not-yet-actionable proposals are welcome in the project's [developers discussion group.](https://rasterio.groups.io/g/dev) Issues opened in Rasterio's GitHub repo which haven't been socialized there may be perfunctorily closed.

Rasterio is a relatively new project and highly active. We have bugs, both known and unknown.

Please search existing issues, open and closed, before creating a new one.

Rasterio employs C extension modules, so bug reports very often hinge on the following details:

- Operating system type and version (Windows? Ubuntu 20.04? 18.04?)
- The version and source of Rasterio (PyPI, Anaconda, or somewhere else?)
- The version and source of GDAL (UbuntuGIS? Homebrew?)

Please provide these details as well as tracebacks and relevant logs. When using the \$ rio CLI logging can be enabled with \$ rio -v and verbosity can be increased with -vvv. Short scripts and datasets demonstrating the issue are especially helpful!

# **7.4 Design Principles**

Rasterio's API is both similar to and different from GDAL's API and this is intentional.

- Rasterio is a library for reading and writing raster datasets. Rasterio uses GDAL but is not a "Python binding for GDAL."
- Rasterio aims to hide, or at least contain, the complexity of GDAL.
- Rasterio always prefers Python's built-in protocols and types or Numpy protocols and types over concepts from GDAL's data model.
- Rasterio keeps I/O separate from other operations. rasterio.open() is the only library function that operates on filenames and URIs. dataset.read(), dataset.write(), and their mask counterparts are the methods that perform I/O.
- Rasterio methods and functions should be free of side-effects and hidden inputs. This is challenging in practice because GDAL embraces global variables.
- Rasterio leans on analogies to other familiar Python APIs.

# **7.5 Dataset Objects**

Our term for the kind of object that allows read and write access to raster data is *dataset object*. A dataset object might be an instance of *DatasetReader* or *DatasetWriter*. The canonical way to create a dataset object is by using the rasterio.open() function.

This is analogous to Python's use of [file object.](https://docs.python.org/3/glossary.html#term-file-object)

# **7.6 Path Objects**

A *path object* specifies the name and address of a dataset within some space (filesystem, internet, cloud) along with optional parameters. The first positional argument of rasterio.open() is a path. Some path objects also have an *open* method which can used used to create a dataset object.

# **7.7 Band Objects**

Unlike GDAL's original original data model, rasterio has no band objects. In this way it's more like GDAL's multidimensional API. A dataset's read() method returns N-D arrays.

# **7.8 GDAL Context**

GDAL depends on some global context: a format driver registry, dataset connection pool, a raster block cache, a file header cache. Rasterio depends on this, too, but unlike GDAL's official Python bindings, delays initializing this context as long as possible and abstracts it with the help of a Python context manager.

# **7.9 Git Conventions**

We use a variant of centralized workflow described in the [Git Book.](https://git-scm.com/book/en/v2/Distributed-Git-Distributed-Workflows) Since Rasterio 1.0 we tag and release versions in the form: *x.y.z* version from the *maint-x.y* branch.

Work on features in a new branch of the mapbox/rasterio repo or in a branch on a fork. Create a [GitHub pull request](https://help.github.com/articles/using-pull-requests/) when the changes are ready for review. We recommend creating a pull request as early as possible to give other developers a heads up and to provide an opportunity for valuable early feedback.

# **7.10 Conventions**

The rasterio namespace contains both Python and C extension modules. All C extension modules are written using [Cython.](http://cython.org/) The Cython language is a superset of Python. Cython files end with .pyx and .pxd and are where we keep all the code that calls GDAL's C functions.

Rasterio works with Python versions 3.6 through 3.9.

We strongly prefer code adhering to [PEP8.](https://www.python.org/dev/peps/pep-0008/)

Tests are mandatory for new code. We use [pytest.](https://pytest.org) Use pytest's parameterization feature.

We aspire to 100% coverage for Python modules but coverage of the Cython code is a future aspiration [\(#515\)](https://github.com/rasterio/rasterio/issues/515).

Use [darker](https://pypi.org/project/darker/) to reformat code as you change it. We aren't going to run black on everything all at once.

Type hints are welcome as a part of refactoring work or new feature development. We aren't going to make a large initiative about adding hints to everything.

Changes should be noted in CHANGES.txt. New entries go above older entries.

# **7.11 New Containerized Development Environment**

Rasterio has a new Dockerfile that can be used to create images and containers for exploring or testing the package.

The command make dockertest will build a Docker image based on one of the official GDAL images, start a container that mounts the working directory, and run python setup.py develop && python -m pytest in the container.

# **7.12 Historical Development Environment**

If you prefer not to use the new development environment you may install rasterio's dependencies directly onto your computer.

Developing Rasterio requires Python 3.6 or any final release after and including 3.10. We prefer developing with the most recent version of Python but recognize this is not possible for all contributors. A C compiler is also required to leverage [existing protocols](https://docs.python.org/3.5/extending/extending.html) for extending Python with C or C++. See the Windows install instructions in the [readme](README.rst) for more information about building on Windows.

# **7.12.1 Initial Setup**

First, clone Rasterio's git repo:

```
$ git clone https://github.com/rasterio/rasterio
```
Development should occur within a [virtual environment](http://docs.python-guide.org/en/latest/dev/virtualenvs/) to better isolate development work from custom environments.

In some cases installing a library with an accompanying executable inside a virtual environment causes the shell to initially look outside the environment for the executable. If this occurs try deactivating and reactivating the environment.

# **7.12.2 Installing GDAL**

The GDAL library and its headers are required to build Rasterio. We do not have currently have guidance for any platforms other than Linux and OS X.

On Linux, GDAL and its headers should be available through your distro's package manager. For Ubuntu the commands are:

```
$ sudo add-apt-repository ppa:ubuntugis/ppa
$ sudo apt-get update
$ sudo apt-get install gdal-bin libgdal-dev
```
On OS X, Homebrew is a reliable way to get GDAL.

\$ brew install gdal

# **7.12.3 Python build requirements**

Provision a virtualenv with Rasterio's build requirements. Rasterio's setup.py script will not run unless Cython and Numpy are installed, so do this first from the Rasterio repo directory.

Linux users may need to install some additional Numpy dependencies:

\$ sudo apt-get install libatlas-dev libatlas-base-dev gfortran

then:

```
$ pip install -U pip
$ pip install -r requirements-dev.txt
```
# **7.12.4 Installing Rasterio**

Rasterio, its Cython extensions, normal dependencies, and dev dependencies can be installed with \$ pip. Installing Rasterio in editable mode while developing is very convenient but only affects the Python files. Specifying the [test] extra in the command below tells \$ pip to also install Rasterio's dev dependencies.

```
$ pip install -e .[test]
```
Any time a Cython (.pyx or .pxd) file is edited the extension modules need to be recompiled, which is most easily achieved with:

\$ pip install -e .

When switching between Python versions the extension modules must be recompiled, which can be forced with \$ touch rasterio/\*.pyx and then re-installing with the command above. If this is not done an error claiming that an object has the wrong size, try recompiling is raised.

The dependencies required to build the docs can be installed with:

```
$ pip install -e .[docs]
```
# **7.12.5 Running the tests**

Rasterio's tests live in tests <tests/> and generally match the main package layout.

To run the entire suite and the code coverage report:

Note: rasterio must be installed in editable mode in order to run tests.

\$ python -m pytest --cov rasterio --cov-report term-missing

A single test file:

```
$ python -m pytest tests/test_band.py
```
A single test:

```
$ python -m pytest tests/test_band.py::test_band
```
# **7.12.6 Code Linting**

flake8 is the code linter used by rasterio.

Using pre-commit to run flake8 code linting:

```
$ python -m pip install pre-commit
$ pre-commit install
```
# **7.13 Additional Information**

More technical information lives on the wiki.

- <https://github.com/rasterio/rasterio/wiki/Development-Guide>
- <https://github.com/rasterio/rasterio/wiki/Exposing-GDAL-Functionality>
- <https://github.com/rasterio/rasterio/wiki/Cython-and-GDAL>

The long term goal is to consolidate into this document.

**CHAPTER**

**EIGHT**

# **FREQUENTLY ASKED QUESTIONS**

# **8.1 What does "RasterioIOError: file.ecw not recognized as a supported file format." mean?**

This exception is raised when none of rasterio's format drivers can successfully open the specified dataset. In some cases it might be because the path is malformed, or the file is corrupted. Often, it is because your installation of rasterio does not provide the format driver. [ECW,](https://gdal.org/drivers/raster/ecw.html) for example, is an optional format driver and is not provided by the rasterio wheels in the Python Package Index. We'd like to keep the size of wheels to  $\langle \sim 20MB \rangle$ , and that means some GDAL features and format drivers must be left out. Other distribution channels for rasterio, such as conda-forge, may have different and larger sets of format drivers.

To see a list of the format drivers provided by your rasterio installation, run in your shell

```
rio env --formats
```
or, in a python interpreter,

with rasterio. Env() as env: print(list(env.drivers().items()))

# **8.2 Where is "ERROR 4: Unable to open EPSG support file gcs.csv" coming from and what does it mean?**

The full message is "ERROR 4: Unable to open EPSG support file gcs.csv. Try setting the GDAL\_DATA environment variable to point to the directory containing EPSG csv files." The GDAL/OGR library prints this text to your process's stdout stream when it can not find the gcs.csv data file it needs to interpret spatial reference system information stored with a dataset. If you've never seen this before, you can summon this message by setting GDAL\_DATA to a bogus value in your shell and running a command like ogrinfo:

```
$ GDAL_DATA="/path/to/nowhere" ogrinfo example.shp -so example
INFO: Open of 'example.shp'
     using driver 'ESRI Shapefile' successful.
Layer name: example
Geometry: Polygon
Feature Count: 67
Extent: (-113.564247, 37.068981) - (-104.970871, 41.996277)
ERROR 4: Unable to open EPSG support file gcs.csv. Try setting the GDAL_DATA␣
˓→environment variable to point to the directory containing EPSG csv files.
```
If you're using GDAL software installed by a package management system like apt or yum, or Homebrew, or if you've built and installed it using configure; make; make install, you don't need to set the GDAL\_DATA environment variable. That software has the right directory path built in. If you see this error, it's likely a sign that GDAL\_DATA is set to a bogus value. Unset GDAL\_DATA if it exists and see if that eliminates the error condition and the message.

**Important:** Activate your conda environments. The GDAL conda package will set GDAL\_DATA to the proper value if you activate your conda environment. If you don't activate your conda enviornment, you are likely to see the error message shown above.

# **8.3 Why can't rasterio find proj.db (rasterio versions < 1.2.0)?**

If you see rasterio.errors.CRSError: The EPSG code is unknown. PROJ: proj\_create\_from\_database: Cannot find proj.db it is because the PROJ library (one of rasterio's dependencies) cannot find its database of projections and coordinate systems. In some installations the PROJ\_LIB (PROJ < 9.1) | PROJ\_DATA (PROJ 9.1+) [environment variable must be set](https://proj.org/usage/environmentvars.html#envvar-PROJ_LIB) for PROJ to work properly.

**Important:** Activate your conda environments. The PROJ conda package will set PROJ\_LIB (PROJ < 9.1) | PROJ\_DATA (PROJ 9.1+) to the proper value if you activate your conda environment. If you don't activate your conda enviornment, you are likely to see the exception shown above.

# **8.4 Why can't rasterio find proj.db (rasterio from PyPI versions >= 1.2.0)?**

Starting with version 1.2.0, rasterio wheels on PyPI include PROJ 7.x and GDAL 3.x. The libraries and modules in these wheels are incompatible with older versions of PROJ that may be installed on your system. If PROJ\_LIB (PROJ < 9.1) | PROJ\_DATA (PROJ 9.1+) is set in your program's environment and points to an older version of PROJ, you must unset this variable. Rasterio will then use the version of PROJ contained in the wheel.

# **CHAPTER**

# **NINE**

# **INDICES AND TABLES**

- genindex
- modindex
- search
# **PYTHON MODULE INDEX**

r

rasterio, [232](#page-237-0) rasterio.control, [117](#page-122-0) rasterio.coords, [118](#page-123-0) rasterio.crs, [119](#page-124-0) rasterio.drivers, [125](#page-130-0) rasterio.dtypes, [125](#page-130-1) rasterio.enums, [126](#page-131-0) rasterio.env, [131](#page-136-0) rasterio.errors, [134](#page-139-0) rasterio.features, [137](#page-142-0) rasterio.fill, [142](#page-147-0) rasterio.io, [142](#page-147-1) rasterio.mask, [184](#page-189-0) rasterio.merge, [186](#page-191-0) rasterio.path, [188](#page-193-0) rasterio.plot, [188](#page-193-1) rasterio.profiles, [190](#page-195-0) rasterio.rpc, [191](#page-196-0) rasterio.sample, [192](#page-197-0) rasterio.session, [193](#page-198-0) rasterio.shutil, [203](#page-208-0) rasterio.tools, [204](#page-209-0) rasterio.transform, [204](#page-209-1) rasterio.vrt, [208](#page-213-0) rasterio.warp, [221](#page-226-0) rasterio.windows, [225](#page-230-0)

### **INDEX**

#### Symbols

--all rio-edit\_info command line option, [102](#page-107-0) rio-mask command line option, [106](#page-111-0) rio-rasterize command line option, [110](#page-115-0) --all\_touched rio-mask command line option, [106](#page-111-0) rio-rasterize command line option, [110](#page-115-0) --as-mask rio-shapes command line option, [113](#page-118-0) --band rio-shapes command line option, [113](#page-118-0) --bbox rio-bounds command line option, [97](#page-102-0) rio-shapes command line option, [113](#page-118-0) --bidx rio-blocks command line option, [96](#page-101-0) rio-edit\_info command line option, [101](#page-106-0) rio-info command line option, [105](#page-110-0) rio-merge command line option, [108](#page-113-0) rio-sample command line option, [112](#page-117-0) rio-shapes command line option, [113](#page-118-0) rio-stack command line option, [114](#page-119-0) --bounds rio-clip command line option, [99](#page-104-0) rio-info command line option, [104](#page-109-0) rio-merge command line option, [107](#page-112-0) rio-rasterize command line option, [110](#page-115-0) rio-warp command line option, [116](#page-121-0) --build rio-overview command line option, [109](#page-114-0) --check-invert-proj rio-warp command line option, [117](#page-122-1) --checksum rio-info command line option, [105](#page-110-0)  $--co$ rio-calc command line option, [98](#page-103-0) rio-clip command line option, [100](#page-105-0) rio-convert command line option, [101](#page-106-0) rio-mask command line option, [106](#page-111-0) rio-merge command line option, [108](#page-113-0) rio-rasterize command line option, [110](#page-115-0)

rio-stack command line option, [114](#page-119-0) rio-warp command line option, [117](#page-122-1) --collection rio-bounds command line option, [97](#page-102-0) rio-gcps command line option, [103](#page-108-0) rio-shapes command line option, [113](#page-118-0) --colorinterp rio-edit\_info command line option, [102](#page-107-0) --compact rio-blocks command line option, [96](#page-101-0) rio-bounds command line option, [96](#page-101-0) rio-gcps command line option, [103](#page-108-0) rio-shapes command line option, [113](#page-118-0) --count rio-info command line option, [104](#page-109-0) --credentials rio-env command line option, [102](#page-107-0) --crop rio-mask command line option, [106](#page-111-0) --crs rio-edit\_info command line option, [101](#page-106-0) rio-info command line option, [104](#page-109-0) --default\_value rio-rasterize command line option, [110](#page-115-0) --default-value rio-rasterize command line option, [110](#page-115-0) --description rio-edit\_info command line option, [102](#page-107-0) --dimensions rio-rasterize command line option, [110](#page-115-0) rio-warp command line option, [116](#page-121-0) --driver rio-calc command line option, [98](#page-103-0) rio-clip command line option, [99](#page-104-0) rio-convert command line option, [100](#page-105-0) rio-info command line option, [104](#page-109-0) rio-mask command line option, [106](#page-111-0) rio-merge command line option, [107](#page-112-0) rio-rasterize command line option, [110](#page-115-0) rio-rm command line option, [111](#page-116-0) rio-stack command line option, [114](#page-119-0) rio-warp command line option, [116](#page-121-0)

--dry-run rio-warp command line option, [117](#page-122-1) --dst\_crs rio-transform command line option, [115](#page-120-0) --dst-bounds rio-warp command line option, [116](#page-121-0) --dst-crs rio-bounds command line option, [97](#page-102-0) rio-transform command line option, [115](#page-120-0) rio-warp command line option, [116](#page-121-0) --dst-nodata rio-warp command line option, [117](#page-122-1) --dtype rio-calc command line option, [98](#page-103-0) rio-convert command line option, [100](#page-105-0) rio-info command line option, [104](#page-109-0) rio-merge command line option, [108](#page-113-0) --feature rio-bounds command line option, [97](#page-102-0) rio-gcps command line option, [103](#page-108-0) rio-shapes command line option, [113](#page-118-0)  $--$ fill rio-rasterize command line option, [110](#page-115-0) --format rio-calc command line option, [98](#page-103-0) rio-clip command line option, [99](#page-104-0) rio-convert command line option, [100](#page-105-0) rio-info command line option, [104](#page-109-0) rio-mask command line option, [106](#page-111-0) rio-merge command line option, [107](#page-112-0) rio-rasterize command line option, [110](#page-115-0) rio-rm command line option, [111](#page-116-0) rio-stack command line option, [114](#page-119-0) rio-warp command line option, [116](#page-121-0) --formats rio-env command line option, [102](#page-107-0) --gdal-data rio-env command line option, [102](#page-107-0) --geographic rio-bounds command line option, [96](#page-101-0) rio-clip command line option, [99](#page-104-0) rio-gcps command line option, [103](#page-108-0) rio-shapes command line option, [113](#page-118-0) --geojson-mask rio-mask command line option, [106](#page-111-0) --height rio-info command line option, [104](#page-109-0) --indent rio-blocks command line option, [96](#page-101-0) rio-bounds command line option, [96](#page-101-0) rio-gcps command line option, [103](#page-108-0) rio-info command line option, [104](#page-109-0) rio-shapes command line option, [113](#page-118-0) --invert

rio-mask command line option, [106](#page-111-0) --ipython rio-insp command line option, [105](#page-110-0) --like rio-clip command line option, [99](#page-104-0) rio-edit\_info command line option, [102](#page-107-0) rio-rasterize command line option, [110](#page-115-0) rio-warp command line option, [116](#page-121-0) --lnglat rio-info command line option, [105](#page-110-0) --ls rio-overview command line option, [109](#page-114-0) --mask rio-shapes command line option, [113](#page-118-0) --masked rio-calc command line option, [98](#page-103-0) rio-info command line option, [105](#page-110-0) --mem-limit rio-calc command line option, [98](#page-103-0) rio-merge command line option, [108](#page-113-0) --mercator rio-bounds command line option, [97](#page-102-0) --meta rio-info command line option, [104](#page-109-0) --method rio-merge command line option, [107](#page-112-0) --mode rio-insp command line option, [105](#page-110-0) --name rio-calc command line option, [98](#page-103-0) --namespace rio-info command line option, [104](#page-109-0) --no-check-invert-proj rio-warp command line option, [117](#page-122-1) --no-rs rio-blocks command line option, [96](#page-101-0) rio-bounds command line option, [97](#page-102-0) rio-gcps command line option, [103](#page-108-0) rio-shapes command line option, [113](#page-118-0) --no-sequence rio-blocks command line option, [96](#page-101-0) --no-target-aligned-pixels rio-merge command line option, [108](#page-113-0) rio-warp command line option, [117](#page-122-1) --nodata rio-clip command line option, [99](#page-104-0) rio-edit\_info command line option, [101](#page-106-0) rio-info command line option, [104](#page-109-0) rio-merge command line option, [108](#page-113-0) rio-rasterize command line option, [110](#page-115-0) --not-as-mask rio-shapes command line option, [113](#page-118-0) --not-compact rio-blocks command line option, [96](#page-101-0)

rio-bounds command line option, [96](#page-101-0) rio-gcps command line option, [103](#page-108-0) rio-shapes command line option, [113](#page-118-0) --not-masked rio-calc command line option, [98](#page-103-0) rio-info command line option, [105](#page-110-0) --output rio-blocks command line option, [96](#page-101-0) rio-calc command line option, [98](#page-103-0) rio-clip command line option, [99](#page-104-0) rio-convert command line option, [100](#page-105-0) rio-mask command line option, [106](#page-111-0) rio-merge command line option, [107](#page-112-0) rio-rasterize command line option, [110](#page-115-0) rio-shapes command line option, [113](#page-118-0) rio-stack command line option, [114](#page-119-0) rio-warp command line option, [116](#page-121-0) --overwrite rio-calc command line option, [98](#page-103-0) rio-clip command line option, [99](#page-104-0) rio-convert command line option, [101](#page-106-0) rio-mask command line option, [106](#page-111-0) rio-merge command line option, [108](#page-113-0) rio-rasterize command line option, [110](#page-115-0) rio-stack command line option, [114](#page-119-0) rio-warp command line option, [117](#page-122-1) --precision rio-blocks command line option, [96](#page-101-0) rio-bounds command line option, [96](#page-101-0) rio-gcps command line option, [103](#page-108-0) rio-merge command line option, [108](#page-113-0) rio-shapes command line option, [113](#page-118-0) rio-transform command line option, [115](#page-120-0) --profile rio-calc command line option, [98](#page-103-0) rio-clip command line option, [100](#page-105-0) rio-convert command line option, [101](#page-106-0) rio-mask command line option, [106](#page-111-0) rio-merge command line option, [108](#page-113-0) rio-rasterize command line option, [110](#page-115-0) rio-stack command line option, [114](#page-119-0) rio-warp command line option, [117](#page-122-1) --proj-data rio-env command line option, [102](#page-107-0) --projected rio-blocks command line option, [96](#page-101-0) rio-bounds command line option, [97](#page-102-0) rio-clip command line option, [99](#page-104-0) rio-gcps command line option, [103](#page-108-0) rio-shapes command line option, [113](#page-118-0) --property rio-rasterize command line option, [110](#page-115-0) --rebuild rio-overview command line option, [109](#page-114-0)

--res rio-info command line option, [104](#page-109-0) rio-merge command line option, [107](#page-112-0) rio-rasterize command line option, [110](#page-115-0) rio-warp command line option, [116](#page-121-0) --resampling rio-merge command line option, [107](#page-112-0) rio-overview command line option, [109](#page-114-0) rio-warp command line option, [116](#page-121-0) --rgb rio-convert command line option, [101](#page-106-0) rio-stack command line option, [114](#page-119-0)  $--rs$ rio-blocks command line option, [96](#page-101-0) rio-bounds command line option, [97](#page-102-0) rio-gcps command line option, [103](#page-108-0) rio-shapes command line option, [113](#page-118-0) --sampling rio-shapes command line option, [113](#page-118-0) --scale-offset rio-convert command line option, [100](#page-105-0) --scale-ratio rio-convert command line option, [100](#page-105-0) --sequence rio-blocks command line option, [96](#page-101-0) rio-bounds command line option, [97](#page-102-0) rio-shapes command line option, [113](#page-118-0) --shape rio-info command line option, [104](#page-109-0) --src\_crs rio-rasterize command line option, [110](#page-115-0) rio-transform command line option, [115](#page-120-0) --src-bounds rio-warp command line option, [116](#page-121-0) --src-crs rio-rasterize command line option, [110](#page-115-0) rio-transform command line option, [115](#page-120-0) --src-nodata rio-warp command line option, [117](#page-122-1) --stats rio-info command line option, [105](#page-110-0) --subdatasets rio-info command line option, [105](#page-110-0) --tag rio-edit\_info command line option, [102](#page-107-0) --tags rio-info command line option, [104](#page-109-0) --target-aligned-pixels rio-merge command line option, [108](#page-113-0) rio-warp command line option, [117](#page-122-1) --tell-me-more rio-info command line option, [105](#page-110-0) --threads rio-warp command line option, [117](#page-122-1)

--to rio-warp command line option, [117](#page-122-1) --to-data-window rio-clip command line option, [99](#page-104-0) --transform rio-edit\_info command line option, [102](#page-107-0) --transformer-option rio-warp command line option, [117](#page-122-1) --units rio-edit\_info command line option, [102](#page-107-0) --unset-crs rio-edit\_info command line option, [102](#page-107-0) --unset-nodata rio-edit\_info command line option, [101](#page-106-0) --verbose rio-info command line option, [105](#page-110-0) --warper-option rio-warp command line option, [117](#page-122-1) --width rio-info command line option, [104](#page-109-0) --with-complement rio-clip command line option, [100](#page-105-0) --with-nodata rio-shapes command line option, [113](#page-118-0) --without-complement rio-clip command line option, [100](#page-105-0) --without-nodata rio-shapes command line option, [113](#page-118-0)  $--WO$ rio-warp command line option, [117](#page-122-1) --yes rio-rm command line option, [111](#page-116-0) -a rio-mask command line option, [106](#page-111-0) rio-rasterize command line option, [110](#page-115-0) -b rio-edit\_info command line option, [101](#page-106-0) rio-info command line option, [105](#page-110-0) rio-merge command line option, [108](#page-113-0) rio-sample command line option, [112](#page-117-0) rio-stack command line option, [114](#page-119-0)  $-*f*$ rio-calc command line option, [98](#page-103-0) rio-clip command line option, [99](#page-104-0) rio-convert command line option, [100](#page-105-0) rio-info command line option, [104](#page-109-0) rio-mask command line option, [106](#page-111-0) rio-merge command line option, [107](#page-112-0) rio-rasterize command line option, [110](#page-115-0) rio-rm command line option, [111](#page-116-0) rio-stack command line option, [114](#page-119-0) rio-warp command line option, [116](#page-121-0) -i rio-mask command line option, [106](#page-111-0)

- -j rio-mask command line option, [106](#page-111-0) -m
- rio-insp command line option, [105](#page-110-0) -o
- rio-blocks command line option, [96](#page-101-0) rio-calc command line option, [98](#page-103-0) rio-clip command line option, [99](#page-104-0) rio-convert command line option, [100](#page-105-0) rio-mask command line option, [106](#page-111-0) rio-merge command line option, [107](#page-112-0) rio-rasterize command line option, [110](#page-115-0) rio-shapes command line option, [113](#page-118-0) rio-stack command line option, [114](#page-119-0) rio-warp command line option, [116](#page-121-0)

```
-r
```
rio-info command line option, [104](#page-109-0) rio-merge command line option, [107](#page-112-0) rio-rasterize command line option, [110](#page-115-0) rio-warp command line option, [116](#page-121-0)

```
-t
   rio-calc command line option, 98
   rio-convert command line option, 100
   rio-info command line option, 104
   rio-merge command line option, 108
-v
```
rio-info command line option, [105](#page-110-0)

# A

add (*rasterio.enums.MergeAlg attribute*), [128](#page-133-0) adjust\_band() (*in module rasterio.plot*), [188](#page-193-2) affine (*rasterio.enums.TransformMethod attribute*), [130](#page-135-0) AffineTransformer (*class in rasterio.transform*), [204](#page-209-2) aligned\_target() (*in module rasterio.warp*), [221](#page-226-1) all\_valid (*rasterio.enums.MaskFlags attribute*), [127](#page-132-0) alpha (*rasterio.enums.ColorInterp attribute*), [126](#page-131-1) alpha (*rasterio.enums.MaskFlags attribute*), [128](#page-133-0) array\_bounds() (*in module rasterio.transform*), [206](#page-211-0) asdict() (*rasterio.control.GroundControlPoint method*), [117](#page-122-1) at\_least() (*rasterio.env.GDALVersion method*), [132](#page-137-0) average (*rasterio.enums.Resampling attribute*), [128,](#page-133-0) [129](#page-134-0) aws\_creds\_from\_context\_options() (*rasterio.env.Env method*), [131](#page-136-1) aws\_or\_dummy() (*rasterio.session.AWSSession static method*), [193](#page-198-1) aws\_or\_dummy() (*rasterio.session.AzureSession static method*), [194](#page-199-0) aws\_or\_dummy() (*rasterio.session.DummySession static method*), [196](#page-201-0) aws\_or\_dummy() (*rasterio.session.GSSession static method*), [197](#page-202-0) aws\_or\_dummy() (*rasterio.session.OSSSession static method*), [199](#page-204-0)

- aws\_or\_dummy() (*rasterio.session.Session static method*), [200](#page-205-0)
- aws\_or\_dummy() (*rasterio.session.SwiftSession static method*), [201](#page-206-0)
- AWSSession (*class in rasterio.session*), [193](#page-198-1)
- AzureSession (*class in rasterio.session*), [194](#page-199-0)

# B

- Band (*class in rasterio*), [232](#page-237-1)
- band (*rasterio.enums.Interleaving attribute*), [127](#page-132-0)
- band() (*in module rasterio*), [232](#page-237-1)
- BandOverviewError, [134](#page-139-1)
- bidx (*rasterio.Band attribute*), [232](#page-237-1)
- bilinear (*rasterio.enums.Resampling attribute*), [128,](#page-133-0) [129](#page-134-0)
- black (*rasterio.enums.ColorInterp attribute*), [126](#page-131-1)
- black (*rasterio.enums.PhotometricInterp attribute*), [128](#page-133-0) block\_shapes (*rasterio.io.BufferedDatasetWriter*
- *attribute*), [142](#page-147-2)
- block\_shapes (*rasterio.io.DatasetReader attribute*), [156](#page-161-0)
- block\_shapes (*rasterio.io.DatasetWriter attribute*), [168](#page-173-0)
- block\_shapes (*rasterio.vrt.WarpedVRT attribute*), [210](#page-215-0)
- block\_size() (*rasterio.io.BufferedDatasetWriter method*), [143](#page-148-0)
- block\_size() (*rasterio.io.DatasetReader method*), [156](#page-161-0)
- block\_size() (*rasterio.io.DatasetWriter method*), [168](#page-173-0)
- block\_size() (*rasterio.vrt.WarpedVRT method*), [210](#page-215-0)
- block\_window() (*rasterio.io.BufferedDatasetWriter method*), [143](#page-148-0)
- block\_window() (*rasterio.io.DatasetReader method*), [156](#page-161-0)
- block\_window() (*rasterio.io.DatasetWriter method*), [168](#page-173-0)
- block\_window() (*rasterio.vrt.WarpedVRT method*), [210](#page-215-0)
- block\_windows() (*rasterio.io.BufferedDatasetWriter method*), [143](#page-148-0)
- block\_windows() (*rasterio.io.DatasetReader method*), [157](#page-162-0)
- block\_windows() (*rasterio.io.DatasetWriter method*), [169](#page-174-0)
- block\_windows() (*rasterio.vrt.WarpedVRT method*), [210](#page-215-0)
- blue (*rasterio.enums.ColorInterp attribute*), [126](#page-131-1)
- bottom (*rasterio.coords.BoundingBox attribute*), [118](#page-123-1)
- BoundingBox (*class in rasterio.coords*), [118](#page-123-1)

bounds (*rasterio.io.BufferedDatasetWriter attribute*), [144](#page-149-0)

- bounds (*rasterio.io.DatasetReader attribute*), [158](#page-163-0)
- bounds (*rasterio.io.DatasetWriter attribute*), [169](#page-174-0)
- bounds (*rasterio.vrt.WarpedVRT attribute*), [211](#page-216-0)
- bounds() (*in module rasterio.features*), [137](#page-142-1)
- bounds() (*in module rasterio.windows*), [229](#page-234-0)
- BufferedDatasetWriter (*class in rasterio.io*), [142](#page-147-2)
- build\_overviews() (*rasterio.io.BufferedDatasetWriter method*), [144](#page-149-0)
- build\_overviews() (*rasterio.io.DatasetWriter method*), [170](#page-175-0)

# C

- calculate\_default\_transform() (*in module rasterio.warp*), [221](#page-226-1)
- can\_cast\_dtype() (*in module rasterio.dtypes*), [125](#page-130-2)
- Cb (*rasterio.enums.ColorInterp attribute*), [126](#page-131-1)
- ccittfax3 (*rasterio.enums.Compression attribute*), [127](#page-132-0)
- ccittfax4 (*rasterio.enums.Compression attribute*), [127](#page-132-0)
- ccittrle (*rasterio.enums.Compression attribute*), [127](#page-132-0)
- check\_dtype() (*in module rasterio.dtypes*), [125](#page-130-2)
- checksum() (*rasterio.io.BufferedDatasetWriter method*), [144](#page-149-0)
- checksum() (*rasterio.io.DatasetReader method*), [158](#page-163-0)
- checksum() (*rasterio.io.DatasetWriter method*), [170](#page-175-0)
- checksum() (*rasterio.vrt.WarpedVRT method*), [211](#page-216-0)
- cielab (*rasterio.enums.PhotometricInterp attribute*), [128](#page-133-0)
- close() (*rasterio.io.BufferedDatasetWriter method*), [144](#page-149-0)
- close() (*rasterio.io.DatasetReader method*), [158](#page-163-0)
- close() (*rasterio.io.DatasetWriter method*), [170](#page-175-0)
- close() (*rasterio.io.MemoryFile method*), [182](#page-187-0)
- close() (*rasterio.io.ZipMemoryFile method*), [183](#page-188-0)
- close() (*rasterio.transform.GDALTransformerBase method*), [204](#page-209-2)
- close() (*rasterio.vrt.WarpedVRT method*), [212](#page-217-0)
- closed (*rasterio.io.BufferedDatasetWriter attribute*), [144](#page-149-0)
- closed (*rasterio.io.DatasetReader attribute*), [158](#page-163-0)
- closed (*rasterio.io.DatasetWriter attribute*), [170](#page-175-0)
- closed (*rasterio.io.MemoryFile attribute*), [182](#page-187-0)
- closed (*rasterio.io.ZipMemoryFile attribute*), [183](#page-188-0)
- closed (*rasterio.vrt.WarpedVRT attribute*), [212](#page-217-0)
- cls\_from\_path() (*rasterio.session.AWSSession static method*), [193](#page-198-1)
- cls\_from\_path() (*rasterio.session.AzureSession static method*), [195](#page-200-0)
- cls\_from\_path() (*rasterio.session.DummySession static method*), [196](#page-201-0)
- cls\_from\_path() (*rasterio.session.GSSession static method*), [197](#page-202-0)
- cls\_from\_path() (*rasterio.session.OSSSession static method*), [199](#page-204-0)
- cls\_from\_path() (*rasterio.session.Session static method*), [200](#page-205-0)
- cls\_from\_path() (*rasterio.session.SwiftSession static method*), [202](#page-207-0)
- cmyk (*rasterio.enums.PhotometricInterp attribute*), [128](#page-133-0)
- col\_off (*rasterio.windows.Window attribute*), [226](#page-231-0)
- ColorInterp (*class in rasterio.enums*), [126](#page-131-1)

colorinterp (*rasterio.io.BufferedDatasetWriter attribute*), [145](#page-150-0) colorinterp (*rasterio.io.DatasetReader attribute*), [158](#page-163-0) colorinterp (*rasterio.io.DatasetWriter attribute*), [170](#page-175-0) colorinterp (*rasterio.vrt.WarpedVRT attribute*), [212](#page-217-0) colormap() (*rasterio.io.BufferedDatasetWriter method*), [145](#page-150-0) colormap() (*rasterio.io.DatasetReader method*), [158](#page-163-0) colormap() (*rasterio.io.DatasetWriter method*), [170](#page-175-0) colormap() (*rasterio.vrt.WarpedVRT method*), [212](#page-217-0) COMMAND rio-calc command line option, [99](#page-104-0) Compression (*class in rasterio.enums*), [127](#page-132-0) compression (*rasterio.io.BufferedDatasetWriter attribute*), [145](#page-150-0) compression (*rasterio.io.DatasetReader attribute*), [158](#page-163-0) compression (*rasterio.io.DatasetWriter attribute*), [170](#page-175-0) compression (*rasterio.vrt.WarpedVRT attribute*), [212](#page-217-0) copy() (*in module rasterio.shutil*), [203](#page-208-1) copy\_count() (*in module rasterio.merge*), [186](#page-191-1) copy\_first() (*in module rasterio.merge*), [186](#page-191-1) copy\_last() (*in module rasterio.merge*), [186](#page-191-1) copy\_max() (*in module rasterio.merge*), [186](#page-191-1) copy\_min() (*in module rasterio.merge*), [186](#page-191-1) copy\_sum() (*in module rasterio.merge*), [186](#page-191-1) copyfiles() (*in module rasterio.shutil*), [203](#page-208-1) count (*rasterio.io.BufferedDatasetWriter attribute*), [145](#page-150-0) count (*rasterio.io.DatasetReader attribute*), [158](#page-163-0) count (*rasterio.io.DatasetWriter attribute*), [170](#page-175-0) count (*rasterio.vrt.WarpedVRT attribute*), [212](#page-217-0) Cr (*rasterio.enums.ColorInterp attribute*), [126](#page-131-1) credentialize() (*rasterio.env.Env method*), [131](#page-136-1) credentials (*rasterio.session.AWSSession property*), [193](#page-198-1) credentials (*rasterio.session.AzureSession property*), [195](#page-200-0) credentials (*rasterio.session.DummySession attribute*), [196](#page-201-0) credentials (*rasterio.session.GSSession property*), [197](#page-202-0) credentials (*rasterio.session.OSSSession property*), [199](#page-204-0) credentials (*rasterio.session.Session attribute*), [200](#page-205-0) credentials (*rasterio.session.SwiftSession property*), [202](#page-207-0) crop() (*in module rasterio.windows*), [229](#page-234-0) crop() (*rasterio.windows.Window method*), [226](#page-231-0) CRS (*class in rasterio.crs*), [119](#page-124-1) crs (*rasterio.io.BufferedDatasetWriter attribute*), [145](#page-150-0) crs (*rasterio.io.DatasetReader attribute*), [159](#page-164-0) crs (*rasterio.io.DatasetWriter attribute*), [170](#page-175-0) crs (*rasterio.vrt.WarpedVRT attribute*), [212](#page-217-0) CRSError, [134](#page-139-1) cubic (*rasterio.enums.Resampling attribute*), [128,](#page-133-0) [129](#page-134-0)

[128,](#page-133-0) [129](#page-134-0) cyan (*rasterio.enums.ColorInterp attribute*), [126](#page-131-1) D data (*rasterio.crs.CRS attribute*), [119](#page-124-1) dataset\_features() (*in module rasterio.features*), [137](#page-142-1) dataset\_mask() (*rasterio.io.BufferedDatasetWriter method*), [145](#page-150-0) dataset\_mask() (*rasterio.io.DatasetReader method*), [159](#page-164-0) dataset\_mask() (*rasterio.io.DatasetWriter method*), [171](#page-176-0) dataset\_mask() (*rasterio.vrt.WarpedVRT method*), [212](#page-217-0) DatasetAttributeError, [134](#page-139-1) DatasetIOShapeError, [134](#page-139-1) DatasetReader (*class in rasterio.io*), [156](#page-161-0) DatasetWriter (*class in rasterio.io*), [168](#page-173-0) default\_options() (*rasterio.env.Env class method*), [132](#page-137-0) DefaultGTiffProfile (*class in rasterio.profiles*), [190](#page-195-1) defaults (*rasterio.profiles.DefaultGTiffProfile attribute*), [190](#page-195-1) defaults (*rasterio.profiles.Profile attribute*), [190](#page-195-1) defenv() (*in module rasterio.env*), [133](#page-138-0) deflate (*rasterio.enums.Compression attribute*), [127](#page-132-0) delenv() (*in module rasterio.env*), [133](#page-138-0) delete() (*in module rasterio.shutil*), [203](#page-208-1) descriptions (*rasterio.io.BufferedDatasetWriter attribute*), [146](#page-151-0) descriptions (*rasterio.io.DatasetReader attribute*), [160](#page-165-0) descriptions (*rasterio.io.DatasetWriter attribute*), [172](#page-177-0) descriptions (*rasterio.vrt.WarpedVRT attribute*), [213](#page-218-0) disjoint\_bounds() (*in module rasterio.coords*), [118](#page-123-1) driver (*rasterio.io.BufferedDatasetWriter attribute*), [146](#page-151-0) driver (*rasterio.io.DatasetReader attribute*), [160](#page-165-0) driver (*rasterio.io.DatasetWriter attribute*), [172](#page-177-0) driver (*rasterio.vrt.WarpedVRT attribute*), [213](#page-218-0) driver\_from\_extension() (*in module rasterio.drivers*), [125](#page-130-2) DriverCapabilityError, [134](#page-139-1) DriverRegistrationError, [134](#page-139-1) drivers() (*rasterio.env.Env method*), [132](#page-137-0) ds (*rasterio.Band attribute*), [232](#page-237-1) dst\_nodata (*rasterio.vrt.WarpedVRT attribute*), [209](#page-214-0) dtype (*rasterio.Band attribute*), [232](#page-237-1) dtypes (*rasterio.io.BufferedDatasetWriter attribute*), [146](#page-151-0) dtypes (*rasterio.io.DatasetReader attribute*), [160](#page-165-0) dtypes (*rasterio.io.DatasetWriter attribute*), [172](#page-177-0) dtypes (*rasterio.vrt.WarpedVRT attribute*), [213](#page-218-0) DummySession (*class in rasterio.session*), [196](#page-201-0)

cubic\_spline (*rasterio.enums.Resampling attribute*),

## E

- ensure\_env() (*in module rasterio.env*), [133](#page-138-0)
- ensure\_env\_credentialled() (*in module rasterio.env*), [133](#page-138-0)
- ensure\_env\_with\_credentials() (*in module rasterio.env*), [133](#page-138-0)
- Env (*class in rasterio.env*), [131](#page-136-1)
- env\_ctx\_if\_needed() (*in module rasterio.env*), [133](#page-138-0)
- EnvError, [135](#page-140-0)
- environment variable
- PROJ\_DEBUG, [36](#page-41-0)
- epsg\_treats\_as\_latlong() (*in module rasterio.crs*), [124](#page-129-0)
- epsg\_treats\_as\_northingeasting() (*in module rasterio.crs*), [124](#page-129-0)
- err\_bias (*rasterio.rpc.RPC attribute*), [191](#page-196-1)
- err\_rand (*rasterio.rpc.RPC attribute*), [191](#page-196-1)
- evaluate() (*in module rasterio.windows*), [229](#page-234-0)
- exists() (*in module rasterio.shutil*), [203](#page-208-1)
- exists() (*rasterio.io.MemoryFile method*), [182](#page-187-0)
- exists() (*rasterio.io.ZipMemoryFile method*), [183](#page-188-0)

#### F

FILE rio-sample command line option, [112](#page-117-0) FileOverwriteError, [135](#page-140-0) FilePath (*in module rasterio.io*), [181](#page-186-0) files (*rasterio.io.BufferedDatasetWriter attribute*), [146](#page-151-0) files (*rasterio.io.DatasetReader attribute*), [160](#page-165-0) files (*rasterio.io.DatasetWriter attribute*), [172](#page-177-0) files (*rasterio.vrt.WarpedVRT attribute*), [213](#page-218-0) fillnodata() (*in module rasterio.fill*), [142](#page-147-2) flatten() (*rasterio.windows.Window method*), [226](#page-231-0) forward (*rasterio.enums.TransformDirection attribute*), [130](#page-135-0) from\_authority() (*rasterio.crs.CRS static method*), [119](#page-124-1) from\_bounds() (*in module rasterio.transform*), [206](#page-211-0) from\_bounds() (*in module rasterio.windows*), [229](#page-234-0) from\_defaults() (*rasterio.env.Env class method*), [132](#page-137-0) from\_dict() (*rasterio.crs.CRS static method*), [119](#page-124-1) from\_environ() (*rasterio.session.AWSSession static method*), [193](#page-198-1) from\_environ() (*rasterio.session.AzureSession static method*), [195](#page-200-0) from\_environ() (*rasterio.session.DummySession static method*), [196](#page-201-0) from\_environ() (*rasterio.session.GSSession static method*), [198](#page-203-0) from\_environ() (*rasterio.session.OSSSession static method*), [199](#page-204-0) from\_environ() (*rasterio.session.Session static method*), [200](#page-205-0)

from\_environ() (*rasterio.session.SwiftSession static method*), [202](#page-207-0) from\_epsg() (*rasterio.crs.CRS static method*), [120](#page-125-0) from\_foreign\_session() (*rasterio.session.AWSSession static method*), [194](#page-199-0) from\_foreign\_session() (*rasterio.session.AzureSession static method*), [195](#page-200-0) from\_foreign\_session() (*rasterio.session.DummySession static method*), [196](#page-201-0) from\_foreign\_session() (*rasterio.session.GSSession static method*), [198](#page-203-0) from\_foreign\_session() (*rasterio.session.OSSSession static method*), [199](#page-204-0) from\_foreign\_session() (*rasterio.session.Session static method*), [201](#page-206-0) from\_foreign\_session() (*rasterio.session.SwiftSession static method*), [202](#page-207-0) from\_gcps() (*in module rasterio.transform*), [206](#page-211-0) from\_gdal() (*rasterio.rpc.RPC class method*), [191](#page-196-1) from\_origin() (*in module rasterio.transform*), [207](#page-212-0) from\_path() (*rasterio.session.AWSSession static method*), [194](#page-199-0) from\_path() (*rasterio.session.AzureSession static method*), [195](#page-200-0) from\_path() (*rasterio.session.DummySession static method*), [197](#page-202-0) from\_path() (*rasterio.session.GSSession static method*), [198](#page-203-0) from\_path() (*rasterio.session.OSSSession static method*), [199](#page-204-0) from\_path() (*rasterio.session.Session static method*), [201](#page-206-0) from\_path() (*rasterio.session.SwiftSession static method*), [202](#page-207-0) from\_proj4() (*rasterio.crs.CRS static method*), [120](#page-125-0) from\_slices() (*rasterio.windows.Window class method*), [226](#page-231-0) from\_string() (*rasterio.crs.CRS static method*), [120](#page-125-0) from\_user\_input() (*rasterio.crs.CRS static method*), [120](#page-125-0) from\_wkt() (*rasterio.crs.CRS static method*), [121](#page-126-0) G gauss (*rasterio.enums.Resampling attribute*), [129](#page-134-0) gcps (*rasterio.enums.TransformMethod attribute*), [130](#page-135-0) gcps (*rasterio.io.BufferedDatasetWriter attribute*), [146](#page-151-0) gcps (*rasterio.io.DatasetReader attribute*), [160](#page-165-0) gcps (*rasterio.io.DatasetWriter attribute*), [172](#page-177-0) gcps (*rasterio.vrt.WarpedVRT attribute*), [214](#page-219-0)

GCPTransformer (*class in rasterio.transform*), [204](#page-209-2)

GDALBehaviorChangeException, [135](#page-140-0)

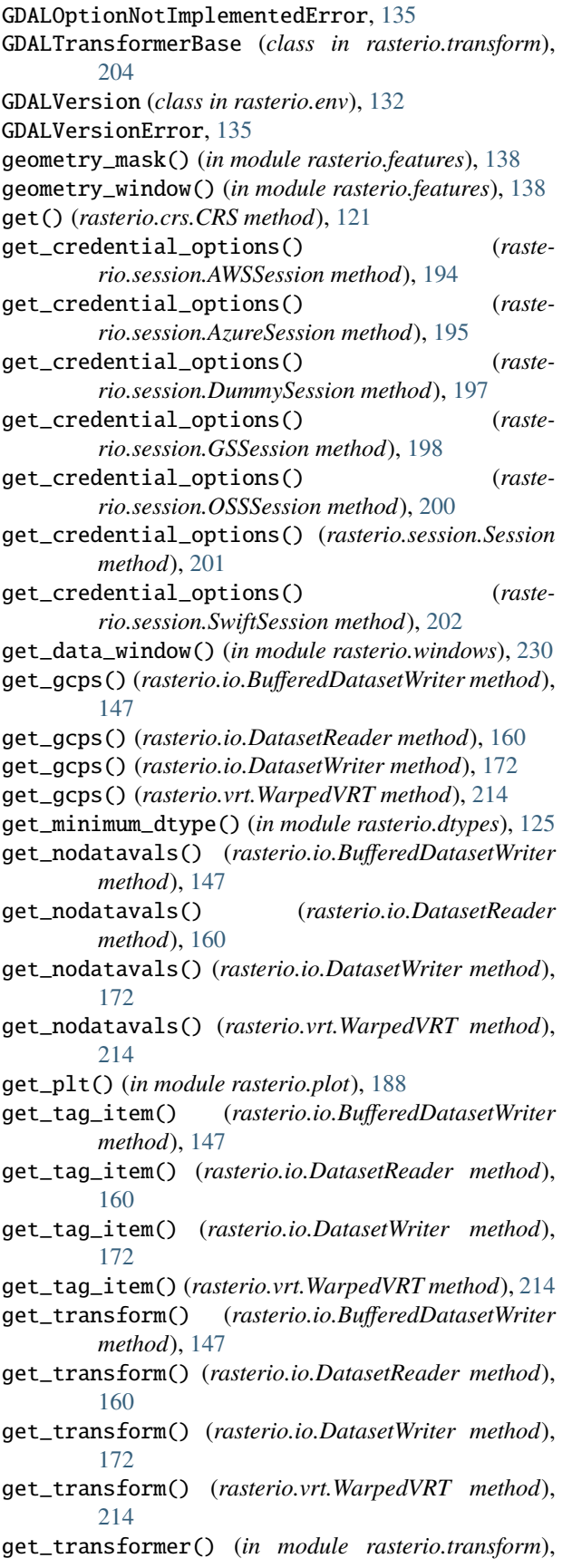

[207](#page-212-0)

- get\_writer\_for\_driver() (*in module rasterio.io*), [184](#page-189-1)
- get\_writer\_for\_path() (*in module rasterio.io*), [184](#page-189-1)
- getbuffer() (*rasterio.io.MemoryFile method*), [182](#page-187-0)
- getbuffer() (*rasterio.io.ZipMemoryFile method*), [183](#page-188-0)
- getenv() (*in module rasterio.env*), [133](#page-138-0)
- gray (*rasterio.enums.ColorInterp attribute*), [126](#page-131-1)
- green (*rasterio.enums.ColorInterp attribute*), [126](#page-131-1)
- grey (*rasterio.enums.ColorInterp attribute*), [126](#page-131-1)
- GroundControlPoint (*class in rasterio.control*), [117](#page-122-1)
- GSSession (*class in rasterio.session*), [197](#page-202-0)
- guard\_transform() (*in module rasterio.transform*), [207](#page-212-0)

#### H

- hascreds() (*in module rasterio.env*), [133](#page-138-0)
- hascreds() (*rasterio.session.AWSSession class method*), [194](#page-199-0)
- hascreds() (*rasterio.session.AzureSession class method*), [195](#page-200-0)
- hascreds() (*rasterio.session.DummySession class method*), [197](#page-202-0)
- hascreds() (*rasterio.session.GSSession class method*), [198](#page-203-0)
- hascreds() (*rasterio.session.OSSSession class method*), [200](#page-205-0)
- hascreds() (*rasterio.session.Session class method*), [201](#page-206-0)
- hascreds() (*rasterio.session.SwiftSession class method*), [203](#page-208-1)
- hasenv() (*in module rasterio.env*), [133](#page-138-0)
- height (*rasterio.io.BufferedDatasetWriter attribute*), [147](#page-152-0)
- height (*rasterio.io.DatasetReader attribute*), [160](#page-165-0)
- height (*rasterio.io.DatasetWriter attribute*), [172](#page-177-0)
- height (*rasterio.vrt.WarpedVRT attribute*), [214](#page-219-0)
- height (*rasterio.windows.Window attribute*), [227](#page-232-0)
- height\_off (*rasterio.rpc.RPC attribute*), [191](#page-196-1)
- height\_scale (*rasterio.rpc.RPC attribute*), [191](#page-196-1)
- hue (*rasterio.enums.ColorInterp attribute*), [126](#page-131-1)
- I
- icclab (*rasterio.enums.PhotometricInterp attribute*), [128](#page-133-0)
- in\_dtype\_range() (*in module rasterio.dtypes*), [126](#page-131-1)
- index() (*rasterio.io.BufferedDatasetWriter method*), [147](#page-152-0)
- index() (*rasterio.io.DatasetReader method*), [161](#page-166-0)
- index() (*rasterio.io.DatasetWriter method*), [172](#page-177-0)
- index() (*rasterio.transform.TransformMethodsMixin method*), [204](#page-209-2)
- index() (*rasterio.vrt.WarpedVRT method*), [214](#page-219-0)
- indexes (*rasterio.io.BufferedDatasetWriter attribute*), [148](#page-153-0)
- indexes (*rasterio.io.DatasetReader attribute*), [161](#page-166-0)

indexes (*rasterio.io.DatasetWriter attribute*), [173](#page-178-0) indexes (*rasterio.vrt.WarpedVRT attribute*), [215](#page-220-0) INPUT rio-blocks command line option, [96](#page-101-0) rio-bounds command line option, [97](#page-102-0) rio-clip command line option, [100](#page-105-0) rio-edit\_info command line option, [102](#page-107-0) rio-gcps command line option, [104](#page-109-0) rio-info command line option, [105](#page-110-0) rio-insp command line option, [106](#page-111-0) rio-overview command line option, [109](#page-114-0) rio-shapes command line option, [114](#page-119-0) rio-transform command line option, [115](#page-120-0) INPUTS... rio-calc command line option, [99](#page-104-0) rio-convert command line option, [101](#page-106-0) rio-mask command line option, [107](#page-112-0) rio-merge command line option, [108](#page-113-0) rio-rasterize command line option, [111](#page-116-0) rio-stack command line option, [115](#page-120-0) rio-warp command line option, [117](#page-122-1) Interleaving (*class in rasterio.enums*), [127](#page-132-0) interleaving (*rasterio.io.BufferedDatasetWriter attribute*), [148](#page-153-0) interleaving (*rasterio.io.DatasetReader attribute*), [161](#page-166-0) interleaving (*rasterio.io.DatasetWriter attribute*), [173](#page-178-0) interleaving (*rasterio.vrt.WarpedVRT attribute*), [215](#page-220-0) intersect() (*in module rasterio.windows*), [230](#page-235-0) intersection() (*in module rasterio.windows*), [230](#page-235-0) intersection() (*rasterio.windows.Window method*), [227](#page-232-0) InvalidArrayError, [135](#page-140-0) is\_blacklisted() (*in module rasterio.drivers*), [125](#page-130-2) is\_epsg\_code (*rasterio.crs.CRS attribute*), [121](#page-126-0) is\_geographic (*rasterio.crs.CRS attribute*), [121](#page-126-0) is\_ndarray() (*in module rasterio.dtypes*), [126](#page-131-1) is\_projected (*rasterio.crs.CRS attribute*), [121](#page-126-0) is\_tiled (*rasterio.io.BufferedDatasetWriter attribute*), [148](#page-153-0) is\_tiled (*rasterio.io.DatasetReader attribute*), [161](#page-166-0) is\_tiled (*rasterio.io.DatasetWriter attribute*), [173](#page-178-0) is\_tiled (*rasterio.vrt.WarpedVRT attribute*), [215](#page-220-0) is\_valid (*rasterio.crs.CRS attribute*), [121](#page-126-0) is\_valid\_geom() (*in module rasterio.features*), [139](#page-144-0) items() (*rasterio.crs.CRS method*), [121](#page-126-0) iter\_args() (*in module rasterio.windows*), [230](#page-235-0) itulab (*rasterio.enums.PhotometricInterp attribute*), [128](#page-133-0) J

jpeg (*rasterio.enums.Compression attribute*), [127](#page-132-0) jpeg2000 (*rasterio.enums.Compression attribute*), [127](#page-132-0) JSONSequenceTool (*class in rasterio.tools*), [204](#page-209-2)

#### L

lanczos (*rasterio.enums.Resampling attribute*), [128,](#page-133-0) [129](#page-134-0) lat\_off (*rasterio.rpc.RPC attribute*), [192](#page-197-1) lat\_scale (*rasterio.rpc.RPC attribute*), [192](#page-197-1) left (*rasterio.coords.BoundingBox attribute*), [118](#page-123-1) lerc (*rasterio.enums.Compression attribute*), [127](#page-132-0) lerc\_deflate (*rasterio.enums.Compression attribute*), [127](#page-132-0) lerc\_zstd (*rasterio.enums.Compression attribute*), [127](#page-132-0) lightness (*rasterio.enums.ColorInterp attribute*), [126](#page-131-1) line (*rasterio.enums.Interleaving attribute*), [127](#page-132-0) line\_den\_coeff (*rasterio.rpc.RPC attribute*), [192](#page-197-1) line\_num\_coeff (*rasterio.rpc.RPC attribute*), [192](#page-197-1) line\_off (*rasterio.rpc.RPC attribute*), [192](#page-197-1) line\_scale (*rasterio.rpc.RPC attribute*), [192](#page-197-1) linear\_units (*rasterio.crs.CRS attribute*), [121](#page-126-0) linear\_units\_factor (*rasterio.crs.CRS attribute*), [122](#page-127-0) lnglat() (*rasterio.io.BufferedDatasetWriter method*), [148](#page-153-0) lnglat() (*rasterio.io.DatasetReader method*), [161](#page-166-0) lnglat() (*rasterio.io.DatasetWriter method*), [173](#page-178-0) lnglat() (*rasterio.vrt.WarpedVRT method*), [215](#page-220-0) long\_off (*rasterio.rpc.RPC attribute*), [192](#page-197-1) long\_scale (*rasterio.rpc.RPC attribute*), [192](#page-197-1) lzma (*rasterio.enums.Compression attribute*), [127](#page-132-0)

lzw (*rasterio.enums.Compression attribute*), [127](#page-132-0)

M

magenta (*rasterio.enums.ColorInterp attribute*), [126](#page-131-1)

major (*rasterio.env.GDALVersion attribute*), [132](#page-137-0)

- mask() (*in module rasterio.mask*), [184](#page-189-1)
- mask\_flag\_enums (*rasterio.io.BufferedDatasetWriter attribute*), [148](#page-153-0)
- mask\_flag\_enums (*rasterio.io.DatasetReader attribute*), [161](#page-166-0)
- mask\_flag\_enums (*rasterio.io.DatasetWriter attribute*), [173](#page-178-0)
- mask\_flag\_enums (*rasterio.vrt.WarpedVRT attribute*), [215](#page-220-0)

MaskFlags (*class in rasterio.enums*), [127](#page-132-0)

max (*rasterio.enums.Resampling attribute*), [129,](#page-134-0) [130](#page-135-0)

med (*rasterio.enums.Resampling attribute*), [129,](#page-134-0) [130](#page-135-0)

MemoryFile (*class in rasterio.io*), [181](#page-186-0)

merge() (*in module rasterio.merge*), [186](#page-191-1)

MergeAlg (*class in rasterio.enums*), [128](#page-133-0)

meta (*rasterio.io.BufferedDatasetWriter attribute*), [148](#page-153-0)

meta (*rasterio.io.DatasetReader attribute*), [162](#page-167-0)

meta (*rasterio.io.DatasetWriter attribute*), [174](#page-179-0)

meta (*rasterio.vrt.WarpedVRT attribute*), [215](#page-220-0)

min (*rasterio.enums.Resampling attribute*), [129,](#page-134-0) [130](#page-135-0)

minor (*rasterio.env.GDALVersion attribute*), [132](#page-137-0)

mode (*rasterio.enums.Resampling attribute*), [129,](#page-134-0) [130](#page-135-0)

mode (*rasterio.io.BufferedDatasetWriter attribute*), [148](#page-153-0)

mode (*rasterio.io.DatasetReader attribute*), [162](#page-167-0)

mode (*rasterio.io.DatasetWriter attribute*), [174](#page-179-0) mode (*rasterio.vrt.WarpedVRT attribute*), [216](#page-221-0) module

```
rasterio, 232
rasterio.control, 117
rasterio.coords, 118
rasterio.crs, 119
rasterio.drivers, 125
rasterio.dtypes, 125
rasterio.enums, 126
rasterio.env, 131
rasterio.errors, 134
rasterio.features, 137
rasterio.fill, 142
rasterio.io, 142
rasterio.mask, 184
rasterio.merge, 186
rasterio.path, 188
rasterio.plot, 188
rasterio.profiles, 190
rasterio.rpc, 191
rasterio.sample, 192
rasterio.session, 193
rasterio.shutil, 203
rasterio.tools, 204
rasterio.transform, 204
rasterio.vrt, 208
rasterio.warp, 221
rasterio.windows, 225
```
# N

name (*rasterio.io.BufferedDatasetWriter attribute*), [148](#page-153-0) name (*rasterio.io.DatasetReader attribute*), [162](#page-167-0) name (*rasterio.io.DatasetWriter attribute*), [174](#page-179-0) name (*rasterio.vrt.WarpedVRT attribute*), [216](#page-221-0) nearest (*rasterio.enums.Resampling attribute*), [128,](#page-133-0) [130](#page-135-0) nodata (*rasterio.enums.MaskFlags attribute*), [128](#page-133-0) nodata (*rasterio.io.BufferedDatasetWriter attribute*), [149](#page-154-0) nodata (*rasterio.io.DatasetReader attribute*), [162](#page-167-0) nodata (*rasterio.io.DatasetWriter attribute*), [174](#page-179-0) nodata (*rasterio.vrt.WarpedVRT attribute*), [216](#page-221-0) NodataShadowWarning, [135](#page-140-0) nodatavals (*rasterio.io.BufferedDatasetWriter attribute*), [149](#page-154-0) nodatavals (*rasterio.io.DatasetReader attribute*), [162](#page-167-0) nodatavals (*rasterio.io.DatasetWriter attribute*), [174](#page-179-0) nodatavals (*rasterio.vrt.WarpedVRT attribute*), [216](#page-221-0) none (*rasterio.enums.Compression attribute*), [127](#page-132-0) NotGeoreferencedWarning, [135](#page-140-0) NullContextManager (*class in rasterio.env*), [132](#page-137-0)

# O

offsets (*rasterio.io.BufferedDatasetWriter attribute*), [149](#page-154-0)

offsets (*rasterio.io.DatasetReader attribute*), [162](#page-167-0) offsets (*rasterio.io.DatasetWriter attribute*), [174](#page-179-0) offsets (*rasterio.vrt.WarpedVRT attribute*), [216](#page-221-0) open() (*in module rasterio*), [233](#page-238-0) open() (*rasterio.io.MemoryFile method*), [182](#page-187-0) open() (*rasterio.io.ZipMemoryFile method*), [183](#page-188-0) OpenerRegistrationError, [135](#page-140-0) options (*rasterio.io.BufferedDatasetWriter attribute*), [149](#page-154-0) options (*rasterio.io.DatasetReader attribute*), [162](#page-167-0) options (*rasterio.io.DatasetWriter attribute*), [174](#page-179-0) options (*rasterio.vrt.WarpedVRT attribute*), [216](#page-221-0) OSSSession (*class in rasterio.session*), [198](#page-203-0) OverviewCreationError, [135](#page-140-0) overviews() (*rasterio.io.BufferedDatasetWriter method*), [149](#page-154-0) overviews() (*rasterio.io.DatasetReader method*), [163](#page-168-0) overviews() (*rasterio.io.DatasetWriter method*), [174](#page-179-0) overviews() (*rasterio.vrt.WarpedVRT method*), [216](#page-221-0)

# P

packbits (*rasterio.enums.Compression attribute*), [127](#page-132-0) pad() (*in module rasterio*), [234](#page-239-0) palette (*rasterio.enums.ColorInterp attribute*), [127](#page-132-0) parse() (*rasterio.env.GDALVersion class method*), [132](#page-137-0) parse\_bool() (*in module rasterio.session*), [203](#page-208-1) PATH

rio-rm command line option, [111](#page-116-0) PathError, [136](#page-141-0) per\_dataset (*rasterio.enums.MaskFlags attribute*), [128](#page-133-0) photometric (*rasterio.io.BufferedDatasetWriter attribute*), [149](#page-154-0) photometric (*rasterio.io.DatasetReader attribute*), [163](#page-168-0) photometric (*rasterio.io.DatasetWriter attribute*), [175](#page-180-0) photometric (*rasterio.vrt.WarpedVRT attribute*), [216](#page-221-0) PhotometricInterp (*class in rasterio.enums*), [128](#page-133-0) pixel (*rasterio.enums.Interleaving attribute*), [127](#page-132-0) plotting\_extent() (*in module rasterio.plot*), [188](#page-193-2) Profile (*class in rasterio.profiles*), [190](#page-195-1) profile (*rasterio.io.BufferedDatasetWriter attribute*), [149](#page-154-0) profile (*rasterio.io.DatasetReader attribute*), [163](#page-168-0) profile (*rasterio.io.DatasetWriter attribute*), [175](#page-180-0) profile (*rasterio.vrt.WarpedVRT attribute*), [216](#page-221-0)

## PROJ\_DEBUG, [36](#page-41-0)  $\Omega$

q1 (*rasterio.enums.Resampling attribute*), [129,](#page-134-0) [130](#page-135-0)

q3 (*rasterio.enums.Resampling attribute*), [129,](#page-134-0) [130](#page-135-0)

# R

raster\_driver\_extensions() (*in module rasterio.drivers*), [125](#page-130-2)

raster\_geometry\_mask() (*in module rasterio.mask*), [185](#page-190-0) RasterBlockError, [136](#page-141-0) rasterio module, [232](#page-237-1) rasterio.control module, [117](#page-122-1) rasterio.coords module, [118](#page-123-1) rasterio.crs module, [119](#page-124-1) rasterio.drivers module, [125](#page-130-2) rasterio.dtypes module, [125](#page-130-2) rasterio.enums module, [126](#page-131-1) rasterio.env module, [131](#page-136-1) rasterio.errors module, [134](#page-139-1) rasterio.features module, [137](#page-142-1) rasterio.fill module, [142](#page-147-2) rasterio.io module, [142](#page-147-2) rasterio.mask module, [184](#page-189-1) rasterio.merge module, [186](#page-191-1) rasterio.path module, [188](#page-193-2) rasterio.plot module, [188](#page-193-2) rasterio.profiles module, [190](#page-195-1) rasterio.rpc module, [191](#page-196-1) rasterio.sample module, [192](#page-197-1) rasterio.session module, [193](#page-198-1) rasterio.shutil module, [203](#page-208-1) rasterio.tools module, [204](#page-209-2) rasterio.transform module, [204](#page-209-2) rasterio.vrt module, [208](#page-213-1) rasterio.warp module, [221](#page-226-1) rasterio.windows

module, [225](#page-230-1) RasterioDeprecationWarning, [136](#page-141-0) RasterioError, [136](#page-141-0) RasterioIOError, [136](#page-141-0) rasterize() (*in module rasterio.features*), [139](#page-144-0) read() (*rasterio.io.BufferedDatasetWriter method*), [149](#page-154-0) read() (*rasterio.io.DatasetReader method*), [163](#page-168-0) read() (*rasterio.io.DatasetWriter method*), [175](#page-180-0) read() (*rasterio.io.MemoryFile method*), [183](#page-188-0) read() (*rasterio.io.ZipMemoryFile method*), [184](#page-189-1) read() (*rasterio.vrt.WarpedVRT method*), [216](#page-221-0) read\_crs() (*rasterio.io.BufferedDatasetWriter method*), [150](#page-155-0) read\_crs() (*rasterio.io.DatasetReader method*), [164](#page-169-0) read\_crs() (*rasterio.io.DatasetWriter method*), [176](#page-181-0) read\_crs() (*rasterio.vrt.WarpedVRT method*), [217](#page-222-0) read\_masks() (*rasterio.io.BufferedDatasetWriter method*), [150](#page-155-0) read\_masks() (*rasterio.io.DatasetReader method*), [164](#page-169-0) read\_masks() (*rasterio.io.DatasetWriter method*), [176](#page-181-0) read\_masks() (*rasterio.vrt.WarpedVRT method*), [217](#page-222-0) read\_transform() (*rasterio.io.BufferedDatasetWriter method*), [151](#page-156-0) read\_transform() (*rasterio.io.DatasetReader method*), [165](#page-170-0) read\_transform() (*rasterio.io.DatasetWriter method*), [177](#page-182-0) read\_transform() (*rasterio.vrt.WarpedVRT method*), [217](#page-222-0) red (*rasterio.enums.ColorInterp attribute*), [127](#page-132-0) replace (*rasterio.enums.MergeAlg attribute*), [128](#page-133-0) reproject() (*in module rasterio.warp*), [222](#page-227-0) require\_gdal\_version() (*in module rasterio.env*), [133](#page-138-0) res (*rasterio.io.BufferedDatasetWriter attribute*), [151](#page-156-0) res (*rasterio.io.DatasetReader attribute*), [165](#page-170-0) res (*rasterio.io.DatasetWriter attribute*), [177](#page-182-0) res (*rasterio.vrt.WarpedVRT attribute*), [217](#page-222-0) Resampling (*class in rasterio.enums*), [128](#page-133-0) resampling (*rasterio.vrt.WarpedVRT attribute*), [209](#page-214-0) ResamplingAlgorithmError, [136](#page-141-0) reshape\_as\_image() (*in module rasterio.plot*), [189](#page-194-0) reshape\_as\_raster() (*in module rasterio.plot*), [189](#page-194-0) reverse (*rasterio.enums.TransformDirection attribute*), [130](#page-135-0) rgb (*rasterio.enums.PhotometricInterp attribute*), [128](#page-133-0) right (*rasterio.coords.BoundingBox attribute*), [118](#page-123-1) rio-blocks command line option  $--$ bidx,  $96$ --compact, [96](#page-101-0) --indent, [96](#page-101-0)  $--no-rs, 96$  $--no-rs, 96$ --no-sequence, [96](#page-101-0) --not-compact, [96](#page-101-0)

--output, [96](#page-101-0) --precision, [96](#page-101-0) --projected, [96](#page-101-0) --rs, [96](#page-101-0) --sequence, [96](#page-101-0)  $-0, 96$  $-0, 96$ INPUT, [96](#page-101-0) rio-bounds command line option  $-$ bbox,  $97$ --collection, [97](#page-102-0) --compact, [96](#page-101-0)  $--dst-crs, 97$  $--dst-crs, 97$ --feature, [97](#page-102-0) --geographic, [96](#page-101-0) --indent, [96](#page-101-0) --mercator, [97](#page-102-0)  $--no-rs$ , [97](#page-102-0) --not-compact, [96](#page-101-0) --precision, [96](#page-101-0) --projected, [97](#page-102-0)  $--rs, 97$  $--rs, 97$ --sequence, [97](#page-102-0) INPUT, [97](#page-102-0) rio-calc command line option  $--co.98$  $--co.98$ --driver, [98](#page-103-0) --dtype, [98](#page-103-0) --format, [98](#page-103-0) --masked, [98](#page-103-0) --mem-limit, [98](#page-103-0) --name, [98](#page-103-0) --not-masked, [98](#page-103-0) --output, [98](#page-103-0) --overwrite, [98](#page-103-0) --profile, [98](#page-103-0) -f, [98](#page-103-0)  $-0, 98$  $-0, 98$ -t, [98](#page-103-0) COMMAND, [99](#page-104-0) INPUTS..., [99](#page-104-0) rio-clip command line option --bounds, [99](#page-104-0)  $--$ co,  $100$ --driver, [99](#page-104-0) --format, [99](#page-104-0) --geographic, [99](#page-104-0) --like, [99](#page-104-0) --nodata, [99](#page-104-0) --output, [99](#page-104-0) --overwrite, [99](#page-104-0) --profile, [100](#page-105-0) --projected, [99](#page-104-0) --to-data-window, [99](#page-104-0) --with-complement, [100](#page-105-0)

--without-complement, [100](#page-105-0) -f, [99](#page-104-0) -o, [99](#page-104-0) INPUT, [100](#page-105-0) rio-convert command line option  $--co, 101$  $--co, 101$  $--driver. 100$  $--driver. 100$  $-$ -dtype,  $100$ --format, [100](#page-105-0)  $--$ output,  $100$ --overwrite, [101](#page-106-0) --profile, [101](#page-106-0)  $--rgb, 101$  $--rgb, 101$ --scale-offset, [100](#page-105-0) --scale-ratio, [100](#page-105-0) -f, [100](#page-105-0)  $-$ o, [100](#page-105-0) -t, [100](#page-105-0) INPUTS..., [101](#page-106-0) rio-edit\_info command line option  $--a11.102$  $--a11.102$ --bidx, [101](#page-106-0) --colorinterp, [102](#page-107-0) --crs, [101](#page-106-0) --description, [102](#page-107-0) --like, [102](#page-107-0) --nodata, [101](#page-106-0)  $-$ -tag, [102](#page-107-0) --transform, [102](#page-107-0)  $--units, 102$  $--units, 102$ --unset-crs, [102](#page-107-0) --unset-nodata, [101](#page-106-0) -b, [101](#page-106-0) INPUT, [102](#page-107-0) rio-env command line option --credentials, [102](#page-107-0)  $-$ -formats,  $102$  $-$ -gdal-data,  $102$ --proj-data, [102](#page-107-0) rio-gcps command line option --collection, [103](#page-108-0)  $--$ compact,  $103$ --feature, [103](#page-108-0) --geographic, [103](#page-108-0)  $--indent, 103$  $--indent, 103$  $--no-rs, 103$  $--no-rs, 103$ --not-compact, [103](#page-108-0) --precision, [103](#page-108-0) --projected, [103](#page-108-0)  $--rs, 103$  $--rs, 103$ INPUT, [104](#page-109-0) rio-info command line option --bidx, [105](#page-110-0) --bounds, [104](#page-109-0)

--checksum, [105](#page-110-0)  $--$ count,  $104$  $--crs$ , [104](#page-109-0) --driver, [104](#page-109-0)  $-$ -dtype,  $104$ --format, [104](#page-109-0)  $-$ height,  $104$ --indent, [104](#page-109-0) --lnglat, [105](#page-110-0) --masked, [105](#page-110-0) --meta, [104](#page-109-0) --namespace, [104](#page-109-0) --nodata, [104](#page-109-0) --not-masked, [105](#page-110-0) --res, [104](#page-109-0) --shape, [104](#page-109-0)  $--$ stats,  $105$ --subdatasets, [105](#page-110-0)  $-$ -tags,  $104$ --tell-me-more, [105](#page-110-0) --verbose, [105](#page-110-0)  $--width, 104$  $--width, 104$ -b, [105](#page-110-0) -f, [104](#page-109-0) -r, [104](#page-109-0) -t, [104](#page-109-0) -v, [105](#page-110-0) INPUT, [105](#page-110-0) rio-insp command line option --ipython, [105](#page-110-0) --mode, [105](#page-110-0) -m, [105](#page-110-0) INPUT, [106](#page-111-0) rio-mask command line option  $--a11, 106$  $--a11, 106$ --all\_touched, [106](#page-111-0)  $--co, 106$  $--co, 106$ --crop, [106](#page-111-0) --driver, [106](#page-111-0) --format, [106](#page-111-0) --geojson-mask, [106](#page-111-0) --invert, [106](#page-111-0)  $--$ output,  $106$ --overwrite, [106](#page-111-0) --profile, [106](#page-111-0) -a, [106](#page-111-0) -f, [106](#page-111-0) -i, [106](#page-111-0) -j, [106](#page-111-0) -o, [106](#page-111-0) INPUTS..., [107](#page-112-0) rio-merge command line option  $--$ bidx,  $108$ --bounds, [107](#page-112-0)

 $--co, 108$  $--co, 108$  $-$ -driver,  $107$  $-$ -dtype,  $108$  $--format, 107$  $--format, 107$ --mem-limit, [108](#page-113-0)  $--$ method,  $107$ --no-target-aligned-pixels, [108](#page-113-0)  $-$ -nodata,  $108$  $--$ output,  $107$ --overwrite, [108](#page-113-0) --precision, [108](#page-113-0) --profile, [108](#page-113-0)  $--res, 107$  $--res, 107$  $--$ resampling, [107](#page-112-0) --target-aligned-pixels, [108](#page-113-0) -b, [108](#page-113-0) -f, [107](#page-112-0)  $-*o*, 107$  $-*o*, 107$ -r, [107](#page-112-0) -t, [108](#page-113-0) INPUTS..., [108](#page-113-0) rio-overview command line option --build, [109](#page-114-0)  $-1s, 109$  $-1s, 109$ --rebuild, [109](#page-114-0) --resampling, [109](#page-114-0) INPUT, [109](#page-114-0) rio-rasterize command line option  $--a11, 110$  $--a11, 110$ --all\_touched, [110](#page-115-0) --bounds, [110](#page-115-0)  $--co. 110$  $--co. 110$ --default\_value, [110](#page-115-0) --default-value, [110](#page-115-0) --dimensions, [110](#page-115-0)  $--driver. 110$  $--driver. 110$ --fill, [110](#page-115-0) --format, [110](#page-115-0) --like, [110](#page-115-0)  $-$ -nodata,  $110$  $--$ output,  $110$ --overwrite, [110](#page-115-0) --profile, [110](#page-115-0) --property, [110](#page-115-0)  $--res, 110$  $--res, 110$  $--src\_crs$ , [110](#page-115-0)  $--src-crs$ , [110](#page-115-0) -a, [110](#page-115-0) -f, [110](#page-115-0) -o, [110](#page-115-0) -r, [110](#page-115-0) INPUTS..., [111](#page-116-0) rio-rm command line option --driver, [111](#page-116-0)

--format, [111](#page-116-0) --yes, [111](#page-116-0) -f, [111](#page-116-0) PATH, [111](#page-116-0) rio-sample command line option --bidx, [112](#page-117-0) -b, [112](#page-117-0) FILE, [112](#page-117-0) y]", [112](#page-117-0) rio-shapes command line option --as-mask, [113](#page-118-0) --band, [113](#page-118-0)  $-$ bbox,  $113$ --bidx, [113](#page-118-0) --collection, [113](#page-118-0) --compact, [113](#page-118-0) --feature, [113](#page-118-0) --geographic, [113](#page-118-0)  $--indent.$  [113](#page-118-0) --mask, [113](#page-118-0) --no-rs, [113](#page-118-0) --not-as-mask, [113](#page-118-0) --not-compact, [113](#page-118-0)  $--$ output,  $113$ --precision, [113](#page-118-0) --projected, [113](#page-118-0)  $--rs$ , [113](#page-118-0) --sampling, [113](#page-118-0)  $--$ sequence,  $113$ --with-nodata, [113](#page-118-0) --without-nodata, [113](#page-118-0) -o, [113](#page-118-0) INPUT, [114](#page-119-0) rio-stack command line option --bidx, [114](#page-119-0)  $--$ co, [114](#page-119-0) --driver, [114](#page-119-0) --format, [114](#page-119-0) --output, [114](#page-119-0) --overwrite, [114](#page-119-0) --profile, [114](#page-119-0)  $--rgb, 114$  $--rgb, 114$ -b, [114](#page-119-0) -f, [114](#page-119-0)  $-**o**, 114$  $-**o**, 114$ INPUTS..., [115](#page-120-0) rio-transform command line option --dst\_crs, [115](#page-120-0)  $-$ dst-crs,  $115$ --precision, [115](#page-120-0) --src\_crs, [115](#page-120-0) --src-crs, [115](#page-120-0) INPUT, [115](#page-120-0) rio-warp command line option

--bounds, [116](#page-121-0) --check-invert-proj, [117](#page-122-1)  $--co, 117$  $--co, 117$ --dimensions, [116](#page-121-0) --driver, [116](#page-121-0) --dry-run, [117](#page-122-1) --dst-bounds, [116](#page-121-0) --dst-crs, [116](#page-121-0) --dst-nodata, [117](#page-122-1) --format, [116](#page-121-0) --like, [116](#page-121-0) --no-check-invert-proj, [117](#page-122-1) --no-target-aligned-pixels, [117](#page-122-1)  $--$ output,  $116$ --overwrite, [117](#page-122-1) --profile, [117](#page-122-1) --res, [116](#page-121-0) --resampling, [116](#page-121-0) --src-bounds, [116](#page-121-0) --src-nodata, [117](#page-122-1) --target-aligned-pixels, [117](#page-122-1) --threads, [117](#page-122-1)  $--to, 117$  $--to, 117$ --transformer-option, [117](#page-122-1) --warper-option, [117](#page-122-1)  $--wo, 117$  $--wo, 117$ -f, [116](#page-121-0) -o, [116](#page-121-0) -r, [116](#page-121-0) INPUTS..., [117](#page-122-1) rms (*rasterio.enums.Resampling attribute*), [129,](#page-134-0) [130](#page-135-0) round() (*rasterio.windows.Window method*), [227](#page-232-0) round\_lengths() (*rasterio.windows.Window method*), [227](#page-232-0) round\_offsets() (*rasterio.windows.Window method*), [227](#page-232-0) round\_shape() (*rasterio.windows.Window method*),  $227$ round\_window\_to\_full\_blocks() (*in module rasterio.windows*), [230](#page-235-0) row\_off (*rasterio.windows.Window attribute*), [227](#page-232-0) rowcol() (*in module rasterio.transform*), [207](#page-212-0) rowcol() (*rasterio.transform.TransformerBase method*), [206](#page-211-0) RPC (*class in rasterio.rpc*), [191](#page-196-1) RPCError, [136](#page-141-0) rpcs (*rasterio.enums.TransformMethod attribute*), [130](#page-135-0) rpcs (*rasterio.io.BufferedDatasetWriter attribute*), [151](#page-156-0) rpcs (*rasterio.io.DatasetReader attribute*), [165](#page-170-0) rpcs (*rasterio.io.DatasetWriter attribute*), [177](#page-182-0) rpcs (*rasterio.vrt.WarpedVRT attribute*), [217](#page-222-0) RPCTransformer (*class in rasterio.transform*), [204](#page-209-2) runtime() (*rasterio.env.GDALVersion class method*), [132](#page-137-0)

# S

samp\_den\_coeff (*rasterio.rpc.RPC attribute*), [192](#page-197-1) samp\_num\_coeff (*rasterio.rpc.RPC attribute*), [192](#page-197-1) samp\_off (*rasterio.rpc.RPC attribute*), [192](#page-197-1) samp\_scale (*rasterio.rpc.RPC attribute*), [192](#page-197-1) sample() (*rasterio.io.BufferedDatasetWriter method*), [151](#page-156-0) sample() (*rasterio.io.DatasetReader method*), [165](#page-170-0) sample() (*rasterio.io.DatasetWriter method*), [177](#page-182-0) sample() (*rasterio.vrt.WarpedVRT method*), [218](#page-223-0) sample\_gen() (*in module rasterio.sample*), [192](#page-197-1) saturation (*rasterio.enums.ColorInterp attribute*), [127](#page-132-0) scales (*rasterio.io.BufferedDatasetWriter attribute*), [152](#page-157-0) scales (*rasterio.io.DatasetReader attribute*), [165](#page-170-0) scales (*rasterio.io.DatasetWriter attribute*), [177](#page-182-0) scales (*rasterio.vrt.WarpedVRT attribute*), [218](#page-223-0) seek() (*rasterio.io.MemoryFile method*), [183](#page-188-0) seek() (*rasterio.io.ZipMemoryFile method*), [184](#page-189-1) Session (*class in rasterio.session*), [200](#page-205-0) set\_band\_description() (*rasterio.io.BufferedDatasetWriter method*), [152](#page-157-0) set\_band\_description() (*rasterio.io.DatasetWriter method*), [177](#page-182-0) set\_band\_unit() (*rasterio.io.BufferedDatasetWriter method*), [152](#page-157-0) set\_band\_unit() (*rasterio.io.DatasetWriter method*), [177](#page-182-0) setenv() (*in module rasterio.env*), [134](#page-139-1) shape (*rasterio.Band attribute*), [232](#page-237-1) shape (*rasterio.io.BufferedDatasetWriter attribute*), [152](#page-157-0) shape (*rasterio.io.DatasetReader attribute*), [165](#page-170-0) shape (*rasterio.io.DatasetWriter attribute*), [178](#page-183-0) shape (*rasterio.vrt.WarpedVRT attribute*), [218](#page-223-0) shape() (*in module rasterio.windows*), [231](#page-236-0) shapes() (*in module rasterio.features*), [140](#page-145-0) ShapeSkipWarning, [136](#page-141-0) show() (*in module rasterio.plot*), [189](#page-194-0) show\_hist() (*in module rasterio.plot*), [190](#page-195-1) sieve() (*in module rasterio.features*), [141](#page-146-0) sort\_xy() (*in module rasterio.sample*), [193](#page-198-1) src\_dataset (*rasterio.vrt.WarpedVRT attribute*), [209](#page-214-0) src\_nodata (*rasterio.vrt.WarpedVRT attribute*), [209](#page-214-0) start() (*rasterio.io.BufferedDatasetWriter method*), [152](#page-157-0) start() (*rasterio.io.DatasetReader method*), [165](#page-170-0) start() (*rasterio.io.DatasetWriter method*), [178](#page-183-0) start() (*rasterio.vrt.WarpedVRT method*), [218](#page-223-0) statistics() (*rasterio.io.BufferedDatasetWriter method*), [152](#page-157-0) statistics() (*rasterio.io.DatasetReader method*), [165](#page-170-0) statistics() (*rasterio.io.DatasetWriter method*), [178](#page-183-0) statistics() (*rasterio.vrt.WarpedVRT method*), [218](#page-223-0) StatisticsError, [136](#page-141-0) stop() (*rasterio.io.BufferedDatasetWriter method*), [153](#page-158-0)

- stop() (*rasterio.io.DatasetReader method*), [166](#page-171-0)
- stop() (*rasterio.io.DatasetWriter method*), [178](#page-183-0)
- stop() (*rasterio.vrt.WarpedVRT method*), [219](#page-224-0)
- subdatasets (*rasterio.io.BufferedDatasetWriter attribute*), [153](#page-158-0)
- subdatasets (*rasterio.io.DatasetReader attribute*), [166](#page-171-0) subdatasets (*rasterio.io.DatasetWriter attribute*), [178](#page-183-0) subdatasets (*rasterio.vrt.WarpedVRT attribute*), [219](#page-224-0) sum (*rasterio.enums.Resampling attribute*), [129,](#page-134-0) [130](#page-135-0)
- SwiftSession (*class in rasterio.session*), [201](#page-206-0)

#### T

- tag\_namespaces() (*rasterio.io.BufferedDatasetWriter method*), [153](#page-158-0)
- tag\_namespaces() (*rasterio.io.DatasetReader method*), [166](#page-171-0)
- tag\_namespaces() (*rasterio.io.DatasetWriter method*), [178](#page-183-0)
- tag\_namespaces() (*rasterio.vrt.WarpedVRT method*), [219](#page-224-0)
- tags() (*rasterio.io.BufferedDatasetWriter method*), [153](#page-158-0)
- tags() (*rasterio.io.DatasetReader method*), [166](#page-171-0)
- tags() (*rasterio.io.DatasetWriter method*), [179](#page-184-0)
- tags() (*rasterio.vrt.WarpedVRT method*), [219](#page-224-0)
- tastes\_like\_gdal() (*in module rasterio.transform*), [207](#page-212-0)
- tell() (*rasterio.io.MemoryFile method*), [183](#page-188-0)
- tell() (*rasterio.io.ZipMemoryFile method*), [184](#page-189-1)
- ThreadEnv (*class in rasterio.env*), [132](#page-137-0)
- to\_authority() (*rasterio.crs.CRS method*), [122](#page-127-0)
- to\_dict() (*rasterio.crs.CRS method*), [122](#page-127-0)
- to\_dict() (*rasterio.rpc.RPC method*), [192](#page-197-1)
- to\_epsg() (*rasterio.crs.CRS method*), [122](#page-127-0)
- to\_gdal() (*rasterio.rpc.RPC method*), [192](#page-197-1)
- to\_proj4() (*rasterio.crs.CRS method*), [123](#page-128-0) to\_string() (*rasterio.crs.CRS method*), [123](#page-128-0)
- to\_wkt() (*rasterio.crs.CRS method*), [123](#page-128-0)
- todict() (*rasterio.windows.Window method*), [227](#page-232-0)
- tolerance (*rasterio.vrt.WarpedVRT attribute*), [209](#page-214-0)
- top (*rasterio.coords.BoundingBox attribute*), [118](#page-123-1)
- toranges() (*in module rasterio.windows*), [231](#page-236-0)
- toranges() (*rasterio.windows.Window method*), [227](#page-232-0)
- toslices() (*rasterio.windows.Window method*), [227](#page-232-0)
- transform (*rasterio.io.BufferedDatasetWriter attribute*), [153](#page-158-0)
- transform (*rasterio.io.DatasetReader attribute*), [166](#page-171-0) transform (*rasterio.io.DatasetWriter attribute*), [179](#page-184-0) transform (*rasterio.vrt.WarpedVRT attribute*), [219](#page-224-0) transform() (*in module rasterio.warp*), [224](#page-229-0) transform() (*in module rasterio.windows*), [231](#page-236-0) transform\_bounds() (*in module rasterio.warp*), [224](#page-229-0) transform\_geom() (*in module rasterio.warp*), [225](#page-230-1) TransformDirection (*class in rasterio.enums*), [130](#page-135-0) TransformerBase (*class in rasterio.transform*), [205](#page-210-0)

TransformError, [136](#page-141-0)

TransformMethod (*class in rasterio.enums*), [130](#page-135-0) TransformMethodsMixin (*class in rasterio.transform*), [204](#page-209-2)

TransformWarning, [136](#page-141-0)

# U

undefined (*rasterio.enums.ColorInterp attribute*), [127](#page-132-0) union() (*in module rasterio.windows*), [231](#page-236-0) units (*rasterio.io.BufferedDatasetWriter attribute*), [153](#page-158-0) units (*rasterio.io.DatasetReader attribute*), [166](#page-171-0) units (*rasterio.io.DatasetWriter attribute*), [179](#page-184-0) units (*rasterio.vrt.WarpedVRT attribute*), [219](#page-224-0) units\_factor (*rasterio.crs.CRS attribute*), [123](#page-128-0) UnsupportedOperation, [136](#page-141-0) update\_tags() (*rasterio.io.BufferedDatasetWriter method*), [153](#page-158-0) update\_tags() (*rasterio.io.DatasetWriter method*), [179](#page-184-0)

## V

validate\_dtype() (*in module rasterio.dtypes*), [126](#page-131-1) validate\_length\_value() (*in module rasterio.windows*), [231](#page-236-0)

## W

warp\_extras (*rasterio.vrt.WarpedVRT attribute*), [210](#page-215-0) WarpedVRT (*class in rasterio.vrt*), [208](#page-213-1) WarpedVRTError, [137](#page-142-1) WarpOperationError, [137](#page-142-1) WarpOptionsError, [137](#page-142-1) webp (*rasterio.enums.Compression attribute*), [127](#page-132-0) white (*rasterio.enums.PhotometricInterp attribute*), [128](#page-133-0) width (*rasterio.io.BufferedDatasetWriter attribute*), [154](#page-159-0) width (*rasterio.io.DatasetReader attribute*), [167](#page-172-0) width (*rasterio.io.DatasetWriter attribute*), [179](#page-184-0) width (*rasterio.vrt.WarpedVRT attribute*), [219](#page-224-0) width (*rasterio.windows.Window attribute*), [228](#page-233-0) Window (*class in rasterio.windows*), [225](#page-230-1) window() (*rasterio.io.BufferedDatasetWriter method*), [154](#page-159-0) window() (*rasterio.io.DatasetReader method*), [167](#page-172-0) window() (*rasterio.io.DatasetWriter method*), [179](#page-184-0) window() (*rasterio.vrt.WarpedVRT method*), [219](#page-224-0) window() (*rasterio.windows.WindowMethodsMixin method*), [228](#page-233-0) window\_bounds() (*rasterio.io.BufferedDatasetWriter method*), [154](#page-159-0) window\_bounds() (*rasterio.io.DatasetReader method*), [167](#page-172-0) window\_bounds() (*rasterio.io.DatasetWriter method*), [180](#page-185-0) window\_bounds() (*rasterio.vrt.WarpedVRT method*), [220](#page-225-0)

window\_bounds() (*rasterio.windows.WindowMethodsMixin method*), [228](#page-233-0) window\_index() (*in module rasterio.windows*), [231](#page-236-0) window\_split() (*in module rasterio.windows*), [232](#page-237-1) window\_transform() (*rasterio.io.BufferedDatasetWriter method*), [154](#page-159-0) window\_transform() (*rasterio.io.DatasetReader method*), [167](#page-172-0) window\_transform() (*rasterio.io.DatasetWriter method*), [180](#page-185-0) window\_transform() (*rasterio.vrt.WarpedVRT method*), [220](#page-225-0) window\_transform() (*rasterio.windows.WindowMethodsMixin method*), [228](#page-233-0) WindowError, [137](#page-142-1) WindowEvaluationError, [137](#page-142-1) WindowMethodsMixin (*class in rasterio.windows*), [228](#page-233-0) wkt (*rasterio.crs.CRS attribute*), [124](#page-129-0) WKT1 (*rasterio.enums.WktVersion attribute*), [130](#page-135-0) WKT1\_ESRI (*rasterio.enums.WktVersion attribute*), [130](#page-135-0) WKT1\_GDAL (*rasterio.enums.WktVersion attribute*), [131](#page-136-1) WKT2 (*rasterio.enums.WktVersion attribute*), [131](#page-136-1) WKT2\_2015 (*rasterio.enums.WktVersion attribute*), [131](#page-136-1) WKT2\_2019 (*rasterio.enums.WktVersion attribute*), [131](#page-136-1) WktVersion (*class in rasterio.enums*), [130](#page-135-0) working\_dtype (*rasterio.vrt.WarpedVRT attribute*), [209](#page-214-0) write() (*rasterio.io.BufferedDatasetWriter method*), [154](#page-159-0) write() (*rasterio.io.DatasetWriter method*), [180](#page-185-0) write() (*rasterio.io.MemoryFile method*), [183](#page-188-0) write() (*rasterio.io.ZipMemoryFile method*), [184](#page-189-1) write\_band() (*rasterio.io.BufferedDatasetWriter method*), [155](#page-160-0) write\_band() (*rasterio.io.DatasetWriter method*), [180](#page-185-0) write\_colormap() (*rasterio.io.BufferedDatasetWriter method*), [155](#page-160-0) write\_colormap() (*rasterio.io.DatasetWriter method*), [180](#page-185-0) write\_mask() (*rasterio.io.BufferedDatasetWriter method*), [155](#page-160-0) write\_mask() (*rasterio.io.DatasetWriter method*), [181](#page-186-0) write\_transform() (*rasterio.io.BufferedDatasetWriter method*), [155](#page-160-0) write\_transform() (*rasterio.io.DatasetReader method*), [167](#page-172-0) write\_transform() (*rasterio.io.DatasetWriter method*), [181](#page-186-0) write\_transform() (*rasterio.vrt.WarpedVRT method*), [220](#page-225-0)

#### X

xy() (*in module rasterio.transform*), [207](#page-212-0)

- xy() (*rasterio.io.BufferedDatasetWriter method*), [156](#page-161-0)
- xy() (*rasterio.io.DatasetReader method*), [167](#page-172-0)
- xy() (*rasterio.io.DatasetWriter method*), [181](#page-186-0)
- xy() (*rasterio.transform.TransformerBase method*), [206](#page-211-0) xy() (*rasterio.transform.TransformMethodsMixin method*), [205](#page-210-0)
- xy() (*rasterio.vrt.WarpedVRT method*), [220](#page-225-0)

# Y

Y (*rasterio.enums.ColorInterp attribute*), [126](#page-131-1) ycbcr (*rasterio.enums.PhotometricInterp attribute*), [128](#page-133-0) yellow (*rasterio.enums.ColorInterp attribute*), [127](#page-132-0) y]" rio-sample command line option, [112](#page-117-0)

# Z

ZipMemoryFile (*class in rasterio.io*), [183](#page-188-0) zstd (*rasterio.enums.Compression attribute*), [127](#page-132-0)